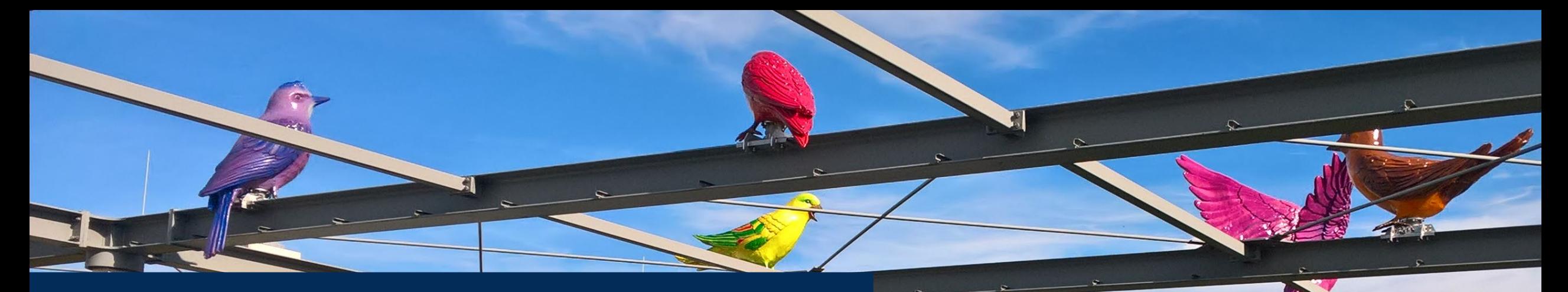

# MaTeGnu

**Ma**thematik mit **Te**chnologie an **G**rundvorstellungen orientiert **n**achhaltig **u**nterrichten

### **Modul 1: Grundvorstellungen zur Ableitung**

Jürgen Roth & Susanne Digel

15.11.2023 Bad Kreuznach

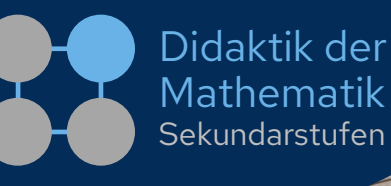

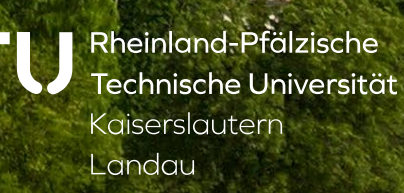

R

### **Lehrkräftebildung**

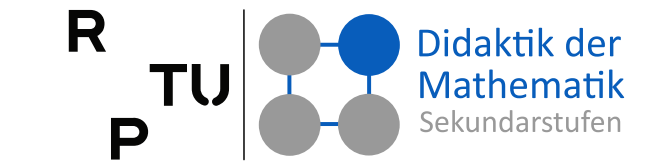

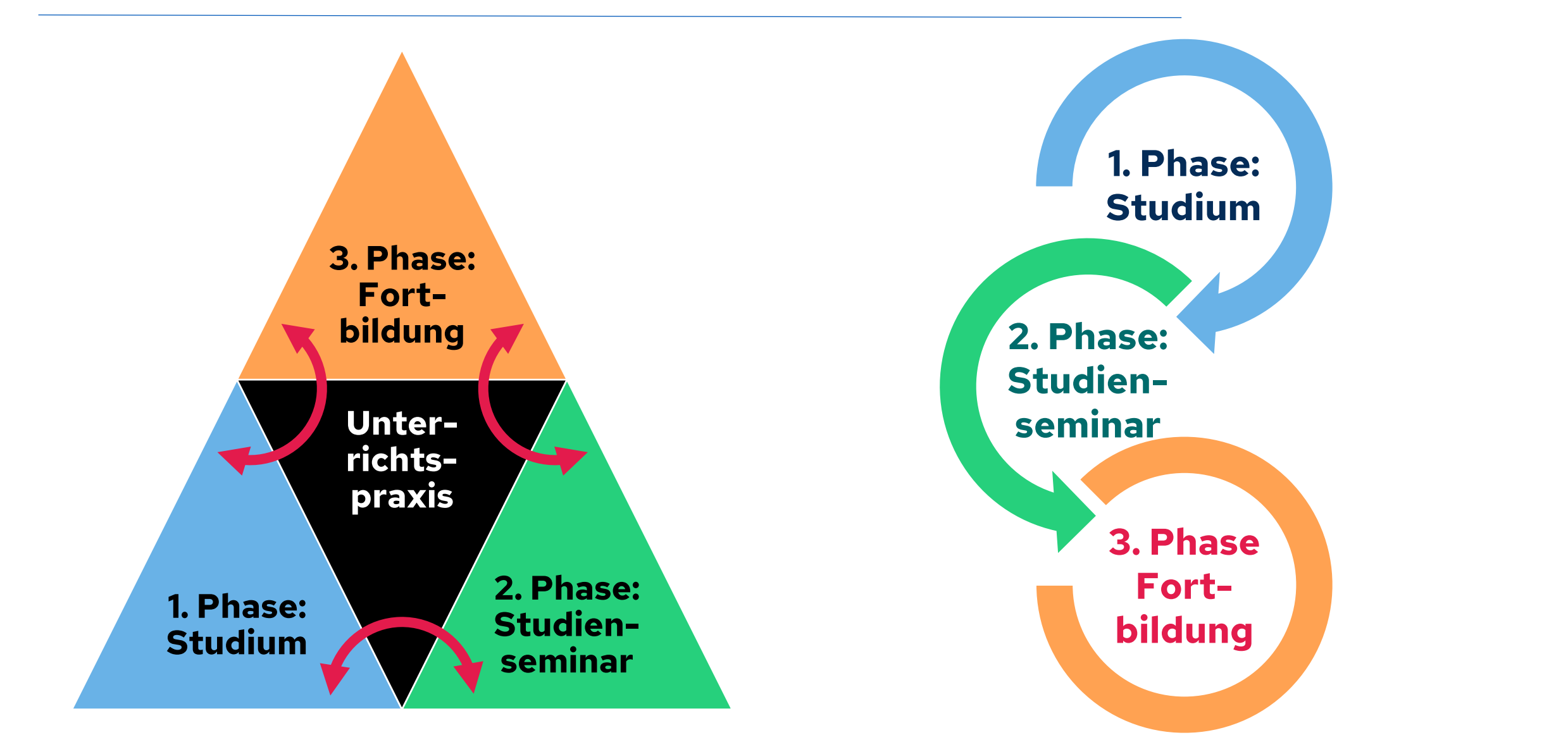

### **Institutionen und Handelnde Personen**

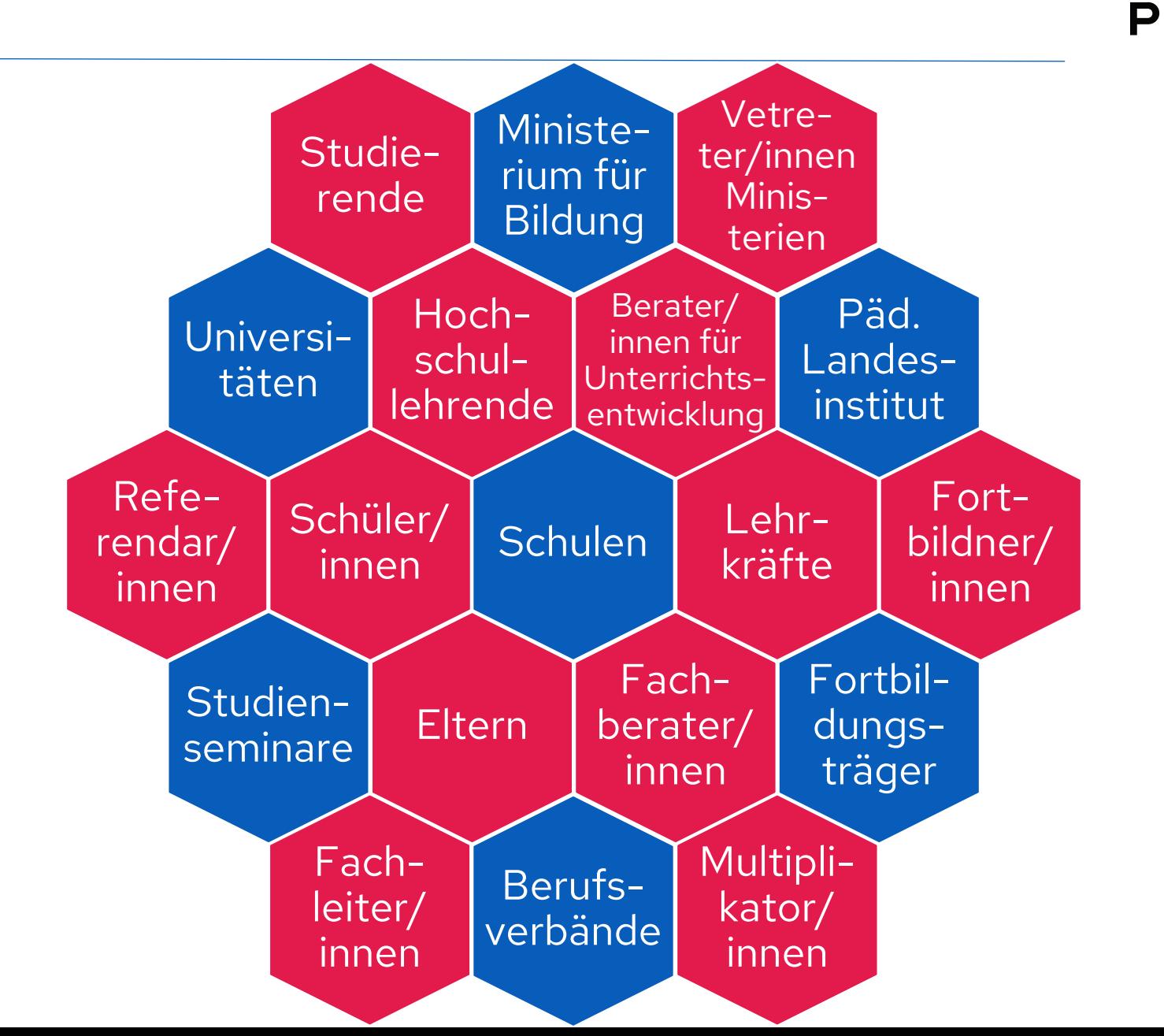

Didaktik der Mathematik

Sekundarstufen

R

TU

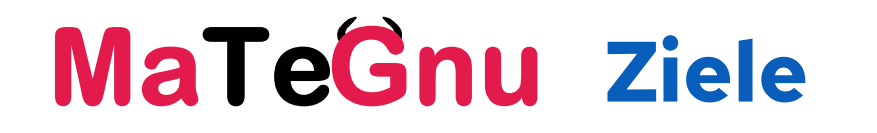

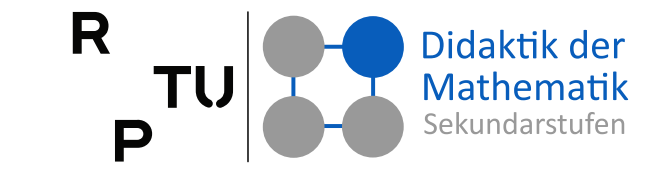

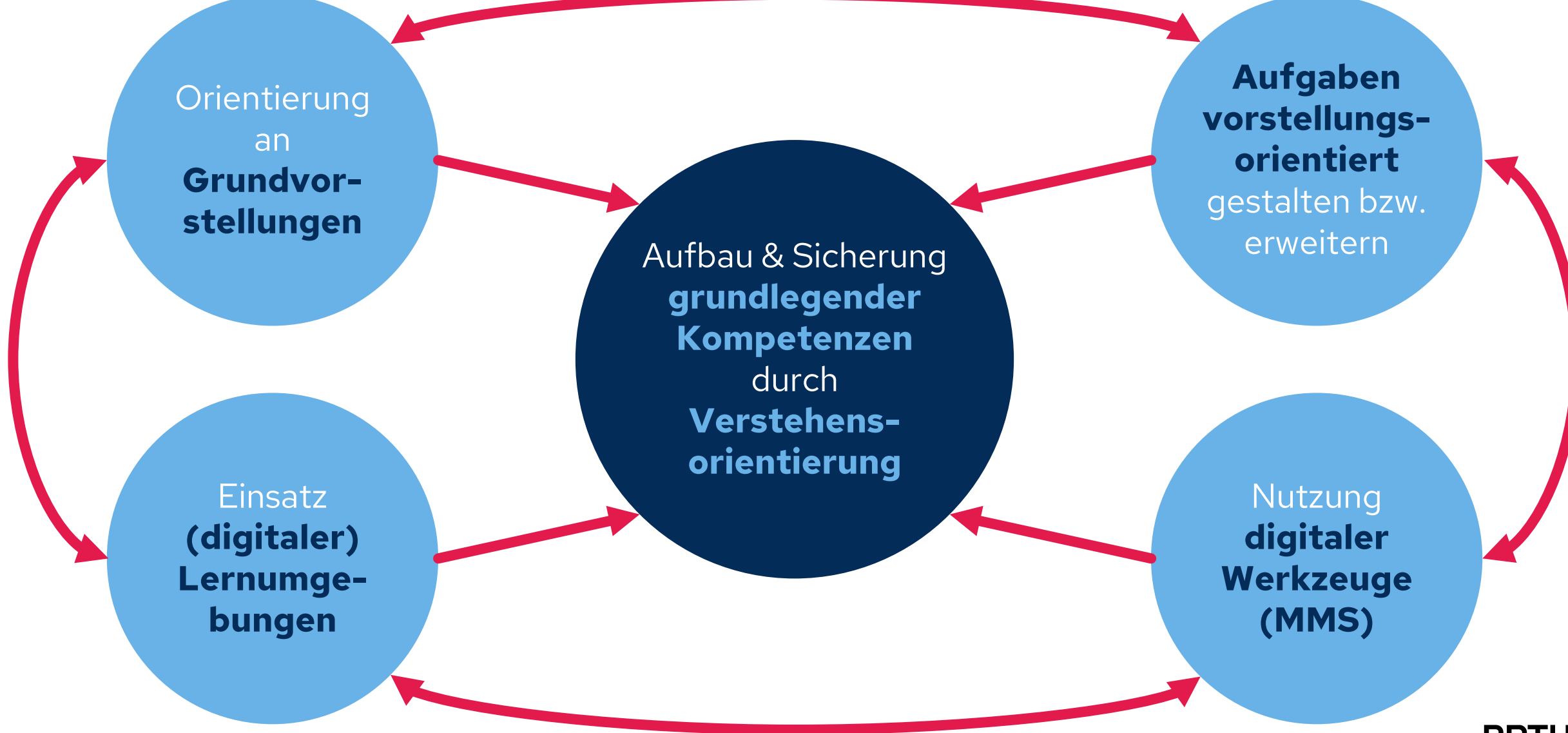

4 15.11.2023

**RPTU** 

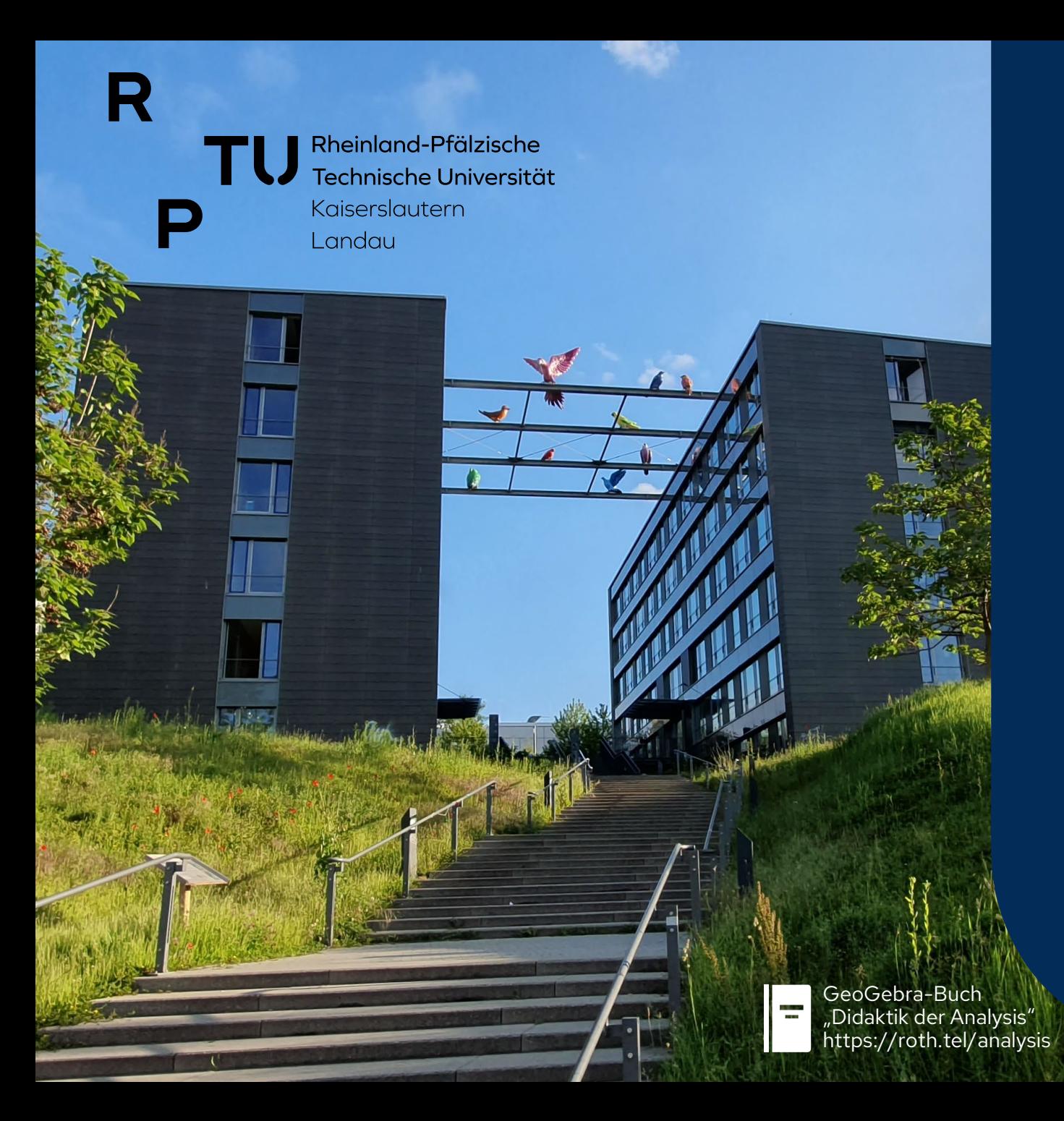

Mathematik **MaTeGnu** Sekundarstufen **Modul 1: GV zur Ableitung**

- Organisatorisches / MaTeGnu
- 2. Grundvorstellungen (GV)?! ?
- 3. Grundvorstellungen zur Ableitung
- 4. Lernumgebungen reflektieren
- 5. Aufgabengestaltung und GV  $\rightarrow$
- 6. Digitale Werkzeuge & Lernumgebungen
- 7. Aufgabenperspektiven (Prüfungen)
- Anhang:  $A_1$  Ziele des Oberstufenunterrichts  $\bigcap$ 
	- A<sub>2</sub> Folgen und Konvergenz
	- A<sub>3</sub> Exponentialfunktion
- dms.nuw.**A<sub>4</sub> Testhefte**

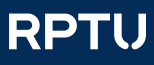

Didaktik der

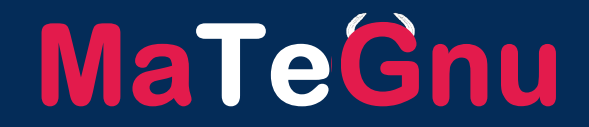

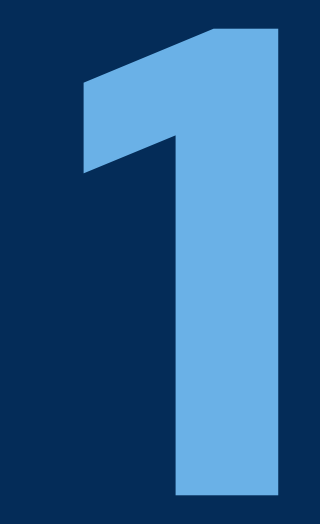

## **Organisatorisches / MaTeGnu**

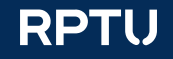

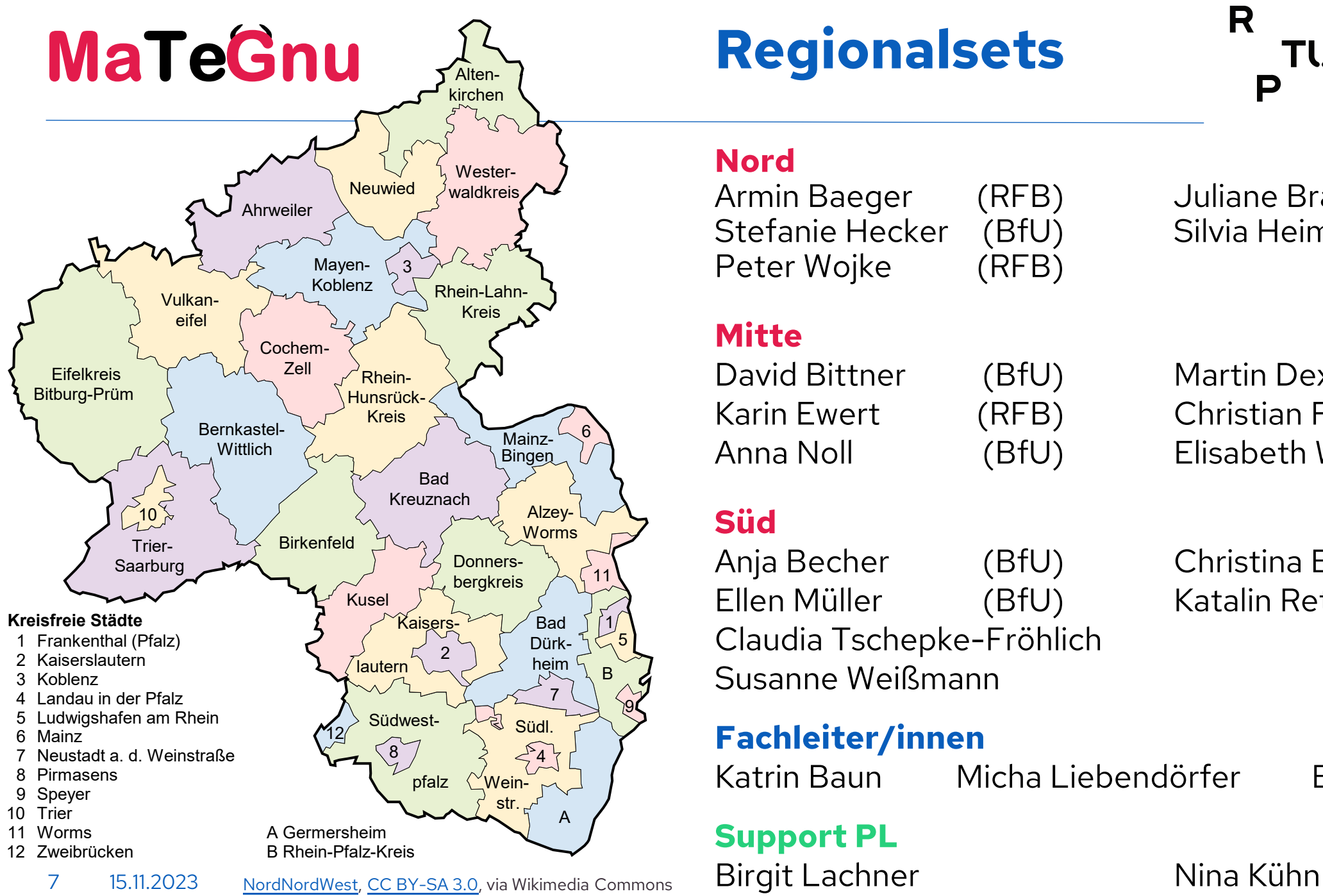

#### **Regionalsets Nord** Armin Baeger (RFB) Juliane Brauer (BfU) Stefanie Hecker (BfU) Silvia Heimermann (BfU) Peter Wojke (RFB) **Mitte** David Bittner (BfU) Martin Dexheimer (BfU) Karin Ewert (RFB) Christian Fahse (RFB) Anna Noll (BfU) Elisabeth Weber (BfU) **Süd** Anja Becher (BfU) Christina Bauer (PL) Ellen Müller (BfU) Katalin Retterath (BfU) Claudia Tschepke-Fröhlich (BfU) Susanne Weißmann (BfU) **Fachleiter/innen** Katrin Baun Micha Liebendörfer Bärbel Schneider

**Support PL**

R

P

**RPTU** 

Didaktik der

Mathematik Sekundarstufen

### **Multiplikator:innen-Qualifikation Gesamter MSS-Durchlauf**

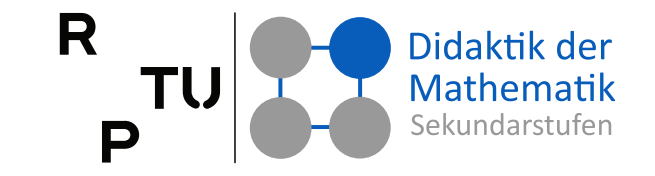

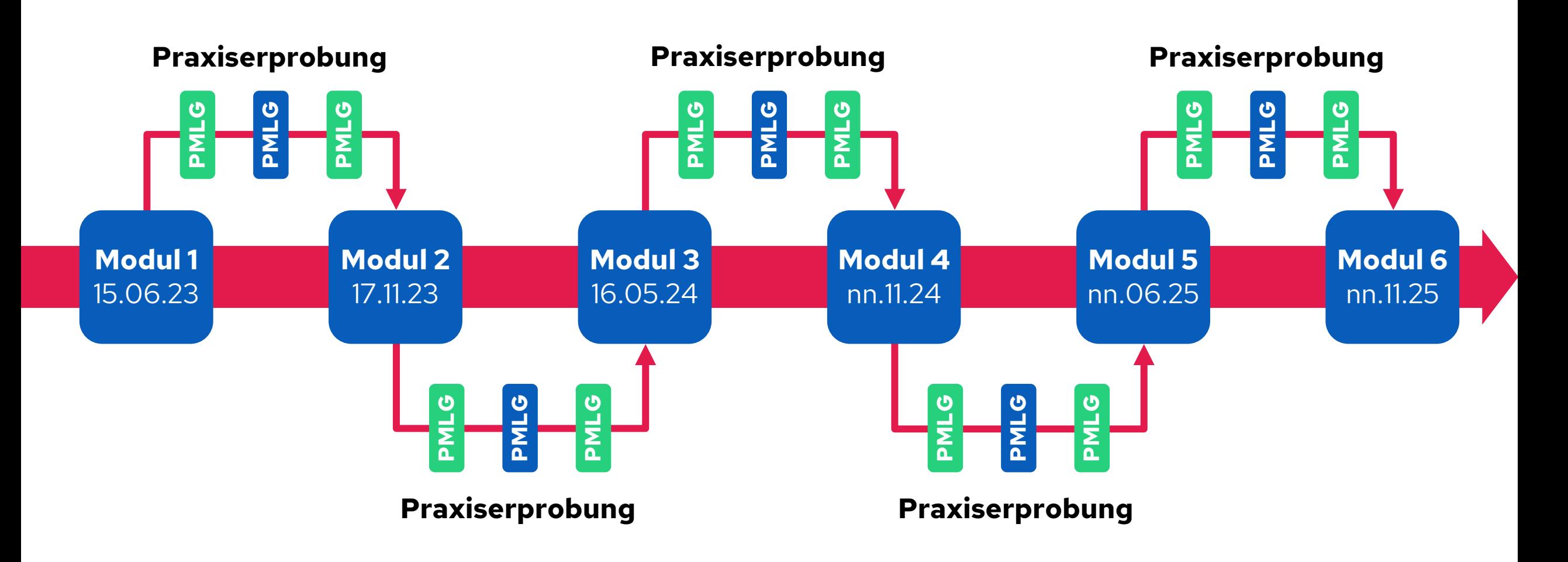

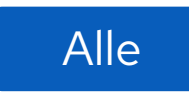

Alle In den drei Regionalsets **Nord**, **Mitte** und **Süd**

### **Tagesablauf**

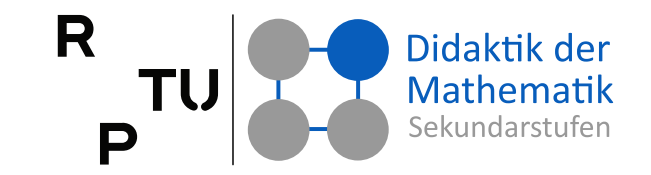

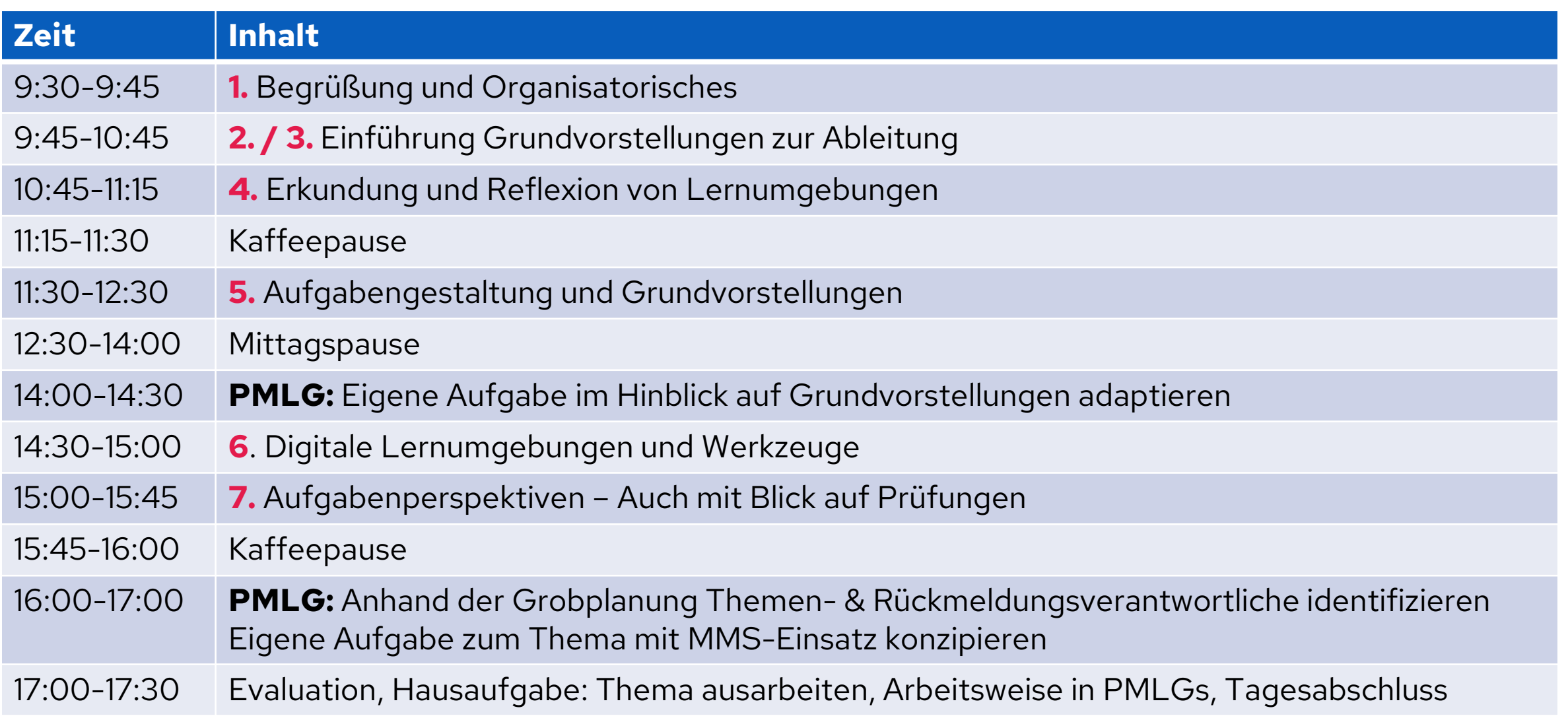

### **Materialien zum MaTeGnu**

R Didaktik der TU Mathematik Sekundarstufer P

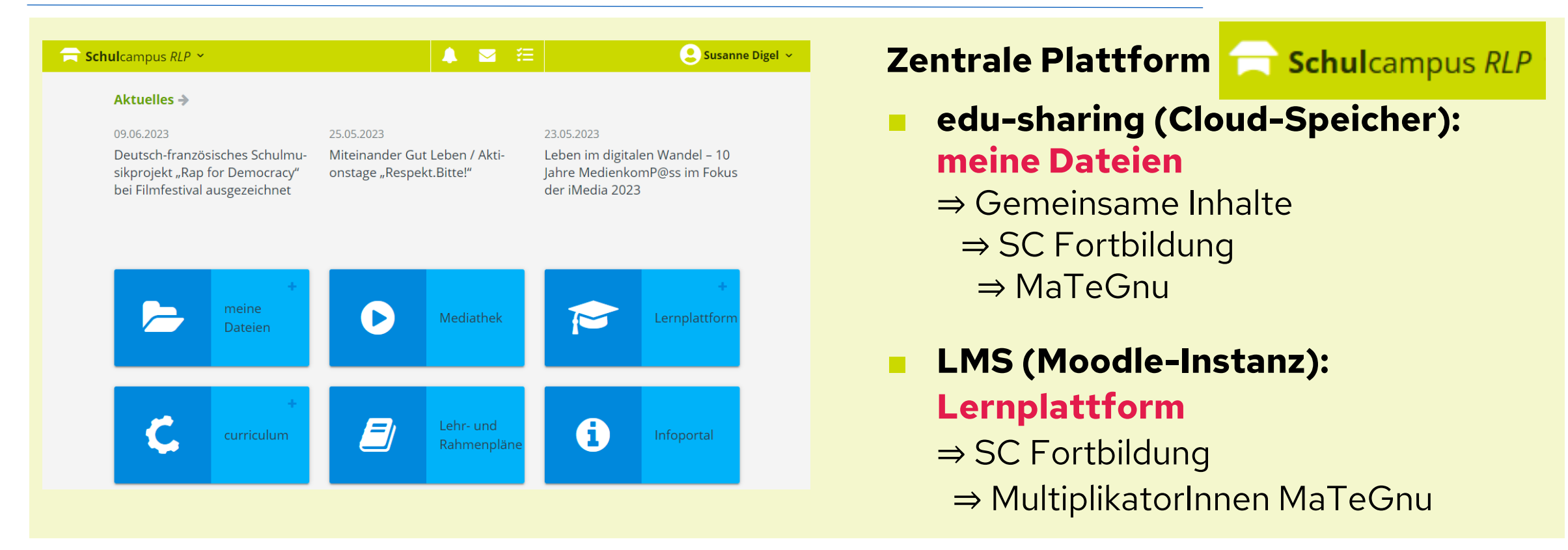

#### **Dynamische Mathematik-Systeme (DMS)**

[Multi-Repräsentations-Systeme, modulare Mathematiksysteme (MMS)]

**Schul**campus RLP

MMS-Prüfungsmodus: roth.tel/mms

■ Nutzer: **MaTeGnu** → **Folgen!** www.geogebra.org/u/mategnu **GeoGebra**

GeoGebr

### **Ergänzende Materialien**

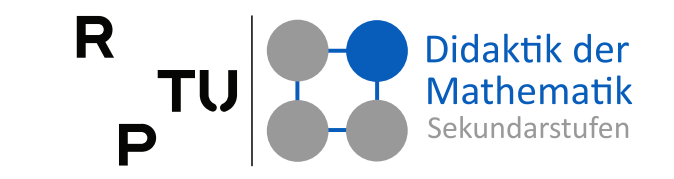

Mathematik Primarstufe und Sekundarstufe I + II **Gilbert Greefrath** 

Didaktik der **Analysis** 

Aspekte und Grundvorstellungen zentraler Begriffe

Springer Spektrum

Rainer Danckwerts Dankwart Vogel

**Analysis** verständlich unterrichten

**Mathematik Primar- und Sekundarstufe** 

Spektrum

#### **Internetseiten und Skripte**

- □ Vorlesung Didaktik der Algebra → Funktionen [juergen-roth.de/lehre/didaktik-der-algebra/](https://juergen-roth.de/lehre/didaktik-der-analysis/) ⇒ Material
- □ Vorlesung Didaktik der Analysis [juergen-roth.de/lehre/didaktik-der-analysis/](https://juergen-roth.de/lehre/didaktik-der-analysis/) ⇒ Material

#### ■ **Zeitschriften**

[juergen-roth.de/zeitschriften](https://juergen-roth.de/zeitschriften/) → Listen der Themenhefte

#### ■ **Buchempfehlungen**

- □ Greefrath, G.; Oldenburg, R.; Siller, H.-S.; Ulm, V.; Weigand, H.-G. (2016). [Didaktik der Analysis](https://link.springer.com/book/10.1007/978-3-662-48877-5). Heidelberg: Springer Spektrum
- □ Danckwerts, R.; Vogel, D. (2006). [Analysis verständlich unterrichten](https://link.springer.com/book/9783827417404). Wiesbaden: Spektrum Akademischer Verlag

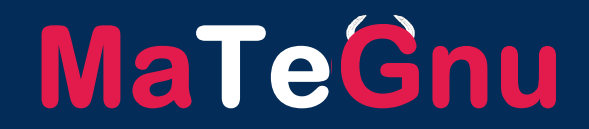

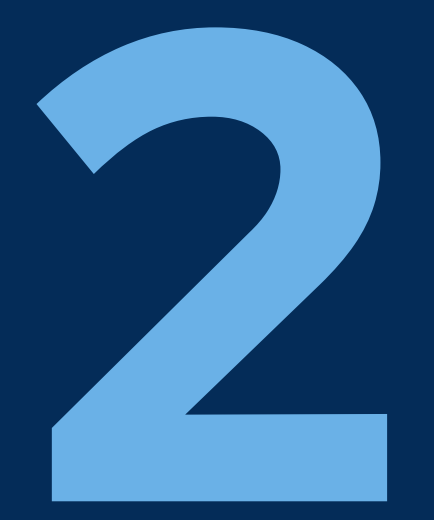

### **Grundvorstellungen?!**

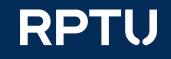

### **Begriffsklärungen**

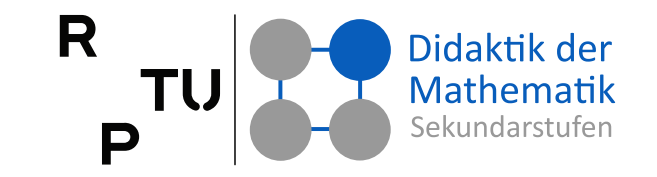

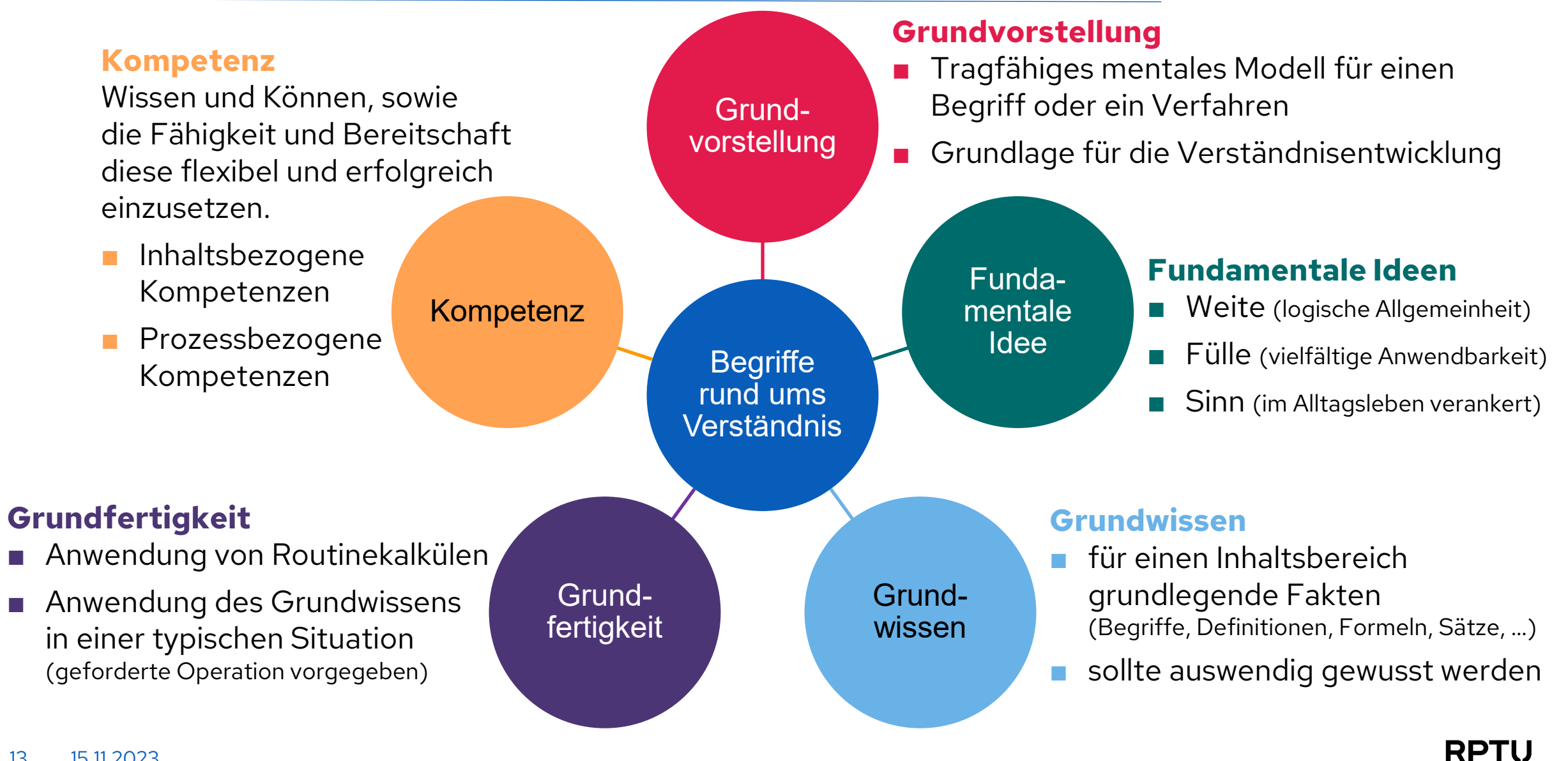

### **Grundvorstellungen**

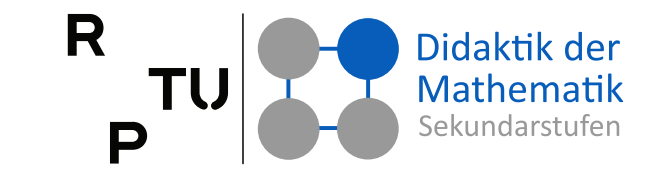

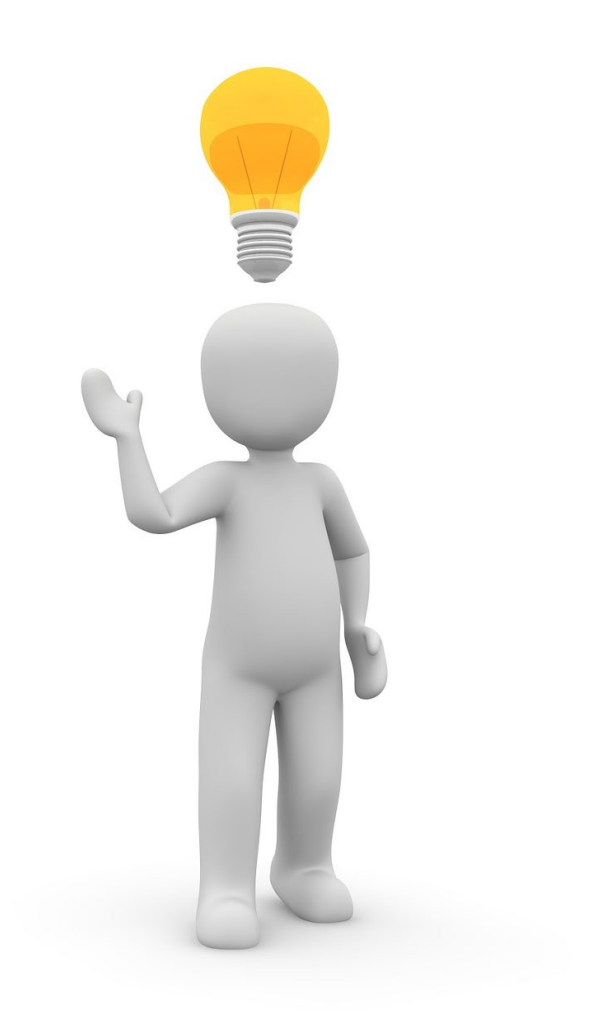

#### **Grundvorstellungen**

- repräsentieren abstrakte Begriffe anschaulich und bilden die Grundlage für das Verstehen
- ermöglichen eine Verbindung zwischen abstrakter Mathematik und außer- sowie innermathematischen Anwendungen
- unterstützen / ermöglichen Repräsentationswechsel

#### **Zwei Typen von Grundvorstellungen**

■ **Primäre Grundvorstellungen** 

haben ihre Wurzeln in gegenständlichen Handlungserfahrungen

#### ■ **Sekundäre Grundvorstellungen**

werden mit mathematischen Darstellungsmitteln repräsentiert

### **Primäre Grundvorstellungen**

#### **Wurzeln in gegenständlichen Handlungserfahrungen**

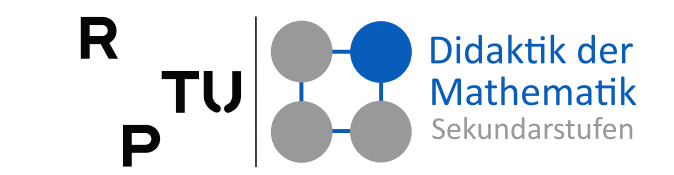

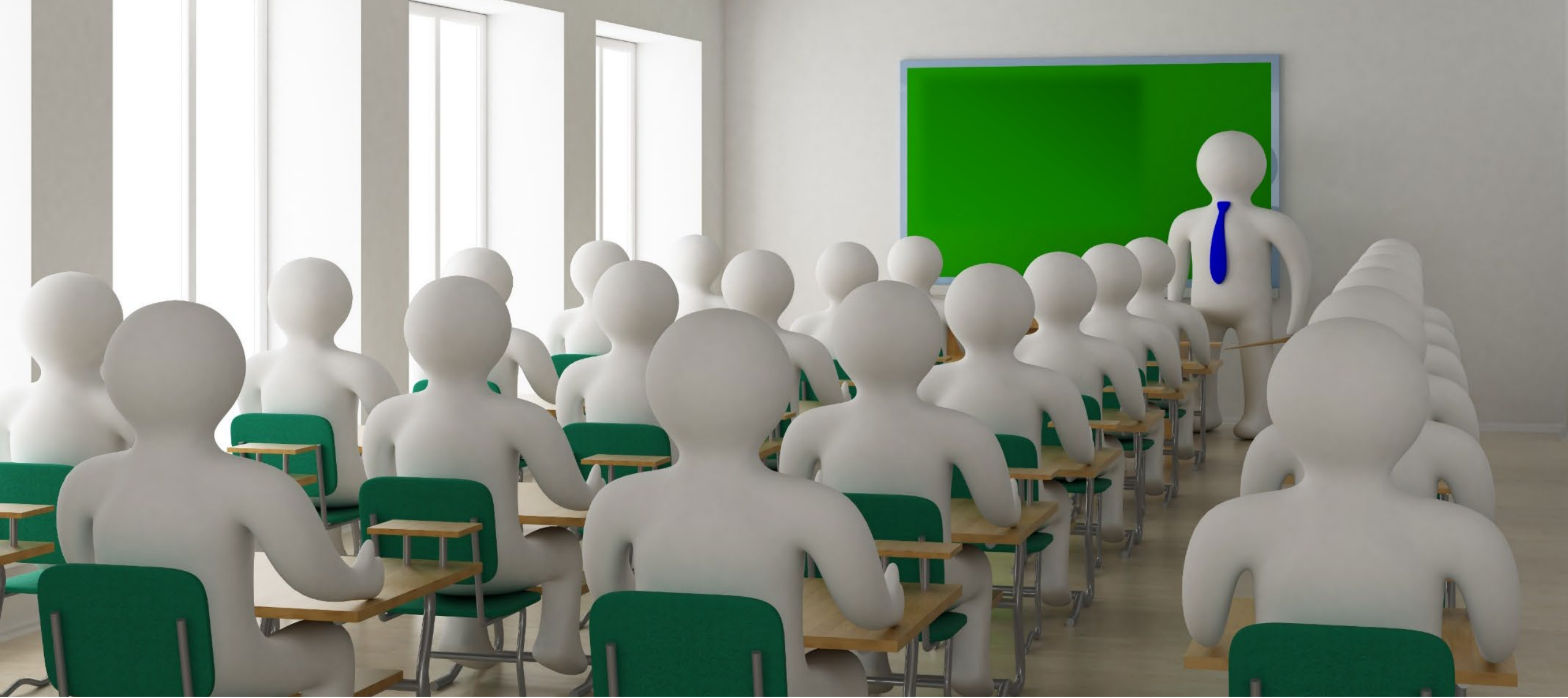

### **Sekundäre Grundvorstellungen**

**Dargestellt mit mathematischen Repräsentationen**

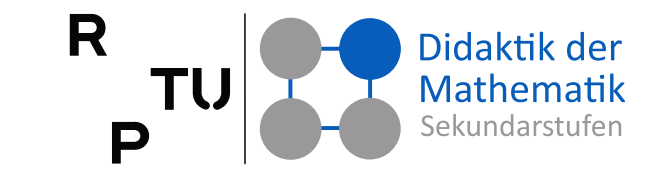

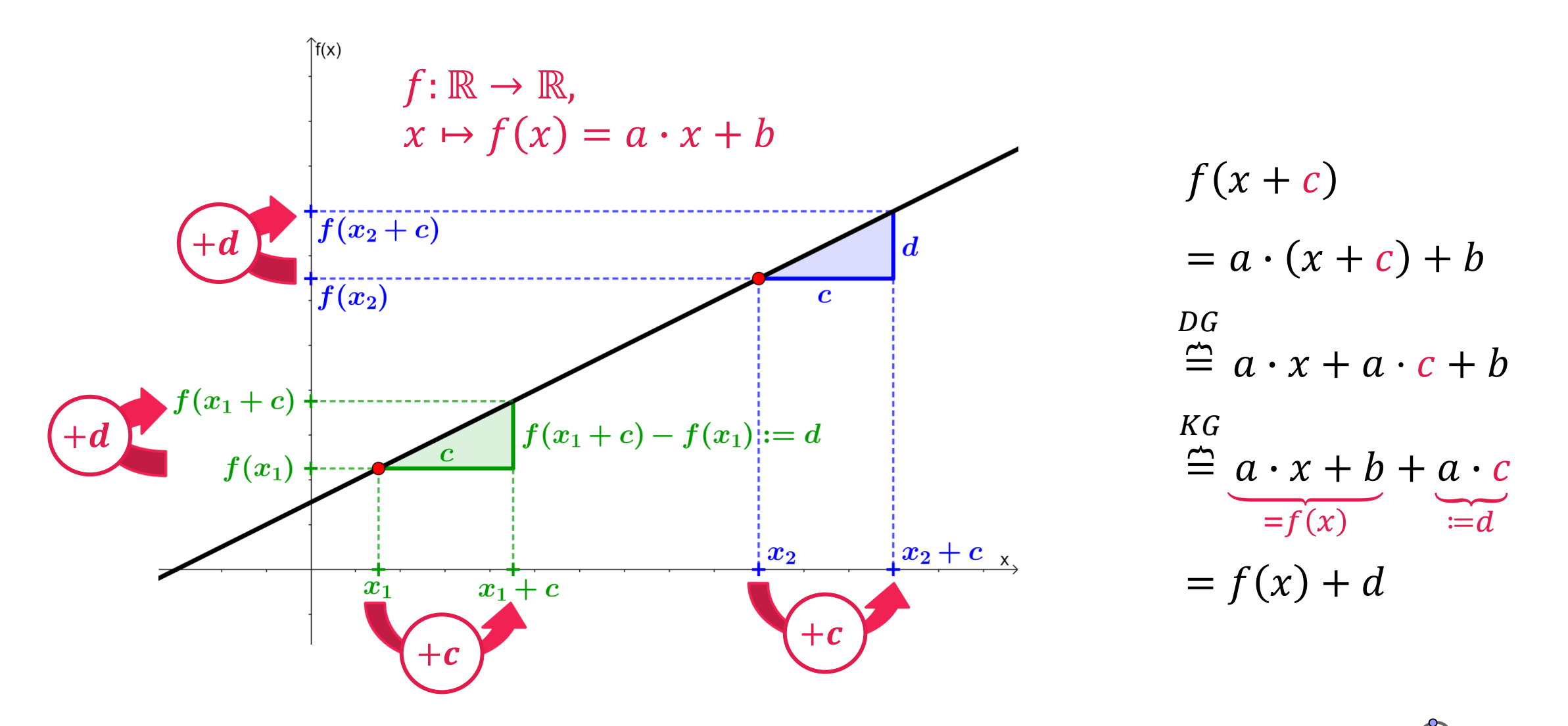

16 15.11.2023 https://www.geogebra.org/m/e7pwurmn [.](https://www.geogebra.org/m/e7pwurmn) Roth, J. & Siller S. (2016). Bestand und Änderung – [Grundvorstellungen entwickeln und nutzen.](https://www.juergen-roth.de/veroeffentlichungen/2016/Roth_Siller_2016_Bestand_und_Aenderung.pdf) Mathematik lehren 199, S. 2-9

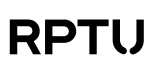

### **Ausbilden von Grundvorstellungen: Ziele**

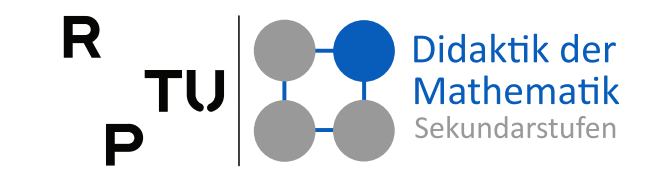

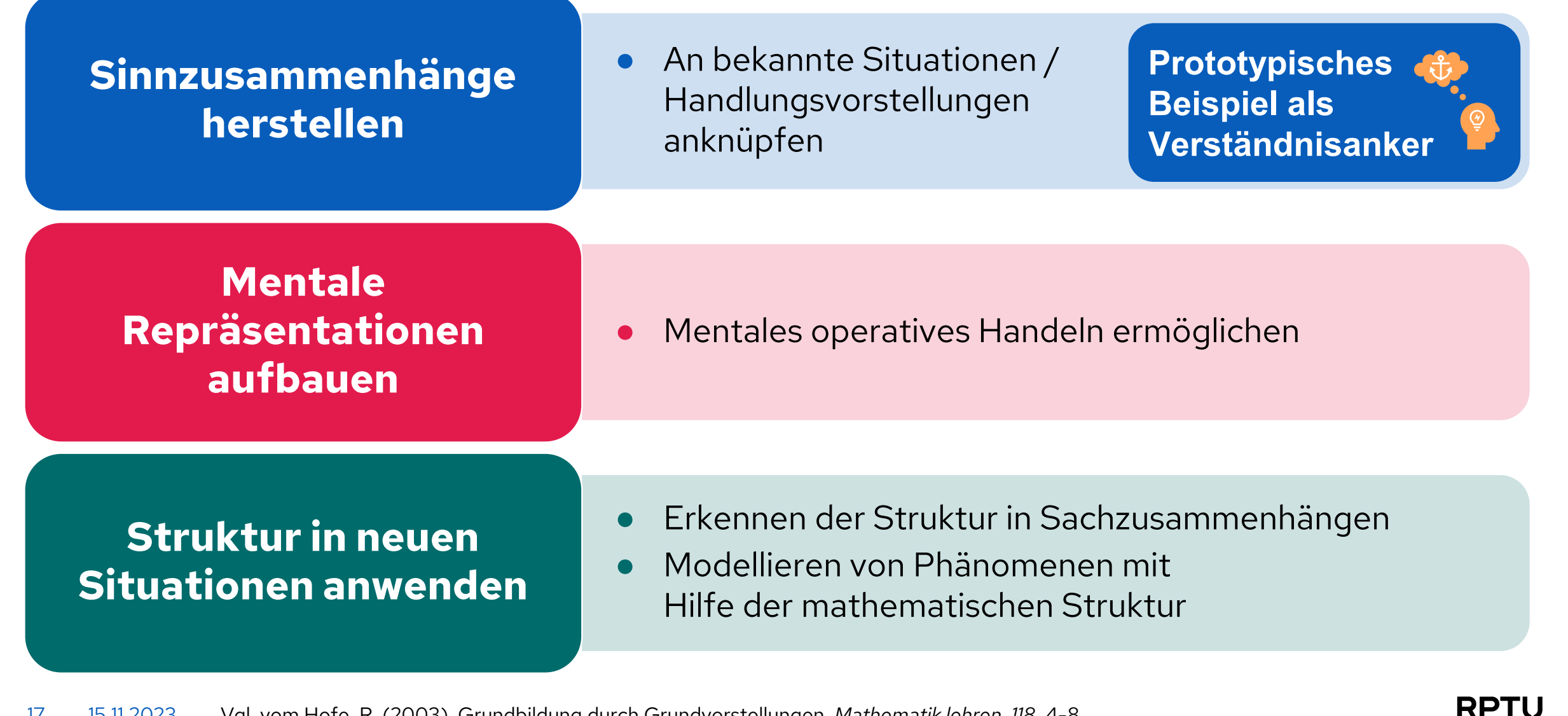

### **Verständnisanker**

#### **Verständnisanker**

- Ein Verständnisanker ist eine prototypische Situation, an der Grundvorstellungen und ein damit verbundener Erklärungskontext zu einem mathematischen Sachverhalt ausgebildet werden.
- Prototypisch meint, dass alle für das Verständnis des mathematischen Sachverhalts wesentlichen Strukturelemente in der Situation vorkommen und daran gedeutet werden können.
- Eine Situation eignet sich insbesondere dann als Verständnisanker, wenn sie leicht durchschaut werden kann.
- Lernende können in neuen Situationen, in der derselbe mathematische Sachverhalt eine Rolle spielt, auf den Verständnisanker zurückgreifen und, durch Analogiebildung zum Verständnisanker, passende Grundvorstellungen aktivieren.

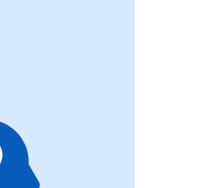

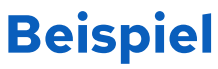

- Ein möglicher **Verständnisanker** für Grundvorstellungen zum Integral ist die Frage nach der Füllmenge eines Waschbeckens bei bekannter Zuund Abflussgeschwindigkeit.
- Anhand der Waschbeckensituation können die Grundvorstellungen "Integral als Rekonstruieren des Gesamteffekts" und "Integral als orientierter Flächeninhalt" inhaltlich durchschaut werden.

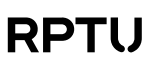

Didaktik der

### **Verständnisanker für GV zu Funktionen Zusammenhang: Alter** ↦ **Körpergröße**

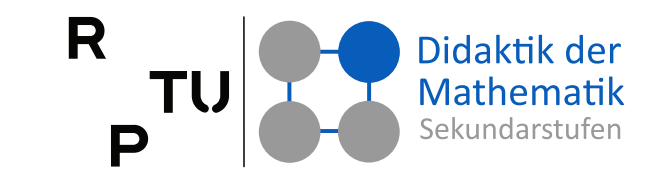

**RPT** 

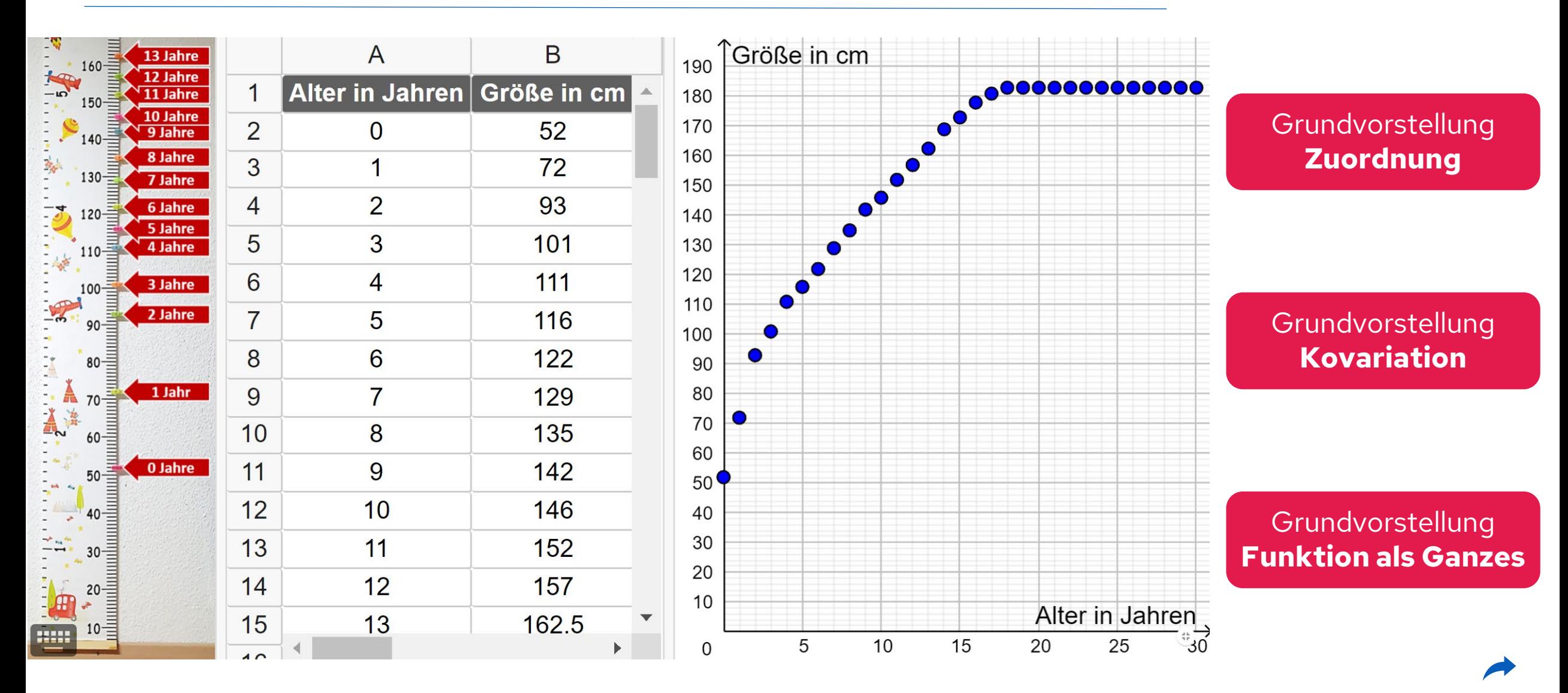

19 15.11.2023

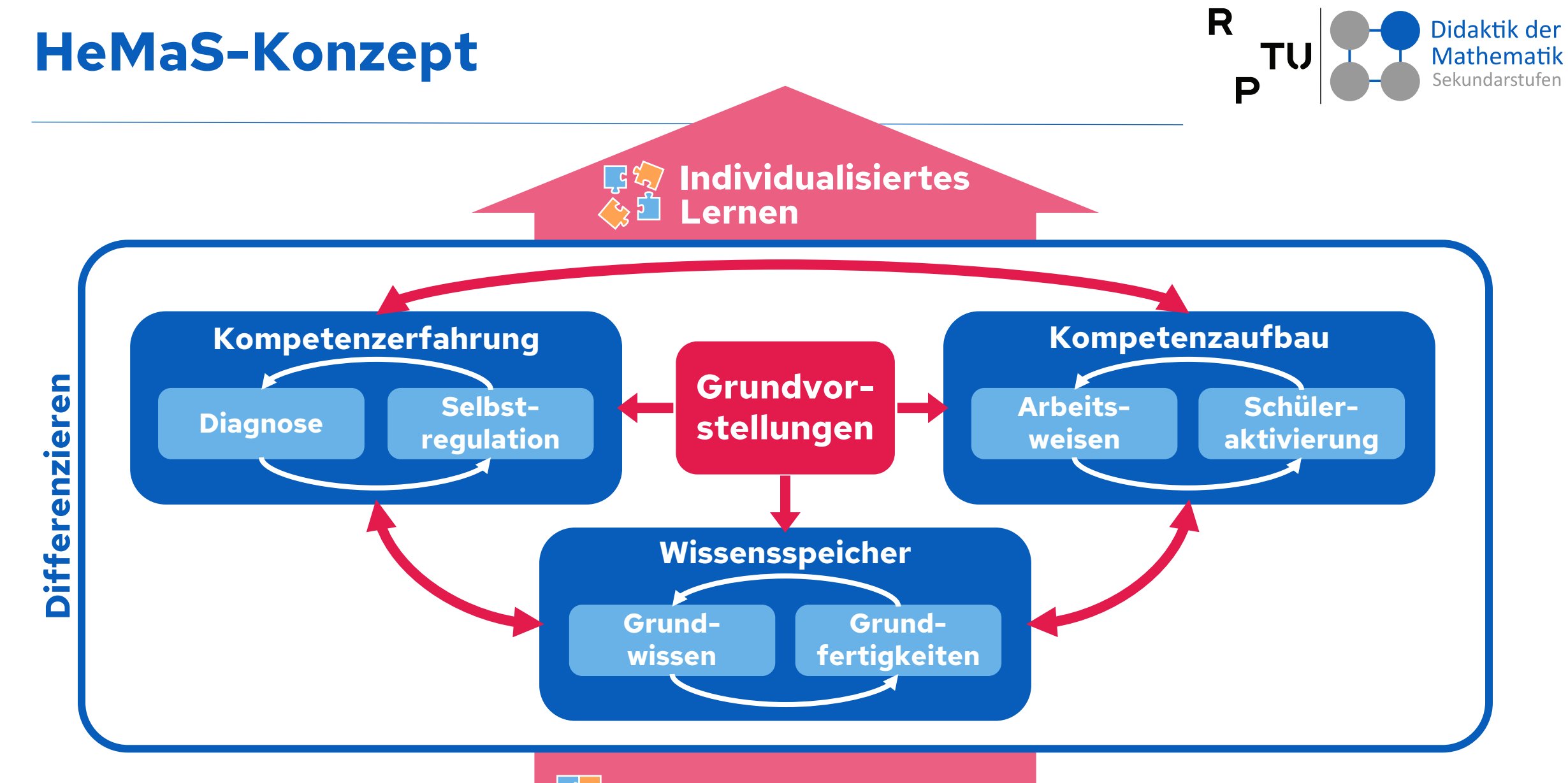

#### **Lernen im Gleichschritt**

20 15.11.2023 Siller, H.-S. & Roth, J. (2016). Herausforderung Heterogenität: Grundvorstellungen als Basis & Bezugsnorm − das Beispiel Terme. Praxis der Mathematik in der Schule, 70, 2-8

**RPTU** 

### **Grundvorstellungen in der Analysis**

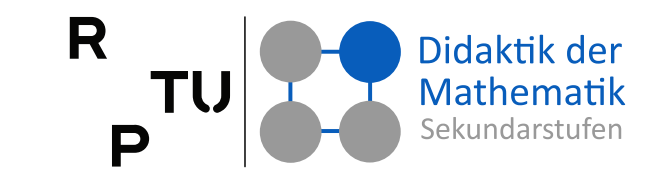

**RPTL** 

#### **Ableitung als**

- lokale Änderungsrate
- lokale lineare Approximation
- **Tangentensteigung** (geometrisch gedeutet)

#### **Integral als**

- **Rekonstruktion** des Gesamteffekts
- **Mittelung**
- Orientierter Flächeninhalt (geometrisch gedeutet)

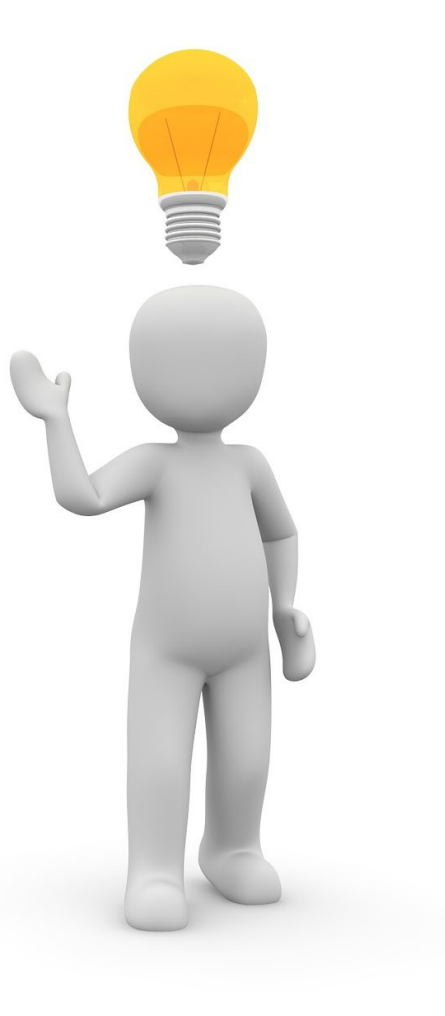

#### **Extrem- & Wendestellen als**

- markante Punkte in funktionalen Zusammenhängen, bei denen sich Änderungsverhalten ändert
- begriffliche Werkzeuge zur Lösung von Optimierungsproblemen

### **Vorstellungsorientierte Fähigkeiten (1)**

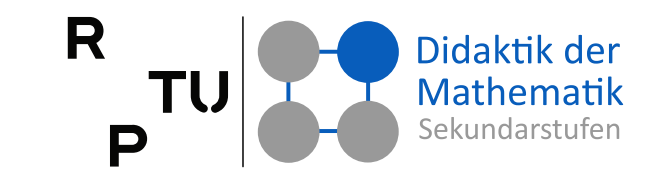

- **absolute & relative Änderungsmaße**  unterscheiden und angemessen verwenden können
- **Zusammenhang zwischen mittlerer (Differenzenquotient) & momentaner Änderungsrate (Differenzialquotient)**  kennen, auf der Grundlage eines intuitiven Grenzwertbegriffes beschreiben & in verschiedenen Situationen anwenden können
- Zusammenhang zwischen Funktion **und Ableitungsfunktion (bzw. Funktion und Stammfunktion)**  in deren grafischer Darstellung erkennen und beschreiben können
- **Unterschied zwischen Bestand und Änderung** in Anwendungssituationen erklären und zur Problembearbeitung nutzen können

## **Bestand und Änderung**

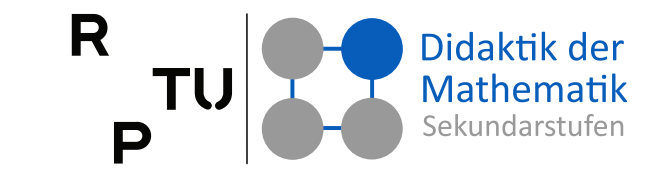

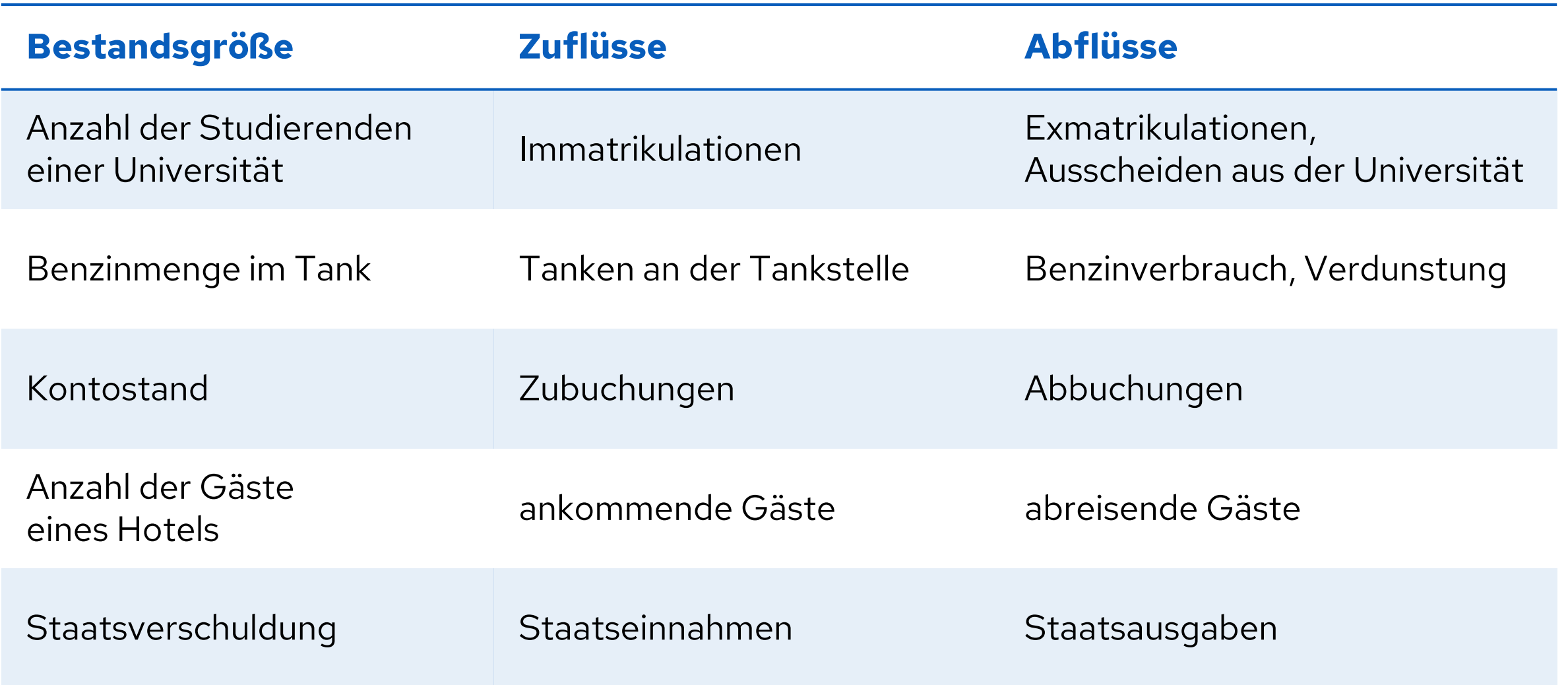

23 15.11.2023 Roth, J. & Siller, H.-S. (2016). Bestand und Änderung − Grundvorstellungen entwickeln und nutzen. *Mathematik lehren, 199*, 2-9 Ossimitz, G. (2003). Zeitliche Dynamik verstehen. *Mathematik lehren, 120*, 60-63

### **Bestand und Änderung Wann waren die meisten Gäste im Hotel?**

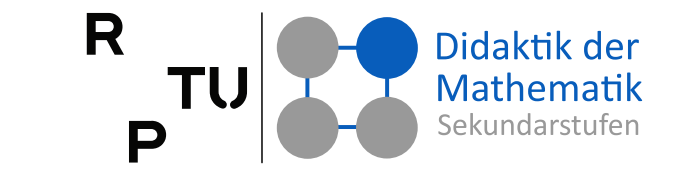

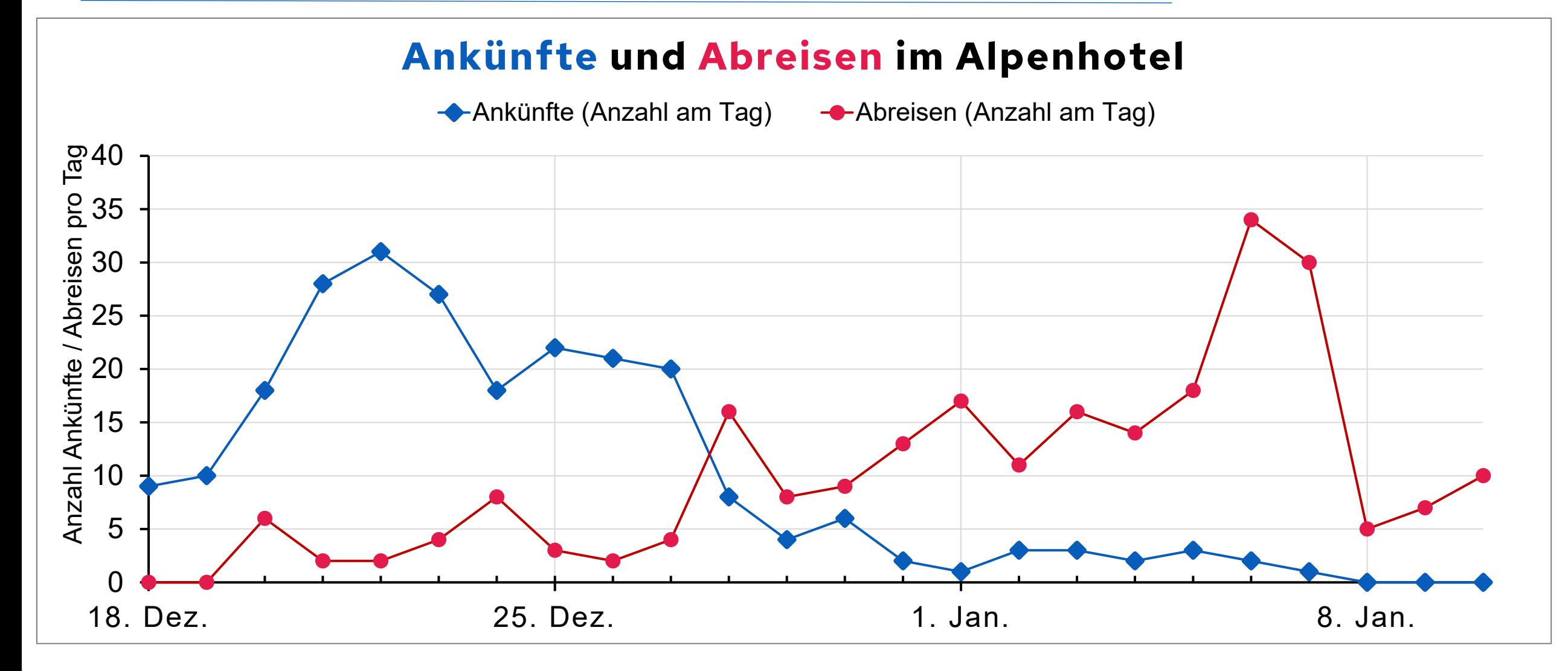

24 15.11.2023 Roth, J. & Siller, H.-S. (2016). Bestand und Änderung − Grundvorstellungen entwickeln und nutzen. *Mathematik lehren, 199*, 2-9 Ossimitz, G. (2003). Zeitliche Dynamik verstehen. *Mathematik lehren, 120,* 60-63

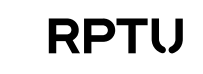

### **Vorstellungsorientierte Fähigkeiten (2)**

R Didaktik der

- **Eigenschaften von funktionalen Zusammenhängen mit Hilfe der Ableitung beschreiben können:**  Monotonie, lokale Extrema, Links- und Rechtskrümmung, Wendestellen
- **Bestimmtes Integral in Kontexten** deuten und entsprechende Sachverhalte durch Integrale beschreiben können
- **Bestimmtes Integral als Grenzwert einer Summe von Produkten**  deuten und beschreiben können
- **Unterschied zwischen Änderungsfunktion & Wirkung bzw. Gesamteffekt**  erklären und zur Problembearbeitung nutzen können

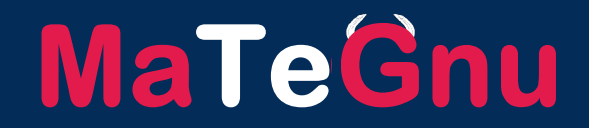

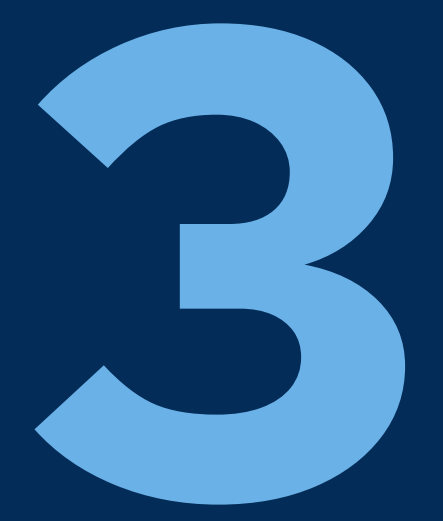

### **Grundvorstellungen zur Ableitung**

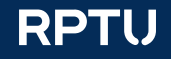

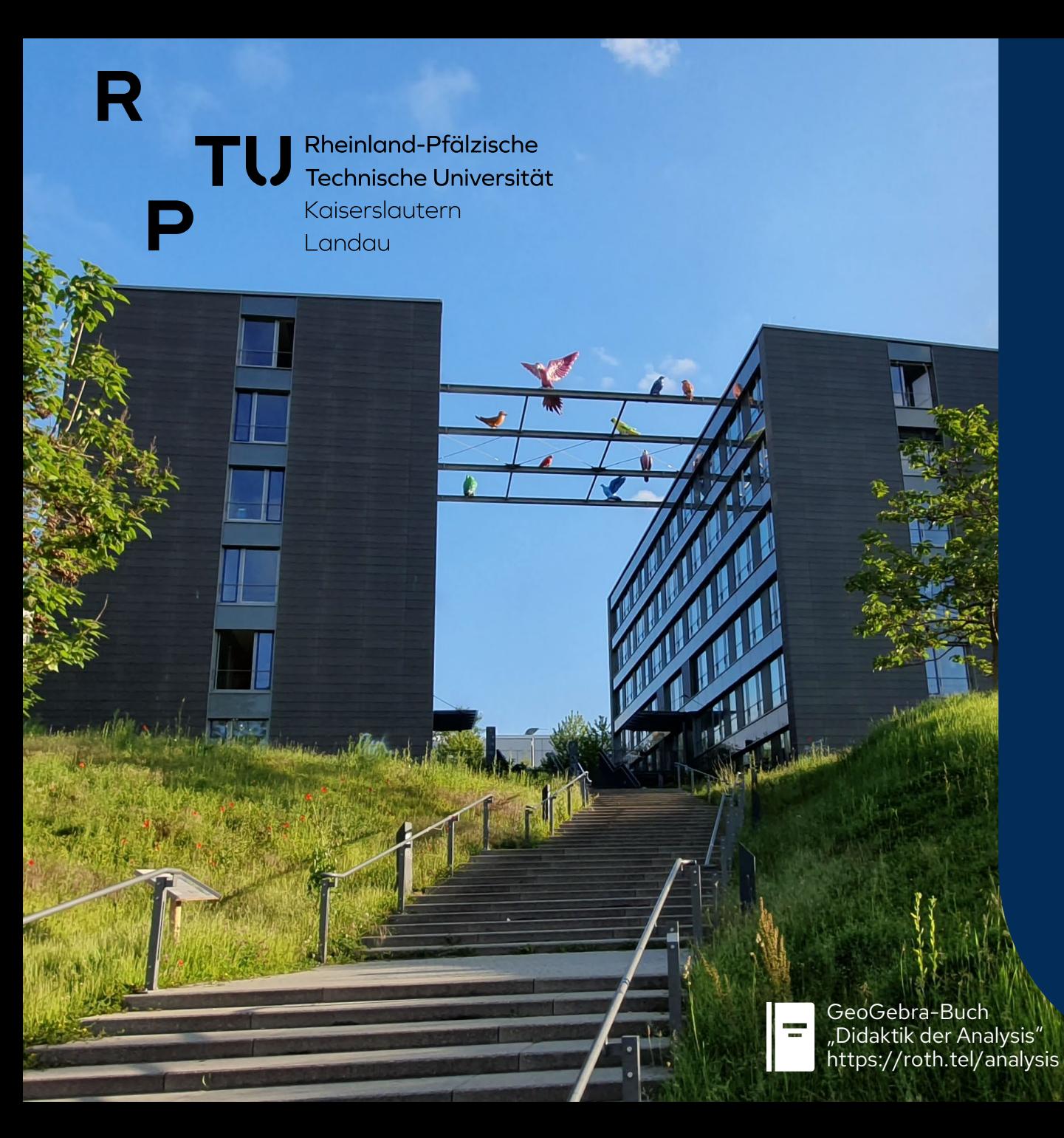

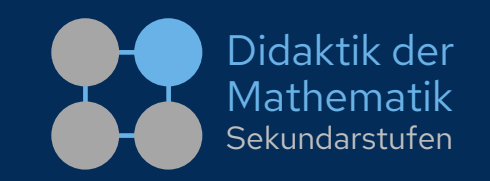

#### **Kapitel 3: GV zur Ableitung**

- 3.1 Grundvorstellungen im Überblick
- 3.2Ableitung als lokale Änderungsrate
- 3.3 Ableitung als Tangentensteigung
- 3.4 Ableitung als Verstärkungsfaktor
- 3.5 Ableitung als lokale lineare Approximation ?

**RPTU** 

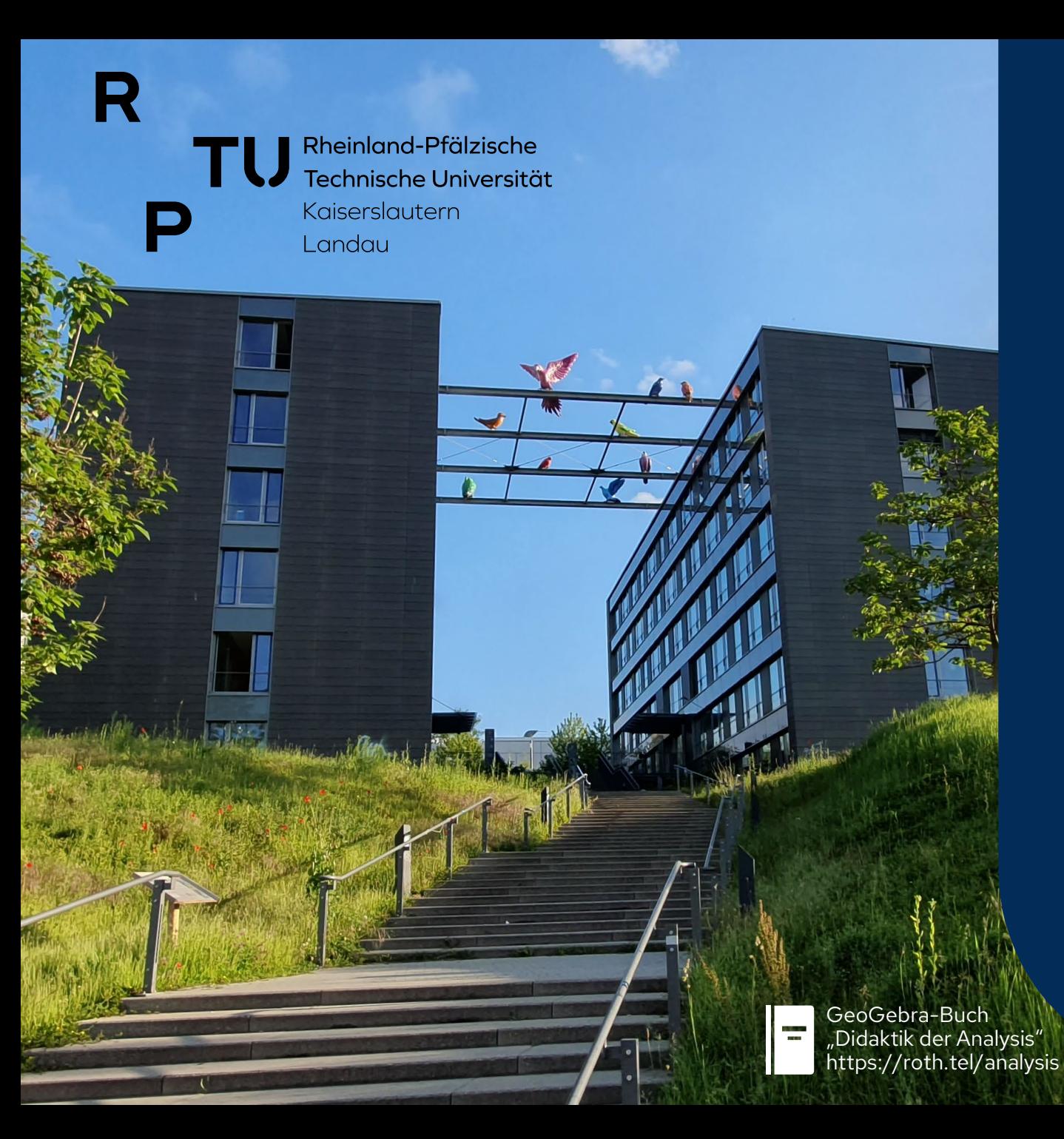

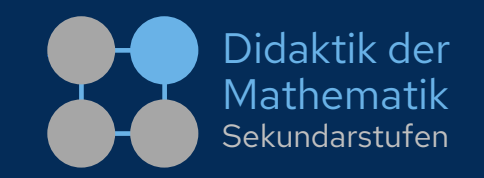

#### **Kapitel 3: GV zur Ableitung**

- **3.1 Grundvorstellungen im Überblick**
- 3.2 Ableitung als lokale Änderungsrate
- 3.3 Ableitung als Tangentensteigung
- 3.4 Ableitung als Verstärkungsfaktor
- 3.5 Ableitung als lokale lineare Approximation

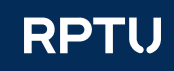

#### **Grundvorstellungen zum Ableitungsbegriff** P

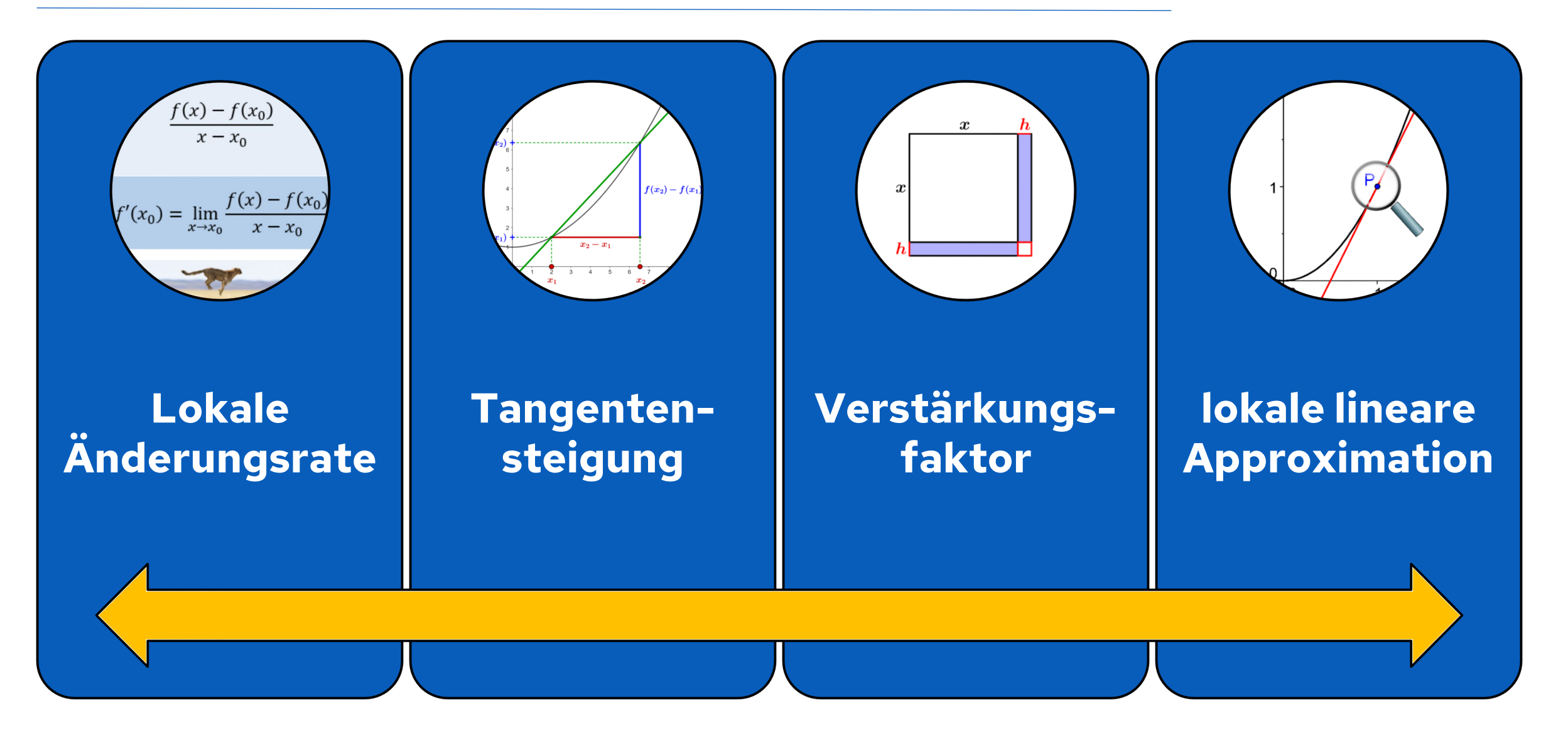

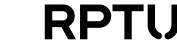

Didaktik der Mathematik Sekundarstufer

## **Ableitung als lokale Änderungsrate**

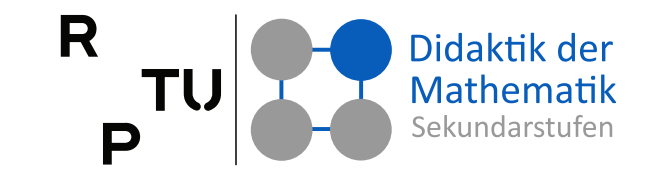

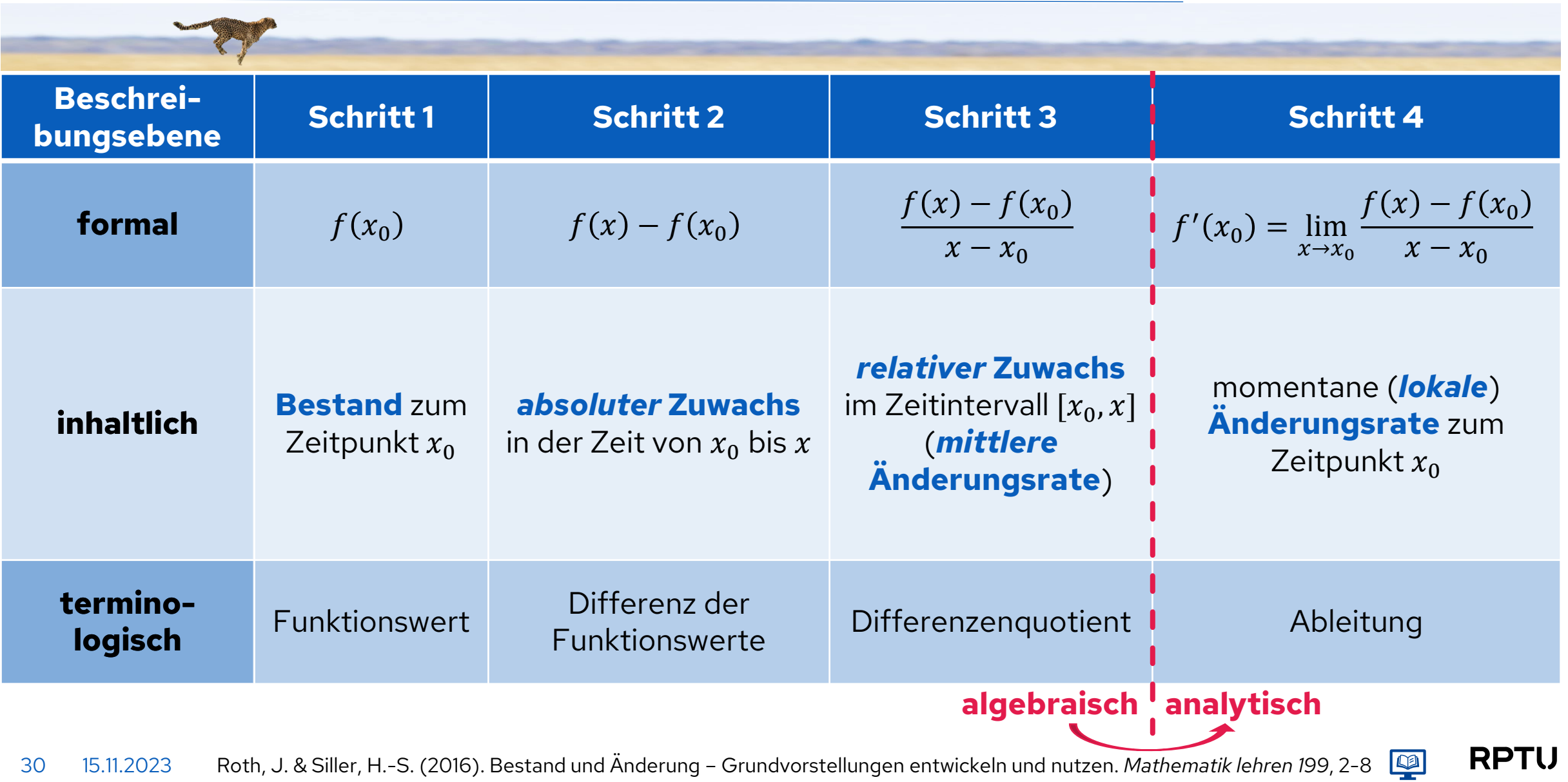

### **Ableitung als Tangentensteigung**

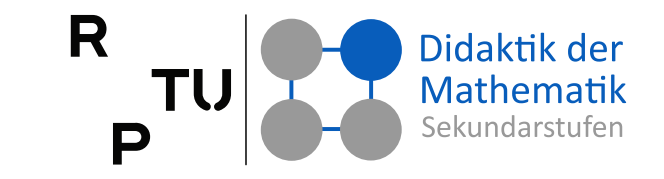

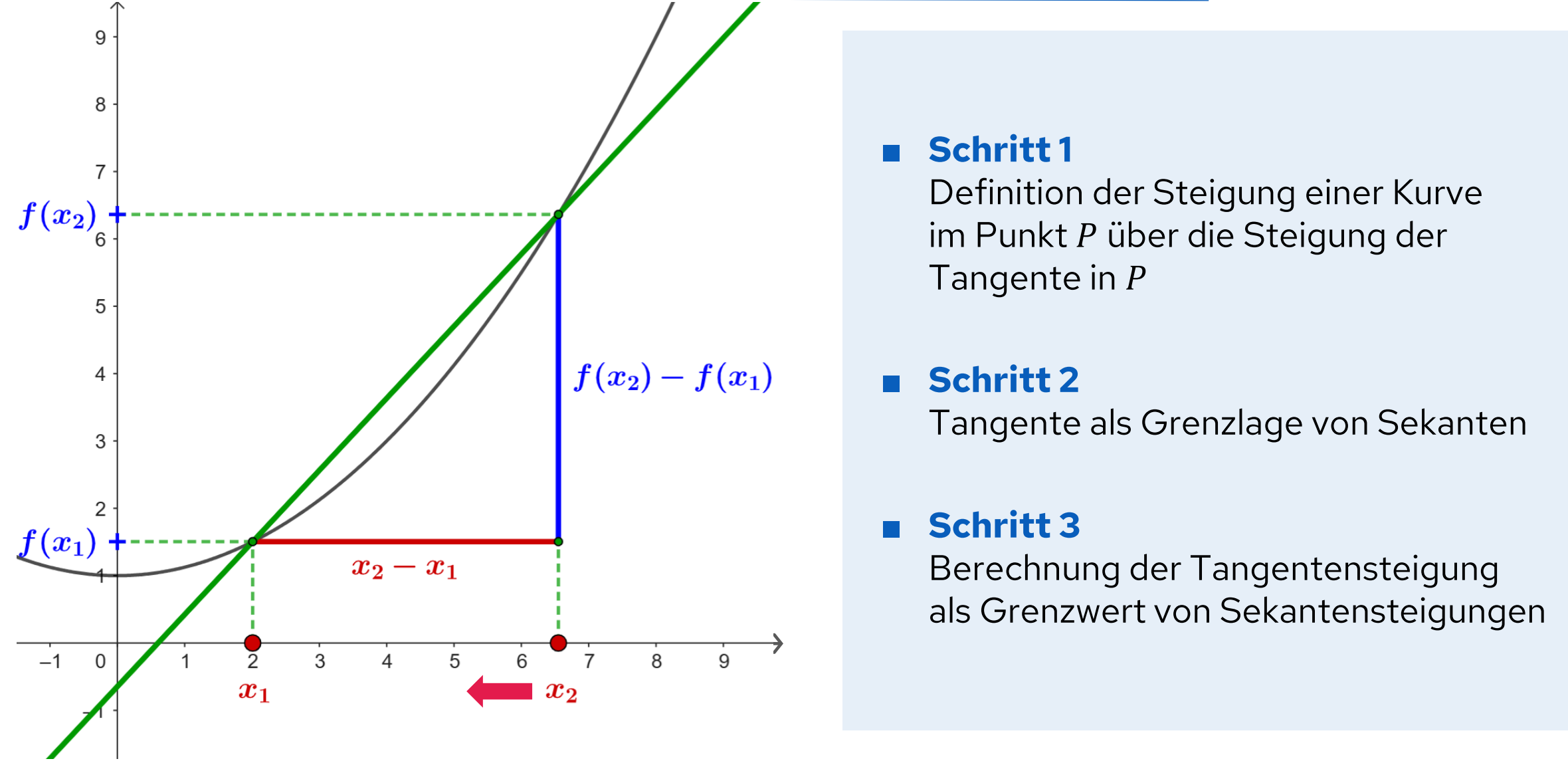

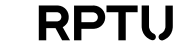

### **Ableitung als Verstärkungsfaktor**

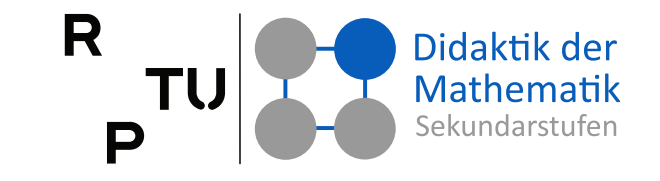

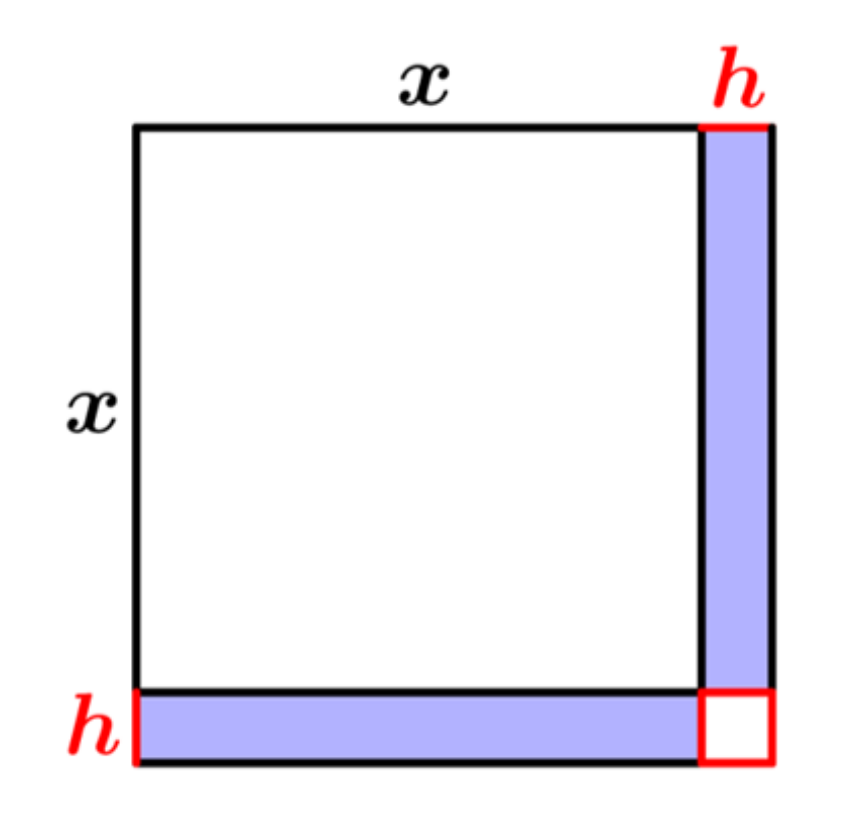

- Die Ableitung gibt an, wie stark sich die Änderung der unabhängigen Variable auf die abhängige Variable auswirkt.
- Hohe Werte der Ableitung bedeuten schnelle/starke Änderung der Funktionswerte.
- Für kleine Änderungen  $Δx$  gilt:  $\Delta y \approx f'(x) \cdot \Delta x$  $= 2x \cdot h$

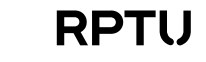

### **Ableitung als lokale lineare Approximation**

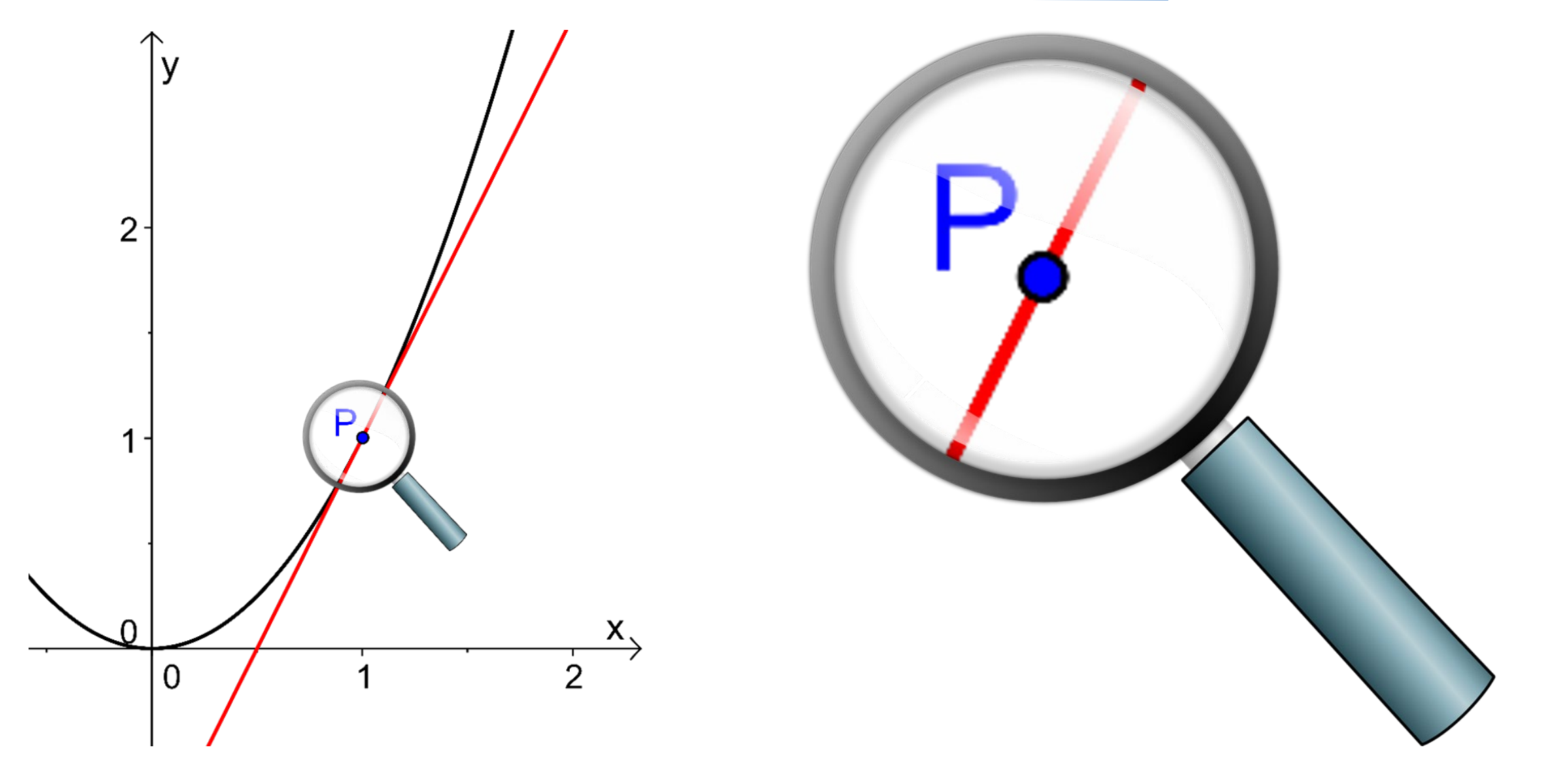

33 15.11.2023 Danckwerts, R. & Vogel, D. (2006). Analysis verständlich unterrich[ten. H](https://www.geogebra.org/m/QxeVkgpf)eidelberg: Spektrum Akademischer Verlag, 68[-91](https://www.geogebra.org/m/tejWrTyU) www.funktionenlupe.de • https://www.geogebra.org/m/QxeVkgpf (\* \* ) https://www.geogebra.org/m/tejWrTyU

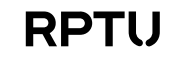

Didaktik der

**Mathematik** Sekundarstufen

R

P

**TU** 

<span id="page-33-0"></span>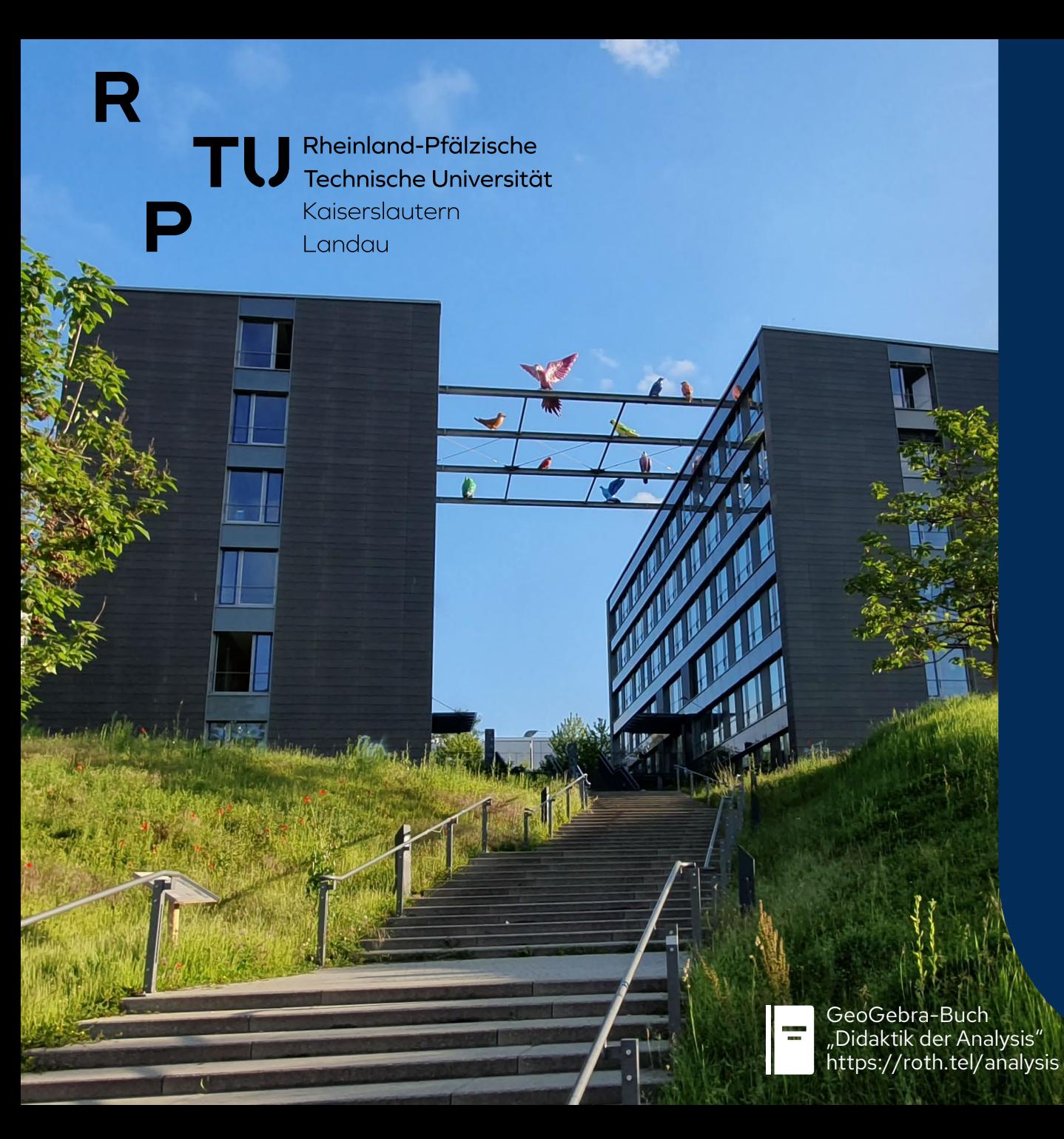

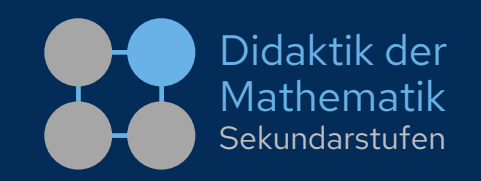

#### **Kapitel 3: GV zur Ableitung**

- 3.1 Grundvorstellungen im Überblick
- **3.2 Ableitung als lokale Änderungsrate**
- 3.3 Ableitung als Tangentensteigung
- 3.4 Ableitung als Verstärkungsfaktor
- 3.5 Ableitung als lokale lineare Approximation

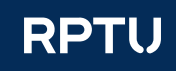

#### **Lokale Änderungsrate** R Didaktik der Mathematik **Verständnisanker: Der Gepard, das schnellstes Landtier** Sekundarstufen

■ Geparden erreichen über längere Strecken eine Durchschnittsgeschwindigkeit von 50  $\frac{\text{km}}{\text{h}}$  und sind mit einer momentanen Spitzengeschwindigkeit von 93  $\frac{\text{km}}{\text{h}}$  die schnellsten Landtiere.

■ In Versuchen wurden Hochgeschwindigkeitskameras und am Boden installierte Kraftmessplatten eingesetzt.

> Wilson, A. M. et al. (2013). Locomotion dynamics of hunting in wild cheetahs, Nature, doi:10.1038/nature12295

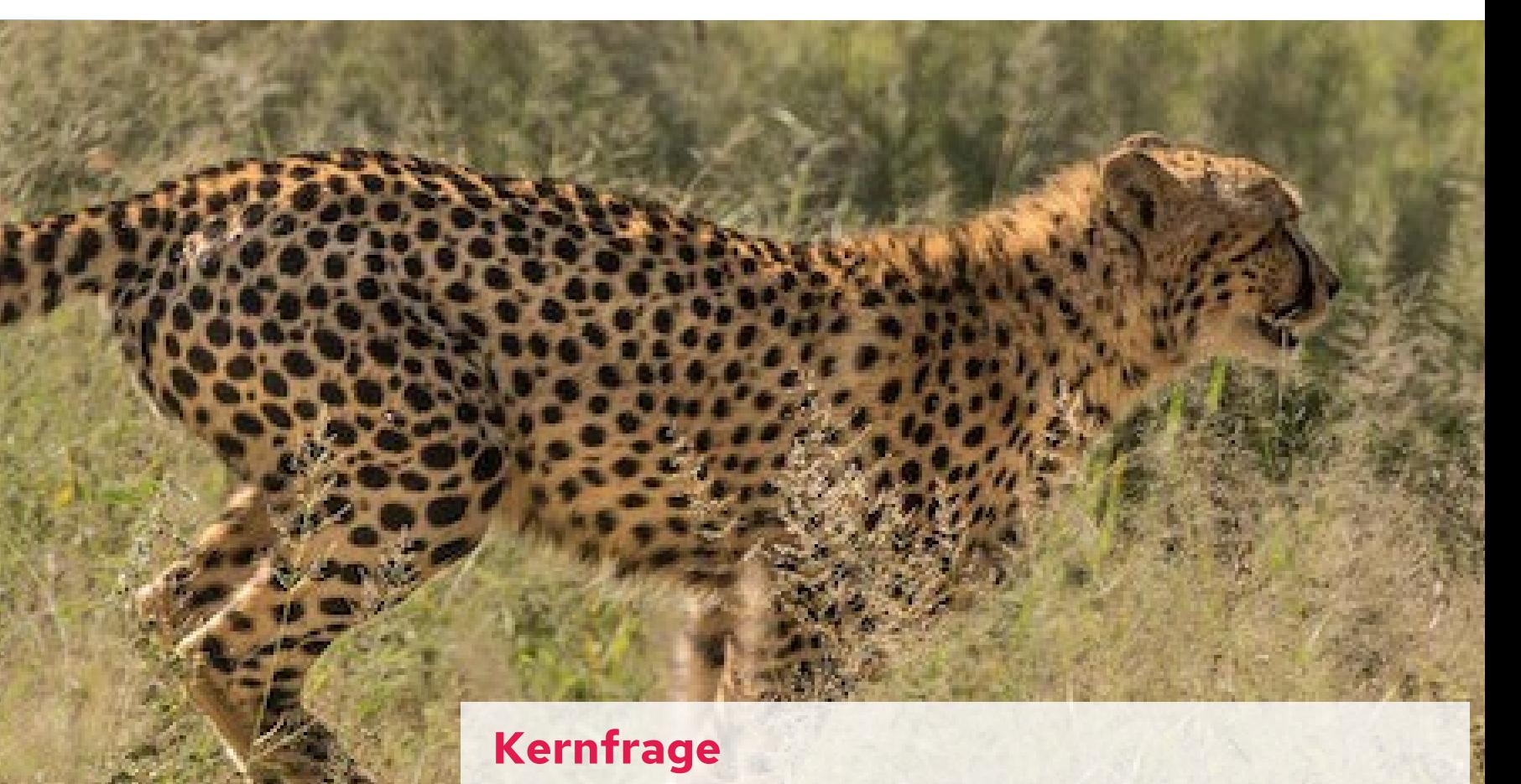

- Wie bestimmt man mit den Videoaufnahmen die Geschwindigkeiten?
- Ein Applet simuliert die Videoaufnahmen. https://www.geogebra.org/m/sw7exvjk#material/xtsx9wnv

**Lokale Änderungsrate** R **Verständnisanker: Der Gepard, das schnellstes Landtier**

**Absolute Änderung** (Zwischen zwei Zeitpunkten  $t_1$  und  $t_2$  zurückgelegter Weg  $w(t_2) - w(t_1)$ )

Didaktik der Mathematik

**Bewegungen:** Die Weg-Zeit-Funktion  $t \mapsto w(t)$  ordnet jedem Zeitpunkt  $t$ den bis dahin zurückgelegten Weg w zu.

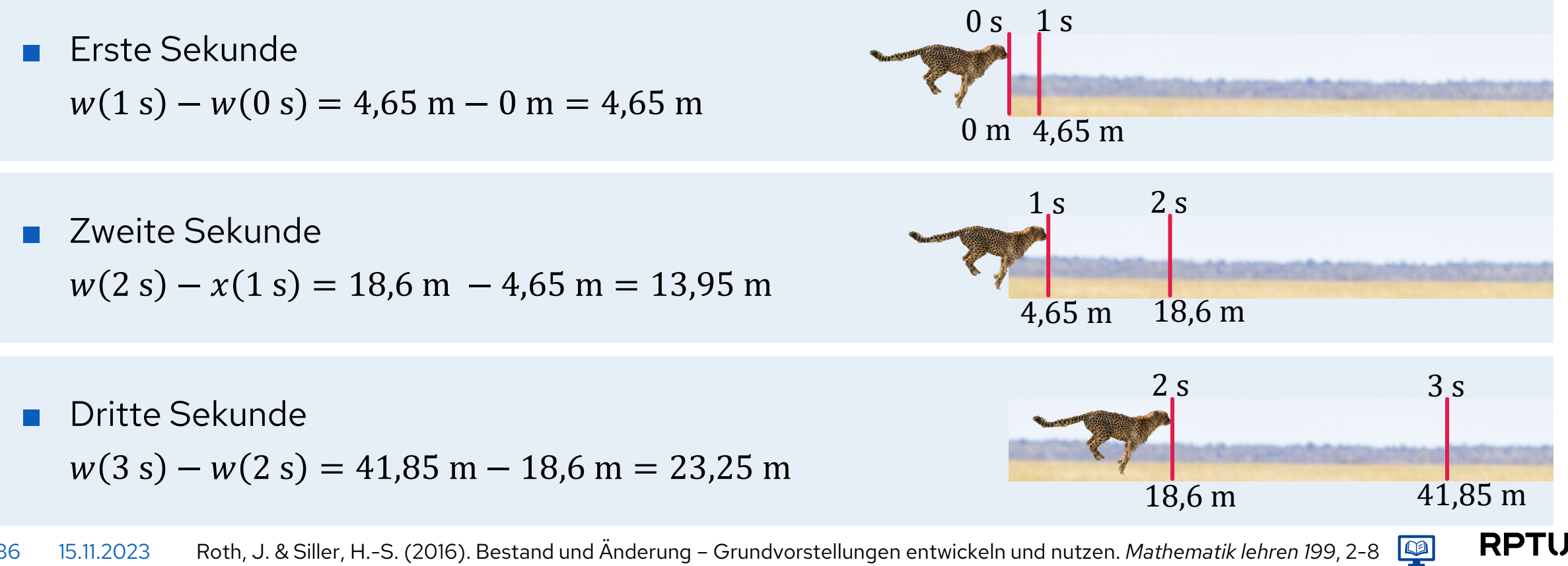
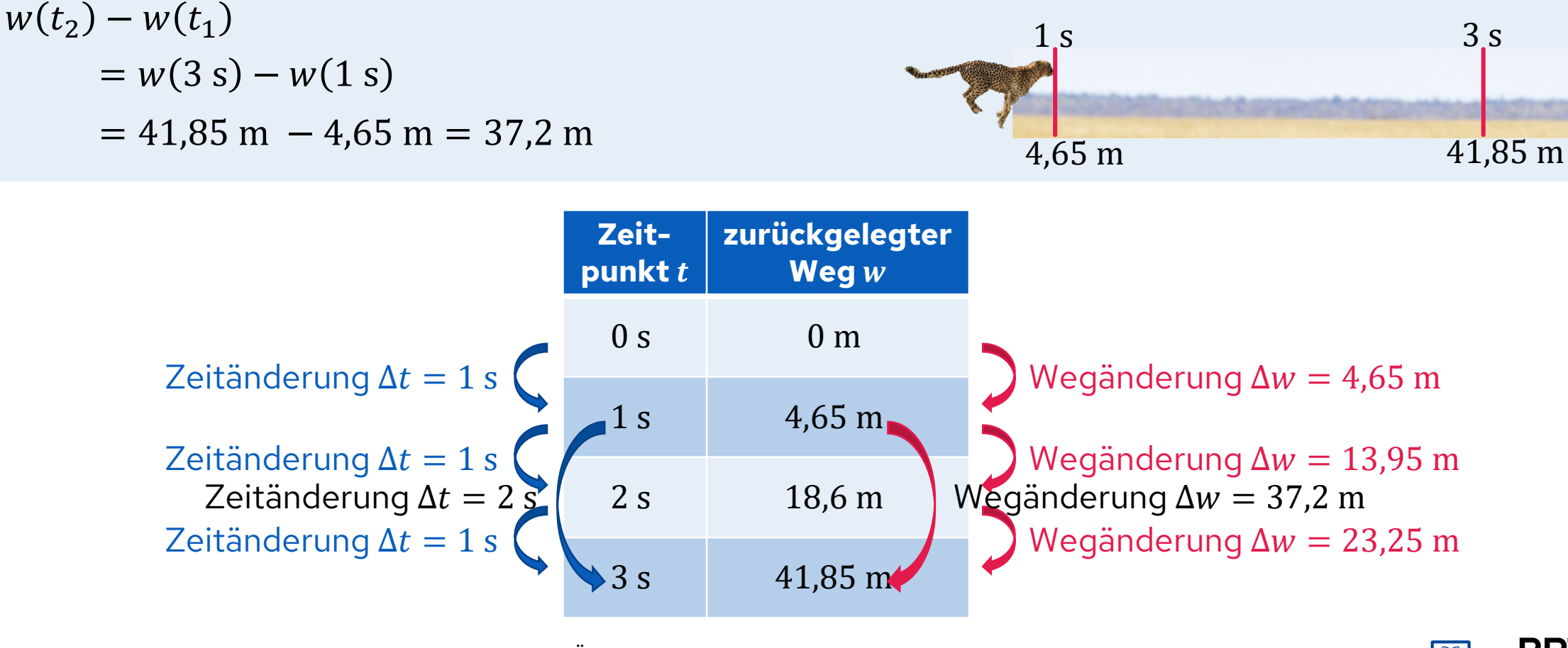

**Absolute Änderung** (Zwischen zwei Zeitpunkten  $t_1$  und  $t_2$  zurückgelegter Weg  $w(t_2) - w(t_1)$ )

In den 2 Sekunden von  $t_1 = 1$  s bis  $t_2 = 3$  s zurückgelegter Weg:

**Lokale Änderungsrate**

R Didaktik der **Verständnisanker: Der Gepard, das schnellstes Landtier** P

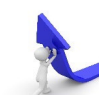

**RPTU** 

**Lokale Änderungsrate Verständnisanker: Der Gepard, das schnellstes Landtier**

### **Relative Änderung / Änderungsrate** (Durchschnittsgeschwindigkeit)

Um die mittleren Geschwindigkeiten in unterschiedlich langen Zeitintervallen  $[t_1,t_2]$  und  $[t_3,t_4]$  vergleichen zu können, muss man die Wegdifferenz  $w(t_2) - w(t_1)$  auf die zugehörige Zeitdifferenz  $t_2 - t_1$  beziehen:

■ Im Zeitintervall  $[1 s, 2 s]$  werden im Mittel  $\frac{18,6 \text{ m} - 4,65 \text{ m}}{2 s - 1 s} =$ 13,95 m  $\frac{1.95 \text{ m}}{1 \text{ s}}$  = 13,95 $\frac{\text{m}}{\text{s}}$ , also 13,95 m pro Sekunde zurückgelegt.

- Im Zeitintervall [1 s, 3 s] werden im Mittel  $\frac{41,85 \text{ m} 4,65 \text{ m}}{3 \text{ s} 1 \text{ s}} =$ 37,2 m  $\frac{y_{2}m}{2 s} = 18.6 \frac{m}{s},$ also 18,6 m pro Sekunde zurückgelegt.
- Im Zeitintervall [1 s, 3 s] ist die *mittlere Geschwindigkeit (Durchschnittsgeschwindigkeit)* mit 18,6 $\frac{\text{m}}{\text{s}}$  also höher als im Zeitintervall [1 s, 2 s] mit 13,95 $\frac{\text{m}}{\text{s}}$ .

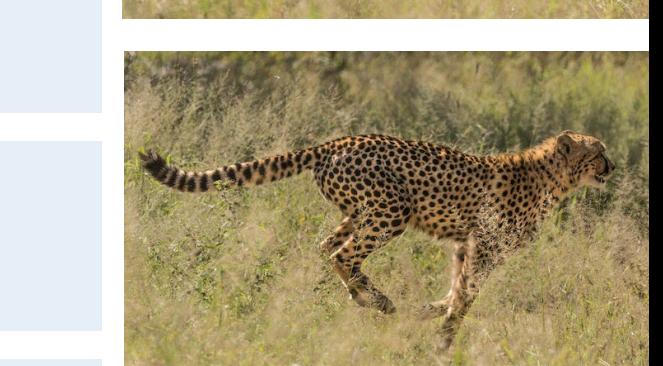

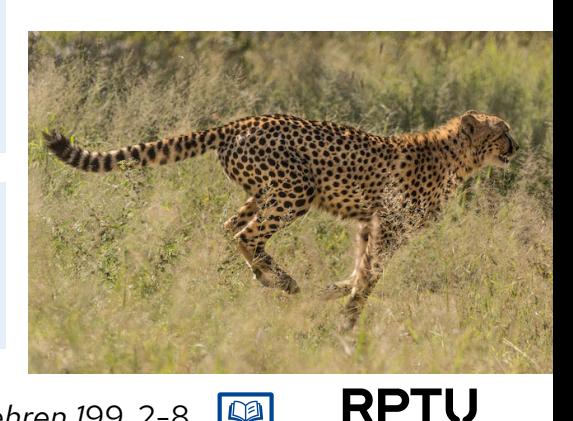

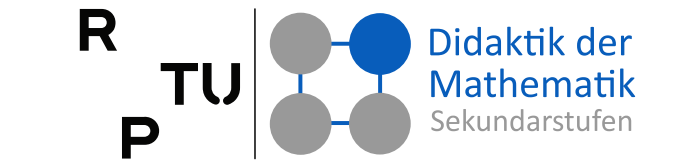

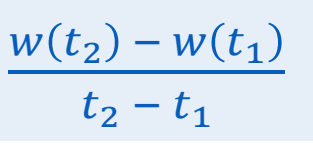

39 15.11.2023 Roth, J. & Siller, H.-S. (2016). Bestand und Änderung – Grundvorstellungen entwickeln und nutzen. *Mathematik lehren 199*, 2-8

### **Lokale Änderungsrate** (Momentangeschwindigkeit)

Wie groß ist die Momentangeschwindigkeit (lokale Änderungsrate) zu einem Zeitpunkt  $t_0 = 2$  s?

**Verständnisanker: Der Gepard, das schnellstes Landtier**

#### ■ **Idee**

Mittlere Geschwindigkeiten in Zeitintervallen betrachten,

die  $t_0 = 2$  s als Intervallgrenze besitzen.

**Lokale Änderungsrate**

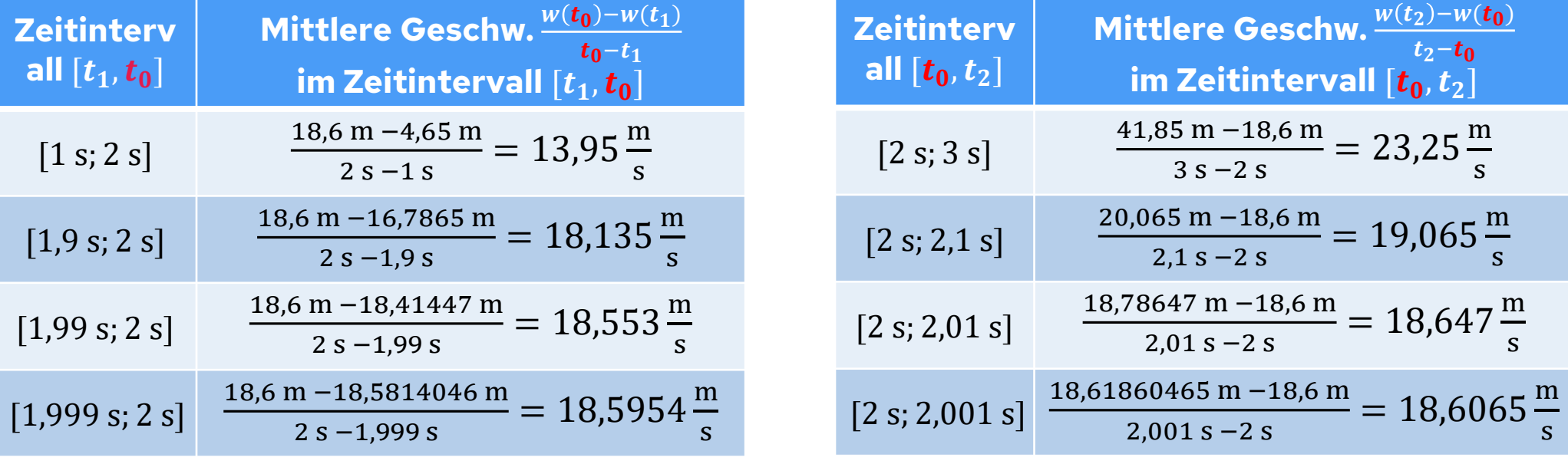

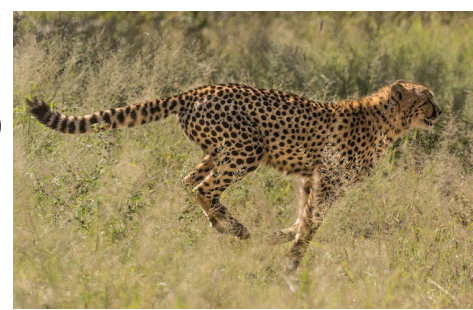

R Didaktik der D

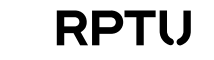

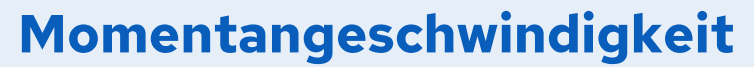

**Lokale Änderungsrate**

- Je kleiner das Intervall  $[t_0, t]$  wird, je näher also  $t$  an  $t_0 = 2$  s heranrückt, desto näher kommt die mittlere Geschwindigkeit dem Wert 18,6  $\frac{m}{s}$ . Sie kommt ihm beliebig nahe.
- Jede andere Annäherung an den Zeitpunkt  $t_0 = 2$  s führt zur selben Momentangeschwindigkeit.

#### **Modellierung des Zusammenhangs**

- Messwerte in Graph darstellen und Trendlinie einzeichnen lassen
- □ Vermutung: Parabelast, also quadratischer Zusammenhang  $w(t) = a \cdot t^2$
- Setze a als unbekannten Parameter

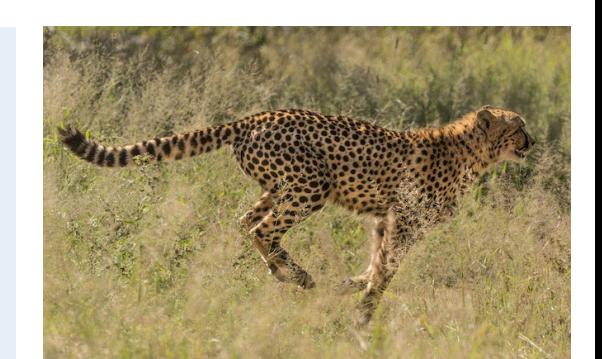

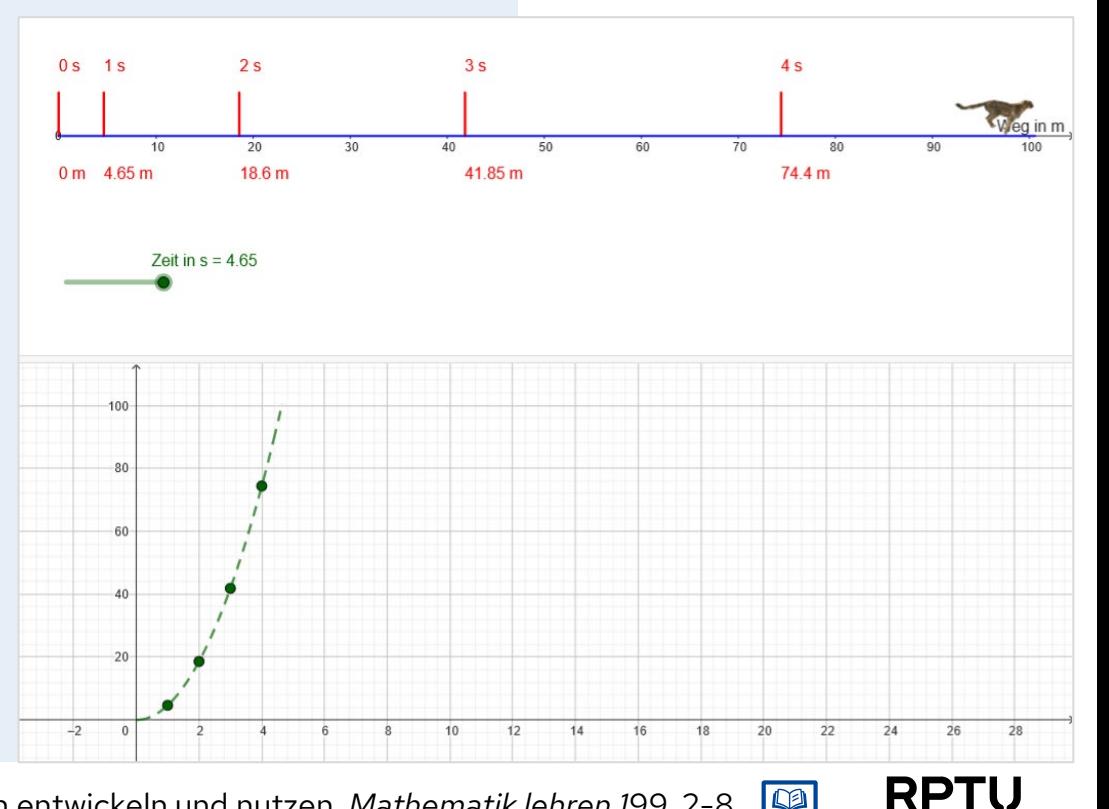

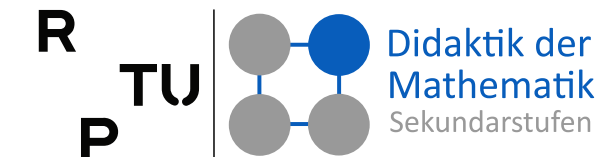

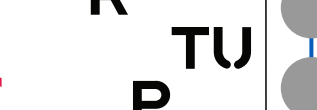

# **Lokale Änderungsrate**

**Verständnisanker: Der Gepard, das schnellstes Landtier**

#### **Momentangeschwindigkeit**

Ist *t* ein benachbarter Zeitpunkt von  $t_0 = 2$  s, dann ergibt sich für die mittlere Geschwindigkeit im Intervall [2 s, t] der Wert:

 $w(t) - w(2 s)$  $\frac{1}{t-2 s} =$  $a \cdot (t^2 - (2 s)^2)$  $\frac{(t^2 - (2 \text{ s})^2)}{t - 2 \text{ s}} = a \cdot \frac{(t + 2 \text{ s}) \cdot (t - 2 \text{ s})}{t - 2 \text{ s}}$  $= a \cdot (t + 2 s)$ 

- $a \cdot (2 s + t)$  kommt dem Wert 18,6  $\frac{m}{s}$  beliebig nahe, wenn  $t$  genügend nahe bei 2 s liegt
- Damit ist die *Momentangeschwindigkeit* (lokale Änderungsrate) zum Zeitpunkt  $t_0 = 2$  s bestimmt. Sie beträgt hier 18,6  $\frac{m}{s}$ .
- **Der Parameter**  $a$  **lässt sich damit bestimmen zu**  $a =$  $\frac{m}{s}$  $\frac{16,6 \frac{8}{s}}{2 s + 2 s} = 4,65 \frac{m}{s^2}.$
- Uberprüfen durch Eingeben der Funktionsgleichung in GeoGebra.

#### $w(t) = a \cdot t^2$

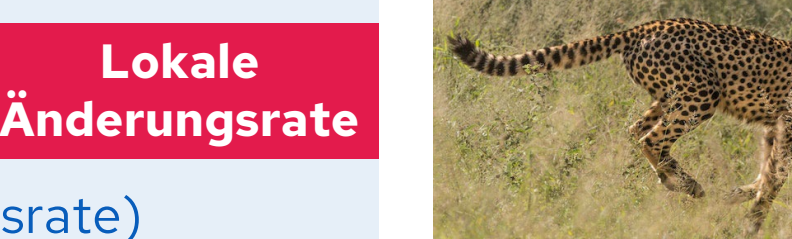

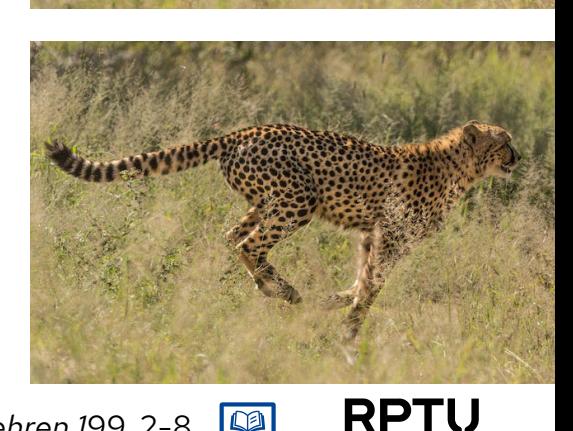

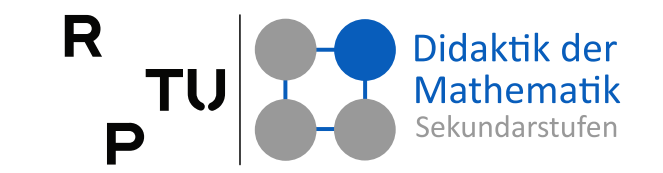

# **Verbalisierungen für Grenzprozesse**

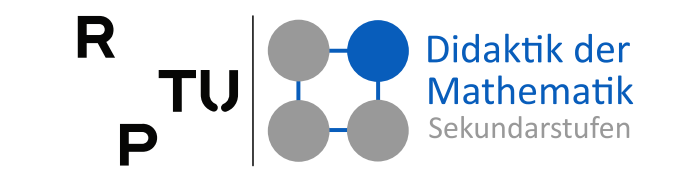

**Convergenz von** 
$$
\frac{w(t) - w(2s)}{t - 2s}
$$
 für  $t \to 2s$ 

#### **Sprechweisen**

(1)  $w(t) = w(2 \text{ s})$  kommt dem Wert 18,6 $\frac{\text{m}}{\text{s}}$  $t-2$  s s beliebig nahe, wenn  $t$  gegen 2 s läuft."

(2) 
$$
\frac{w(t) - w(2s)}{t - 2s}
$$
strebt gegen 18,6 $\frac{m}{s}$ für *t* gegen 2 s."

- $\binom{y(t) w(2s)}{t}$  $\frac{D - w(2s)}{t - 2s}$ kommt dem Wert 18,6 $\frac{m}{s}$ immer näher, wenn  $t$  gegen 2 s läuft."
- $(4)$   $\frac{w(t)-w(2s)}{t-2s}$  $\frac{D - w(2\text{ s})}{L - 2\text{ s}}$  kommt dem Wert 18,6 $\frac{\text{m}}{\text{s}}$ immer näher, ohne ihn jemals zu erreichen."

**Verbale Vereinfachung** ↔ **Verfälschung Welche Sprechweisen sind geeignet?**

- (1) Ohne Einschränkung geeignet.
- (2) Ohne Einschränkung geeignet.
- (3) Problematisch!  $\frac{w(t)-w(2s)}{t-2s}$  $\frac{f(x)-f(x)}{f-2s}$ kommt auch der 17 immer näher, aber nicht *beliebig nahe* (vgl. (1))!
- (4) Grenze zur inhaltlichen Verfälschung deutlich überschritten! Auch bei konstanten Funktionen konvergiert der Differenzenquotient (gegen 0).

**Unterrichtsreihe zur Einführung in die Differentialrechnung als Moodle-Kurs**, der vor allem die beiden Grundvorstellungen *Tangentensteigung* und *lokale Änderungsrate* berücksichtigt und mehrfach im Unterricht erprobt wurde. Er kann online genutzt, sowie heruntergeladen und in die eigene Moodle-Plattform eingebunden werden.

Anschlussfähig an anderen Grundvorstellungen

Das Beispiel ist als universelles Modell überall tragfähig, wo ein Änderungsverhalten punktuell beschrieben werden soll.

Jugendlichen. (Straßenverkehr, Computerspiele, Sport, …) ■ Zeitliche Anderung von Geschwindigkeiten

 $\rightarrow$  Zugang zum Begriff Momentanbeschleunigung

■ Kinematischer Kontext ist Teil der Alltagserfahrungen von

**Verständnisanker: Der Gepard, das schnellstes Landtier**

**Lokale Änderungsrate**

### **Vorteile**

des Zugangs zum Ableitungsbegriff als Übergang von der mittleren zur lokalen Änderungsrate:

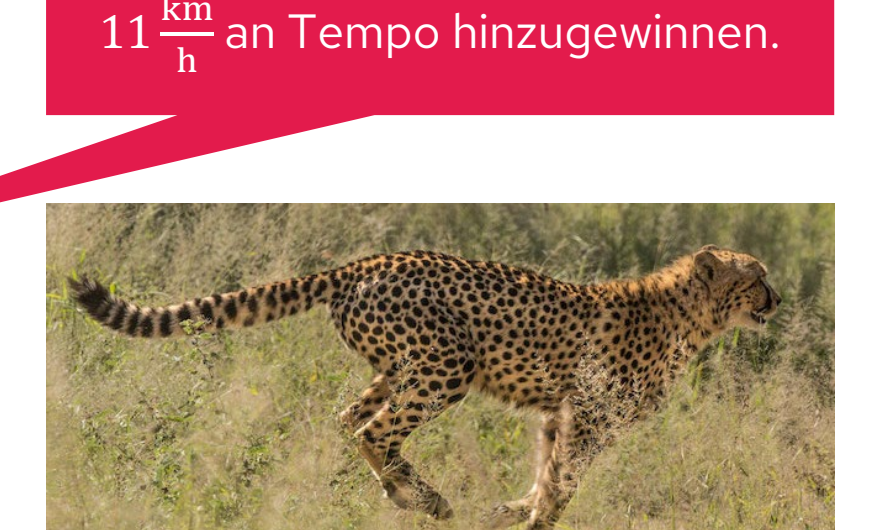

Geparden beschleunigen auch am besten und können innerhalb

eines einzelnen Schrittes knapp

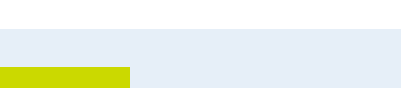

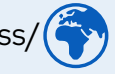

**RPTL** 

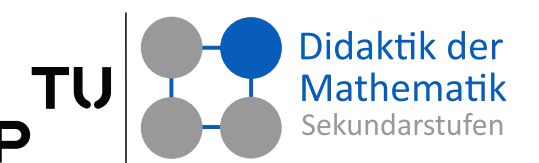

https:[/](https://www.nuw.uni-landau.de/dms/projekte-und-angebote/aktuelle-projekte/ak-mss/differentialrechnung)/dms.nuw.rptu.de/akmss/( Schulcampus RLP

## **Zusammenfassung: Ableitung als lokale Änderungsrate**

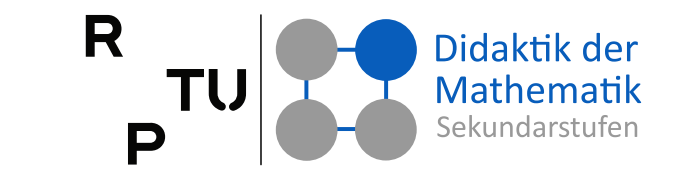

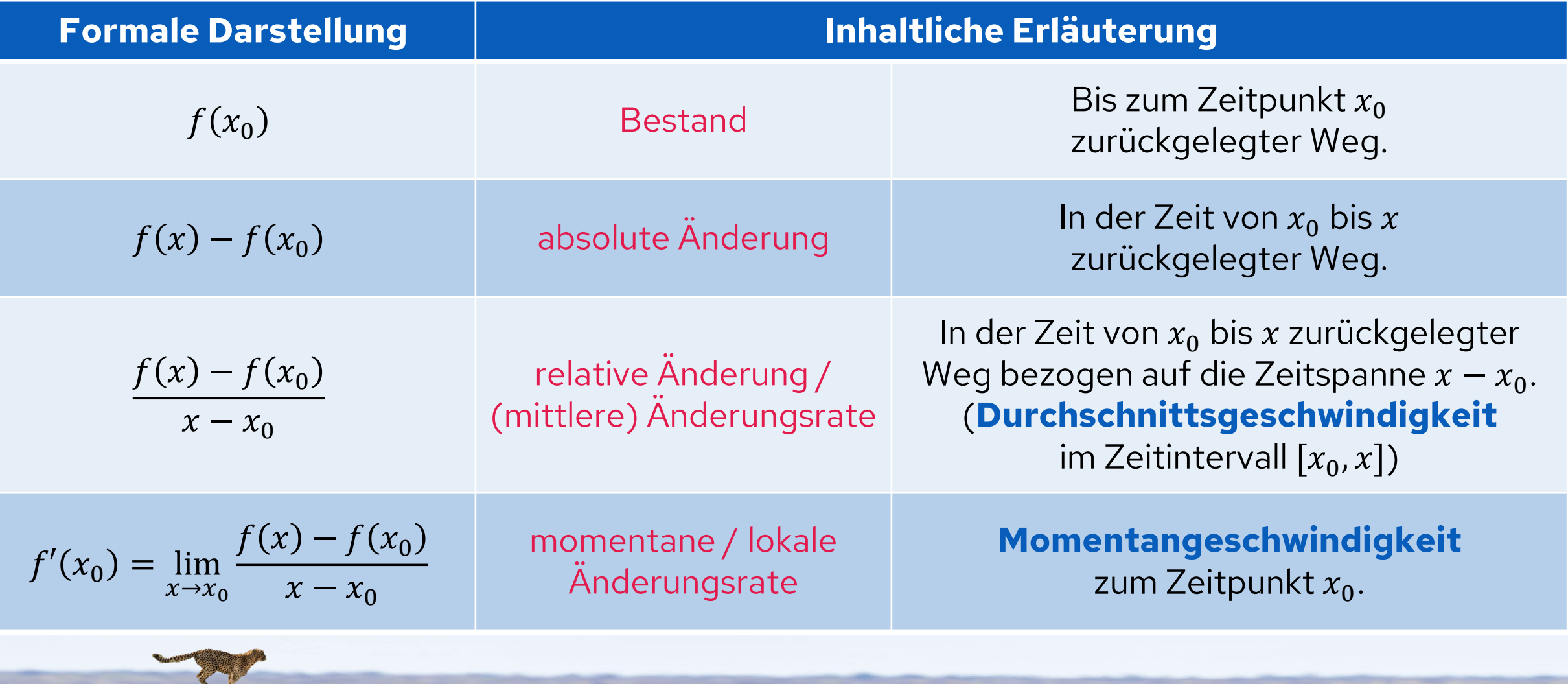

44 15.11.2023 Roth, J. & Siller, H.-S. (2016). Bestand und Änderung – Grundvorstellungen entwickeln und nutzen. *Mathematik lehren 199*, 2-8

![](_page_43_Picture_4.jpeg)

![](_page_44_Picture_0.jpeg)

![](_page_44_Picture_1.jpeg)

Die Funktion  $f$  beschreibt die Anzahl  $f(t)$  der an Grippe erkrankten Menschen in Anhängigkeit von der Zeit t.

- a) Erläutern Sie die Bedeutung der Funktion  $f'(t)$ .
- b) Erklären Sie, was der Funktionswert  $f'(t_0)$  zum Zeitpunkt  $t_0$  inhaltlich bedeutet.

![](_page_45_Picture_0.jpeg)

![](_page_45_Picture_1.jpeg)

### **Kapitel 3: GV zur Ableitung**

- 3.1 Grundvorstellungen im Überblick
- 3.2 Ableitung als lokale Änderungsrate
- **3.2 Ableitung als Tangentensteigung**
- 3.4 Ableitung als Verstärkungsfaktor
- 3.5 Ableitung als lokale lineare Approximation

dms.nuw.rptu.de/mategnu

![](_page_45_Picture_9.jpeg)

# **Ableitung als Tangentensteigung**

### R Didaktik der

### **Schritte bei diesem Zugang**

### ■ **1. Schritt:**

Definition der Steigung einer Kurve im Punkt P über die Steigung der Tangente in  $P$ 

### ■ **2. Schritt:**

Tangente als Grenzlage von Sekanten

### ■ **3. Schritt:**

Berechnung der Tangentensteigung als Grenzwert von Sekantensteigungen

## ■ **1. Schritt:**

**Zu beachten ist:**

Paradigmenwechsel vom geometrischen zum analytischen Tangentenbegriff

![](_page_46_Picture_12.jpeg)

## **Was ist eine Tangente?**

R Didaktik der Mathematik TU Sekundarstufen P 6 3  $2<sup>1</sup>$  $-5$  $-4$   $-3$   $-2$   $-1$  $|0\rangle$ 2  $\mathbf{3}$ 

![](_page_47_Figure_2.jpeg)

### **Geometrische Sichtweise:**

Tangente als globale Stützgerade

![](_page_47_Figure_5.jpeg)

#### **Analytische Sichtweise:**

Tangente als lokale Schmieggerade

![](_page_47_Picture_8.jpeg)

https://www.geogebra.org/m/sw7exvjk#material/JQAzj4Eu

![](_page_47_Picture_10.jpeg)

## **Tangentensteigung**

![](_page_48_Picture_1.jpeg)

#### **Schritte bei diesem Zugang**

#### ■ **1. Schritt:**

Definition der Steigung der Kurve im Punkt P über die Steigung der Tangente in P

### ■ **2. Schritt:**

Tangente als Grenzlage von Sekanten

### ■ **3. Schritt:**

Berechnung der Tangentensteigung als Grenzwert von Sekantensteigungen

### **Zu beachten ist:**

### ■ **1. Schritt:**

Paradigmenwechsel vom geometrischen zum analytischen Tangentenbegriff

### ■ **2. Schritt:**

Liegt quer zur Schmieg-Vorstellung der Tangente

### ■ **3. Schritt:**

Gibt es überhaupt einen Grenzfall von Sekanten? Eine Gerade durch einen Punkt ist gar nicht eindeutig festgelegt.

![](_page_48_Picture_17.jpeg)

## **Vorwissen reaktivieren: Geradensteigung**

![](_page_49_Figure_1.jpeg)

Didaktik der

Mathematik Sekundarstufer

R

P

TU

## **Lokale Steigung als Tangentensteigung**

![](_page_50_Figure_1.jpeg)

Didaktik der Mathematik Sekundarstufer

R

P

## **Tangente als Grenzlage von Sekanten**

![](_page_51_Figure_1.jpeg)

#### **Sprechweise**

Die Sekantensteigung kommt der Zahl $\frac{1}{2}$  beliebig nahe, wenn  $x_2$  gegen  $x_1 = 2$  strebt.

**Beispiel:**  $f: \mathbb{R} \to \mathbb{R}^+, x \mapsto$  $\frac{1}{8}x^2+1$ 

**Gesucht: Tangentensteigung** an der Stelle  $x_1 = 2$ 

R

P

■ **Sekantensteigung:**

$$
\frac{f(x_2) - f(x_1)}{x_2 - x_1} = \frac{\frac{1}{8} \cdot x_2^2 + 1 - (\frac{1}{8} \cdot 2^2 + 1)}{x_2 - 2}
$$

$$
= \frac{\frac{1}{8} \cdot (x_2^2 - 4)}{x_2 - 2} = \frac{\frac{1}{8} \cdot (x_2 + 2) \cdot (x_2 - 2)}{x_2 - 2}
$$

$$
= \frac{1}{8} \cdot (x_2 + 2)
$$

■ **Tangentensteigung:**

$$
\lim_{x_2 \to 2} \frac{f(x_2) - f(2)}{x_2 - 2} = \lim_{x_2 \to 2} \frac{\frac{1}{8} \cdot (x_2 + 2) \cdot (x_2 - 2)}{x_2 - 2}
$$

$$
= \lim_{x_2 \to 2} \frac{1}{8} \cdot (x_2 + 2) = \frac{1}{2}
$$

![](_page_51_Picture_11.jpeg)

Didaktik der Mathematik

![](_page_52_Picture_1.jpeg)

#### **Aufgabe 5**

Die folgende Abbildung zeigt den Graphen einer Ableitungsfunktion  $f'(x)$ .

![](_page_52_Figure_4.jpeg)

![](_page_52_Figure_6.jpeg)

![](_page_53_Picture_1.jpeg)

#### **Aufgabe 5**

Die folgende Abbildung zeigt den Graphen einer Ableitungsfunktion  $f'(x)$ .

![](_page_53_Figure_4.jpeg)

![](_page_53_Figure_6.jpeg)

![](_page_54_Picture_1.jpeg)

#### **Aufgabe 5**

Die folgende Abbildung zeigt den Graphen einer Ableitungsfunktion  $f'(x)$ .

![](_page_54_Figure_4.jpeg)

![](_page_54_Figure_6.jpeg)

![](_page_55_Picture_1.jpeg)

#### **Aufgabe 5**

Die folgende Abbildung zeigt den Graphen einer Ableitungsfunktion  $f'(x)$ .

![](_page_55_Figure_4.jpeg)

![](_page_55_Figure_6.jpeg)

![](_page_56_Picture_0.jpeg)

![](_page_56_Picture_1.jpeg)

### **Kapitel 3: GV zur Ableitung**

- 3.1 Grundvorstellungen im Überblick
- 3.2 Ableitung als lokale Änderungsrate
- 3.3 Ableitung als Tangentensteigung
- **3.4 Ableitung als Verstärkungsfaktor**
- 3.5 Ableitung als lokale lineare Approximation

dms.nuw.rptu.de/mategnu

![](_page_56_Picture_9.jpeg)

# **Ableitung als Verstärkungsfaktor**

![](_page_57_Picture_1.jpeg)

![](_page_57_Figure_2.jpeg)

58 15.11.2023

#### **Wichtige Aspekte der Grundvorstellung Ableitung als Verstärkungsfaktor**

- Die Ableitung gibt an, wie stark sich kleine Änderungen der unabhängigen Größe auf die abhängige Größe auswirkten.
- Hohe Werte der Ableitung bedeuten schnelle bzw. starke Änderung der Funktionswerte.
- Für kleine Anderungen  $\Delta x$  ist der Zusammenhang von  $\Delta x$  und  $\Delta y$  multiplikativ:

 $\Delta y \approx f'(x) \cdot \Delta x$ **Verstärkungsfaktor**

**Ableitung als Verstärkungsfaktor**

**Inhaltlicher Zugang zur Ableitungsregel**  $(x^2)' = 2$ 

$$
(x^2)' = 2x
$$
 wird oft rein syntaktisch verstanden.

### **Inhaltlich**

■ "Warum ist die lokale Anderungsrate des Flächeninhalts eines Quadrats der Kantenlänge  $x$  gleich seinem halben Umfang?"

### **Absolute Änderung des Flächeninhalts**

Für kleine  $h$  im Wesentlichen die schattierten Rechtecke.

### **Relative Änderung des Flächeninhalts (mittlere Änderungsrate)**

Folgende Näherung ist beliebig gut, wenn  $h$  hinreichend klein ist:

$$
\frac{(x+h)^2 - x^2}{h} = \frac{2xh + h^2}{h} = 2x + h \approx 2x
$$

Das ist im Wesentlichen der halbe Umfang des Quadrats. Für kleine Änderungen  $\Delta x$  gilt:  $\Delta y \approx f'(x) \cdot \Delta x = 2x \cdot h$ 

Analog für  

$$
(x^3)' = 3x^2
$$

![](_page_58_Figure_14.jpeg)

![](_page_59_Picture_0.jpeg)

![](_page_59_Picture_1.jpeg)

### **Kapitel 3: GV zur Ableitung**

- 3.1 Grundvorstellungen im Überblick
- 3.2 Ableitung als lokale Änderungsrate
- 3.3 Ableitung als Tangentensteigung
- 3.4 Ableitung als Verstärkungsfaktor
- **3.5 Ableitung als lokale lineare Approximation**

dms.nuw.rptu.de/mategnu

![](_page_59_Picture_9.jpeg)

# **Ableitung als lokale lineare Approximation**

Danckwerts, R. & Vogel, D. (2006). *Analysis verständlich unterrichten*. Heidelberg: Spektrum Akademischer Verlag, S. 68-91

![](_page_60_Figure_2.jpeg)

61 15.11.2023

### **Wichtige Aspekte der Grundvorstellung Ableitung als lokale lineare Approximation**

- Bei starker Vergrößerung der Umgebung eines Punktes des Funktionsgraphen, sieht man ein geradliniges Kurvenstück.
- Für kleine Änderungen der  $x$ -Werte ist die Funktion so gut wie linear, kann also näherungsweise durch einen linearen Zusammenhang ersetzt werden.

![](_page_60_Picture_7.jpeg)

Didaktik der Mathematik Sekundarstufen

## **Funktionenlupe**

![](_page_61_Figure_1.jpeg)

![](_page_61_Figure_2.jpeg)

![](_page_61_Picture_4.jpeg)

## **Welche Gerade ist beste lokale Approximation des Graphen?**

### **Schmieg-Effekt der Tangente**

Unterschied von Parabel  $x \mapsto x^2$  und Tangente im Punkt  $P(1,1)$  in der Nachbarschaft von  $P(1,1)$ 

![](_page_62_Figure_3.jpeg)

Wie groß ist die Abweichung  $r(h)$ ?

R

P

- Funktionsgleichung:  $f(x) = x^2$ 
	- Tangentengleichung:  $t(x) = f(x_0) + m \cdot (x - x_0)$  $t(x) = 1 + 2 \cdot (x - 1)$
- Abweichung  $r(h) = f(1 + h) - t(1 + h)$  $= (1 + h)^2 - (1 + 2h)$  $= 1 + 2h + h^2 - 1 - 2h$  $= h^2$  (\*)  $r(h) = h^2$  $\rightarrow$  0 für  $h \rightarrow 0$

![](_page_62_Picture_8.jpeg)

Didaktik der Mathematik

## **Welche Gerade ist beste lokale Approximation des Graphen?**

**Schmieg-Effekt anderer Geraden durch**  $P(1, 1)$  **bzgl.**  $x \mapsto x^2$ 

![](_page_63_Figure_2.jpeg)

- 
- Funktionsgleichung:  $f(x) = x^2$ 
	- Geradengleichung:  $g(x) = f(x_0) + m \cdot (x - x_0)$   $m \neq 2$  $q(x) = 1 + m \cdot (x - 1)$   $m \neq 2$

R

P

- Abweichung
	- $r(h) = f(1+h) g(1+h)$  $= (1 + h)^2 - (1 + mh)$  $= 1 + 2h + h^2 - 1 - mh$  $= h^2 + (2 - m) \cdot h$  (\*\*)

 $r(h) = h^2 + (2 - m) \cdot h$  $\rightarrow$  0 für  $h \rightarrow 0$ 

![](_page_63_Picture_9.jpeg)

Didaktik der Mathematik

## **Grundverständnis: Schmieg-Effekt**

#### **Absolute Abweichung**

- $\Box$  Tangente in P
	- $r(h) = h^2$  (\*)
	- $r(h) \rightarrow 0$  für  $h \rightarrow 0$
- $\Box$  Andere Gerade durch P  $r(h) = h^2 + (2 - m) \cdot h$  (\*\*)  $r(h) \rightarrow 0$  für  $h \rightarrow 0$

### **Relative Abweichung**

- $\Box$  Tangente in P <u>r(h</u>
	- $\frac{\partial h}{\partial h} = h \to 0$  für  $h \to 0$
- $\Box$  Andere Gerade durch P

$$
\frac{r(h)}{h} = h + (2 - m) \text{ mit } m \neq 2
$$
  

$$
\frac{r(h)}{h} \to 2 - m \neq 0 \text{ für } h \to 0
$$

Offensichtlich ist die Bedingung  $\frac{r(h)}{h}\rightarrow 0$  für  $h\rightarrow 0$ ein analytischer Ausdruck für die Schmieg-Eigenschaft der Tangente.

![](_page_64_Figure_13.jpeg)

![](_page_64_Picture_14.jpeg)

![](_page_64_Picture_15.jpeg)

#### **Zusammenfassung:** Didaktik der **TU Ableitung als lokale lineare Approximation** Mathematik

![](_page_65_Figure_1.jpeg)

**Anwendungen**: Num. Näherungen; Fehlerrechnung; Taylor-Abschätzung; Leibniz'sche Differenziale; Newton-Verfahren; Beweis von Ableitungsregeln; Verallgemeinerbar in höhere Dimensionen

#### Fehler  $r(h)$  der Approximation besonders gut, nämlich schneller als  $h$ , gegen null geht:

 $f(x_0 + h)$  $= t(x_0 + h) + r(h)$  $= f(x_0) + m \cdot h + r(h)$ mit  $\frac{r(h)}{h}$  $\frac{d^{(h)}}{h} \to 0$  für  $h \to 0$ Tangentengleichung  $t(x) = f(x_0) + m \cdot (x - x_0)$ 

**Ableitung als lokale lineare Approximation**

durch die Tangente in  $x<sub>0</sub>$  so annähern, dass der

Der Graph von  $f$  lässt sich in der Nähe von  $x_0$ 

![](_page_66_Picture_269.jpeg)

![](_page_66_Picture_2.jpeg)

![](_page_67_Figure_0.jpeg)

68 15.11.2023

https://www.geogebra.org/m/dfUDB4N3

![](_page_67_Picture_3.jpeg)

# **Analytische Definitionen der Ableitung**

![](_page_68_Picture_1.jpeg)

### **Definition** (über lokale Änderungsrate)

Eine Funktion  $f: \mathbb{D} \to \mathbb{R}, \mathbb{D} \subseteq \mathbb{R}$  heißt an der Stelle  $x_0 \in \mathbb{D}$  **differenzierbar**, wenn der Grenzwert

lim<br>—  $x \rightarrow x_0$  $f(x) - f(x_0)$  $x - x_0$ existiert.

![](_page_68_Picture_5.jpeg)

Der Grenzwert heißt **Ableitung von an der Stelle**  $x_0$  und wird mit

$$
f'(x_0) := \lim_{x \to x_0} \frac{f(x) - f(x_0)}{x - x_0}
$$

bezeichnet.

### **Definition** (über lokale lineare Approximation)

Eine Funktion  $f: \mathbb{D} \to \mathbb{R}, \mathbb{D} \subseteq \mathbb{R}$  heißt an der Stelle  $x_0 \in \mathbb{D}$  differenzierbar,

wenn es eine Gerade  $t_{x_0}$  durch den Punkt  $(x_0, f(x_0))$  gibt, so dass der Approximationsfehler

$$
r(h) := f(x_0 + h) - t_{x_0}(x_0 + h) \text{ mit } x_0 + h \in \mathbb{D}
$$

der Bedingung

genügt.

Die Steigung von  $t_{x_0}$  heißt **Ableitung von**  $f$  **an der Stelle**  $x_0$  und wird mit  $f'(x_0)$  bezeichnet.

 $h\rightarrow 0$ 

 $r(h)$ 

ℎ

**Bemerkung:** Der Grenzwert muss derselbe sein, unabhängig davon, ob man sich der Stelle x<sub>0</sub> von links oder von rechts nähert. Nur in diesem Fall ist  $f$  an der Stelle  $x_0$  differenzierbar.

## **Exkurs: Tangentengleichung im Punkt**  $P(x_0, f(x_0))$  an  $G_f$

#### **Berechnung der Tangentengleichung**

- Funktionsgleichung einer Geraden:
- $m$  ist die Steigung der Geraden. Für eine Tangente, die sich im Punkt  $P(x_0, f(x_0))$  an  $G_f$  anschmiegt, gilt:
- Da die Tangente durch  $P(x_0, f(x_0))$  verläuft, erfüllen dessen Koordinaten die Funktionsgleichung. Es gilt also:  $f(x_0) = m \cdot x_0 + t$

### **Im Beispiel:**  $f(x) = x^2$

- $\blacksquare$  Mit  $f'(x) = 2x$  folgt:
- Mit  $P(x_0, f(x_0)) = (x_0, x_0^2)$  ergibt sich:  $x_0^2$
- Damit ergibt sich die Tangentengleichung im Punkt  $P(x_0, f(x_0))$  zu:

$$
y = m \cdot x + t
$$

$$
m = f'(x_0)
$$

$$
m = 2 \cdot x_0
$$
  

$$
x_0^2 = 2x_0 \cdot x_0 + t
$$
  

$$
\Rightarrow t = -x_0^2
$$

$$
y = 2x_0 \cdot x - x_0^2
$$

**RPT** 

#### **Grundvorstellungen zum Ableitungsbegriff** R **Welche würden Sie für die Einführung nutzen?**

![](_page_70_Figure_1.jpeg)

![](_page_70_Picture_3.jpeg)

Didaktik der Mathematik Sekundarstufer

D

![](_page_71_Picture_0.jpeg)

![](_page_71_Picture_1.jpeg)

# **Lernumgebungen reflektieren**

dms.nuw.rptu.de/mategnu

![](_page_71_Picture_4.jpeg)
## **Ableitung als Änderungsrate**

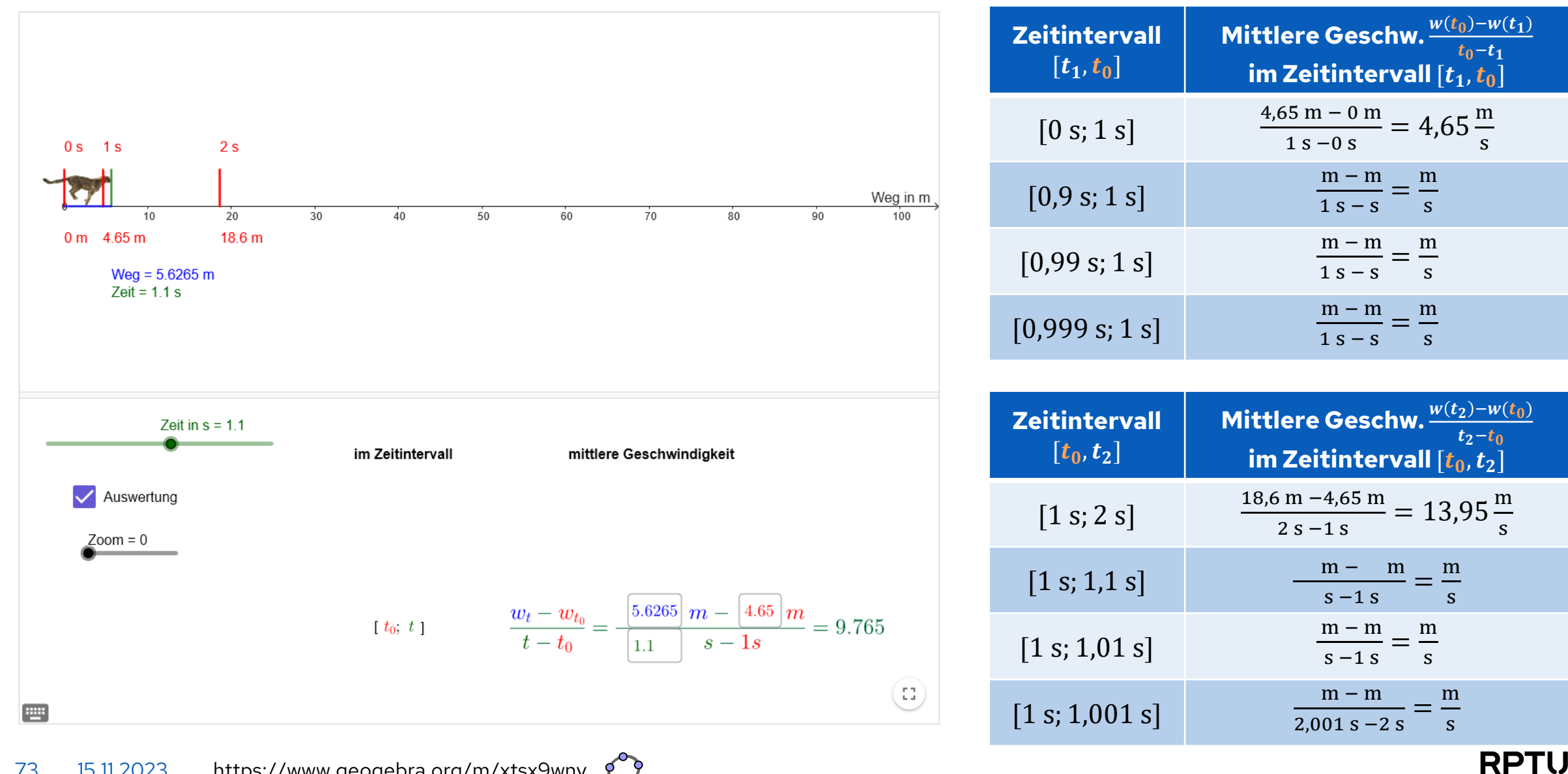

R

P

Didaktik der Mathematik Sekundarstufen

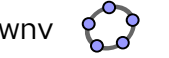

## **Ableitung als Tangentensteigung**

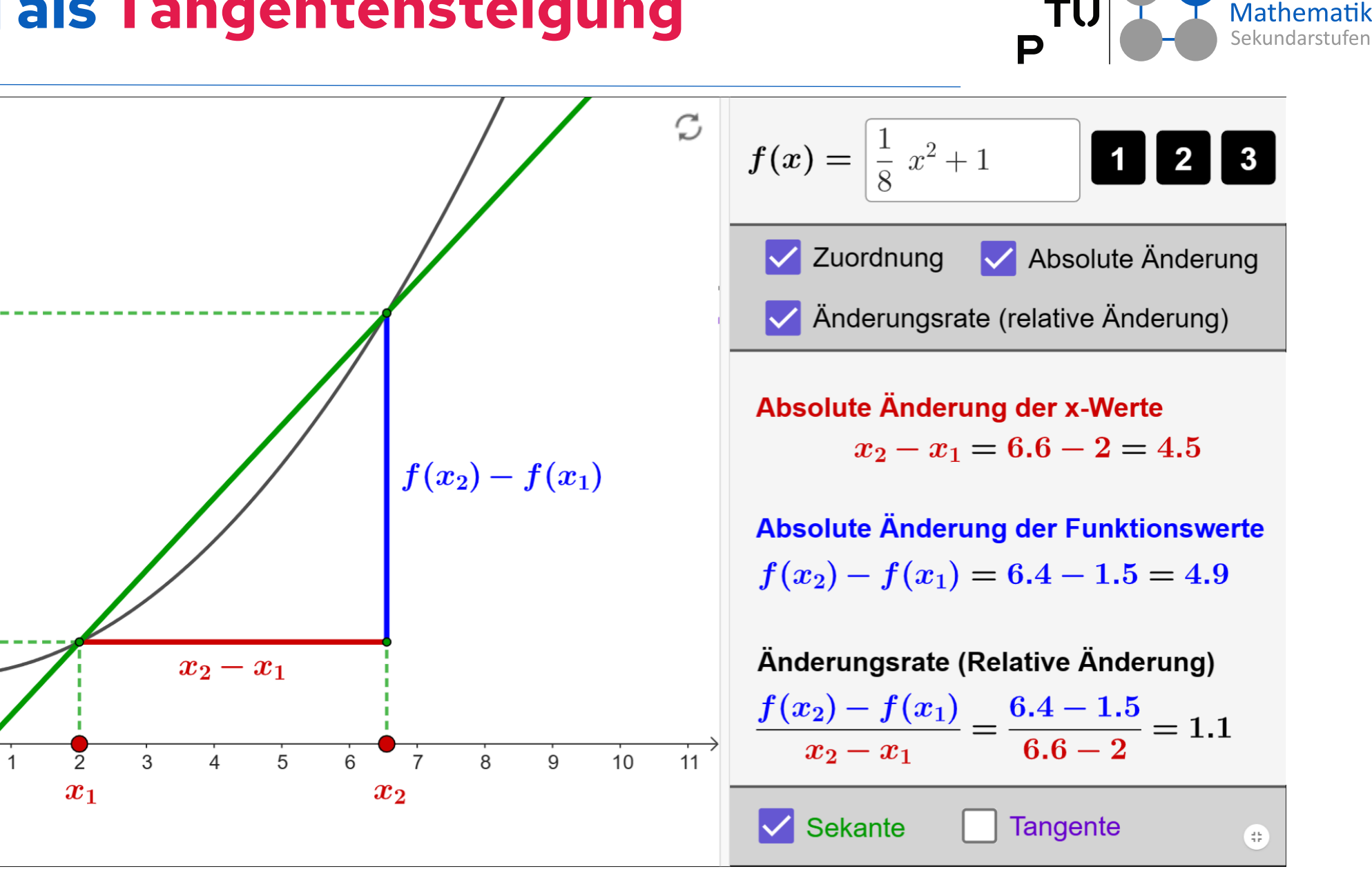

R

9

8

5

 $\overline{4}$ 

3

2

 $\Omega$ 

 $\boldsymbol{f(x_1)}$ 

 $-1$ 

 $-2$ 

 $f(x_2)$ 

Didaktik der

## **Lernumgebungen reflektieren**

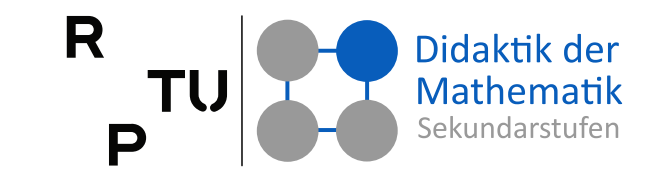

### **Dynamische Arbeitsblätter**

https://roth.tel/analysis → Ableitungsbegriff

- → Lokale Änderungsrate Gepard [www.geogebra.org/m/xtsx9wnv](http://www.geogebra.org/m/xtsx9wnv)
- $\rightarrow$  Steigung einer Funktion [www.geogebra.org/m/xwhaewwx](https://www.geogebra.org/m/xwhaewwx)

### **Sozialform (Ich – Du – Wir)**

- Findet euch in Zweiergruppen zusammen.
- Entscheidet, wer von euch sich mit dem dynamischen Arbeitsblatt (DA) "Lokale Anderungsrate - Gepard" bzw. "Steigung einer Funktion" auseinandersetzt.

### **Arbeitsaufträge**

- **(1) Ich** (10 min)**:** Bearbeitet euer DA und macht euch Notizen zu folgenden Fragen:
	- a) Was erarbeiten sich eure SuS daran?
	- b) Wodurch werden GV explizit adressiert?
	- c) Welche potentiellen Hürden/Schwierigkeiten könnten bei euren SuS auftreten?
- **(2) Du** (10 min)**:** Besprecht mit dem Partner:
	- a) Was brauchen eure SuS, um mit dem DA zu arbeiten?
	- b) Was braucht ihr im Unterricht vorher?
	- c) Wofür braucht ihr die jeweilige GV im weiteren Unterricht? (→ eigene Grobplanung)

## **Tagesablauf**

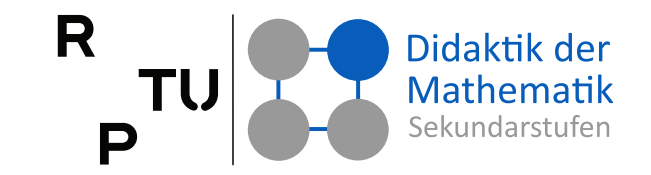

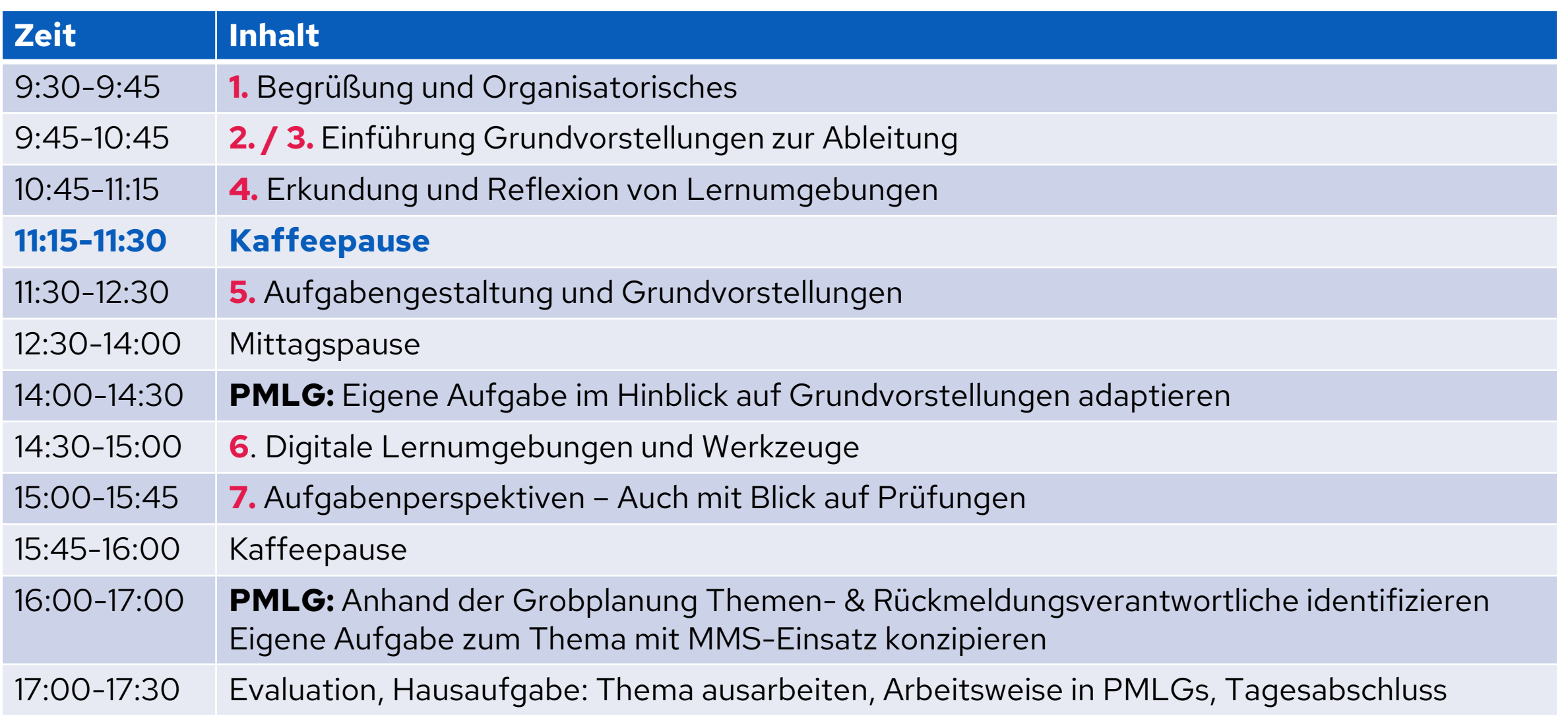

## **GV im weiteren Verlauf des Unterrichts**

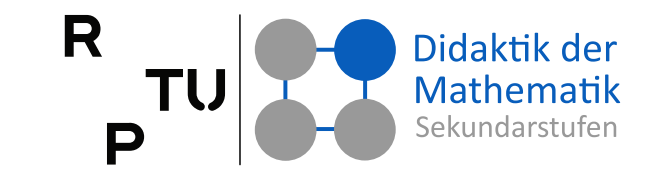

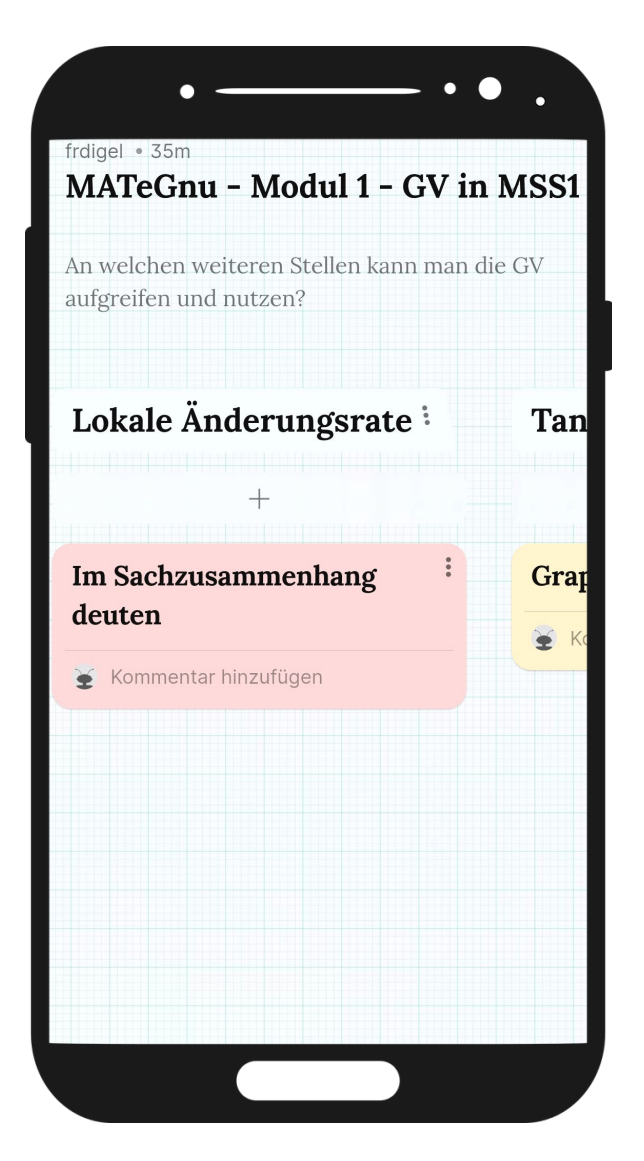

### **Arbeitsauftrag**

Wofür braucht ihr die jeweilige GV im weiteren Unterricht? (→ eigene Grobplanung)

https://padlet.com/frdigel/mategnu-modul-1-gv-in-mss1-idky7j2hxganuxtm

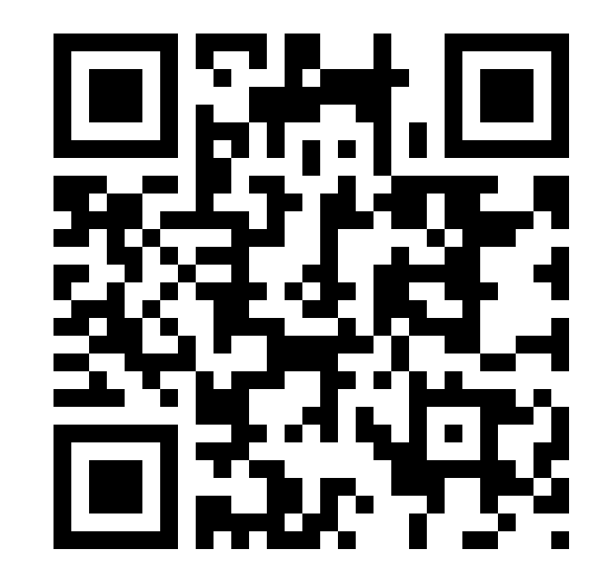

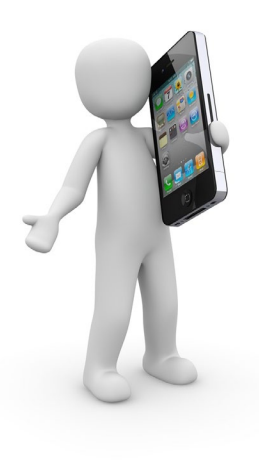

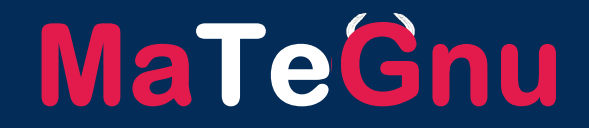

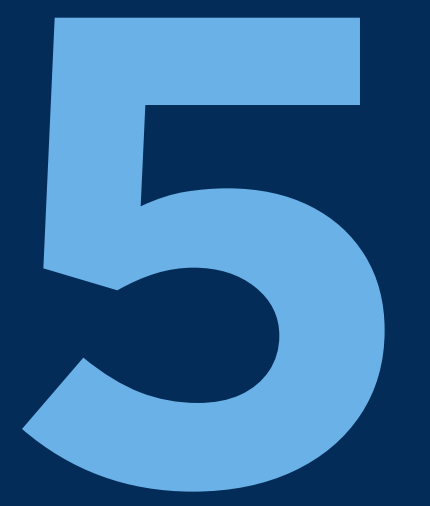

## **Aufgabengestaltung und Grundvorstellungen**

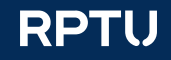

## **Aufgabenformate zum Prüfen inhaltlicher Vorstellungen**

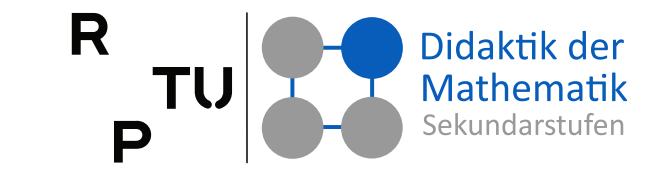

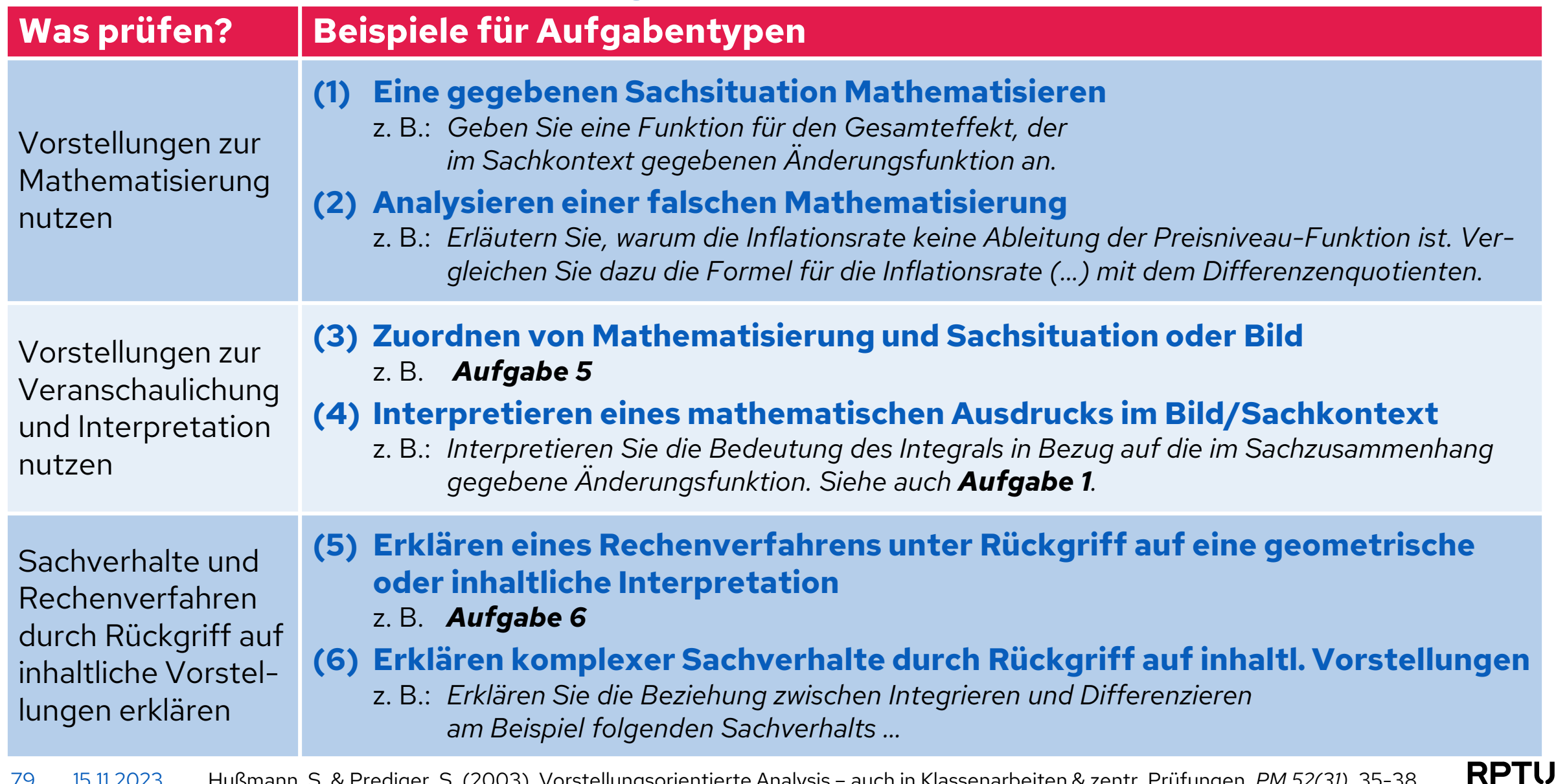

## **Einkommenssteuer**

Präsenzaufgabe

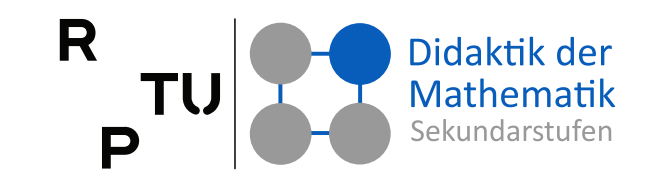

### **Aufgabe 1: Einkommenssteuer**

Es sei  $s: e \mapsto s(e)$  die Funktion, die jedem Einkommen e die zugehörige Einkommenssteuer  $s$  zuordnet.  $e_1$  ist das Einkommen von Frau Meier (siehe Grafik, alles in Euro).

- a) Interpretieren Sie die Terme  $e_1 s(e_1)$  und  $\frac{s(e_1)}{e_1}$ .
- b)  $s'(e_1)$  wird als Grenzsteuersatz bezeichnet. Erklären Sie diesen Begriff.
- c) Frau Meier erhält eine Gehaltserhöhung um h Euro. Interpretieren Sie den Ausdruck  $\frac{s(e_1+h)-s(e_1)}{h}$ .
- d) Interpretieren Sie die Ungleichung  $\frac{s(e_1+h)-s(e_1)}{h} \ge \frac{s(e_1+h)-s(e_2)}{e_1}$ .

 $\boldsymbol{S}$  $\mathbf{e}$  $e<sub>1</sub>$ 

e) In den meisten Steuersystemen gilt für Einkommen über einer bestimmten Einkommensgrenze die Beziehung  $s''(e) = 0$ . Deuten Sie diese Beziehung im Sachzusammenhang.

> Dangl, M. et al. (2009). Standardisierte schriftliche Reifeprüfung aus Mathematik" – Sicherung von mathematischen Grundkompetenzen. Klagenfurt: Universität Klagenfurt, 36

80 15.11.2023 Hußmann, S. & Prediger, S. (2003). Vorstellungsorientierte Analysis – auch in Klassenarbeiten und zentralen Prüfungen. *PM 52(31)*, 35-38

Präsenzaufgabe

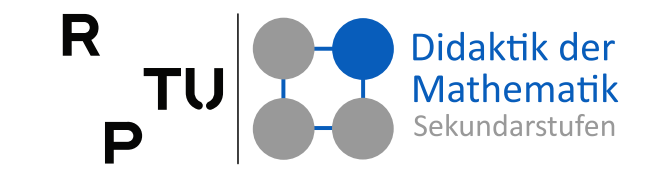

### **Aufgabe 2**

Die folgende Abbildung zeigt den Graphen einer Ableitungsfunktion  $f'(x)$ .

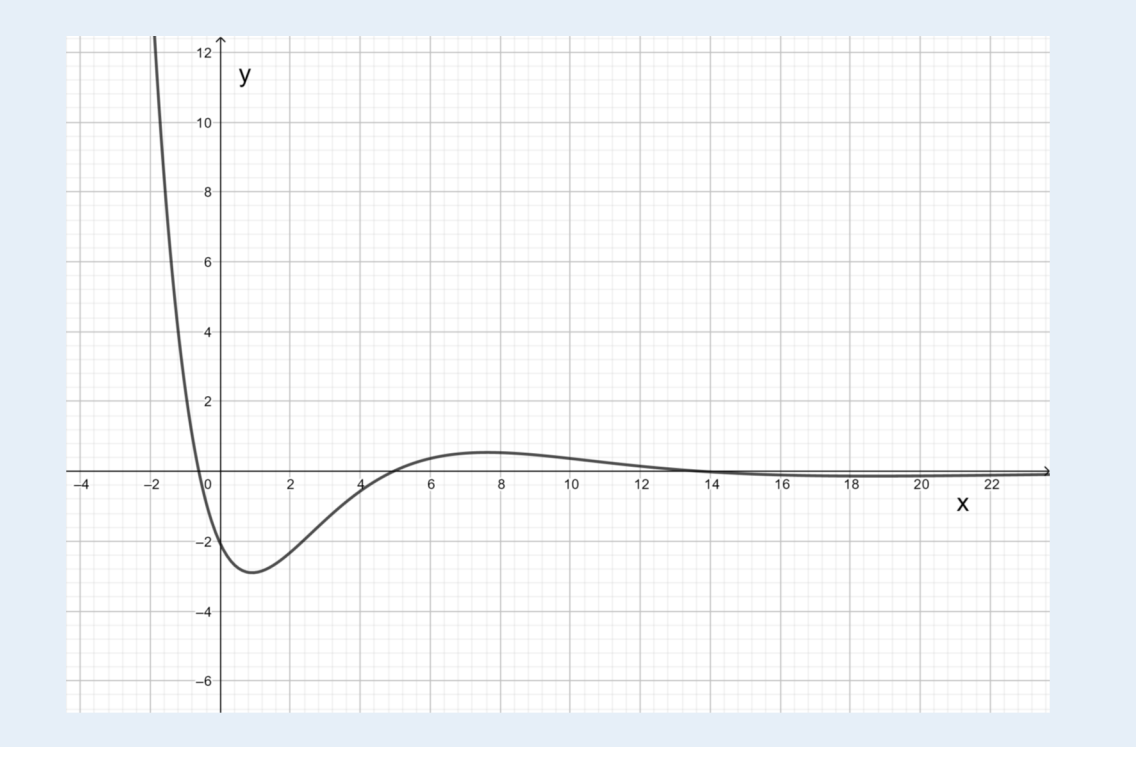

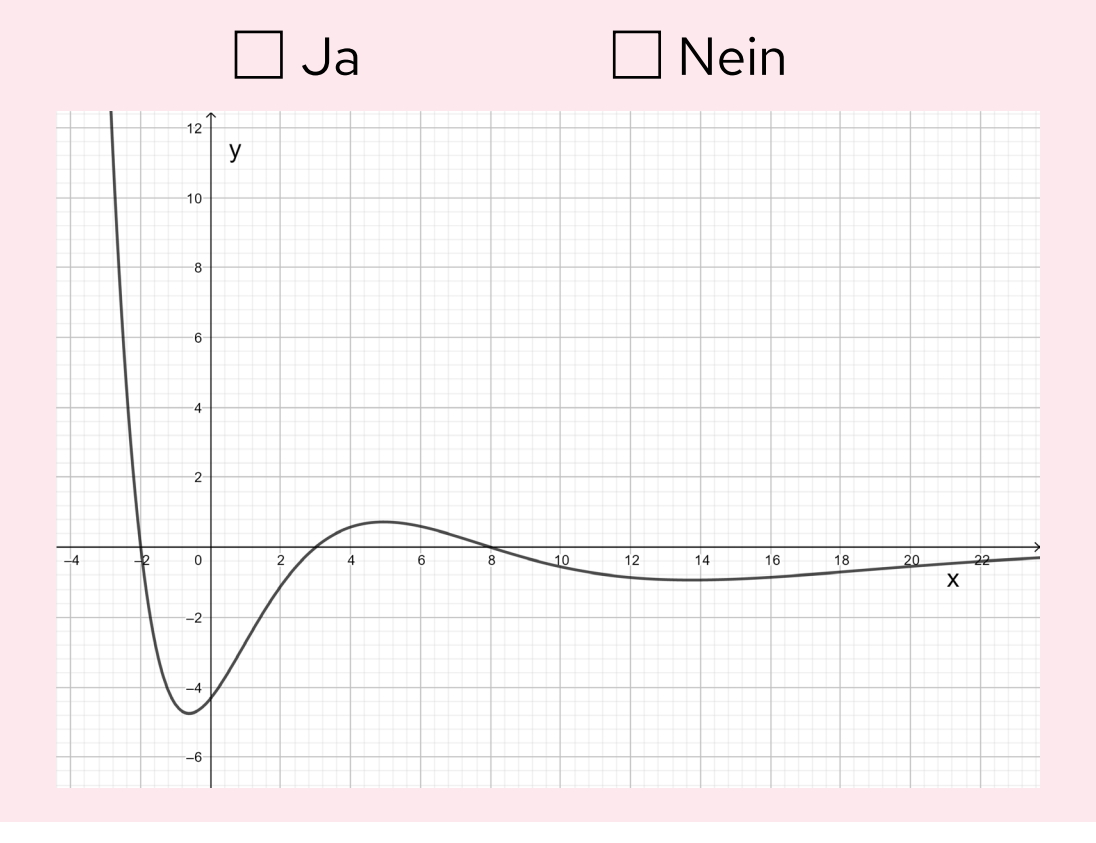

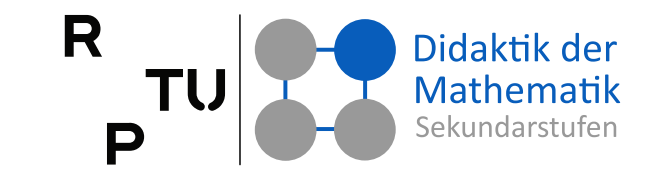

### **Aufgabe 2**

Die folgende Abbildung zeigt den Graphen einer Ableitungsfunktion  $f'(x)$ .

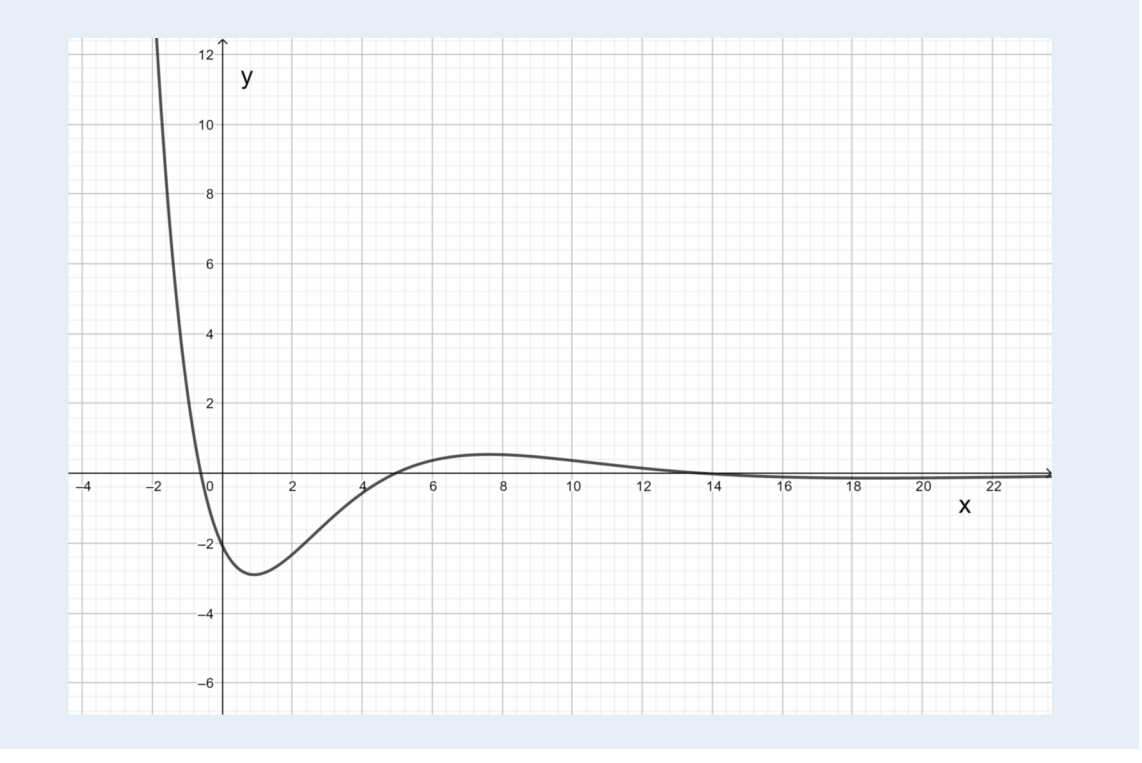

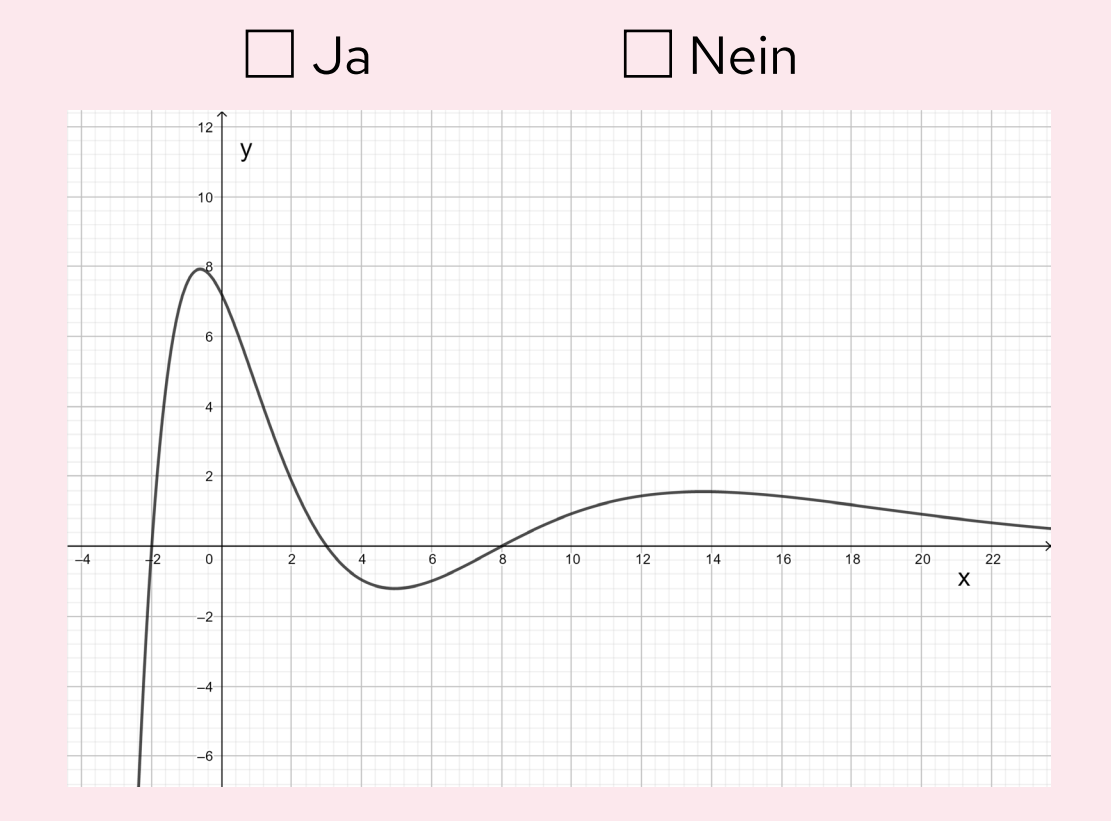

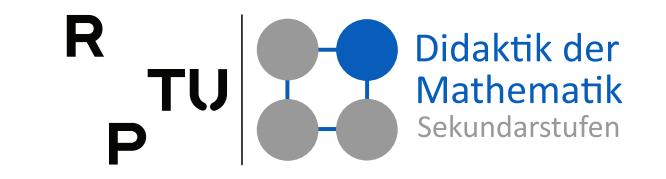

### **Aufgabe 2**

Die folgende Abbildung zeigt den Graphen einer Ableitungsfunktion  $f'(x)$ .

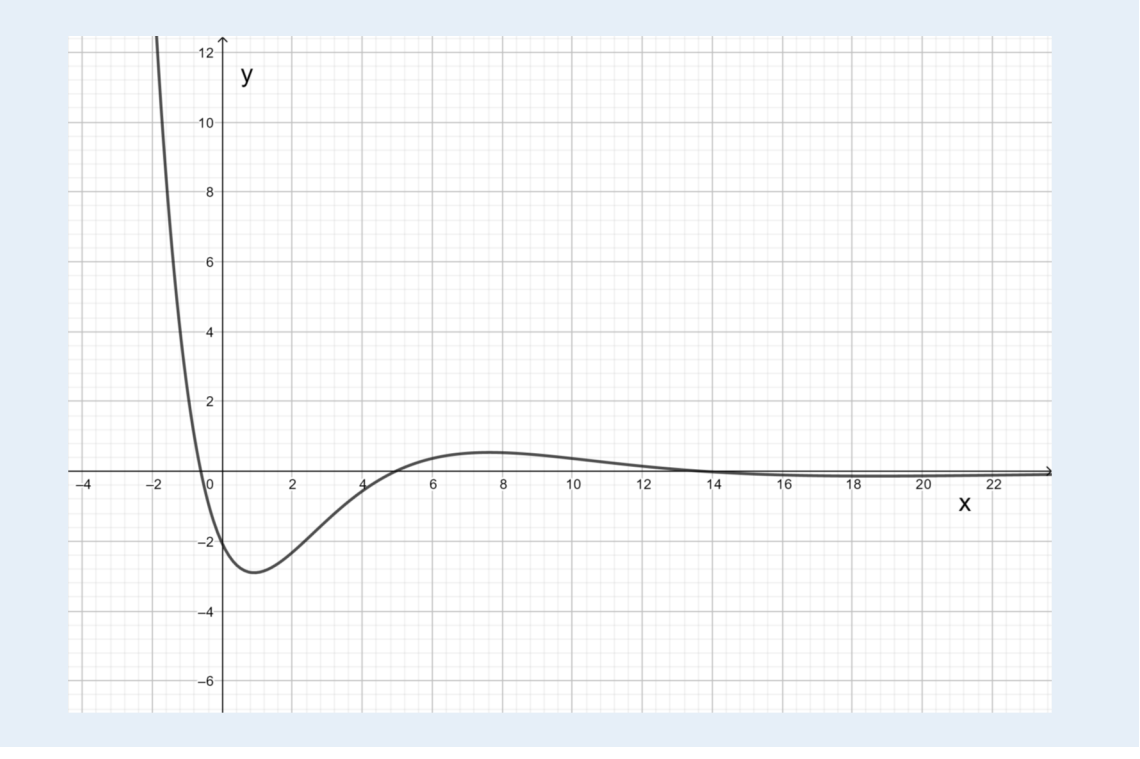

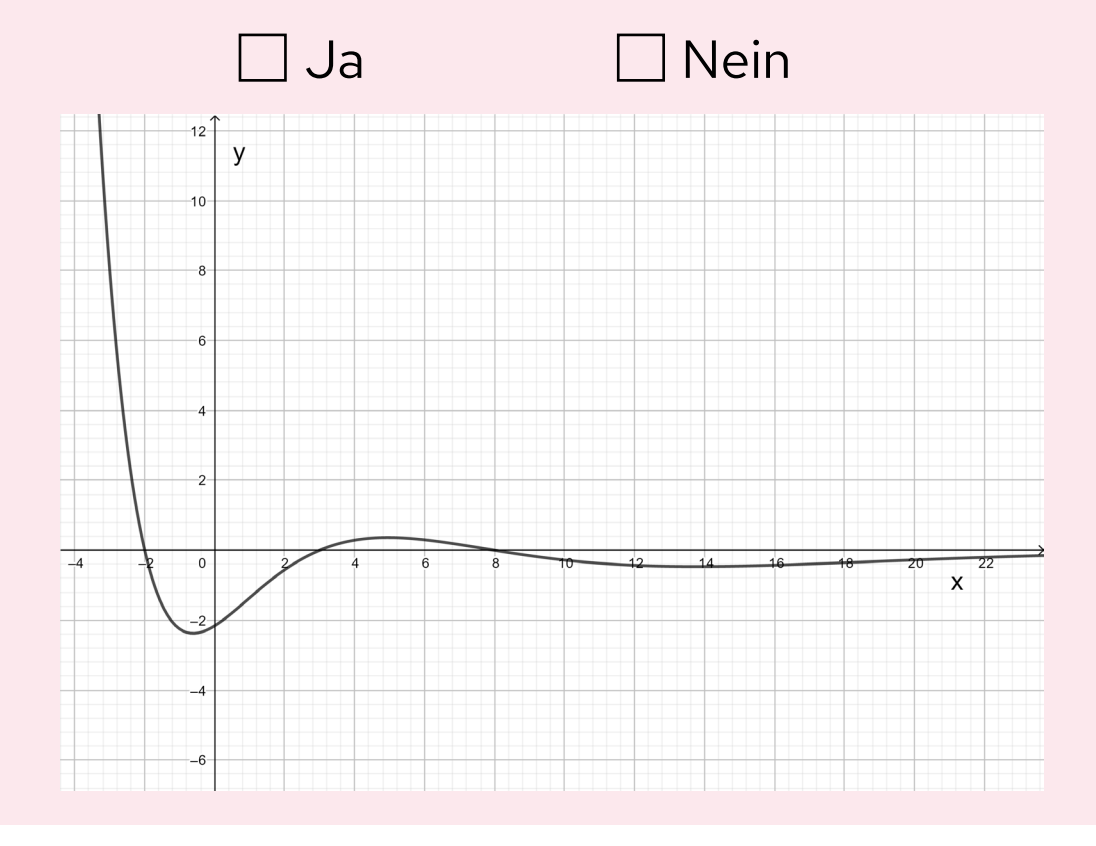

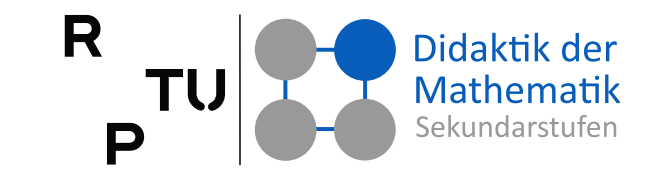

### **Aufgabe 2**

Die folgende Abbildung zeigt den Graphen einer Ableitungsfunktion  $f'(x)$ .

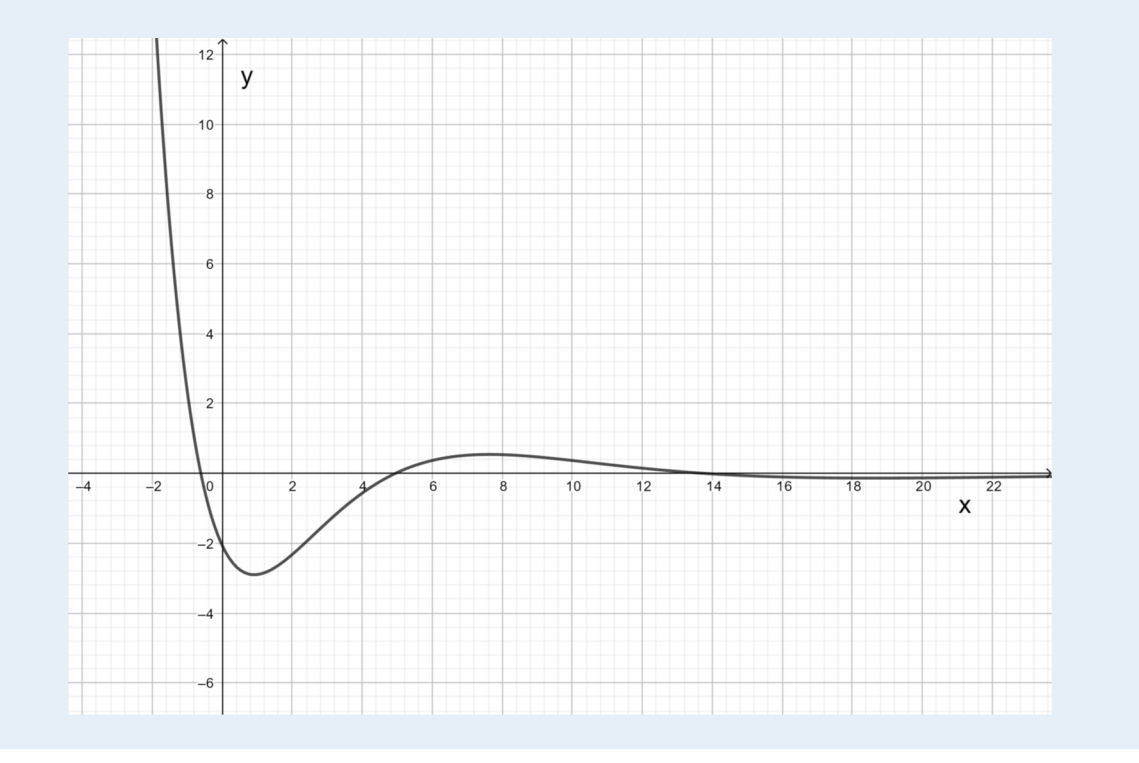

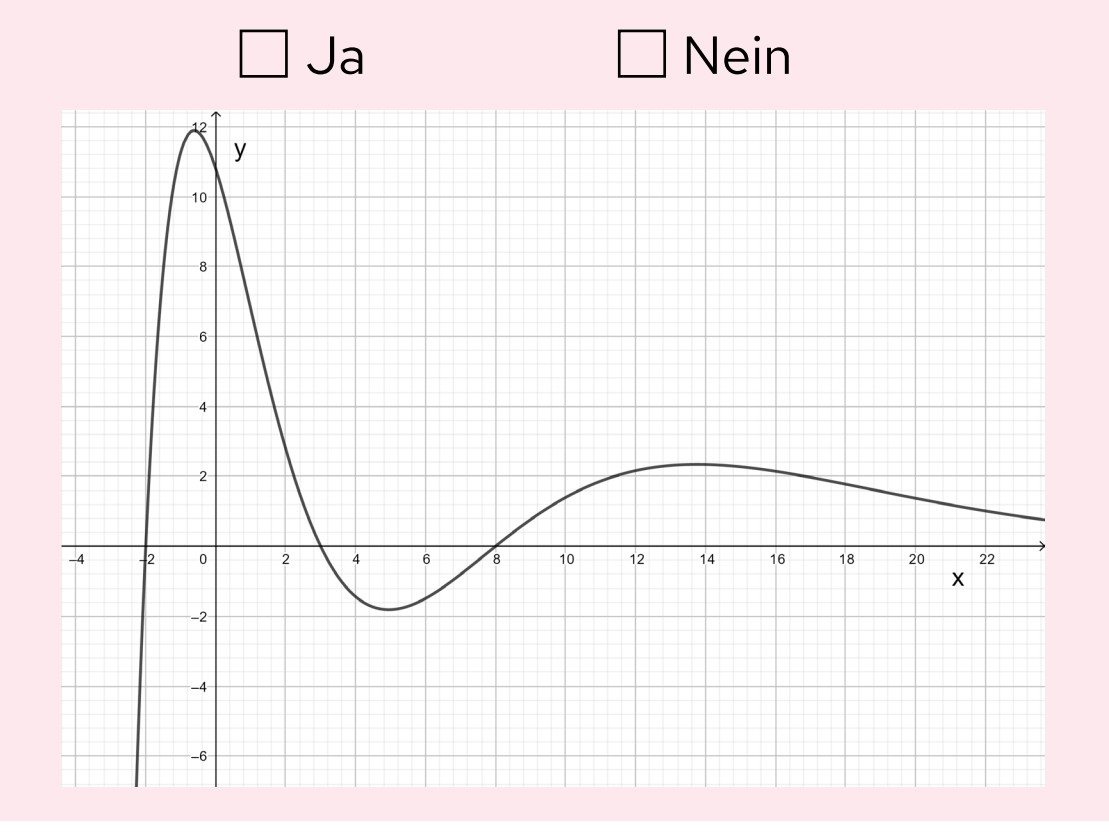

## **Grippewelle**

Präsenzaufgabe

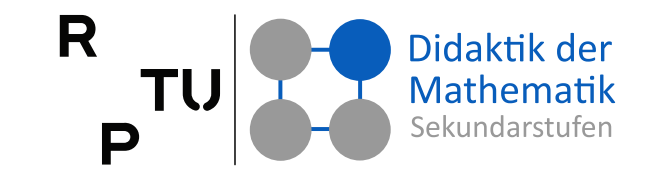

### **Aufgabe 3**

Der Verlauf der Anzahl der an Grippe erkrankten Menschen während einer Grippewelle wird mit Hilfe der reellen Funktion  $f$  beschrieben.

Skizzieren Sie den Graphen der Ableitungsfunktion  $f'$  und erläutern Sie die Bedeutung der Funktion f' im Sachzusammenhang.

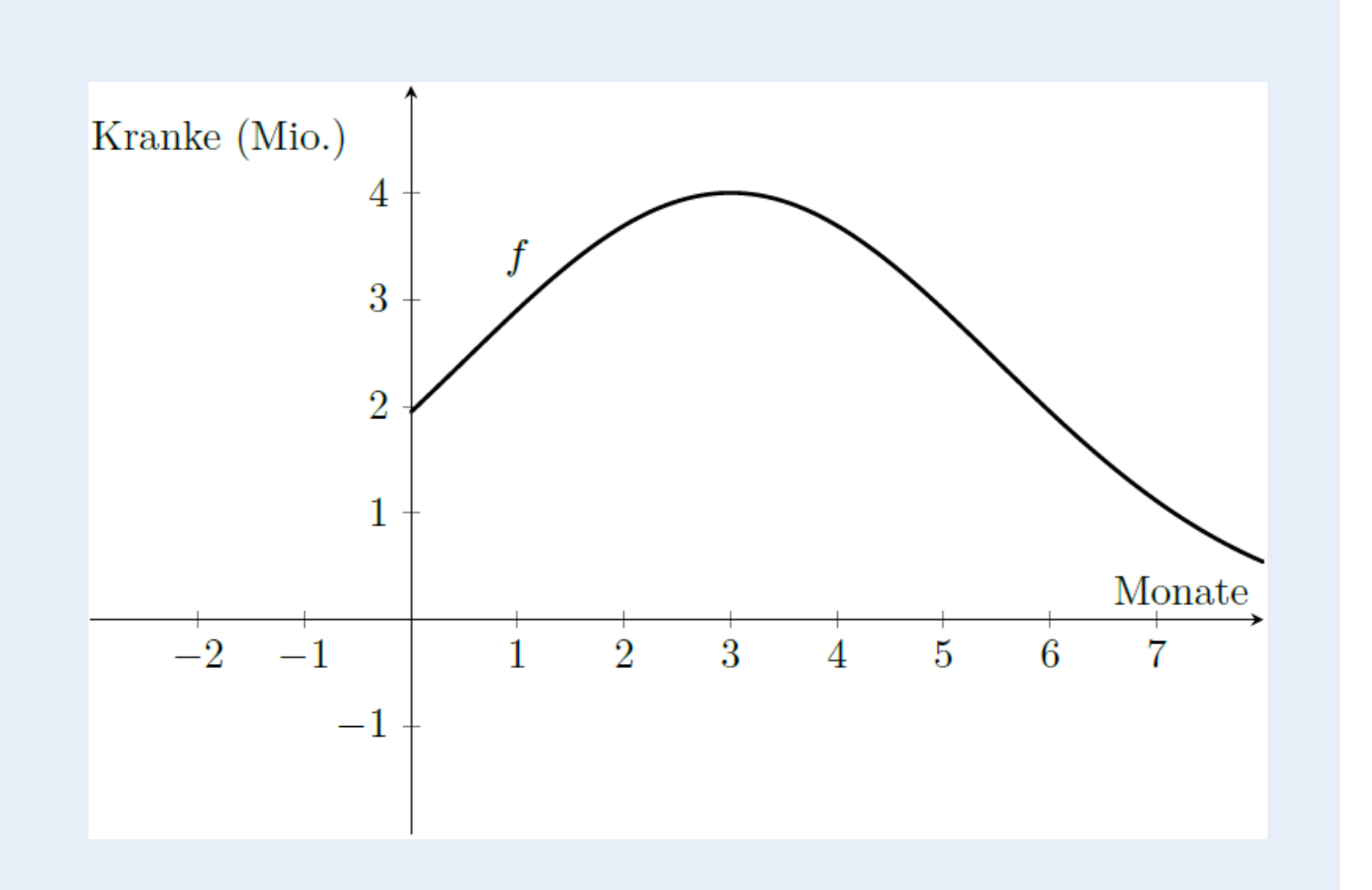

IPN (2022). Mathematische Lernvoraussetzungen für ein MINT-Studium. Aufgabenkatalog – Ergebnisse eines Kooperationsprozesses zwischen Schulen und Hochschulen des Landes Schleswig-Holstein. https://www.ipn.uni-kiel.de/de/das-ipn/abteilungen/didaktik-der-mathematik/forschungund-projekte/malemint/2022-12-07\_aufgabenkatatlog\_malemint-implementation

## **Grippewelle in zwei Varianten**

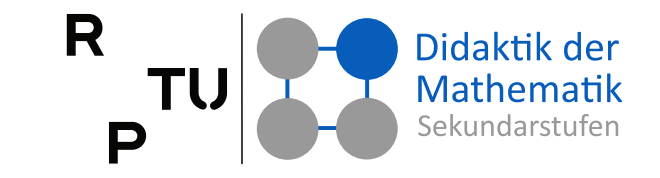

### **Aufgabe 3**

Die Funktion  $f$  beschreibt die Anzahl  $f(t)$  der an Grippe erkrankten Menschen in Anhängigkeit von der Zeit t.

- a) Erläutern Sie die Bedeutung der Funktion  $f'(t)$ im Sachzusammenhang.
- b) Erklären Sie die Bedeutung des Funktionswerts  $f'(t_0)$  zum Zeitpunkt  $t_0$ im Sachzusammenhang.

Der Verlauf der Anzahl der an Grippe erkrankten Menschen während einer Grippewelle wird mit Hilfe der reellen Funktion

f beschrieben.

Skizzieren Sie den Graphen der Ableitungsfunktion  $f'$  und erläutern Sie die Bedeutung der Funktion  $f'$ im Sachzusammenhang.

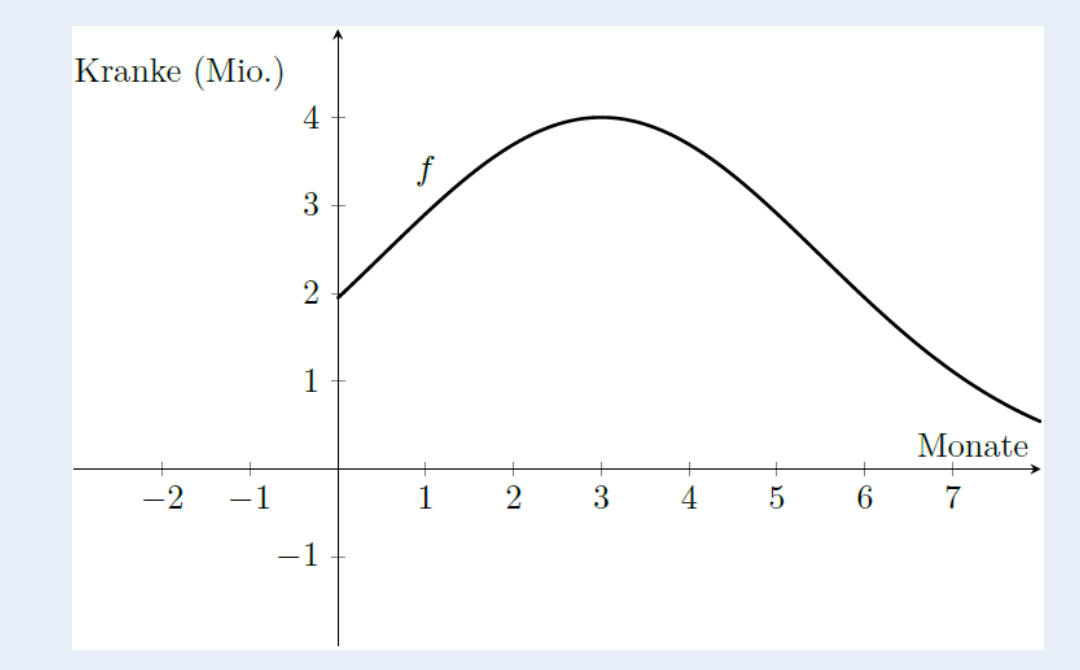

IPN (2022). Mathematische Lernvoraussetzungen für ein MINT-Studium. Aufgabenkatalog – Ergebnisse eines Kooperationsprozesses zwischen Schulen und Hochschulen des Landes Schleswig-Holstein. https://www.ipn.uni-kiel.de/de/das-ipn/abteilungen/didaktik-der-mathematik/forschungund-projekte/malemint/2022-12-07\_aufgabenkatatlog\_malemint-implementation

## **Tauchvorgang eines U-Bootes**

### **Aufgabe 4**

Der Tauchvorgang eines U-Bootes wird durch die Funktion  $h(t) = 2t^3 - 12t^2$  beschrieben. Dabei gibt  $h(t)$  die Tauchtiefe unter der Oberfläche in Meter an, t die Zeit in Stunden. Die Crew an Land bekommt einen Graphen gesendet – jedoch sind die Angaben auf den Achsen nicht mehr lesbar.

- a) Bestimme die Zeitpunkte, zu denen sich das U-Boot an der Oberfläche befindet.
- b) Berechne in welcher Tiefe sich das U-Boot nach 3 Stunden befindet. Sinkt oder steigt es gerade (mit Begründung)?
- c) Berechne, wann es den tiefsten Punkt erreicht hat. Wie tief es dann getaucht?

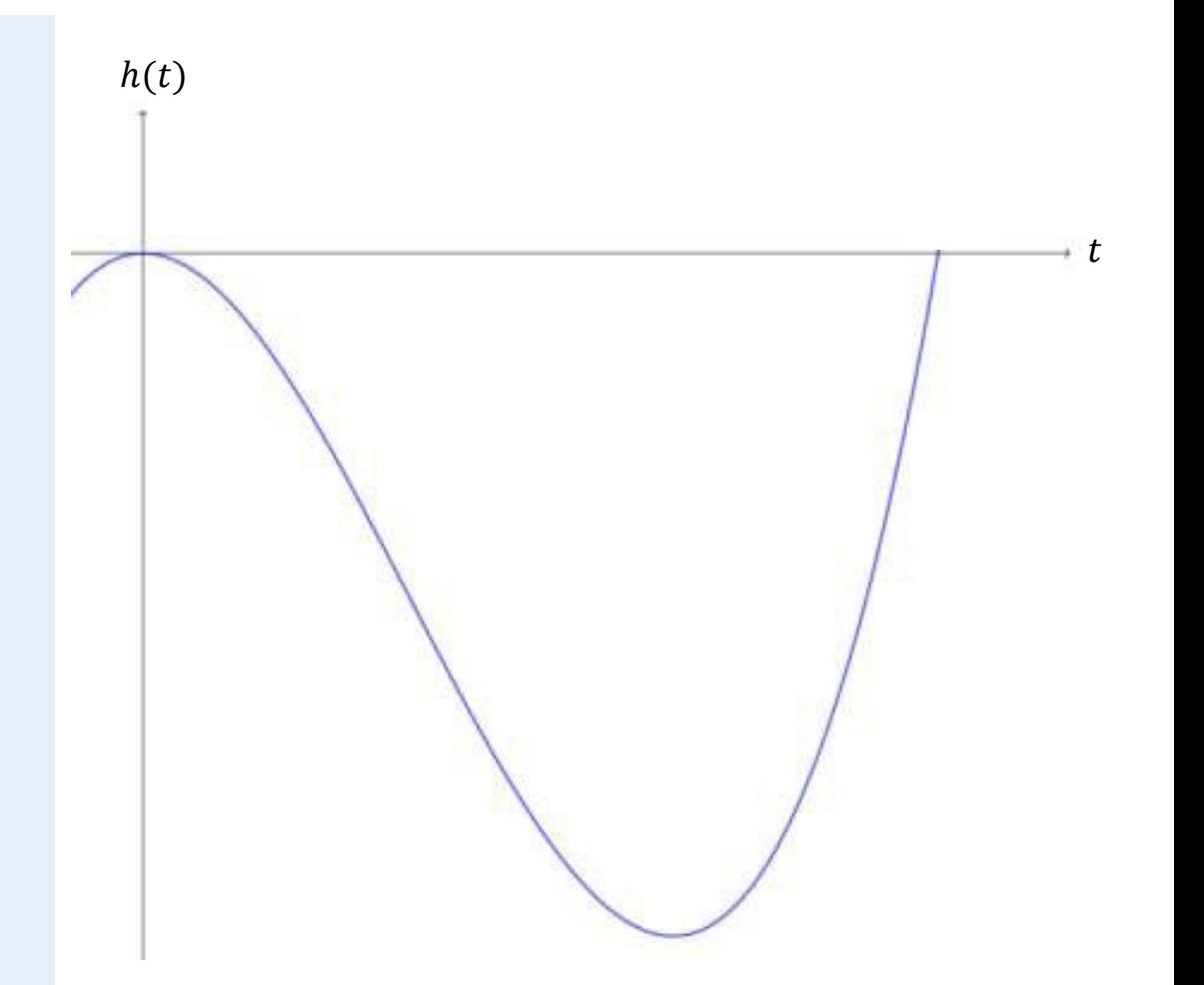

R

Präsenzaufgabe

Didaktik der Mathematik

## **Tauchvorgang - Varianten**

**Aufgabe 4**

Der Tauchvorgang eines U-Bootes wird durch eine Funktion  $h(t)$  beschrieben, deren Graph rechts dargestellt ist. Dabei gibt  $h(t)$  die Tauchtiefe unter der Oberfläche in Meter an, t ist die Zeit in Stunden.

- Beschreibe die Situation zum eingezeichneten Zeitpunkt  $t$  im Sachzusammenhang.
- Erkläre mathematisch mithilfe des Graphen, dass das U-Boot zum eingezeichneten Zeitpunkt  $t$  am schnellsten sinkt.
- $\rightarrow$  Finden Sie aus Sicht jeder der vier Grundvorstellungen eine Erklärung!

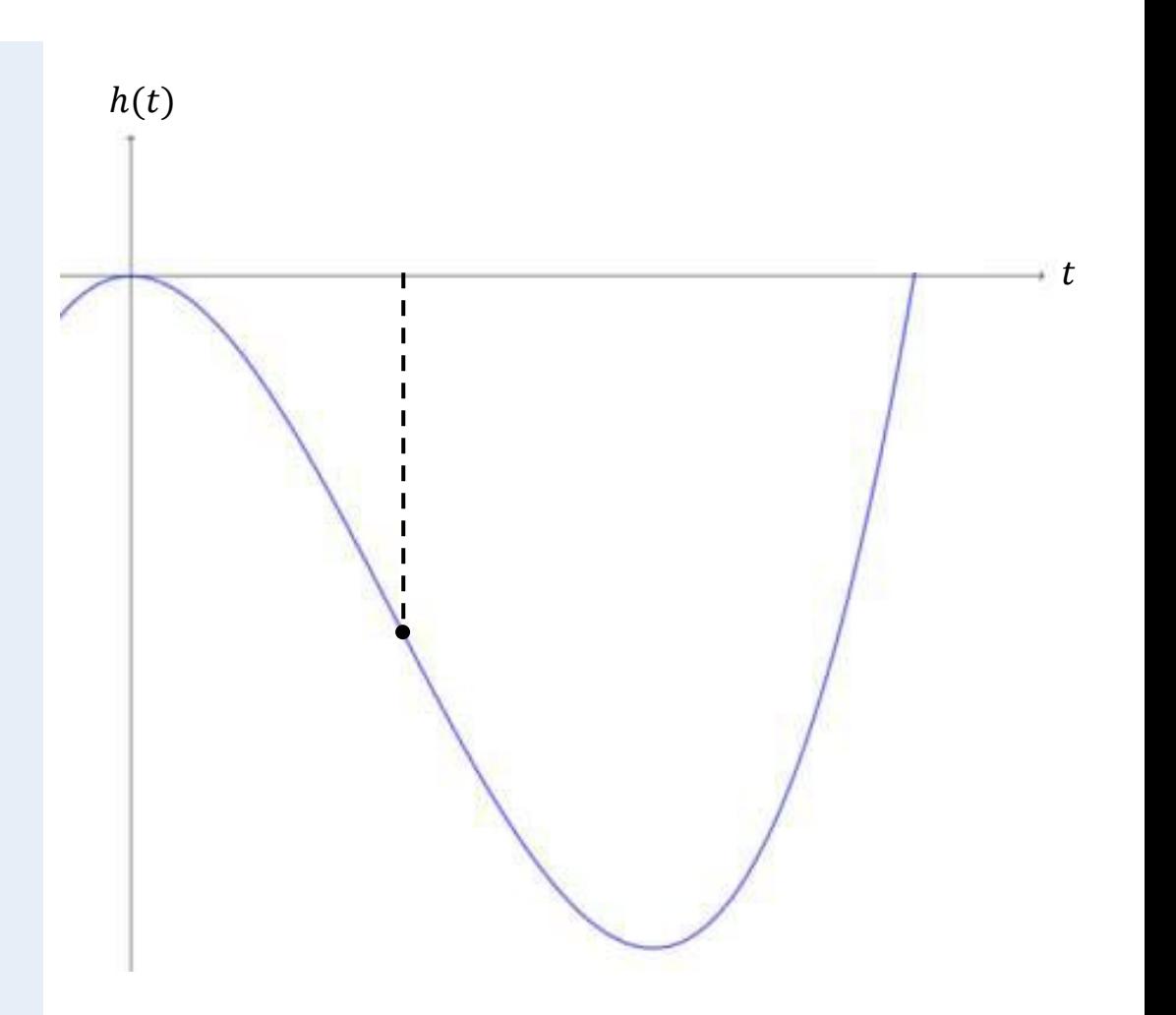

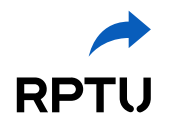

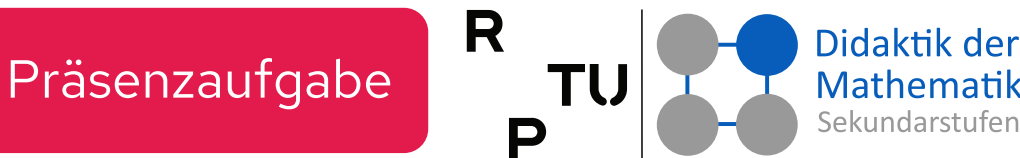

## **Graphen analysieren**

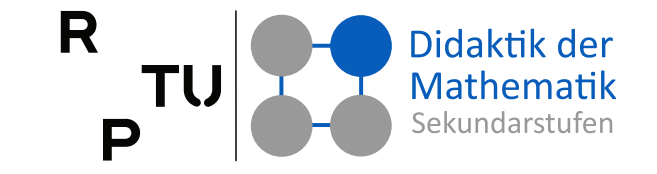

**Aufgabe 5:** Welcher der Graphen A, B, C, D bzw. E hat alle folgenden Eigenschaften?  $f'(0) < 0$ ,  $f'(1) < 0$  und  $f''(x)$  ist immer negativ

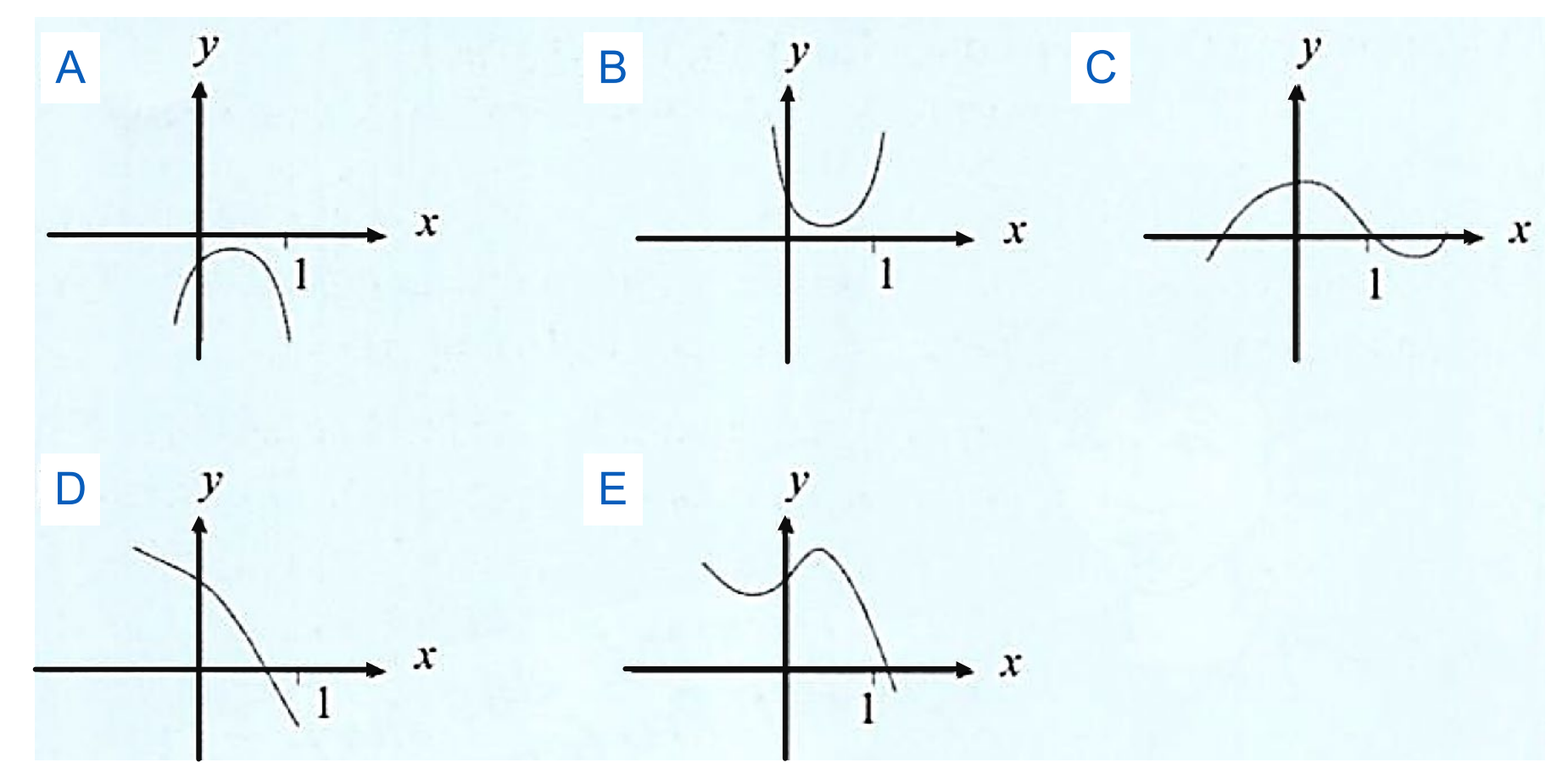

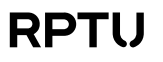

## **Rechenverfahren erklären**

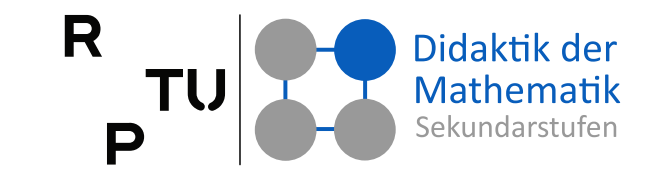

### **Aufgabe 6: Rechenverfahren erklären**

Um eine Maximalstelle zu bestimmen, sind zwei Schritte notwendig:

- (1) Man bestimmt die Nullstelle  $x_0$ der Ableitung und
- (2) überprüft, ob  $f''(x_0) < 0$  ist.

Erläutern Sie anhand der Graphen, warum man mit den Schritten (1) und (2) eine Maximalstelle erhält.

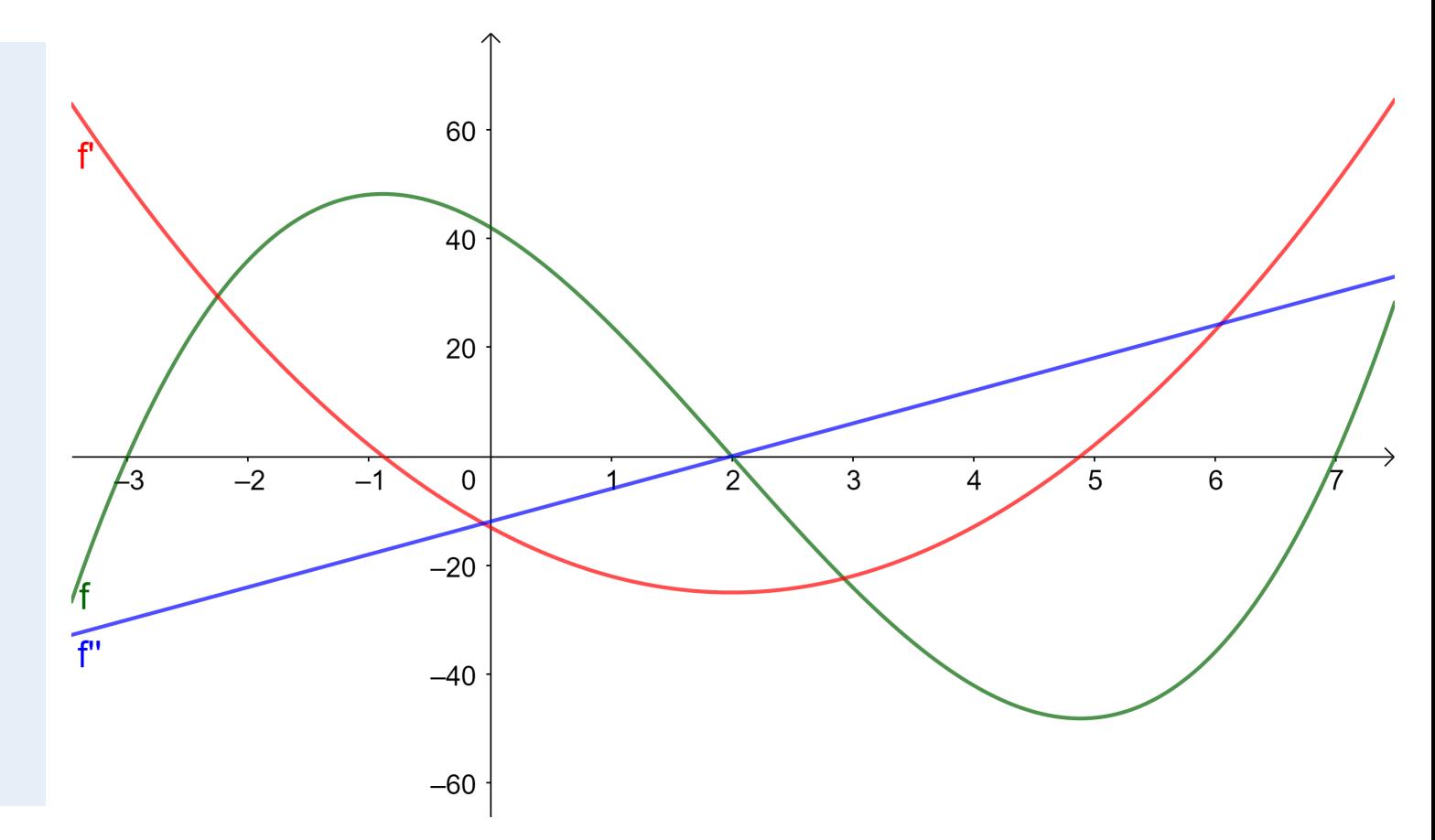

## **Hefewachstum**

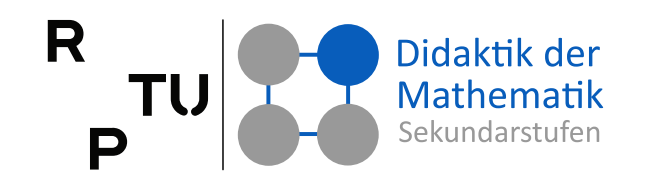

### **Aufgabe 7: Hefewachstum**

In der Grafik ist das Wachstum einer Hefekultur dargestellt (Zeitangabe in Stunden; Hefemasse in mg).

- a) Schätzen Sie die ungefähre Lage des Wendepunkts ab und zeichnen Sie ihn in der Grafik ein.
- b) Schätzen Sie ab, wie groß die Wachstumsgeschwindigkeit an der Wendestelle ist.
- c) Deuten Sie den Wendepunkt im Hinblick auf die Wachstumsgeschwindigkeit.

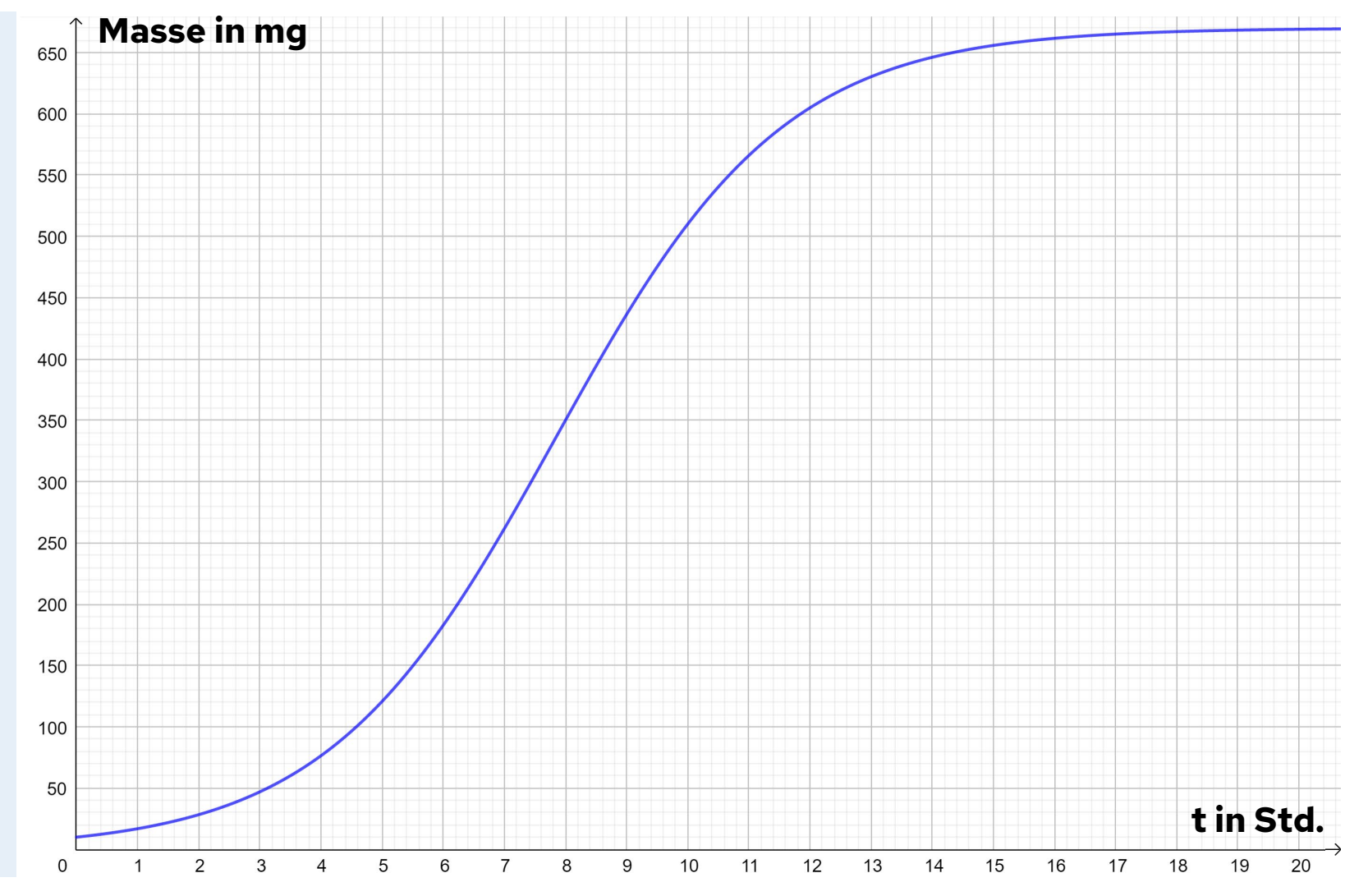

Dangl, M. et al. (2009). Standardisierte schriftliche Reifeprüfung aus Mathematik" – Sicherung von mathematischen Grundkompetenzen. Klagenfurt: Universität Klagenfurt, 36

## **Aus Sicht jeder Grundvorstellung …**

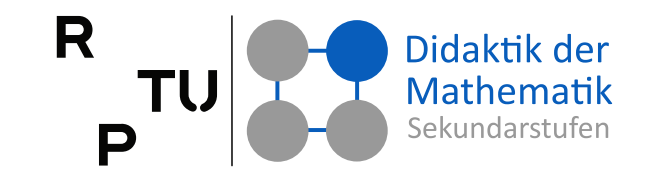

### **Aufgabe 8**

Der Graph der Funktion  $f$  hat den abgebildeten Verlauf. Diese Funktion ist an der Stelle 0 nicht differenzierbar. Das kann man unterschiedlich erklären.

Finden Sie aus Sicht jeder der vier GV eine Erklärung.

Veranschaulichen Sie die Erklärung wenn möglich mit einer Skizze.

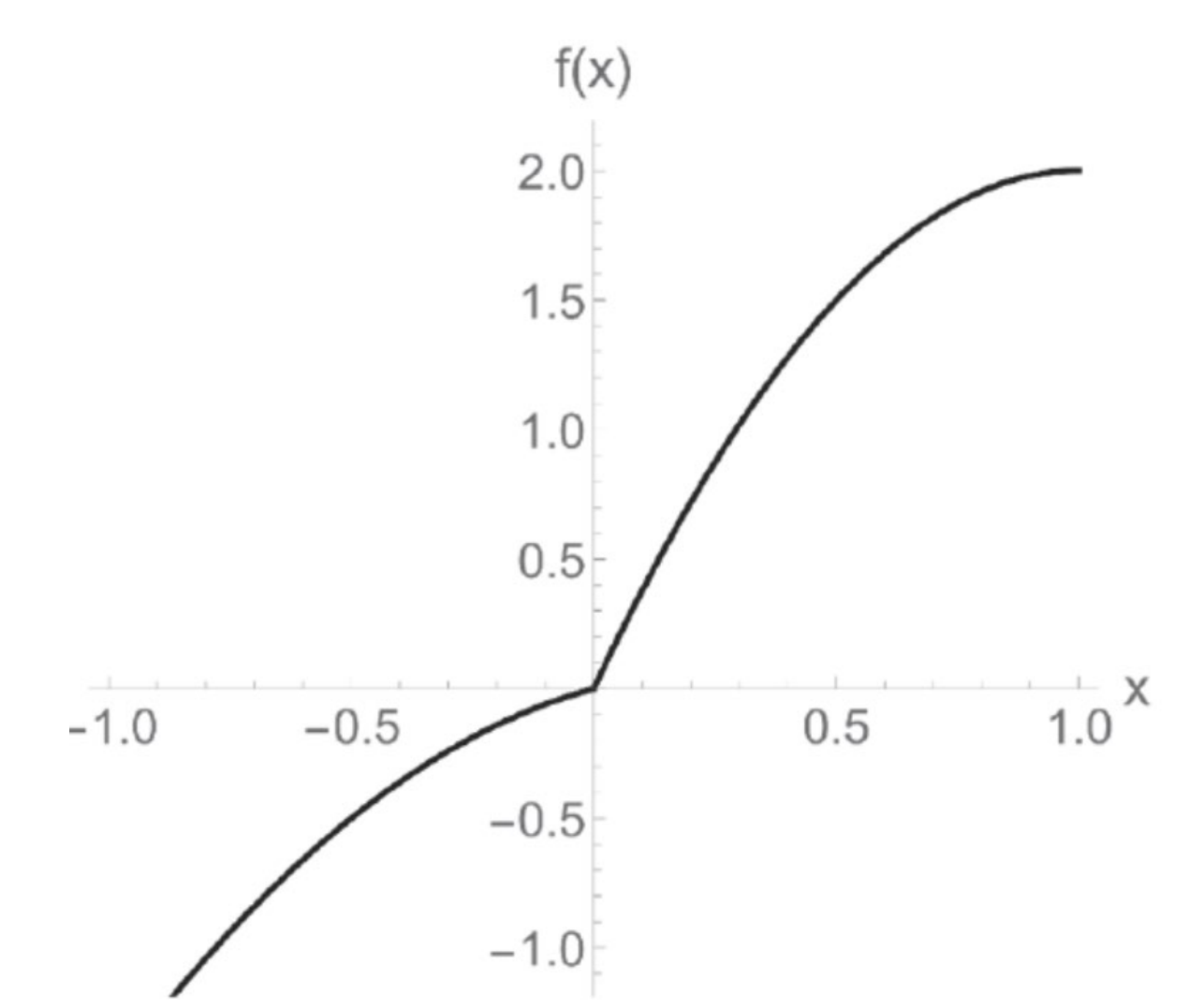

Gilbert Greefrath, Reinhard Oldenburg, Hans-Stefan Siller, Volker Ulm, Hans-Georg Weigand (2021). Test zur Erfassung von Grundvorstellungen zu Ableitungen und Integralen (GV-AI), Empirische Erfassung von Grundvorstellungen zur ersten Ableitung einer Funktion an einer Stelle und zum bestimmten Integral. hal-03103685. https://hal.science/hal-03103685

## **Tagesablauf**

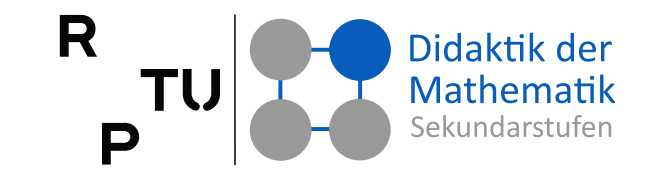

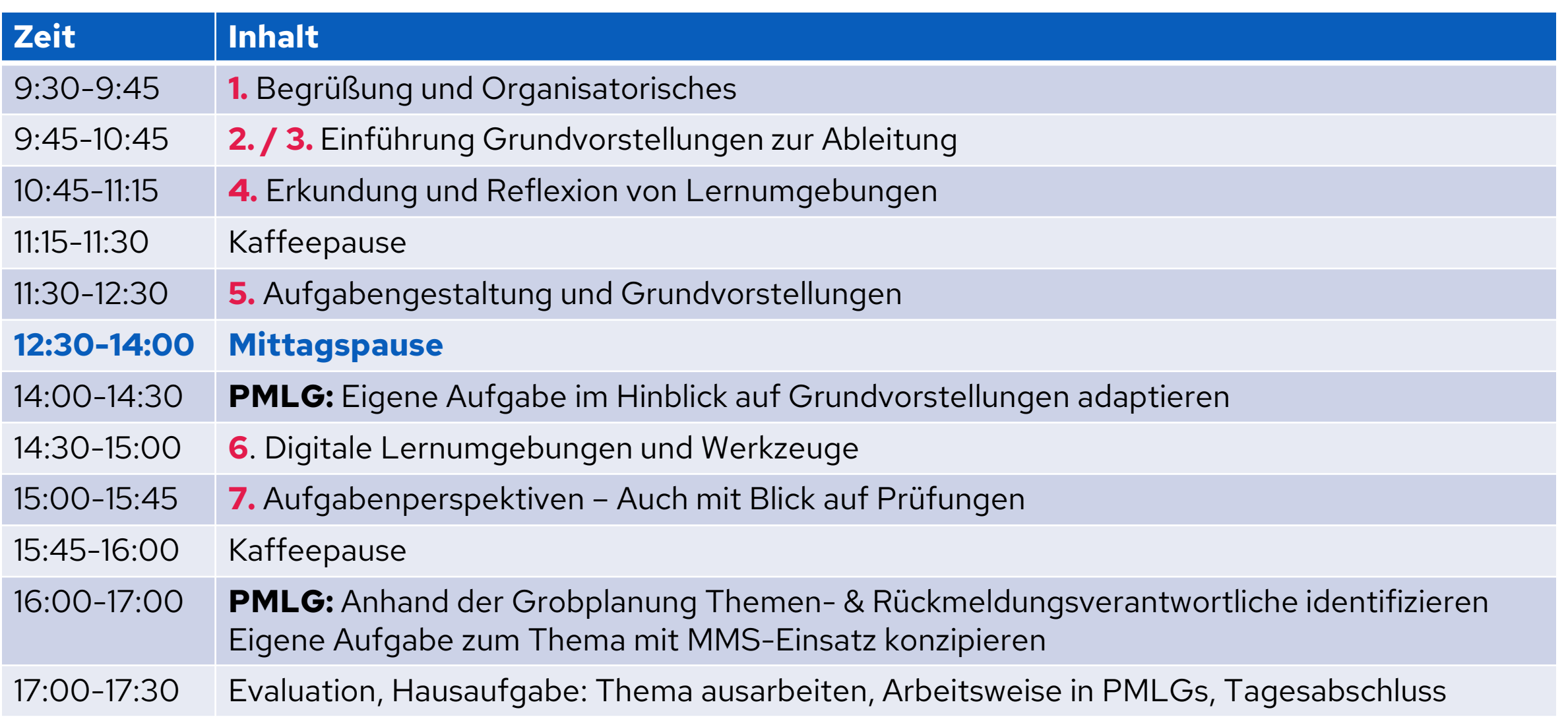

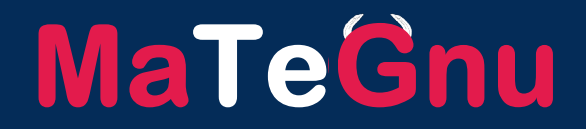

# **Eigene Aufgabe im Hinblick auf Grundvorstellungen PMLG adaptieren**

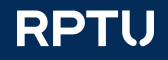

## **Ziel der Oberstufenmathematik Grundvorstellung** ↔ **Kalkülorientierung?**

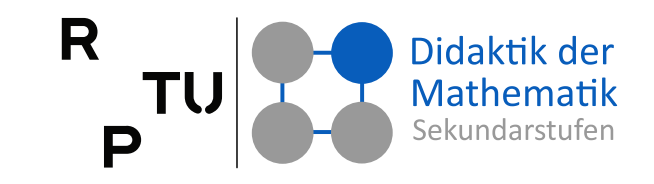

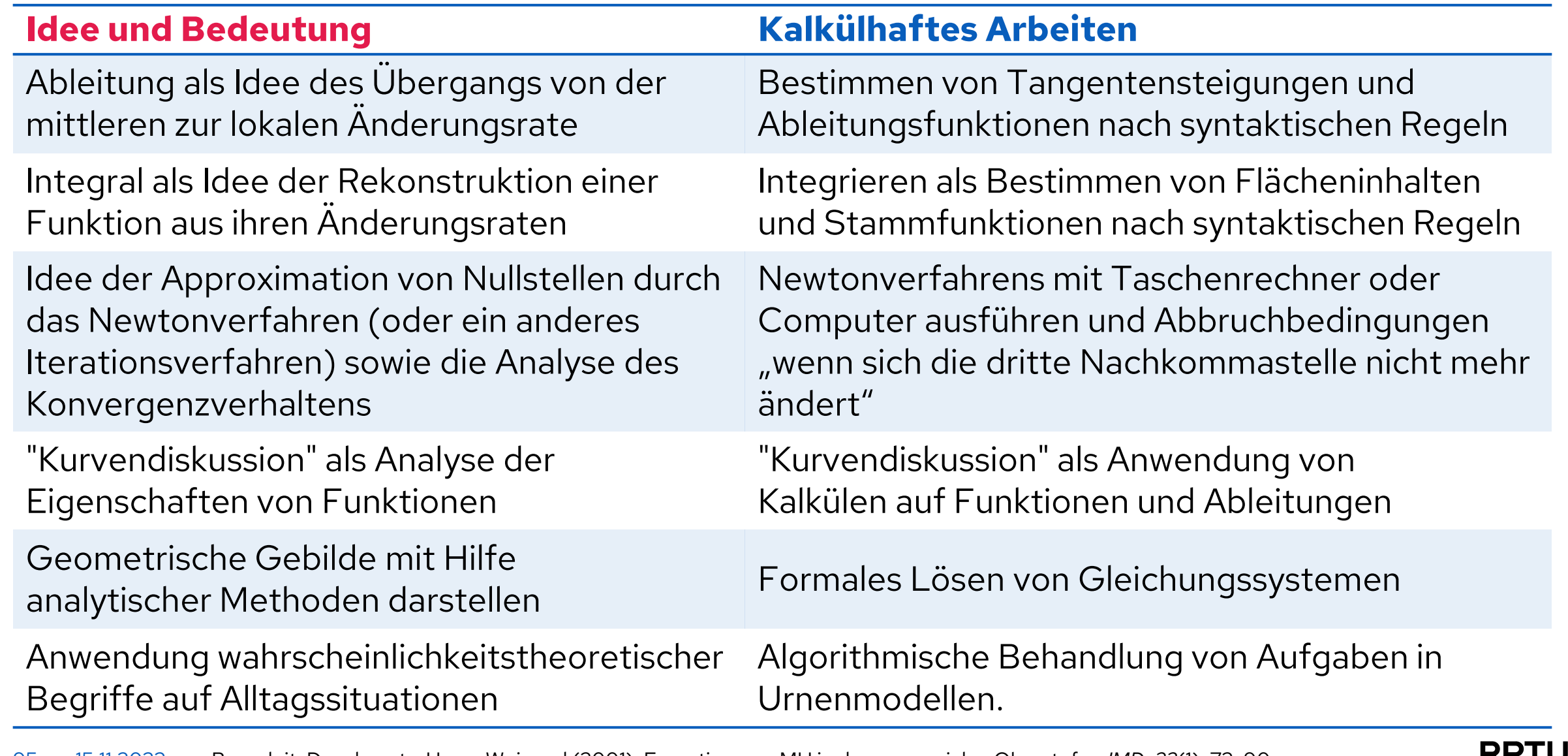

### **Grundvorstellungen zum Ableitungsbegriff** Didaktik der  $TU$ Mathematik Sekundarstufer P

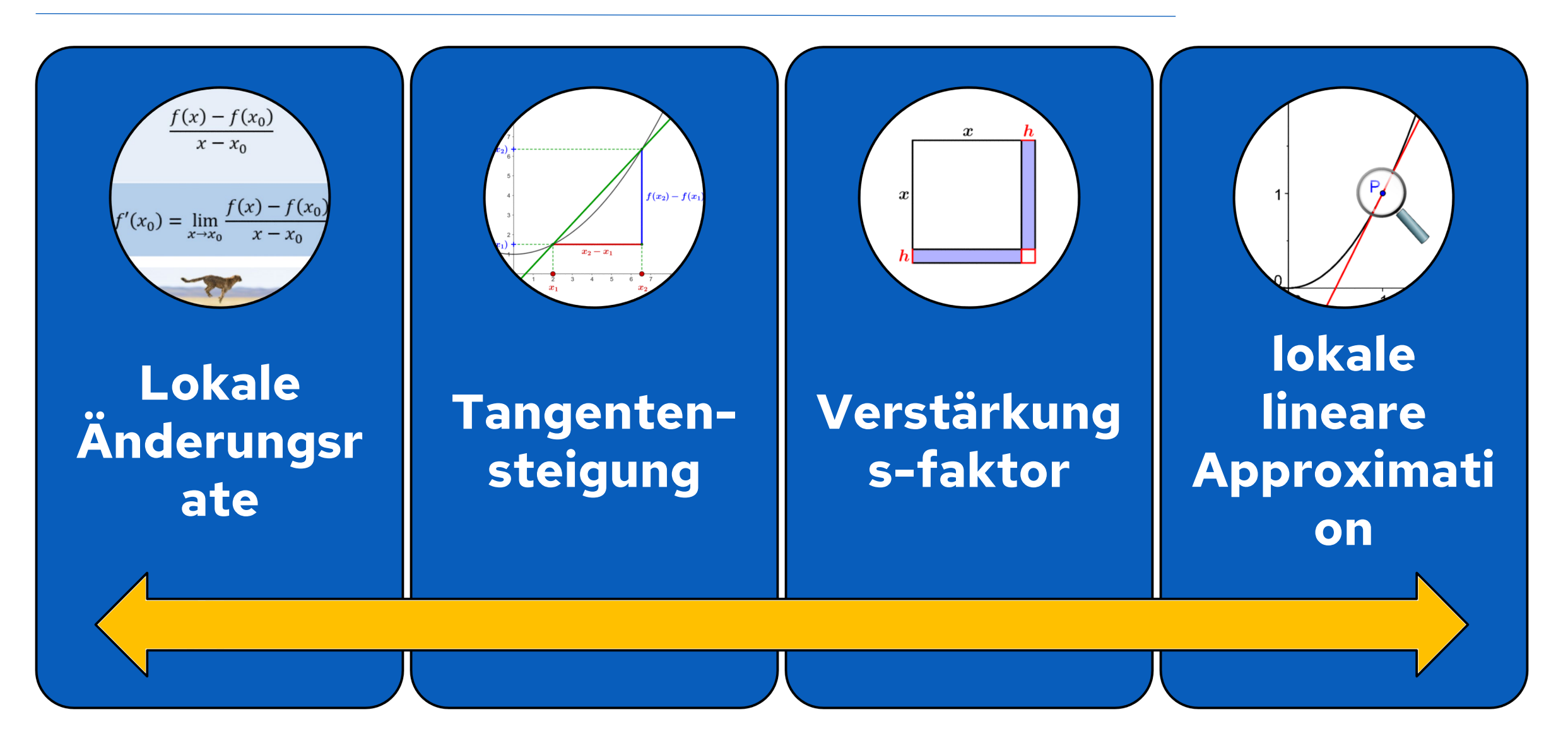

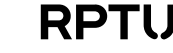

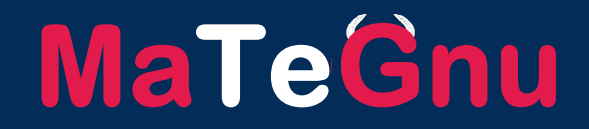

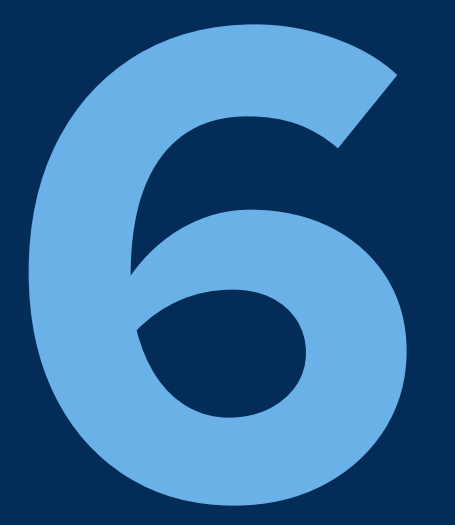

## **Digitale Werkzeuge & Lernumgebungen**

dms.nuw.rptu.de/mategnu

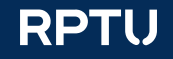

## **Digitale Werkzeuge**

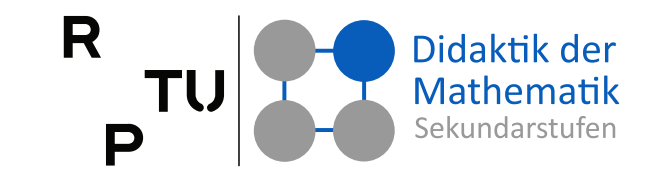

### **Digitale Werkzeuge**

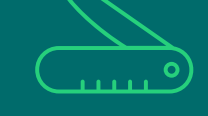

sind für den Mathematikunterricht im Wesentlichen

- Tabellenkalkulationsprogramme,
- Computer-Algebra-Systeme,
- dynamische Geometrie-Systeme

und als deren Integration

■ dynamische Mathematik-Systeme [Multi-Repräsentations-Systeme, modulare Mathematiksysteme (MMS)].

### **Bemerkungen**

Im Zusammenhang mit dem Einsatz digitaler Werkzeuge im Mathematikunterricht sind auch auf der Basis von digitalen Werkzeugen gestaltete Applets wesentlich.

Dies gilt unabhängig von der Art des Geräts (Taschenrechner, Smartphone, (Tablet-) Computer…) auf denen diese laufen.

Mit Blick auf den Einsatz digitaler Werkzeuge im Mathematikunterricht ist zunächst die Frage zu beantworten, inwiefern deren Nutzung das Erreichen der Ziele des Mathematikunterrichts nachhaltig unterstützt.

Roth, J. (2019). **Digitale Werkzeuge im Mathematikunterricht: Konzepte, empirische Ergebnisse und Desiderate**. In A. Büchter, M. Glade, R. Herold-Blasius, M. Klinger, F. Schacht & P. Scherer (Hrsg.), Vielfältige Zugänge zum Mathematikunterricht − Konzepte und Beispiele aus Forschung und Praxis (S. 233-248). Wiesbaden: Springer Spektrum.

## **Digitale Werkzeuge** ↔ **digitale Lernumgebungen**

### **Digitale Werkzeuge**

sind Universalwerkzeuge zur mathematischen Problemlösung und müssen durch die Nutzer:in, durch geeignete Ausgestaltung, zu Spezialwerkzeugen für den jeweiligen Zweck gemacht werden.

### **Digitale Lernumgebungen**

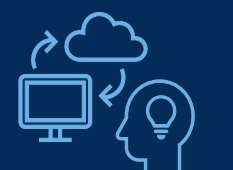

setzen einen Rahmen für das selbstständige Mathematik-Lernen. Dazu werden – häufig von Lehrpersonen – unter anderem Applets auf der Basis von digitalen Werkzeugen zur Unterstützung von selbstständigen Lernprozessen von Lernenden in die digitale Lernumgebung integriert.

### **Wann sollte was genutzt werden?**

### ■ **Digitales Werkzeug**

Primäres Lernziel ist die Ausbildung von Nutzungsexpertise bzgl. des verwendeten digitalen Werkzeugs zur Problemlösung bzw. Aufgabenbearbeitung.

 $\rightarrow$  Die selbständige Nutzung des digitalen Werkzeugs ist sinnvoll.

### ■ **Digitale Lernumgebungen**

Primäres Lernziel besteht darin, einen mathematischen Inhalt zu durchschauen und zu verstehen.

→ Die Einbindung in eine digitale Lernumgebung ist sinnvoll.

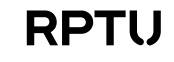

## **Inhalts- und Unterstützungsdimension**

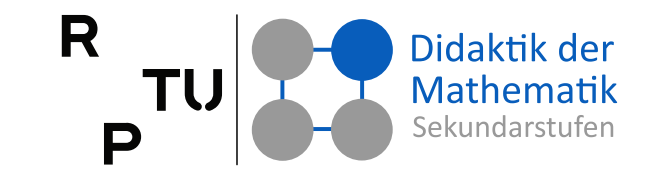

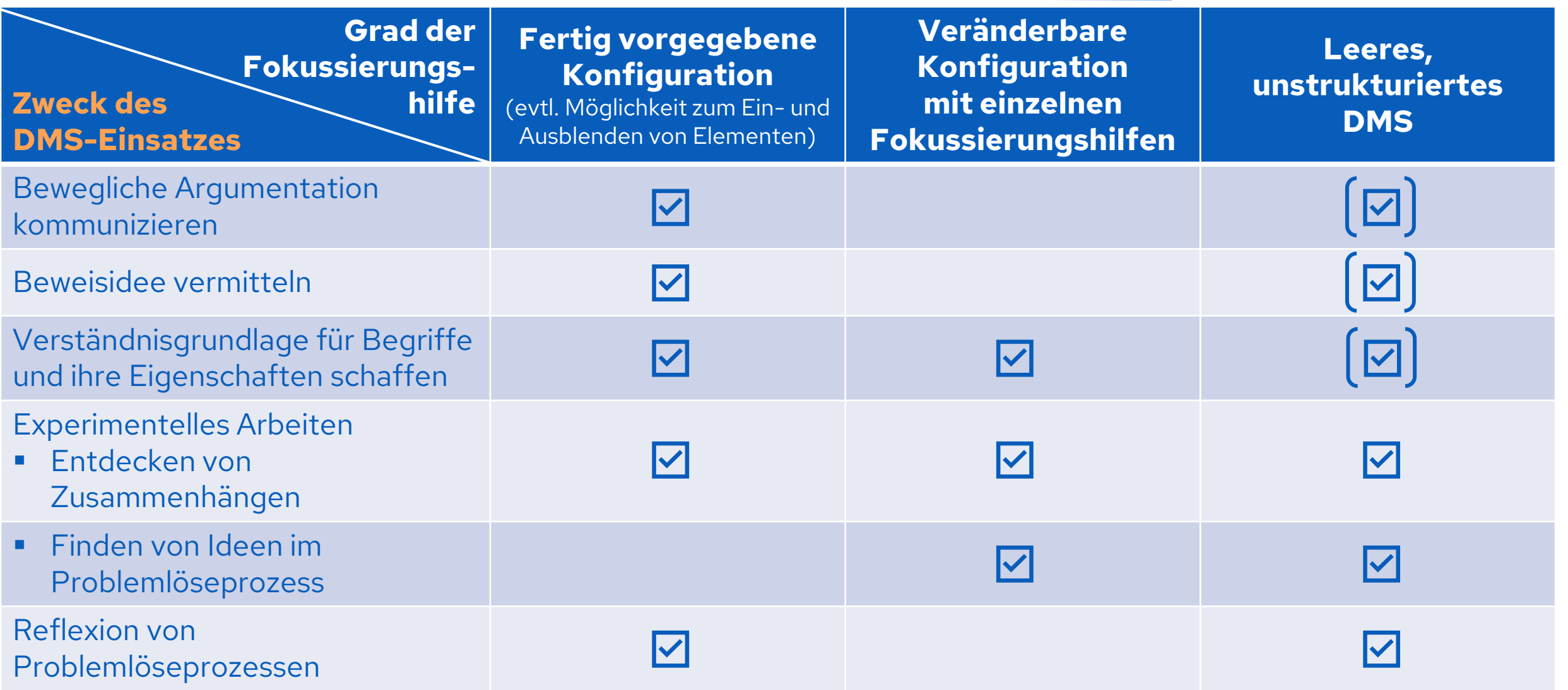

## **Definition: Lernumgebung**

Roth, J. (2022). **Digitale Lernumgebungen – Konzepte, Forschungsergebnisse und Unterrichtspraxis.** In G. Pinkernell et. al. (Hrsg.). *Digitales Lehren und Lernen von Mathematik in der Schule. Aktuelle Forschungsbefunde im Überblick* (S. 109-136)[.](https://link.springer.com/chapter/10.1007/978-3-662-65281-7_6)  Berlin: Springer Spektrum.

… regen Lernende zu Prozessen aktiver Wissenskonstruktion an

durch Leitgedanken inhaltlich aufeinander

bezogen

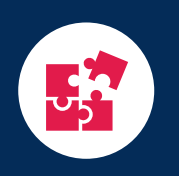

hinreichend

differenzierend

offen, um

zu wirken

... bilden den Rahmen für selbstständiges Arbeiten von Lerngruppen oder individuell Lernenden

## **Lernumgebungen**

… organisieren und regulieren den Lernprozess über ein Netzwerk von Aufgaben

Ei

Lernprozessen sinnvoll strukturiert bzgl. Inhalt und intendierten

enthalten Aufforderungen zur Dokumentation (Ergebnisse & Vorgehensweisen)

… sind von einem unterricht- $\sum_{i=1}^{n}$ lichen Gesamtsetting gerahmt, in dem die Lernenden durch eine Lehrperson auf die Arbeit mit der Lernumgebung vorbereitet, wieder daraus abgeholt und insbesondere beim Systematisieren ihrer gewonnenen Erkenntnisse unterstützt werden

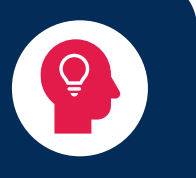

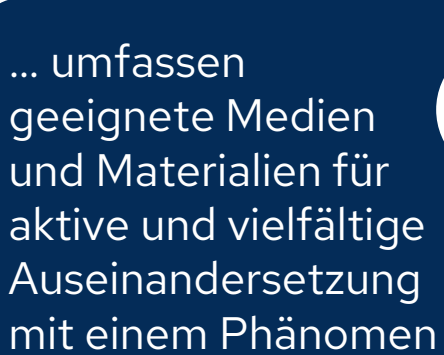

R

P

Didaktik der Mathematik Sekundarstufen

… fordern zur 临地 Kommunikation und Reflexion über das Erarbeitete heraus

… bieten bei Bedarf individuell abrufbare Hilfestellungen sowie die Möglichkeit der Ergebniskontrolle

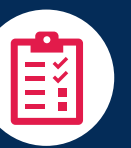

## **Definition: Digitale Lernumgebung**

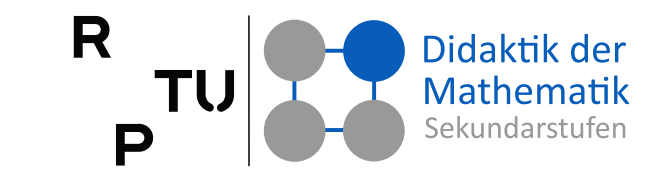

### **Digitale Lernumgebung**

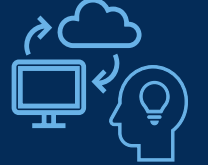

- Digitale Lernumgebungen bilden eine Teilmenge der Lernumgebungen.
- Eine digitale Lernumgebung konstituiert sich bereits dann, wenn eine Lernumgebung durch
	- von Lernenden interaktiv nutzbare digitale Elemente (z. B. Applets),
	- die einen wesentlichen Beitrag zur Lernaktivität leisten,

digital angereichert wurde.

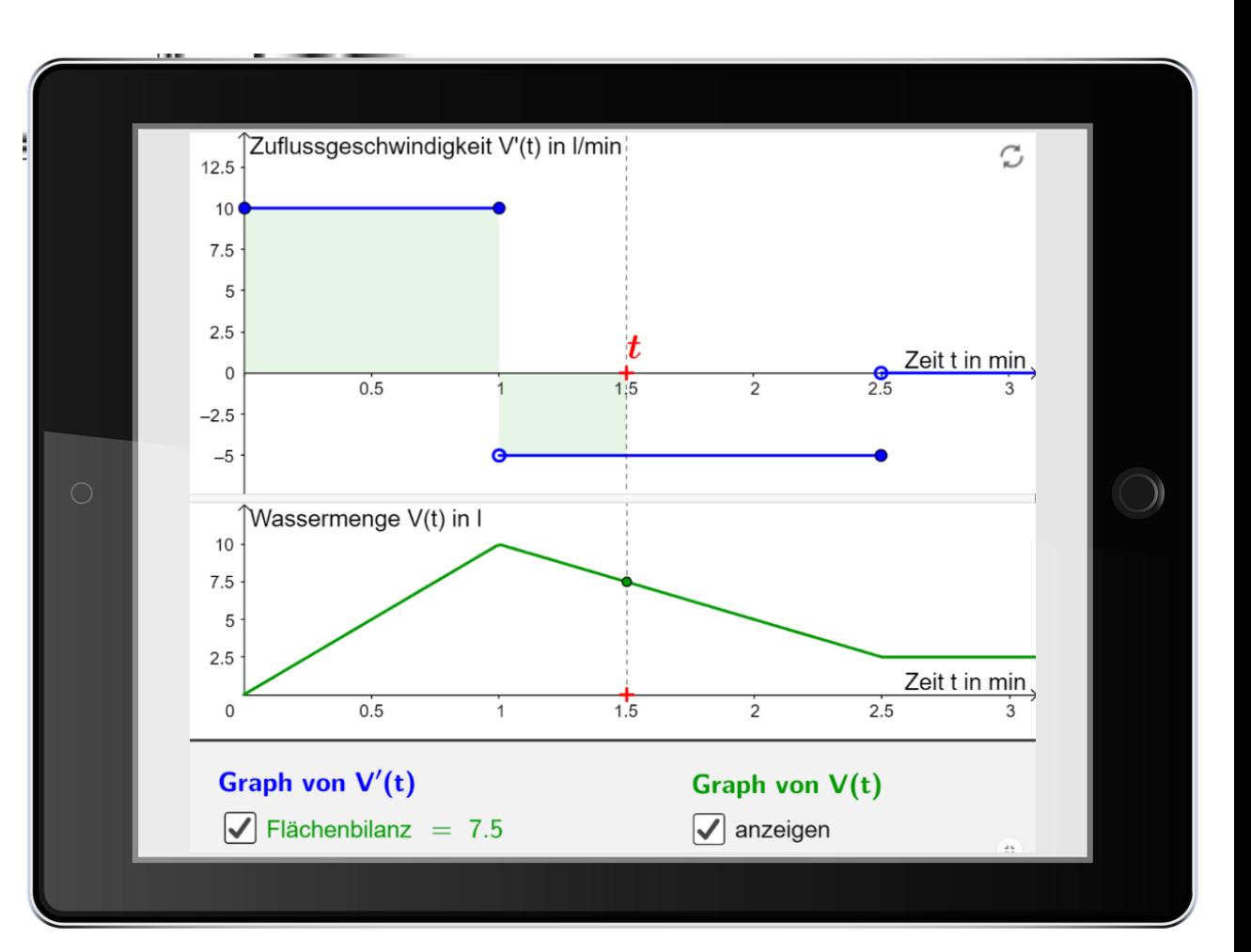

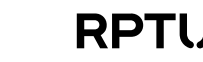

## **Rolle der Lehrperson im Rahmen der Arbeit mit (digitalen) Lernumgebungen**

Durchführung

È

 $\Box$ 

<u>ing</u>

 $\bullet$ 

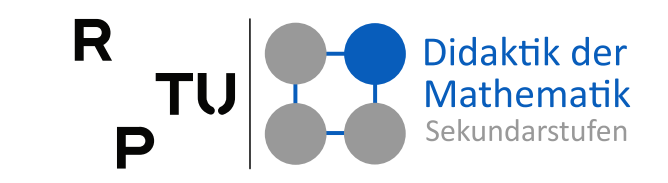

Vorbereitung... O) orbereitun

**L**ernende auf Arbeit mit digitaler Lernumgebung einstimmen

**R**egeln und Art der Dokumentation festlegen

**N**otwendige mathem. Kenntnisse und Fähigkeiten der Lernenden sicherstellen

**V**oraussetzungen für sinnvolles Arbeiten mit digitaler Lernumgebung schaffen

**Ü**berblick über Arbeitsstände und -ergebnisse wiederholt verschaffen

**I**mplementierte Unterstützungssysteme adaptiv ergänzen

**M**öglichst minimal und in der Regel nicht inhaltlich unterstützen (Lernhilfen nach Zech)

**N**achbereitungsphase inhaltlich vorbereiten

**Nachbereitung….. K**onsolidieren der erarbeiteten Wissenselemente <u>ත</u> **B**eobachtungen & Protokolle Lernender nutzen **M**it regulärem mathem.  $\bullet$   $\bar{\phantom{a}}$ Wissen abgleichen **W**esentliche Grundvor- $\tilde{\mathbf{Q}}$ stellungen, Kenntnisse und Fähigkeiten heraus-

 $\widehat{\mathbb{P}}$ 

Ø

 $\boldsymbol{\omega}$ 

 $\overline{\textbf{c}}$ 

 $\boldsymbol{\sigma}$ 

arbeiten und sichern

**E**rreichten Fähigkeits- & Wissensstand überprüfen

**E**rarbeitetes weiter nutzen

11.2023

Roth, J. (2022). **Digitale Lernumgebungen – Konzepte, Forschungsergebnisse und Unterrichtspraxis.** In G. Pinkernell et. al. (Hrsg.). *Digitales Lehren und Lernen von Mathematik in der Schule. Aktuelle Forschungsbefunde im Überblick* (S. 109-136). Berlin: Springer Spektrum.

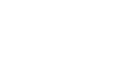

## **Taxonomie der Lernhilfen**

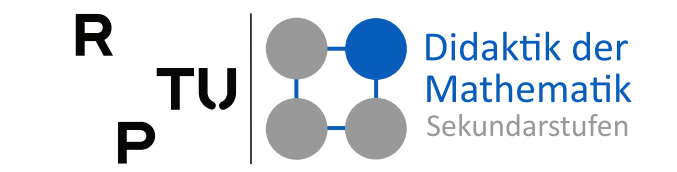

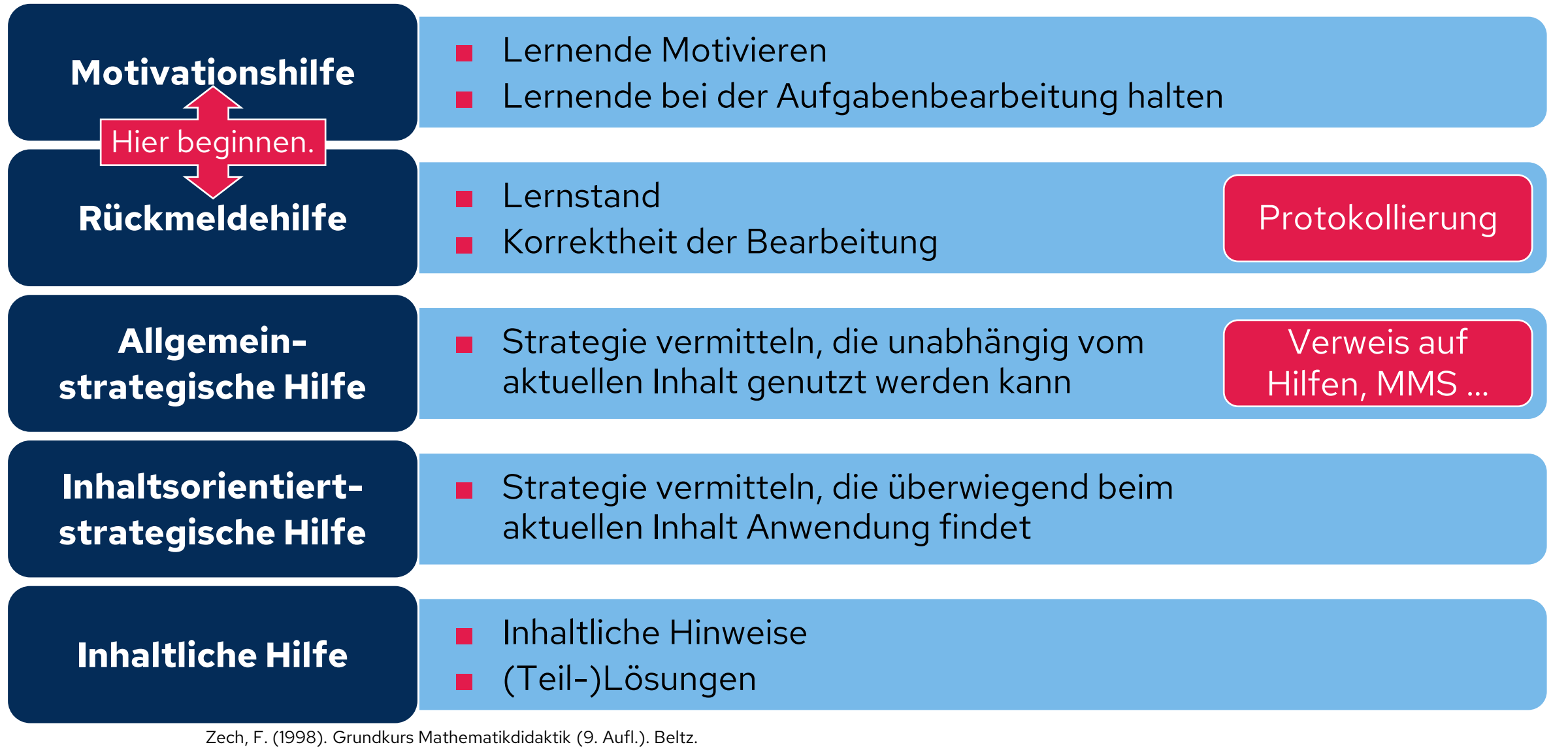

104 15.11.2023

Roth, J. (2022). **Digitale Lernumgebungen – Konzepte, Forschungsergebnisse und Unterrichtspraxis.** In G. Pinkernell et. al. (Hrsg.). *Digitales Lehren und Lernen von Mathematik in der Schule. Aktuelle Forschungsbefunde im Überblick* (S. 109-136). Berlin: Springer Spektrum.

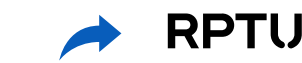

## **Digitale Lernumgebungen**

### **Selbststudium**

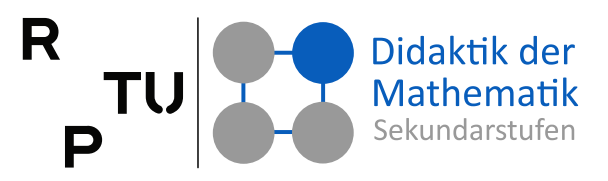

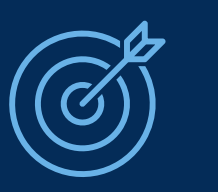

## **Ziel der Nutzung**

- Selbstständiges, verständnisbasiertes, an Grundvorstellungen ausgerichtetes Lernen mathematischer Inhalte
- durch geeignete Aufbereitung und mithilfe passgenauer (digitaler) Unterstützungsmedien ermöglichen

Keine Drill and<br>Practice-Programme!

## **Mögliche Einsatzszenarien**

- **In Inhaltsbereich einsteigen:** Inhaltsbereich explorieren und Grundvorstellungen erarbeiten
- **Inhaltsbereich konsolidieren:** Sichtweisen untereinander und mit Grundvorstellungen vernetzen

105 15.11.2023

Roth, J. (2022). **Digitale Lernumgebungen – Konzepte, Forschungsergebnisse und Unterrichtspraxis.** In G. Pinkernell et. al. (Hrsg.). *Digitales Lehren und Lernen von Mathematik in der Schule. Aktuelle Forschungsbefunde im Überblick* (S. 109-136). Berlin: Springer Spektrum.

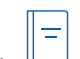

## **Lernwirksamkeit digitaler Lernumgebungen**

### **Selbststudium**

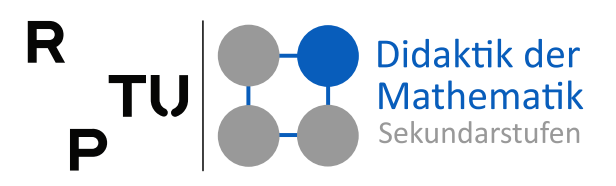

### **Computerunterstütztes Lernen**

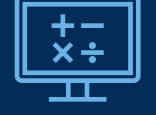

mittlerer Effekt trotz Heterogenität (Effektstärke: Cohens  $d = 0.37$ ) Hattie (2015)

### **Einsatz digitaler Werkzeuge beim MINT-Lernen in den Sekundarstufen**

- 92 Vergleichsstudien mit  $\leftrightarrow$  ohne digitale Werkzeuge seit 2000
- Positiver Effekt digitaler Werkzeuge (Effektstärke: Hedges  $g = 0.65$ )
- Fortbildungen zum Einsatz digitaler Werkzeuge  $\rightarrow$  positiver Einfluss Hillmayer et al. (2020)

### **Digitale Lernumgebungen sind besonders lernförderlich, wenn**

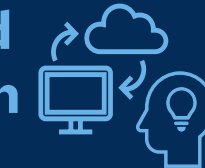

- Lerninhalte Veränderungen bzw. Prozesse einschließen
- Lerninhalte subjektiv anspruchsvoll
- Lerninhalte dynamisiert darstellbar
- dynamische Darstellungen interaktiv genutzt werden Rolfes et al. (2020)
- sie Aushandlungs- und Austauschphasen beinhalten
- sie von schriftlichen Protokollaktivitäten begleitet werden Digel et al. (2022)

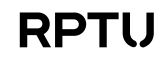

# **Aufgabenstellungen**

**lernwirksame digitale Lernumgebungen**

schriftliche Ergebnis-Vorhersagen vor Nutzung dynamischer Interaktivitäten

**Gestaltungskriterien für** 

- Reflexionsfragen zu beobachteten bzw. erarbeiteten Ergebnissen
- Zusammenhänge schriftlich festhalten
- dynamisch dargestellte Situation und dynamische mathematische Repräsentationen in Beziehung setzen
- Ergebnisse anwenden

107 15.11.2023

Lichti & Roth (2018), Digel & Roth (2022)

### **Fokussierungshilfen**

■ dyna-linking, also dynamische Verbindungen zwischen Repräsentationen

R

- (identische) Farbgebung, Linienstärke
- Bezeichner & Messwerte mitführen
- **Hilfslinien**

**Selbststudium**

- Veränderungsmöglichkeiten nur, wo für Erkenntnisgewinnung notwendig
- Zu- und Abschaltbare Optionen Ainsworth (1999), Roth (2005, 2017, 2019)

Roth, J. (2022). **Digitale Lernumgebungen – Konzepte, Forschungsergebnisse und Unterrichtspraxis.** In G. Pinkernell et. al. (Hrsg.). *Digitales Lehren und Lernen von Mathematik in der Schule. Aktuelle Forschungsbefunde im Überblick* (S. 109-136). Berlin: Springer Spektrum.

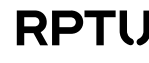

Didaktik der

### **Gestaltungskriterien für lernwirksame digitale Lernumgebungen Selbststudium**

### **Protokollierung**

Ergebnisse und Vorgehensweisen schriftlich (Text & Grafik) festhalten

- erleichtert reflektierte Abstraktion sowie Schematisierung & ermöglicht tiefere Verarbeitung Dörfler (2003)
- entlastet das Arbeitsgedächtnis Schnotz et al. (2011)
- fördert Reflexionstiefe & neue Erkenntnisgewinnung Roth (2013)
- ermöglicht die spätere Weiterarbeit mit den Erkenntnissen
- Anregung: Prompts & leere Kästen Schumacher & Roth (2015)

### **Feedback** individuell und adaptiv

- Wissensstand d. Lernenden  $\rightarrow$  Art des Feedbacks
	- $\rightarrow$  Detailgrad des Feedbacks
- Lernende werden aktiv in den Feedbackprozess einbezogen Bimba et al. (2017)
- Lernende: Feedback ist hilfreich  $\rightarrow$  Bearbeitung richtig oder falsch → Erklärung für korrekte Lösung Jedtke & Greefrath (2019)
- Leistung  $\leftrightarrow$  Feedbacknutzung Rezat (2017)

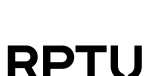

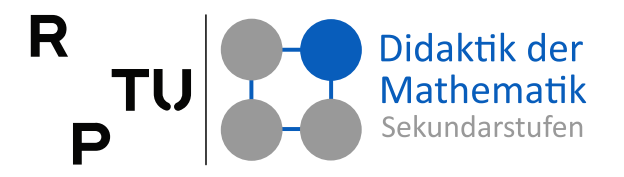
# **Unterrichtsplanung und -durchführung**

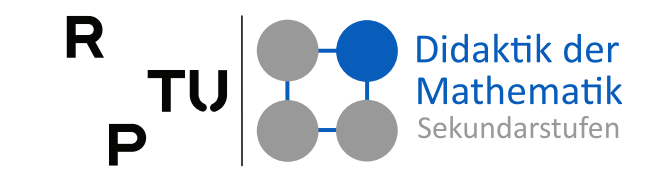

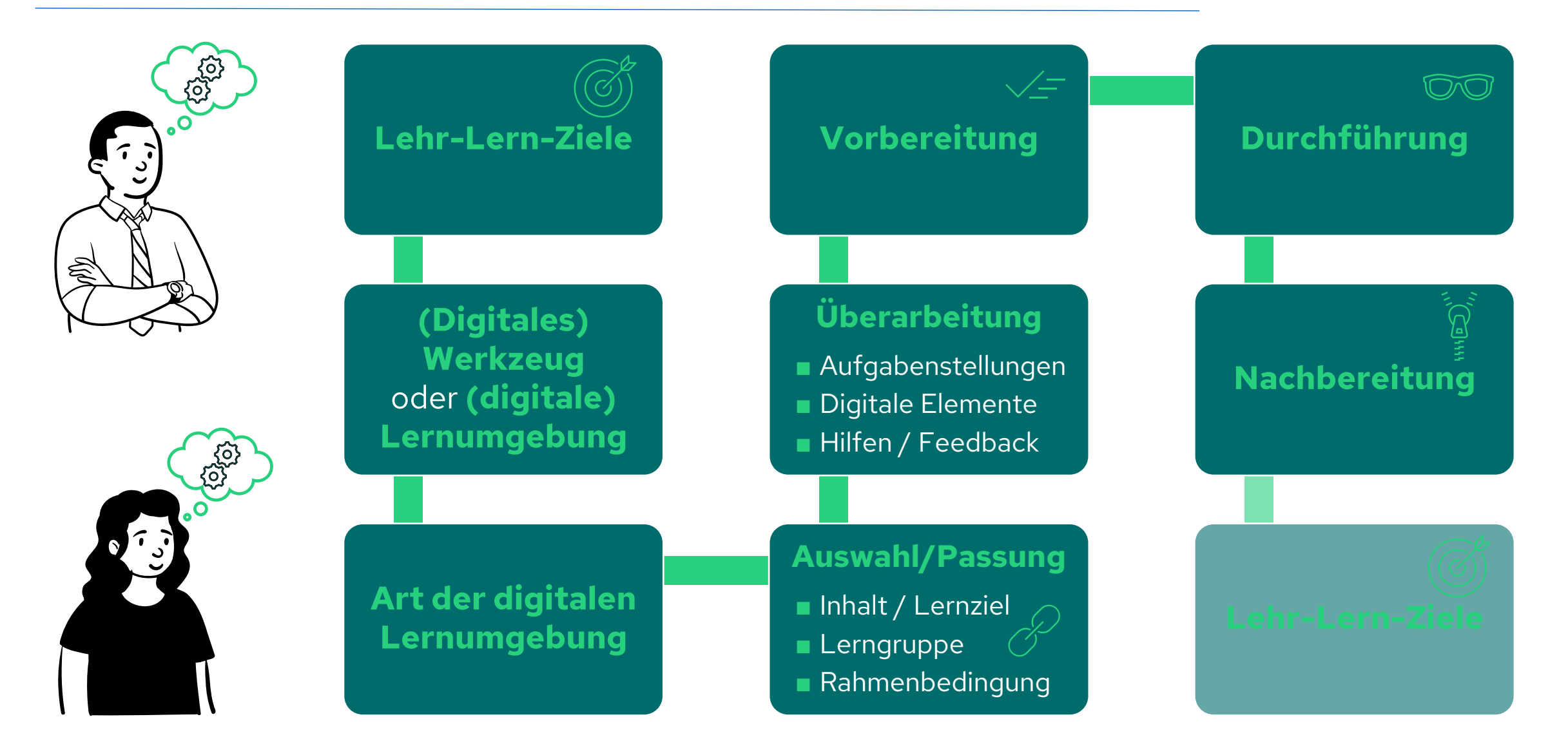

#### **Beispiele für MMS-Einsatz**

■ Überblick über Funktionen, deren charakteristische Punkte und Ableitungen verschaffen

**GeoGebra als Werkzeug einsetzen**

- (Funktions-)Terme vereinfachen
- Funktionen mit Parametern
- Algebraische oder numerische Berechnungen durchführen
- Ideen für Problemlösungen generieren
- Regressionskurven zu Messwerten (Modellierung beim Experimentieren)
- Wahrscheinlichkeitsverteilungen analysieren

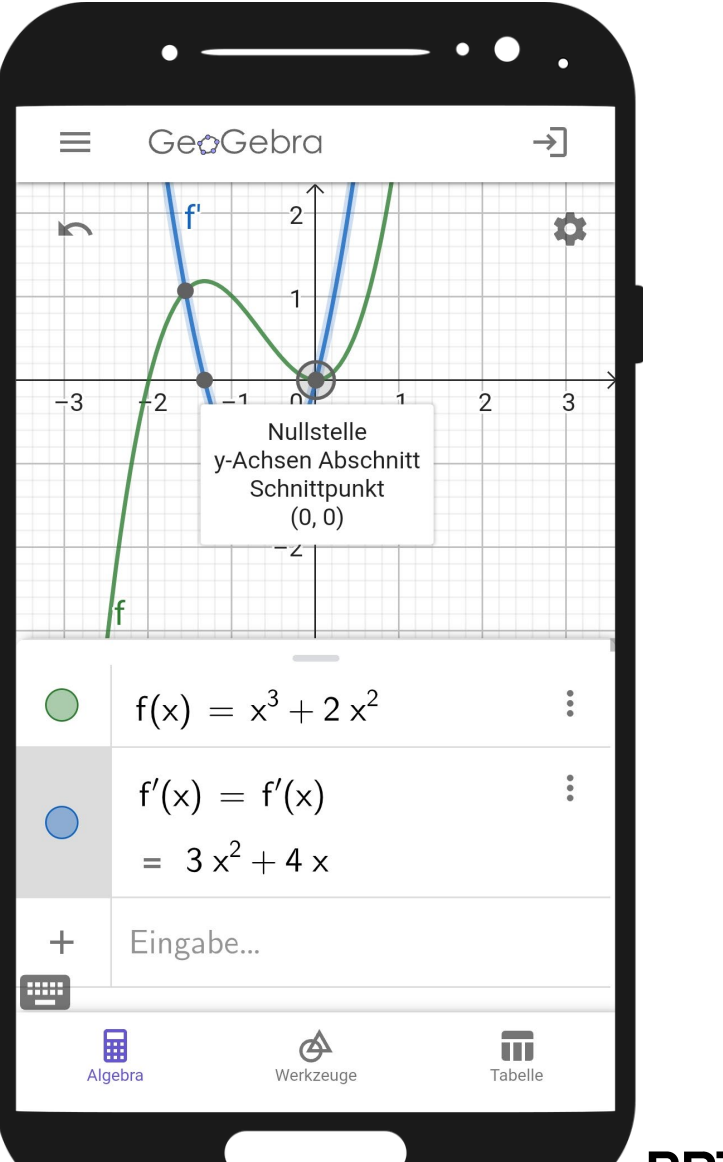

R

P

■ …

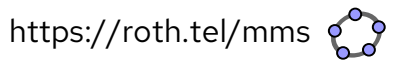

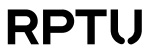

Didaktik der Mathematik iekundarstufer

# <span id="page-110-0"></span>**Inhalts- und Unterstützungsdimension**

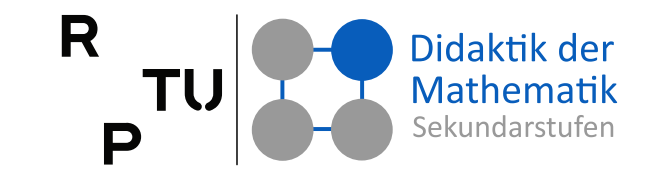

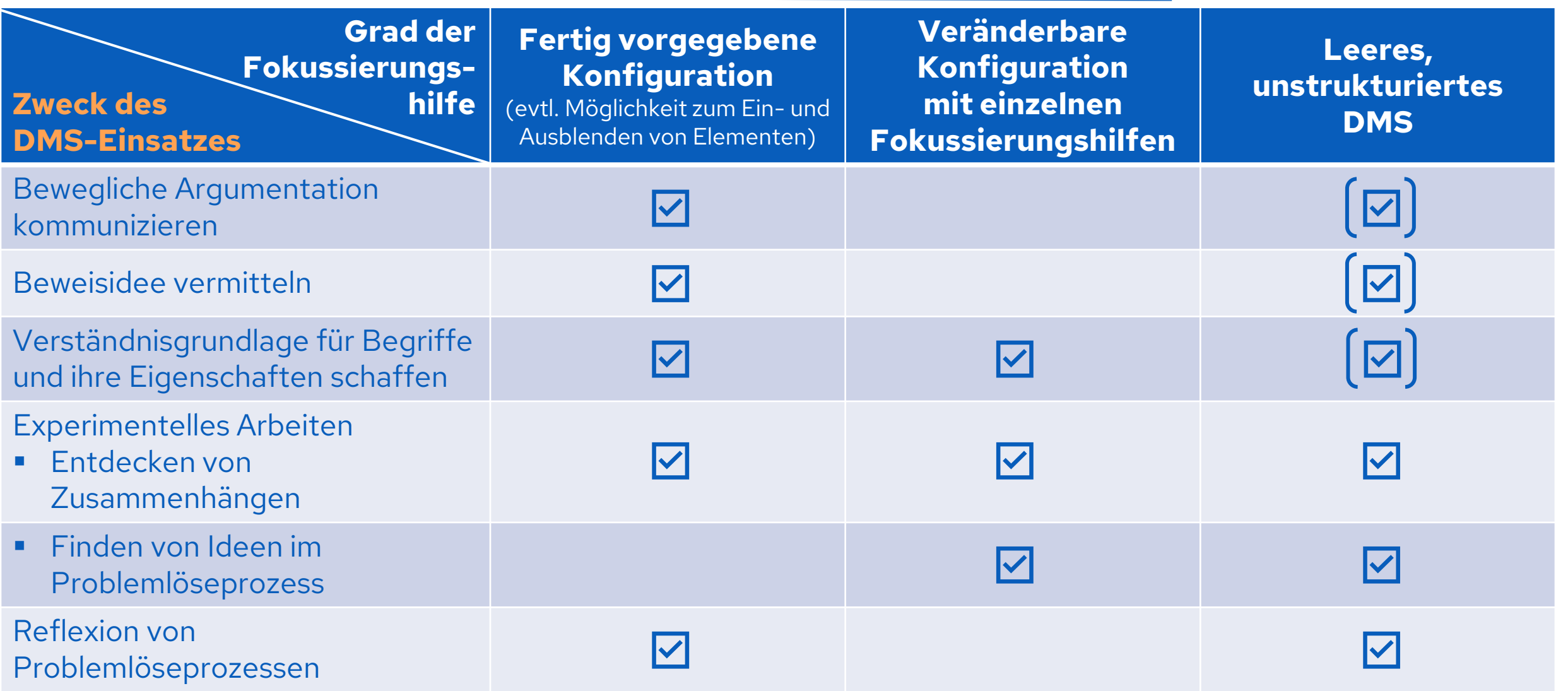

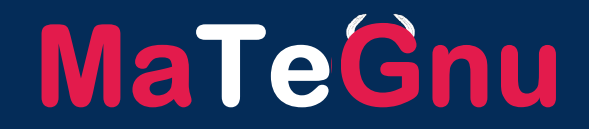

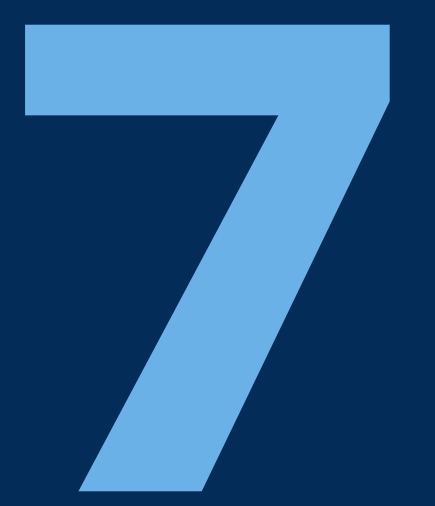

# **Aufgabenperspektiven**  auch mit Blick auf Prüfungen

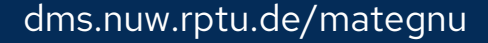

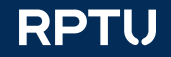

# **Aufgabentypen in Unterrichtssituationen**

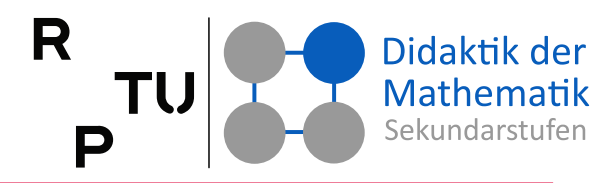

**RPTU** 

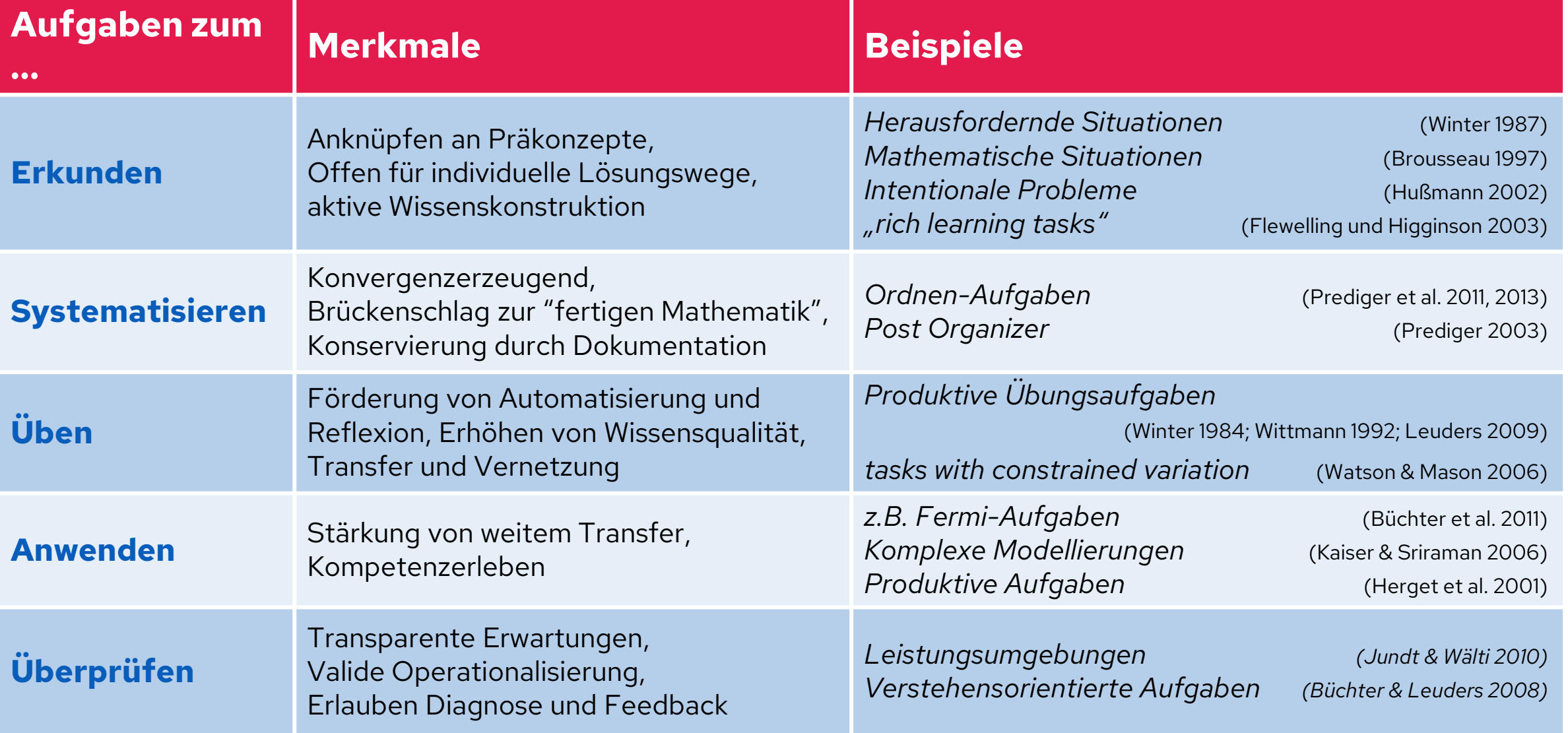

113 15.11.2023 Leuders, T. (2015). Aufgaben in Forschung und Praxis. In: Bruder, R., Hefendehl-Hebeker, L., Schmidt-Thieme, B., Weigand, H.-G. (Hrsg.). Handbuch der Mathematikdidaktik (S. 439). Berlin: Springer Spektrum.

# **Systematisierung von Aufgaben nach ihren Angaben**

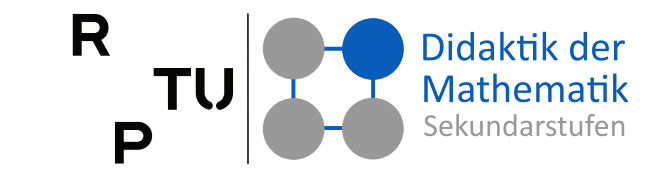

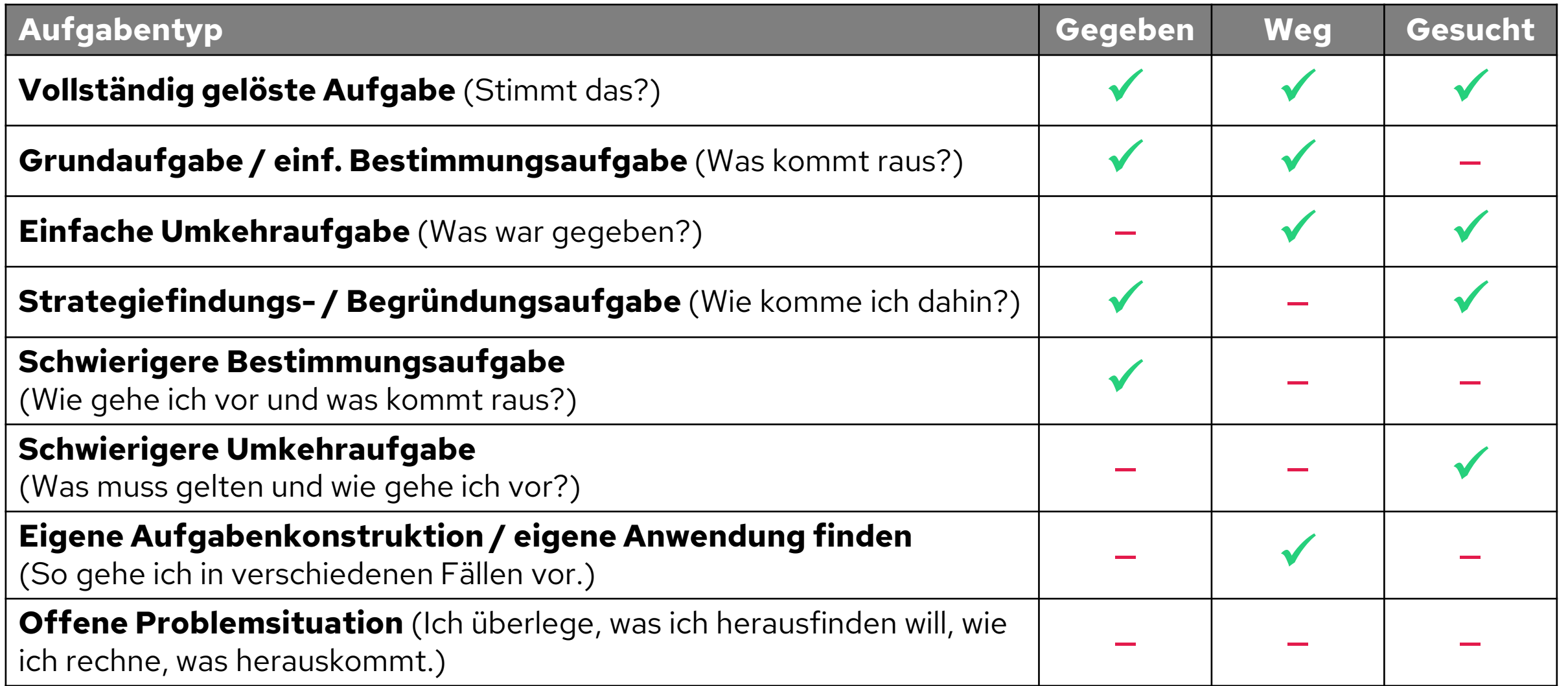

# **Thesen zu Prüfungen im MU**

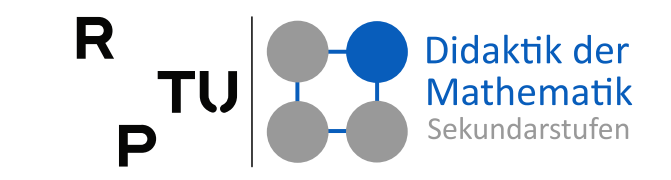

**RPT** 

#### **Mathematikprüfungen sollten …**

- Ziele von Bildungsstandards und Lehrplänen widerspiegeln
- im Einklang mit den Lehr- & Lernpraktiken des Unterrichts stehen
- Lernenden die Möglichkeit geben ihr Wissen und ihre Fähigkeiten geeignet darzustellen

# **Mathematikprüfungen verdeutlichen**

welche Kenntnisse und Fähigkeiten für wichtig erachtet & honoriert werden (Art der Aufgaben, geprüfte Fähigkeiten, Anzahl der BE, erlaubte Hilfsmittel)

#### **Assessment**

should not merely be done to students; rather, it should also be done for students, to guide and enhance their learning.

NCTM: Principles und Standards for School Mathematics

# **Thesen zum Einsatz von MMS im MU Ein digitales Werkzeug (MMS) ist …**

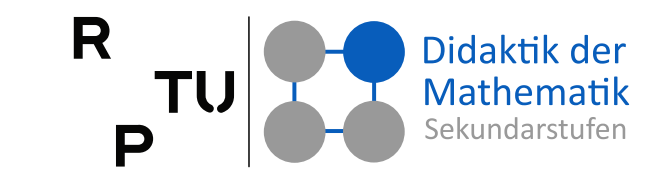

**RPTL** 

#### ■ **Experimentierumgebung zur Erkenntnisgewinnung**

- □ Vermutungen können sofort überprüft & ggf. korrigiert werden
- □ funktionale Zusammenhänge werden erfahrbar

# ■ **heuristisches Hilfsmittel** ("Denkzeug")

- Routinedenkprozesse auslagern
- Gedächtnis entlasten
- $\Box$  Parametervariation  $\rightarrow$  Interaktion zwischen MMS & Nutzer

#### ■ **Modellierungswerkzeug**  ("Kreativitäts-/Interpretationskrücke")

- Manipulation komplexer Modelle
- Verarbeitung realistischer Daten

# ■ **Kommunikationsmittel**

- Darstellung / Visualisierung von Sachverhalten
- Fokussierung auf Wesentliches

# **Thesen zum Einsatz von MMS im MU Ein digitales Werkzeug (MMS) …**

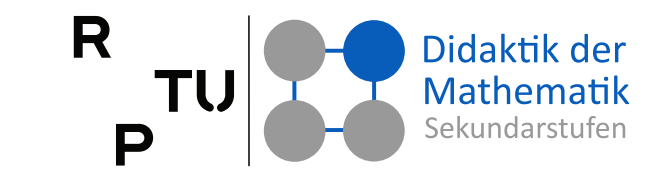

- ist **Experimentierumgebung zur Erkenntnisgewinnung**
- **ist heuristisches Hilfsmittel** ("Denkzeug")
- ist **Modellierungswerkzeug**  ("Kreativitäts-/Interpretationskrücke")
- ist **Kommunikationsmittel**
- entlastet vom Kalkül  $\rightarrow$  mehr Planung, Analyse und Argumentation
- ermöglicht Realitätsorientierung und authentische Probleme
- unterstützt selbsttätiges, entdeckendes Arbeiten
- fördern kreatives und produktives Arbeiten

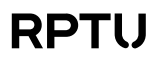

# **Thesen zum Einsatz von MMS im MU Ein digitales Werkzeug (MMS) …**

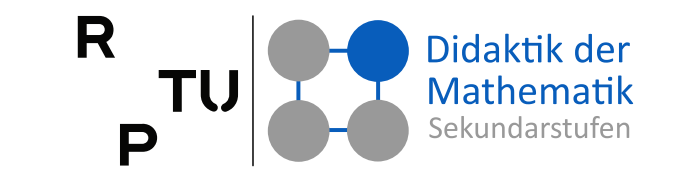

#### **sollte in Prüfungen erlaubt sein**, zum

- Problemlösen
- Modellieren

#### ■ Visualisieren

**Analysieren** 

Digitale Werkzeuge **können ein Katalysator**<br>dafür sein katalysator dafür sein, bestehende Prüfungsformen durch weitere, eher prozessorientierte zu ergänzen.

**ist in Prüfungen nicht notwendig**, z. B. beim

- **Interpretieren**
- **Reproduzieren** von Wissen

118 15.11.2023 Roth, J. (2011). Computerwerkzeuge und Prüfungen − Probleme, Lösungsansätze und Chancen. In U. Kortenkamp, A. Lambert & A. Zeimetz (Hrsg.), Computerwerkzeuge und Prüfungen − Aufgaben mit Technologieeinsatz im Mathematikunterricht. (S. 67-79). Hildesheim: Franzbecker.

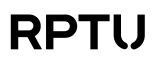

# **Prüfungsaufgaben und Einsatz von MMS**

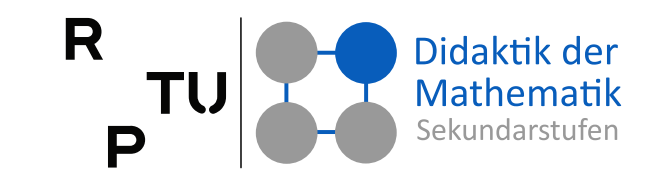

### **Prüfungsaufgaben: Unterricht mit, Prüfung ohne MMS**

- Standardaufgaben (ohne Berücksichtigung von MMS)
- Nutzung von mit MMS gewonnenen Erkenntnissen
- Bildschirmausgaben von MMS interpretieren
- Beschreiben (mehrerer) Vorgehensweisen zur Lösung mit digitalen Werkzeugen

# **Prüfungsaufgaben: Unterricht und Prüfung mit MMS**

- wie links (evtl. komplexer; MMS ist Kontrollinstanz)
- Schwerpunkt: Analysieren & Argumentieren
- **Problemorientierung**
- Realitätsnähe

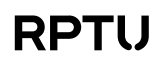

# **Prüfungsaufgaben mit MMS-Perspektive**

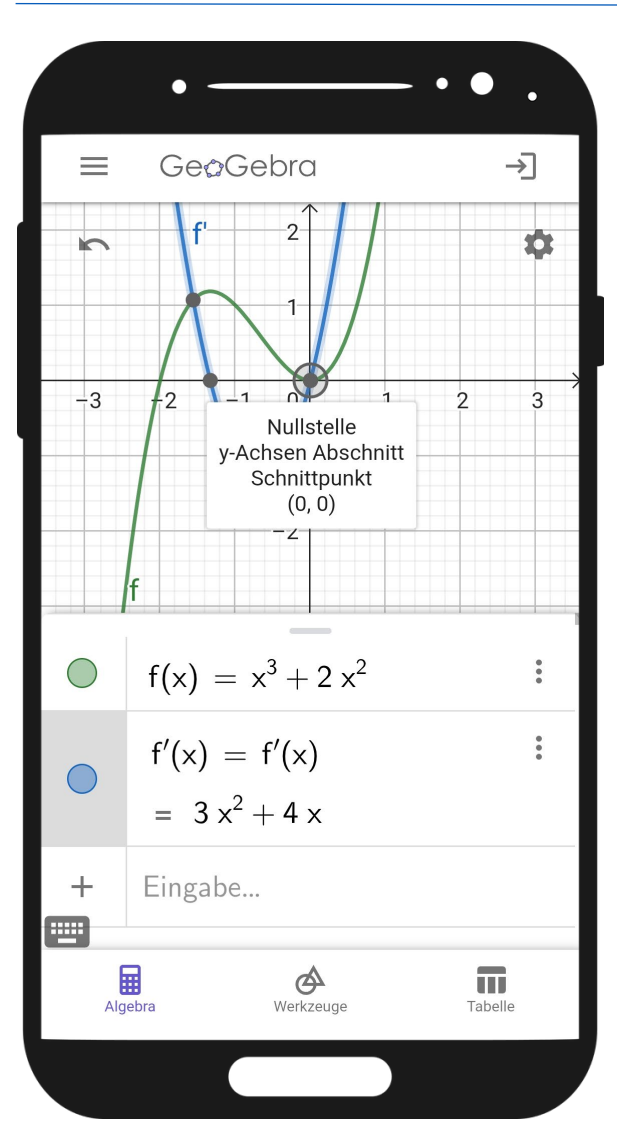

### **Typisierung von Prüfungsaufgaben, die von Lehrkräften mit MMS-Perspektive entwickelt wurden:**

R

Didaktik der Mathematik Sekundarstufer

**RPTL** 

- (1) MMS stellt keine wesentliche Hilfe dar
- (2) mit MMS wesentlich schneller lösbar oder trivial
- (3) testet Werkzeugkompetenz
- (4) traditionell, wird durch die Nutzung von MMS ausgeweitet (Verallgemeinerung, Einfluss von Parametern usw.)
- (5) nur mit Hilfe von MMS lösbar

# **Prüfungsaufgabe – Typ (2)**

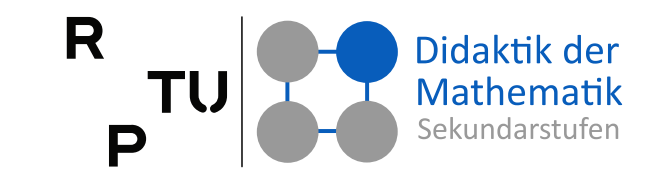

**RPTL** 

#### **Aufgabe**

- Der Punkt  $V$  wird entlang der eingezeichneten Kurve nach links unten bewegt.
- Welche Dreiecksgrundformen nimmt das Dreieck **UVW** dabei der Reihe nach an?

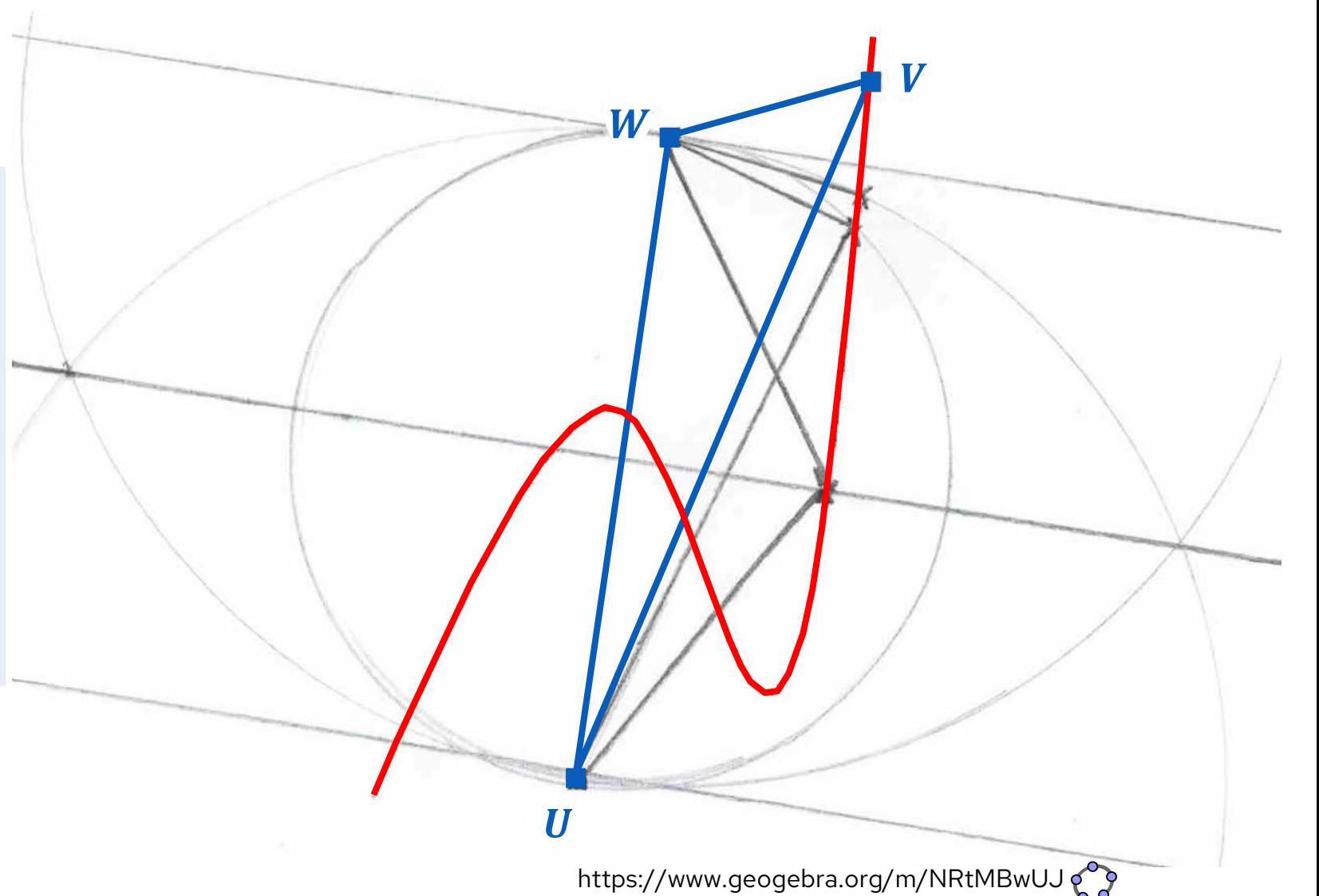

121 15.11.2023 Roth, J. (2011). Computerwerkzeuge und Prüfungen − Probleme, Lösungsansätze und Chancen. In U. Kortenkamp, A. Lambert & A. Zeimetz (Hrsg.), Computerwerkzeuge und Prüfungen − Aufgaben mit Technologieeinsatz im Mathematikunterricht. (S. 67-79). Hildesheim: Franzbecker.

# **Prüfungsaufgabe – Typ (3)**

# R

#### **Aufgabe**

- Erkläre den Bildschirmausdruck.
- Es ist günstig, eine Zeile nach der anderen zu erklären.

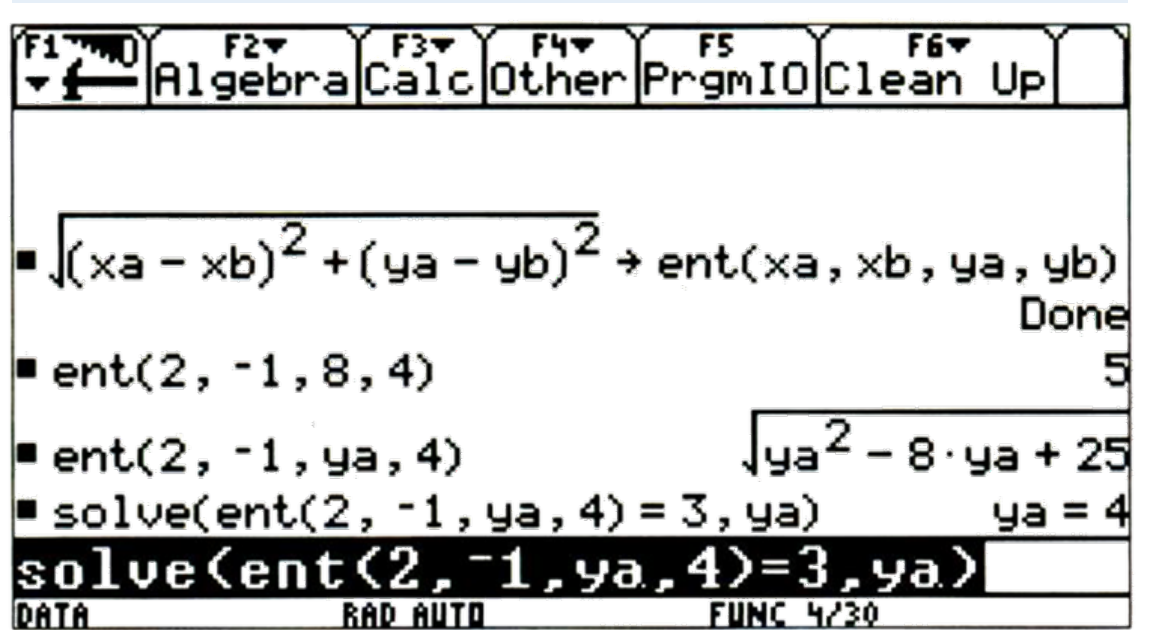

#### **Aus einer Schülerbearbeitung**

In der ersten Zeile wurde der Baustein für den Abstand zweier Punkte eingegeben. Die Punkte sind im Allgemeinen  $(x_a|y_a)$  und  $(x_b|y_b)$ . In der zweiten Zeile wurden die genauen Koordinaten der Punkte eingegeben. Der Voyage berechnet also den Abstand der Punkte  $(2|8)$  und  $(-1|4)$ . Man bekommt 5 als Lösung. Danach wird für  $y_a$  kein Wert mehr eingegeben, deshalb ist der Punkt im Koordinatensystem auf einer Parallelen zur  $y$ -Achse durch den Punkt (2|0). Der Voyage löst die Eingabe nicht, da noch eine Variable, nämlich  $y_a$  vorhanden ist. In der letzten Zeile wurde der Abstand der Punkte  $(2|y_a)$  und  $(-1|4)$  vorgegeben (er ist 3), und der Voyage sollte  $y_a$  ausrechnen, wobei er auf  $y_a = 4$  kommt.

**Prüfungsaufgabe – Typ (4)**

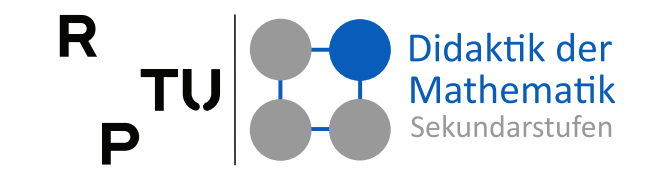

#### **Aufgabe**

Beschreibe drei Möglichkeiten wie du mit MMS die Schnittstellen des Graphen der Funktion  $f$  mit der  $x$ -Achse bestimmen kannst.

 $f: \mathcal{X} \mapsto$  $\frac{1}{2} \cdot (x - 12)^4 - 5$ 

**Prüfungsaufgabe – Typ (2) und (3)**

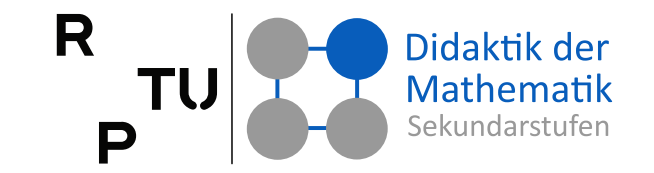

# Problem | Flugsicherheit

"Glück gehabt!?", denkt sich Herr Falk, der Fotograf dieser beiden Kondensstreifen. Gegen 11 Uhr morgens, in einem Abstand von nur wenigen Sekunden, ziehen zwei Flugzeuge am Himmel vorbei. Die Bahnen der beiden Flugzeuge scheinen sich zu kreuzen und wäre die erste Maschine nur etwas später gekommen, dann wäre eine Kollision wohl nicht zu verhindern gewesen?

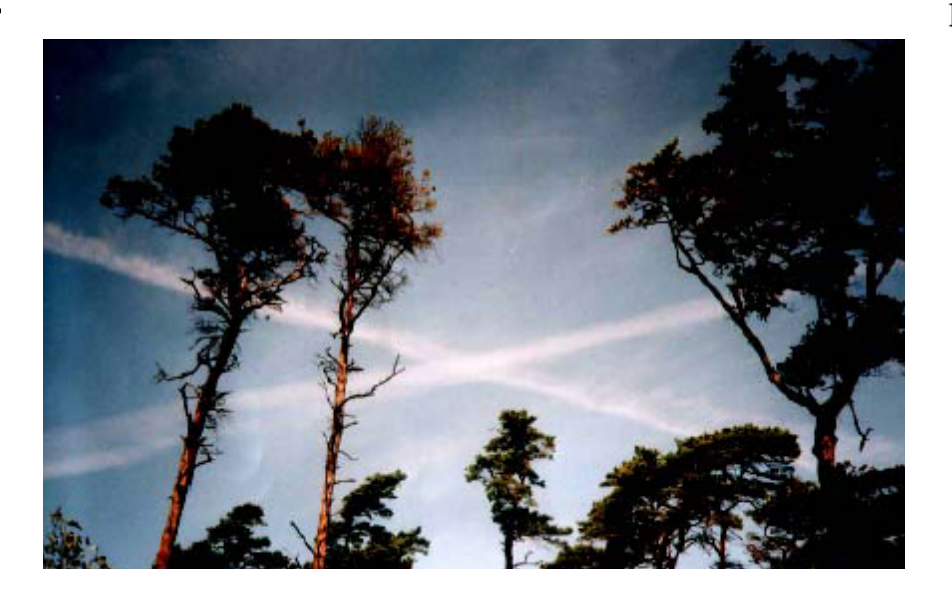

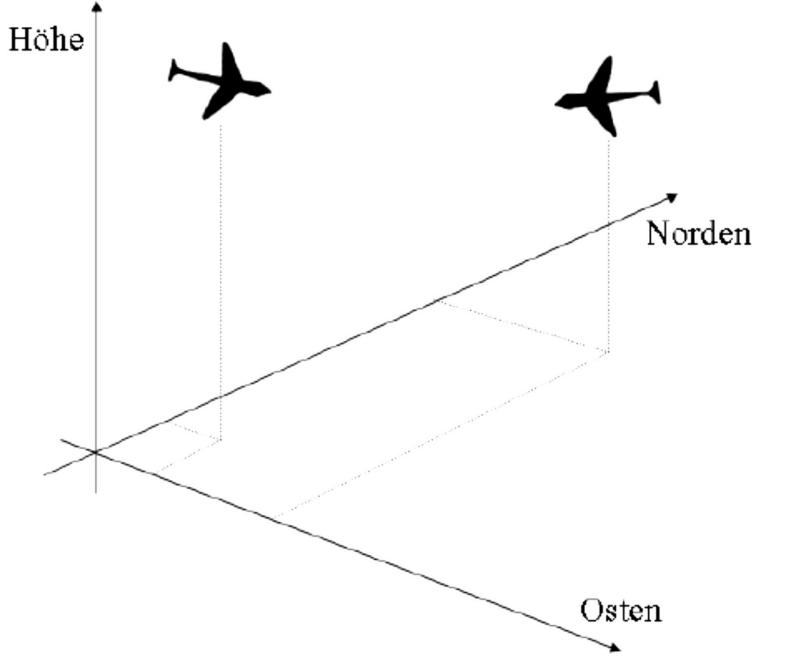

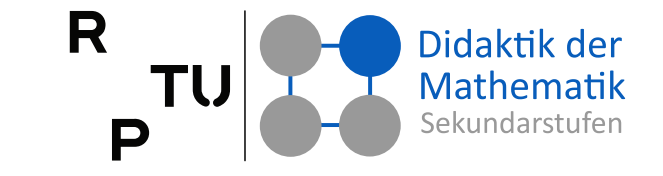

Neben dem Piloten tragen Fluglotsen die Verantwortung für die Flugzeuge. Sie sind während des gesamten Fluges über den Flugweg informiert. Mit Hilfe von Radarantennen, die im ganzen Bundesgebiet verteilt sind, wird die Flugstrecke überwacht. Die Antennen messen in zeitlichen Abständen die Entfernung des Flugzeuges zur Antenne, die Höhe des Flugzeuges und die Richtung als Winkel. Die Daten werden vom Computer in drei Koordinaten - Norden, Osten, Höhe - (jeweils in Meter) übersetzt. Das ermöglicht eine Darstellung auf dem Monitor.

Auf Nachfrage erhält Herr Falk jeweils drei Orte für die beiden Flugzeuge:

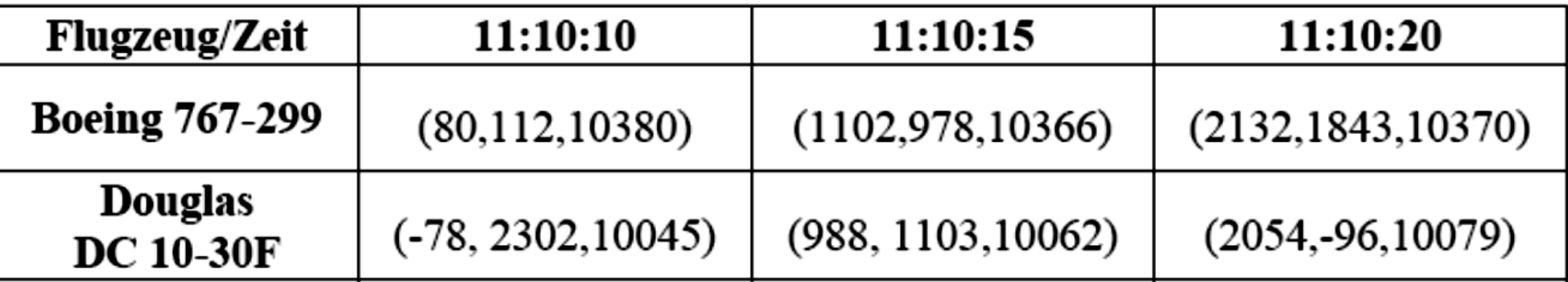

# **Chancen des MMS-Einsatzes in Prüfungen**

#### **MMS als Katalysator**

- weniger Kalkül  $\rightarrow$  mehr Planung, Analyse und Argumentation
- mehr Realitätsorientierung und authentische Probleme
- mehr selbsttätiges, entdeckendes Arbeiten
- mehr kreatives und produktives Arbeiten

#### ■ **Prüfungseinsatz von MMS kann**  (bei geeigneten Aufgaben)

Wertschätzung entsprechender Fähigkeiten verdeutlichen

Didaktik der Mathematik

**RPTL** 

- Ergänzung bestehender Prüfungsformen durch eher prozessorientierte erfordern
- Katalysator für eine reichhaltigere Unterrichtskultur sein (zentrale Prüfungen)

# **Tagesablauf**

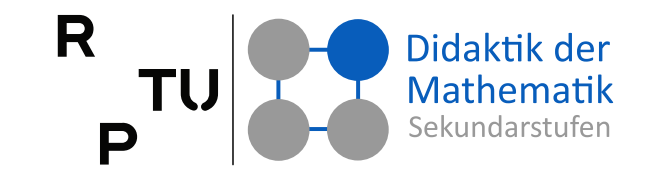

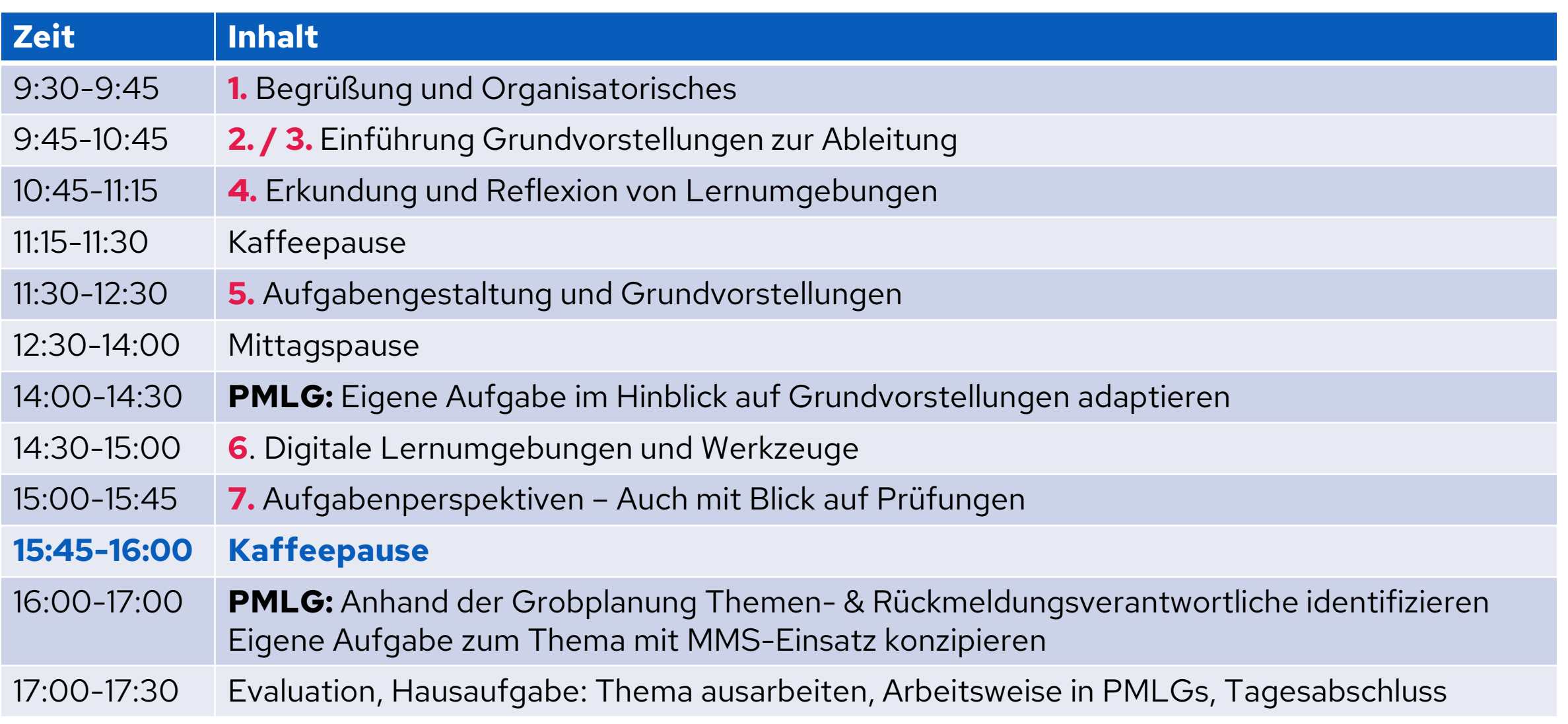

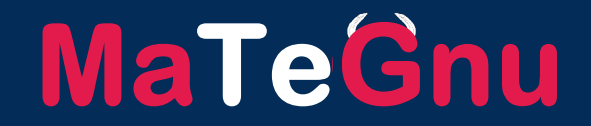

# **PMLG Unterrichtsgrobplanung**

dms.nuw.rptu.de/mategnu

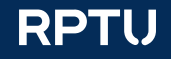

# **Themenvergabe in den PMLGs**

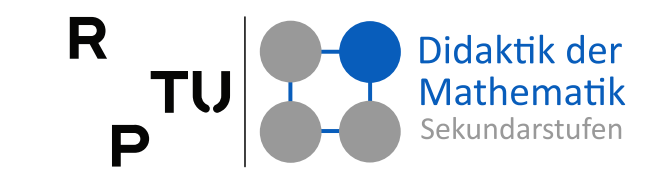

#### **Themenverantwortlicher**

- Jede Person der PMLG ist verantwortlich für ein Thema des Halbjahrs
- Wdh. Funktionen, Grenzwert, Ableitung (ggf. aufteilen), Kurvendiskussion, Exponentialfunktionen
- Sammelt und erarbeitet Konzept, Material, Aufgaben zu GV und GeoGebra für Unterrichtsgang
- Ist Ansprechpartner/in für die anderen Multis der PMLG bei der Umsetzung im Unterricht
- Sammelt Rückmeldungen zur Umsetzung

#### **ZWEI Themengutachter pro Thema**

- Ergänzen und unterstützen
- Themenverantwortlicher stellt ihnen Konzept vor (Deadline)
- Geben Rückmeldung zu Material und Konzept des Themenverantwortlichen (Deadline)

# **ToDo jetzt**

- Themen verteilen
	- $\rightarrow$  Jede/r für ein Thema verantwortlich
	- $\rightarrow$  Jede/r für zwei Themen Gutachter/in
- Deadline setzen für Vorstellungen
- Deadline setzen für Rückmeldungen

# **Multiplikator:innen-Qualifikation Gesamter MSS-Durchlauf**

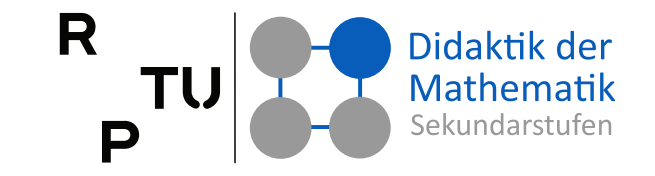

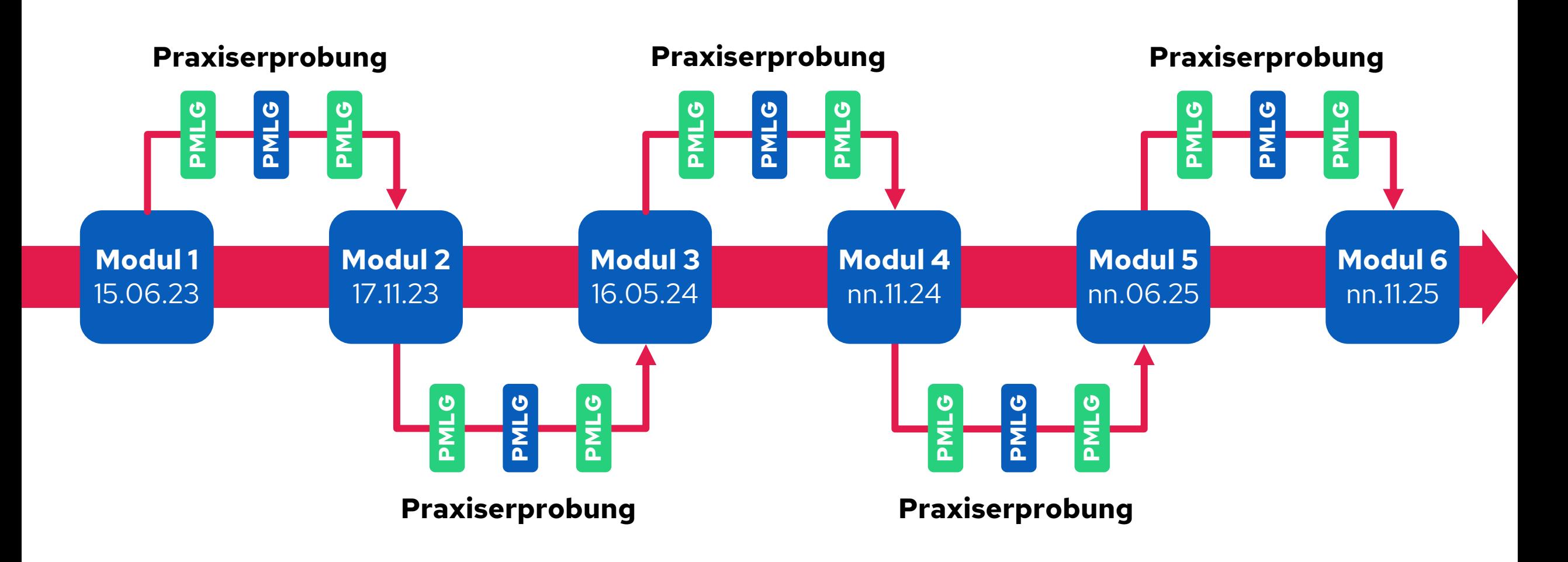

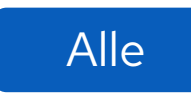

Alle In den drei Regionalsets **Nord**, **Mitte** und **Süd**

# **Multiplikator:innen-Qualifikation Nächste Schritte**

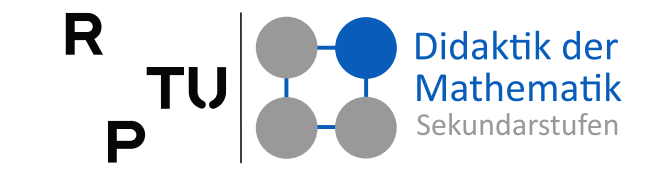

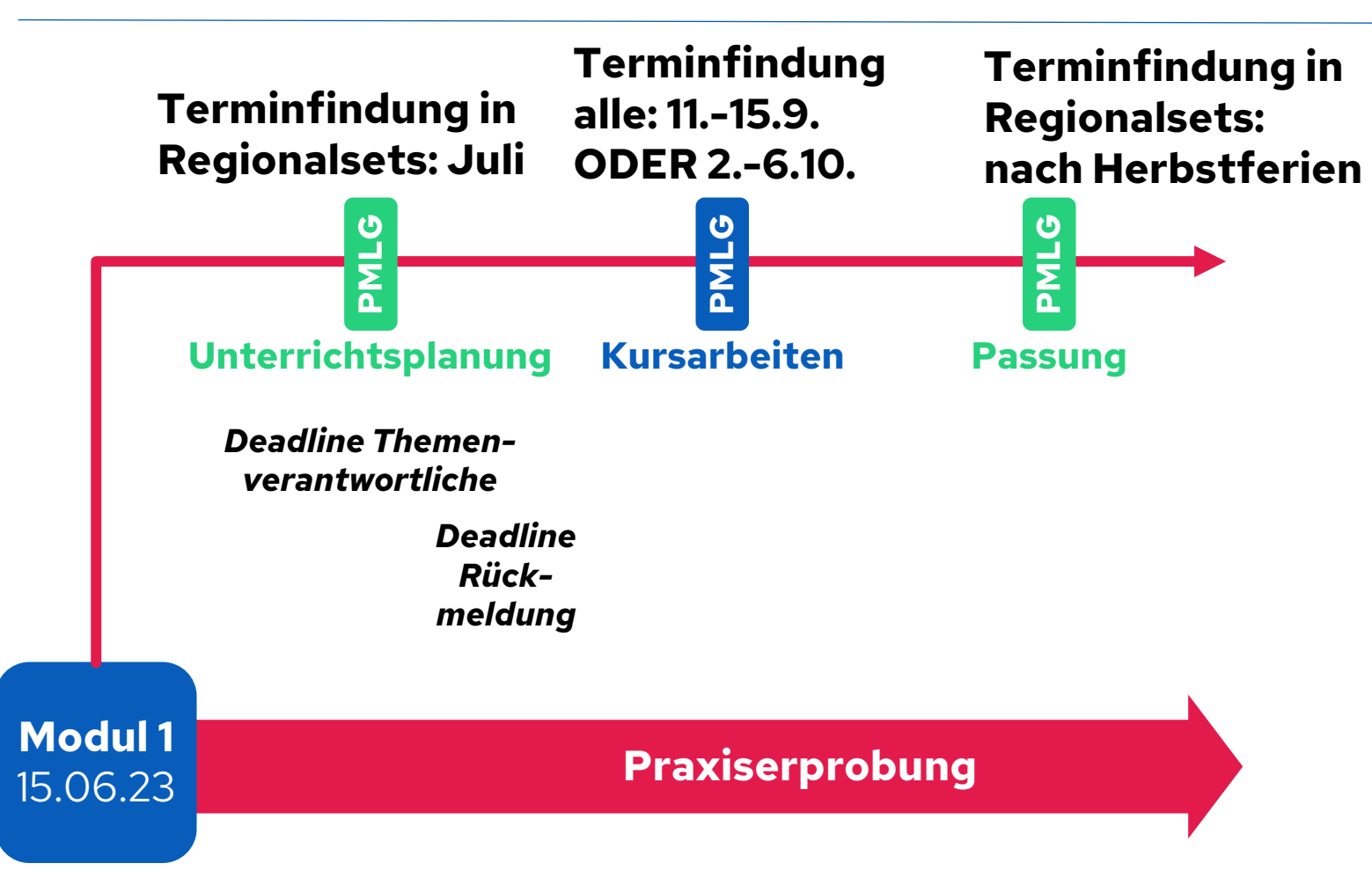

# **Veranstaltungsfeedback**

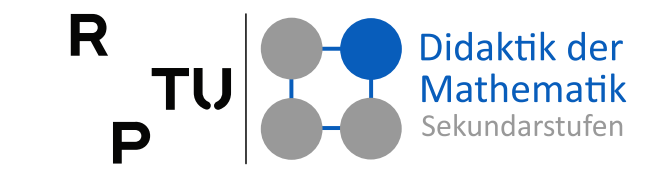

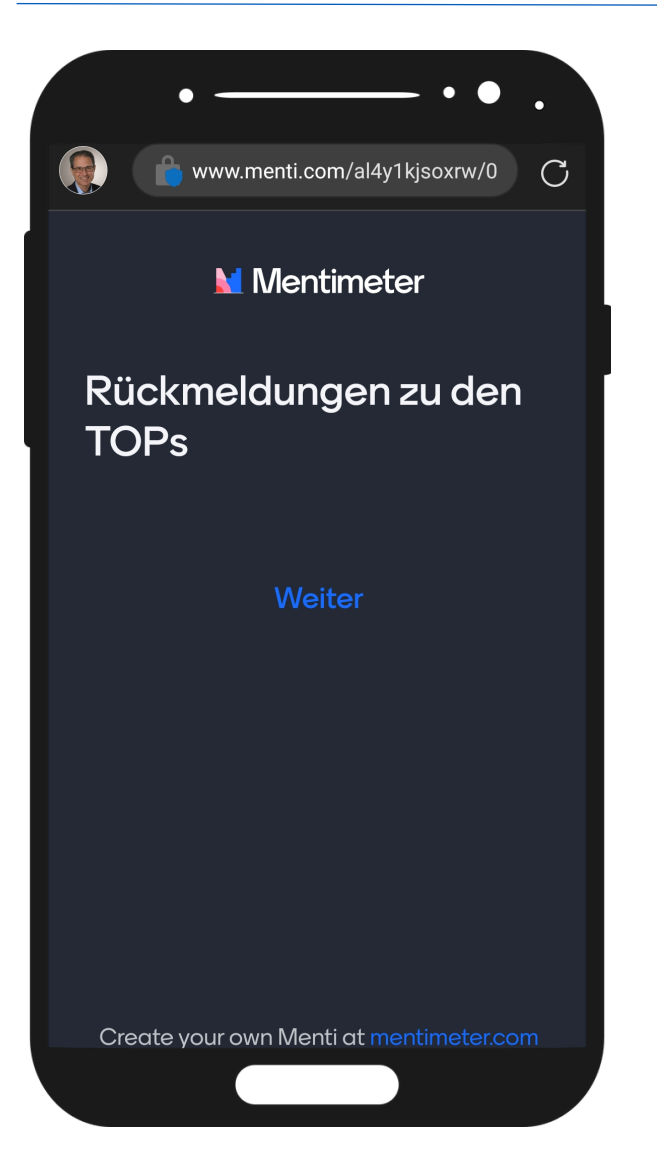

#### **Rückmeldung zu den heutigen TOPs**

■ https://roth.tel/feedback/m1

Gar nicht hilfreich **1 … 10** Sehr hilfreich

#### **Veranstaltungsfeedback**

■ https://roth.tel/feedback

**Fragen** (Es sind jeweils mehrere Antworten möglic[h.\)](https://www.mentimeter.com/s/af3ef51922954fd6663812747a570329/de1adf3fe3fe)

- Was fanden Sie an der Veranstaltung gut? Freitext (jeweils maximal 250 Zeichen)
- Was wünschen Sie sich für die Veranstaltung? Freitext (jeweils maximal 250 Zeichen)

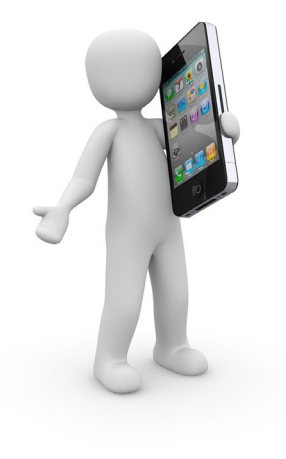

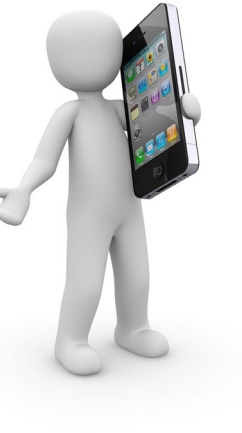

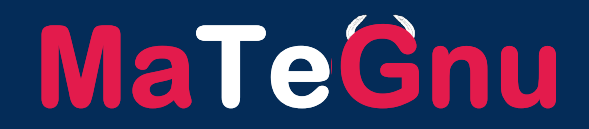

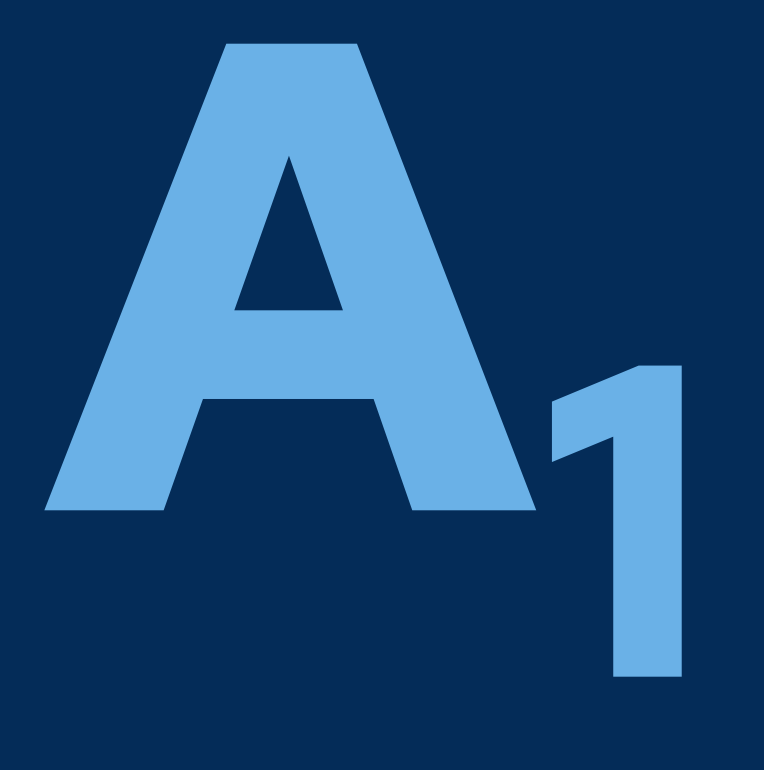

# **Ziele des Oberstufenunterrichts**

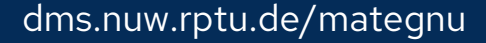

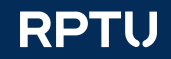

# **Bildungsziele des Mathematikunterrichts**

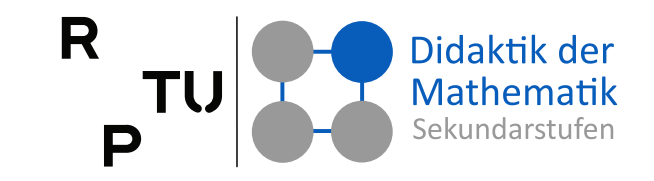

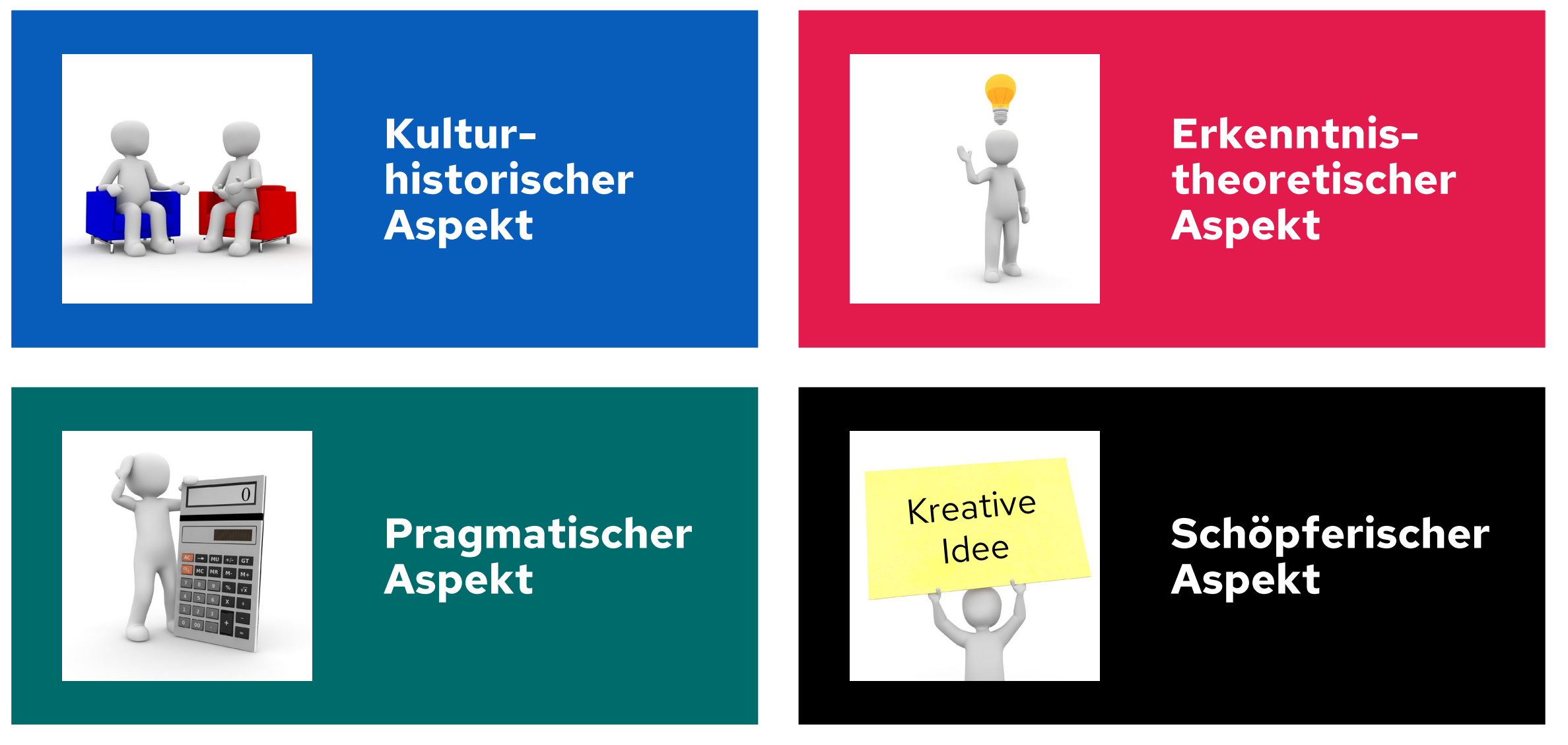

# <span id="page-134-0"></span>**Winter: Mathematikunterricht sollte drei Grunderfahrungen ermöglichen**

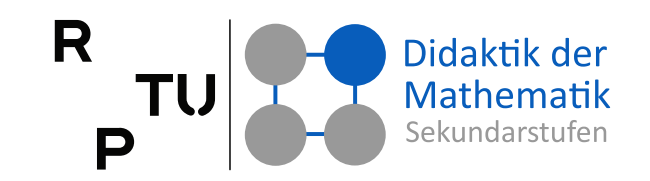

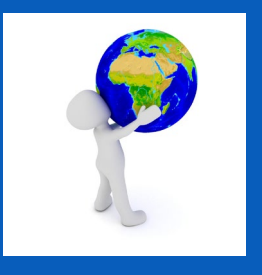

**Erscheinungen der Welt** um uns, die uns alle angehen oder angehen sollten, aus Natur, Gesellschaft und Kultur, **in einer spezifischen Art wahrnehmen und verstehen.**

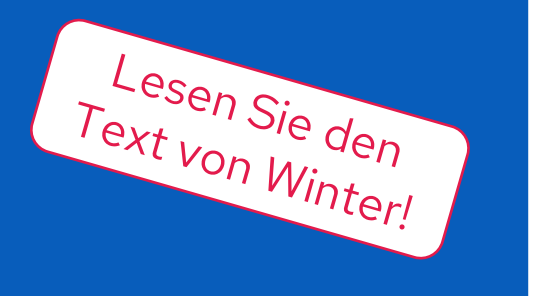

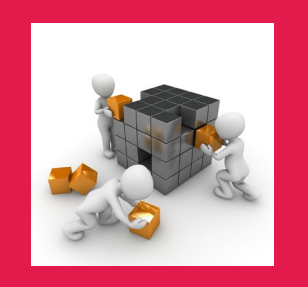

**Mathematische Gegenstände und Sachverhalte**, repräsentiert in Sprache, Symbolen, Bildern und Formeln, als geistige Schöpfungen, **als eine deduktiv geordnete Welt eigener Art kennenlernen und begreifen.**

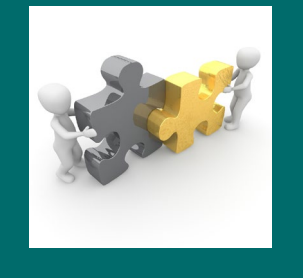

In der Auseinandersetzung mit Aufgaben **Problemlösefähigkeiten erwerben**, die über die Mathematik hinaus gehen (heuristische Fähigkeiten).

Winter, H. (1996). Mathematikunterricht und Allgemeinbildung. Mitteilungen der DMV, 2, 35-41 http://blk.mat.uni-bayreuth.de/material/db/46/muundallgemeinbildung.pdf

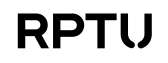

# **Leitlinien**

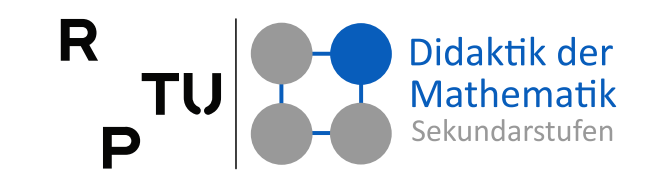

#### ■ **Leitlinie 1**

Grund- und Leistungskurse bedürfen gleichermaßen aller drei Grunderfahrungen. Leistungskurse dürfen sich nicht auf die zweite, Grundkurse nicht auf die erste Grunderfahrung beschränken.

### ■ **Leitlinie 2**

Jeder Lernbereich (Analysis, Analytische Geometrie, Stochastik) muss seine verbindlichen Inhalte als exemplarischen Beitrag zur Integration dieser drei Grunderfahrungen legitimieren.

### ■ **Leitlinie 3**

Die Betonung heuristischer Denk- und Arbeitsweisen relativiert die Bedeutung der formalen Fachsprache als Träger mathematischer Kommunikation. Zur Stärkung der natürlichen Sprache im Mathematikunterricht gehört die Philosophie von der "Wiederentdeckung des Inhaltlichen in einer neuen Unterrichtskultur".

# **Orientierung an fundamentalen Ideen**

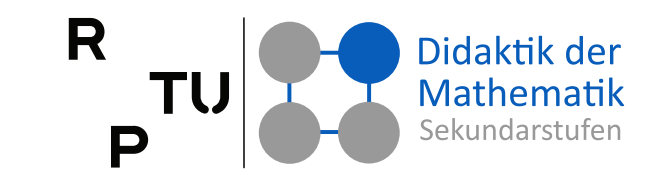

#### **Fundamentale Ideen**

- Messen
- funktionaler Zusammenhang
- Algorithmus
- **Iteration**
- Anderungsraten
- **Optimieren**
- räumliches Strukturieren
- Koordinatisieren
- **Symmetrie**
- Zufall und Wahrscheinlichkeit

### **Grundvorstellungen aufbauen**

- kalkülorientierte Teile in Zeitaufwand und Wertigkeit zu Gunsten der inhaltlich orientierten Teile reduziert
- Begriffsbildung/Begründung: stärker inhaltlich argumentieren (nicht ausschließlich formal)
- Formale Ergebnisse immer auf Sinnhaftigkeit prüfen

### **Vernetzen**

- vertikal
- horizontal

# **Grundvorstellung versus Kalkülorientierung**

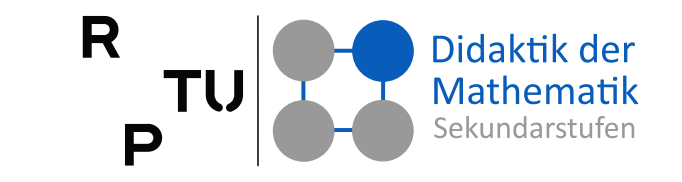

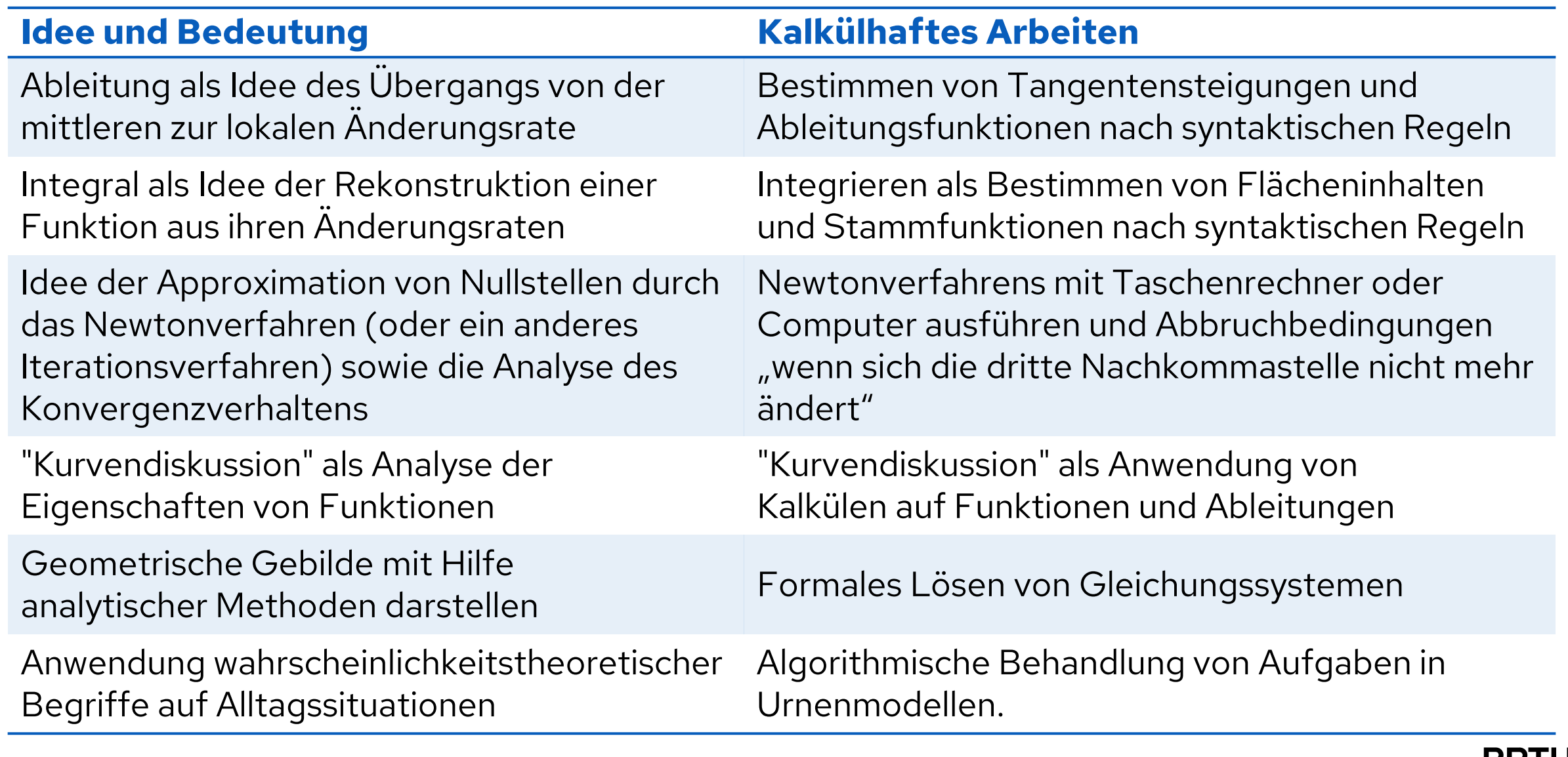

# **KMK-Bildungsstandards Abitur Kompetenzbereiche**

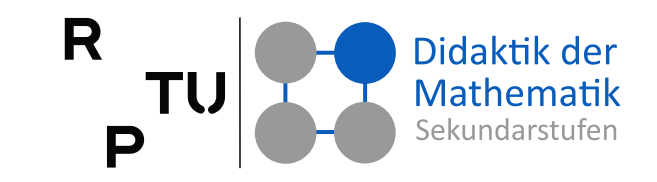

#### **Allgemeine mathematische Kompetenzen**

**[K1]** Mathematisch argumentieren

**[K2]** Probleme mathematisch lösen

**[K3]** Mathematisch modellieren

**[K4]** Mathematische Darstellungen verwenden

**[K5]** Mit symbolischen, formalen und technischen Elementen der Mathematik umgehen

**[K6]** Mathematisch kommunizieren

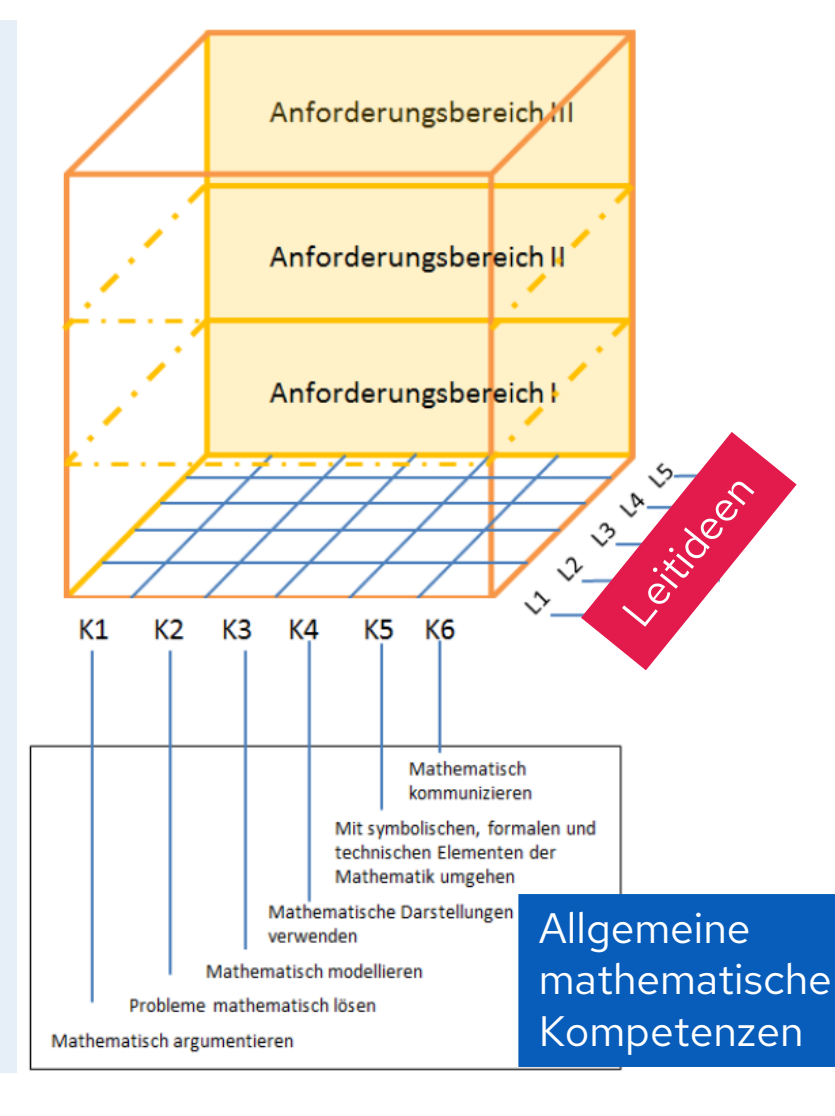

# **Leitideen [L1]** Algorithmus und Zahl

**[L2]** Messen

**[L3]** Raum und Form

**[L4]** Funktionaler Zusammenhang

**[L5]** Daten und Zufall

139 15.11.2023 Kultusministerkonferenz (2012). Bildungsstandards im Fach Mathematik für die Allgemeine Hochschulreife.18.10.2012 https://www.kmk.org/fileadmin/veroeffentlichungen\_beschluesse/2012/2012\_10\_18-Bildungsstandards-Mathe-Abi.pdf

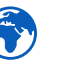

# **KMK-Bildungsstandards Sek. I Kompetenzbereiche**

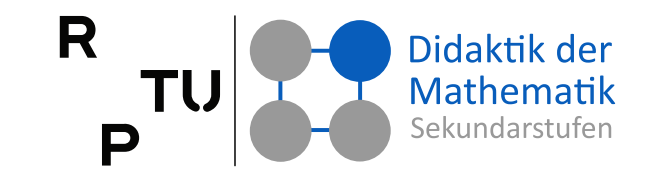

### **Allgemeine mathematische Kompetenzen**

**[K1]** Mathematisch argumentieren

**[K2]** Mathematisch kommunizieren

**[K3]** Probleme mathematisch lösen

**[K4]** Mathematisch modellieren

**[K5]** Mathematisch darstellen

**[K6]** Mit mathematischen Objekten umgehen

**[K7]** Mit Medien mathematisch arbeiten

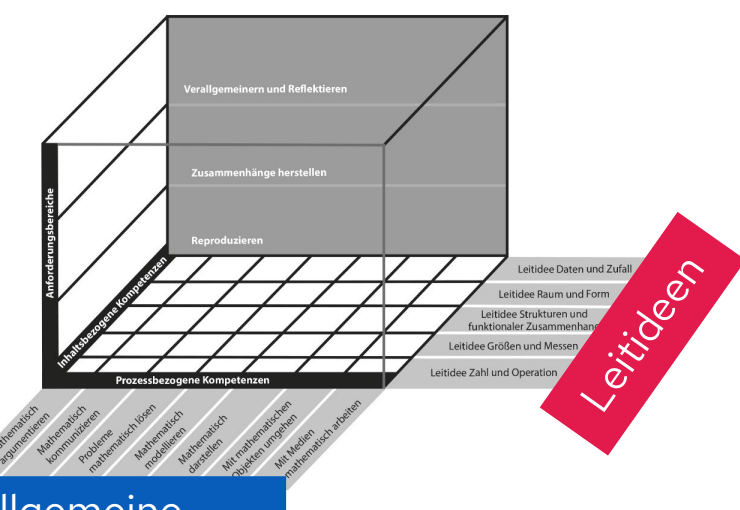

Allgemeine mathematische Kompetenzen

**Leitideen**

**[L1]** Zahl und Operation

**[L2]** Größen und Messen

**[L3]** Strukturen und funktionaler Zusammenhang

**[L4]** Raum und Form

**[L5]** Daten und Zufall

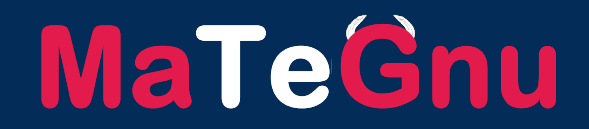

# **2**

# **Folgen und Konvergenz**

dms.nuw.rptu.de/mategnu

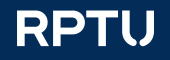

# **Definitionen**

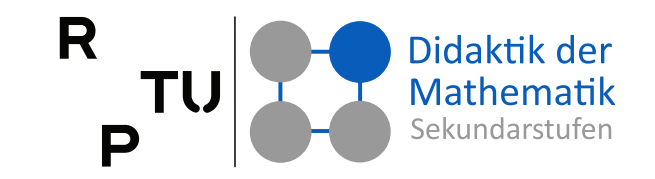

#### **Definition**

Eine **Folge** ist eine Funktion, die jedem Element der Menge der natürlichen Zahlen ℕ genau ein Element einer Zielmenge Z zuordnet.

$$
\mathbb{N} \to \mathbf{Z}, n \mapsto a_n
$$

#### **Definition**

- **Eine Folge**  $(a_n)_{n\in\mathbb{N}}$  heißt **konvergent** gegen *a*, wenn es zu jeder Toleranz  $\varepsilon > 0$  eine Nummer  $n_0$  gibt, so dass für alle  $n \geq n_0$  gilt:  $|a_n - a| < \varepsilon$
- heißt dann **Grenzwert** der Folge  $(a_n)_{n\in\mathbb{N}}$  und man schreibt:  $a = \lim_{n \to \infty}$  $n\rightarrow\infty$  $a_n$

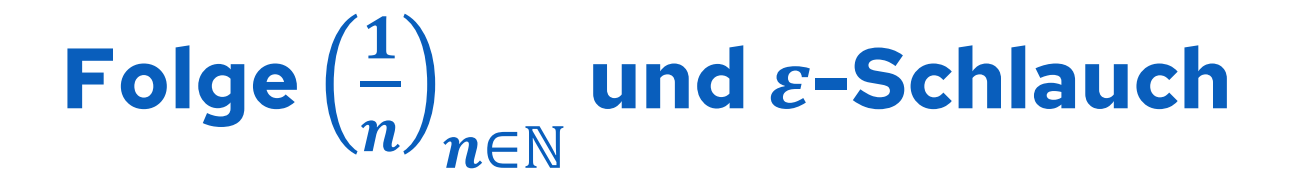

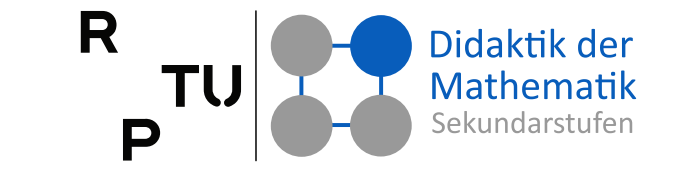

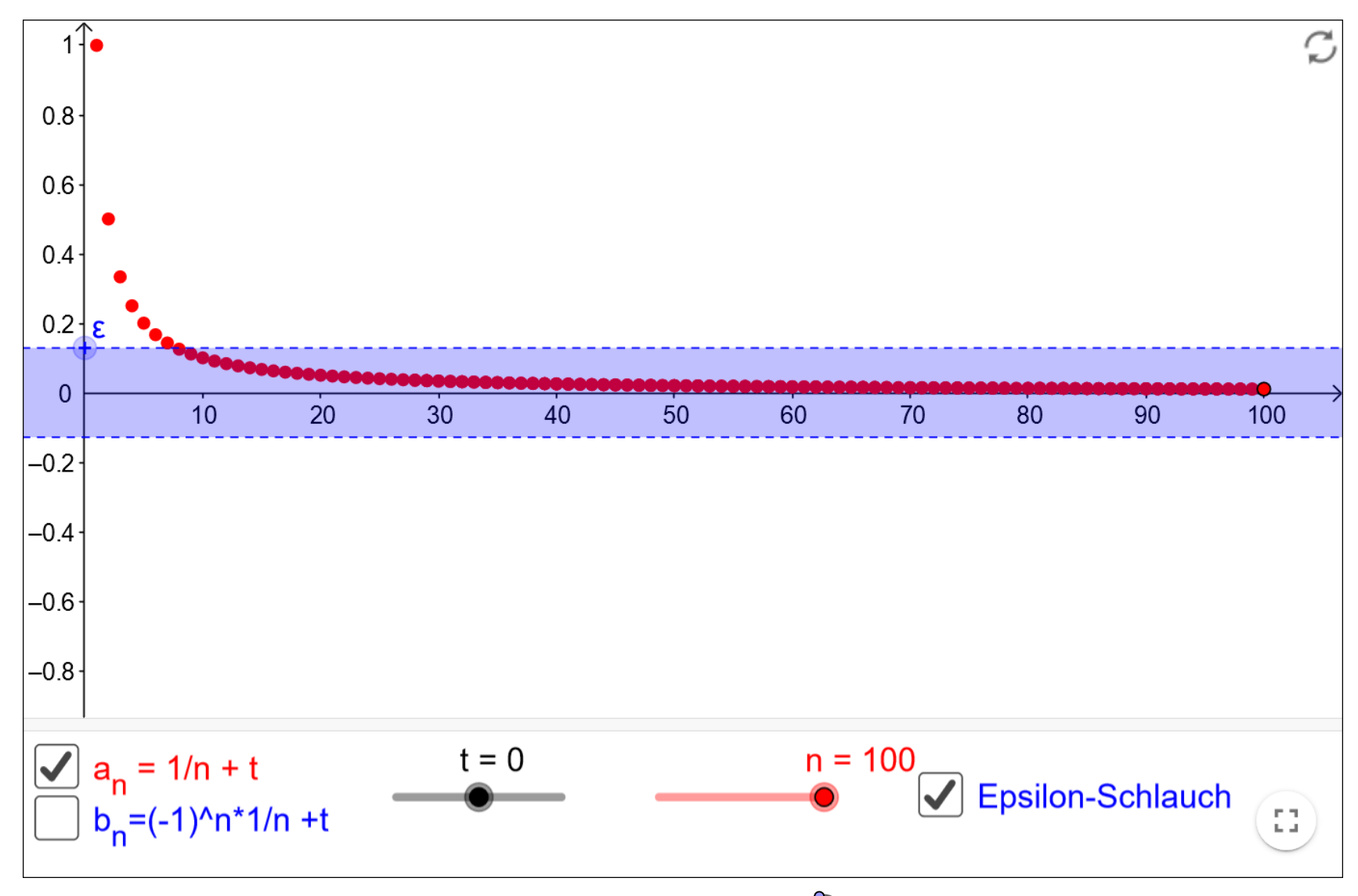

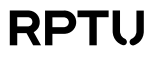

# **Konvergente und divergente Folgen**

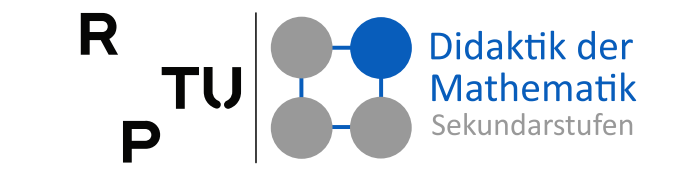

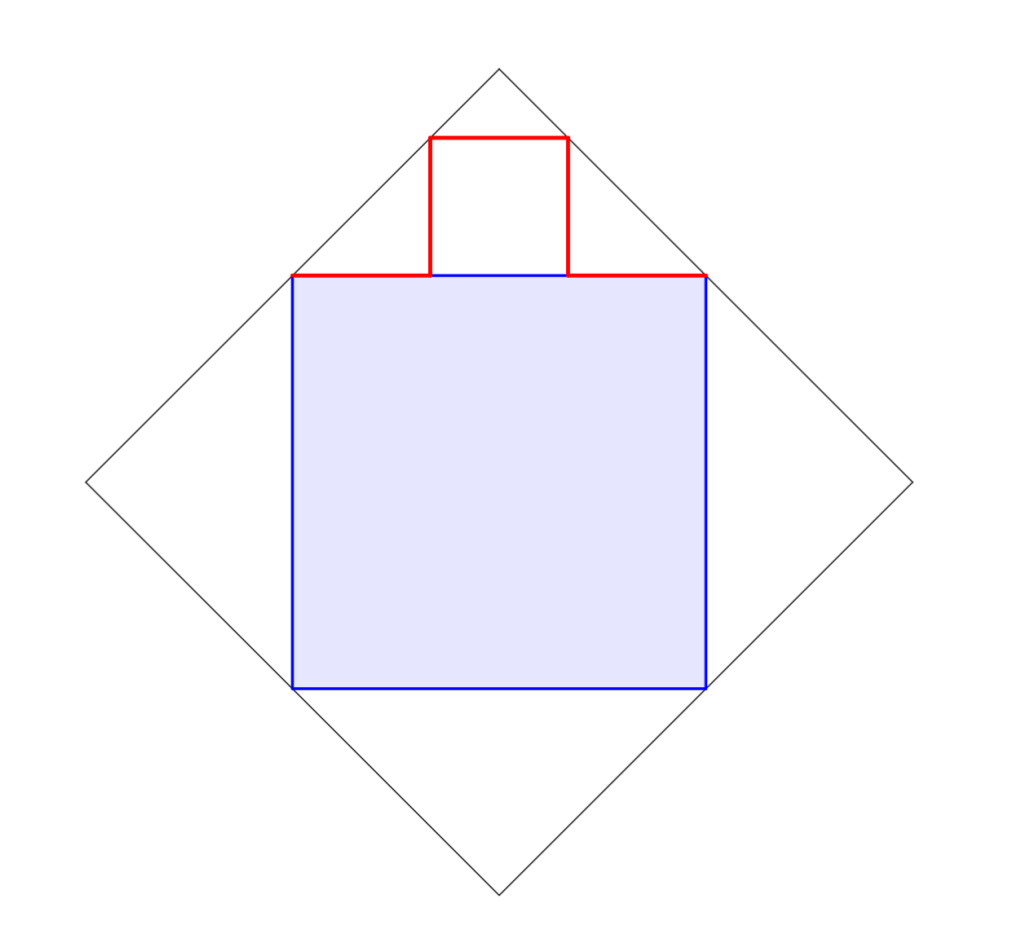

#### **Folge aus Figuren**

Die Figuren entstehen aus dem blauen Quadrat schrittweise wie folgt:

- Jede bisherige Kante der Länge  $a_n$  wird gedrittelt.
- Das mittlere Drittel wird parallel zur bisherigen Kante um $\frac{a_n}{a}$ 3 nach außen verschoben.
- Durch die Ergänzung von zwei weiteren Kanten der Länge  $a_{n+1} = \frac{a_n}{3}$ 3 bei $\frac{1}{2}$  $\frac{1}{3}a_n$  bzw.  $\frac{2}{3}a_n$ , die senkrecht auf der alten Kante stehen, wird die Figur geschlossen.
- Dadurch ergibt sich je alter Kante  $a_n$ eine neue Teilfläche  $a_{n+1}^2 = \left(\frac{a_n}{3}\right)$ 3 2 .
- Zudem wird dadurch jede alte Kante  $a_n$ durch fünf neue Kanten  $a_{n+1}$  ersetzt.

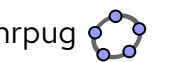
### **Konvergente und divergente Folgen**

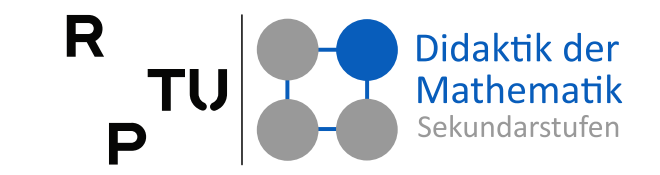

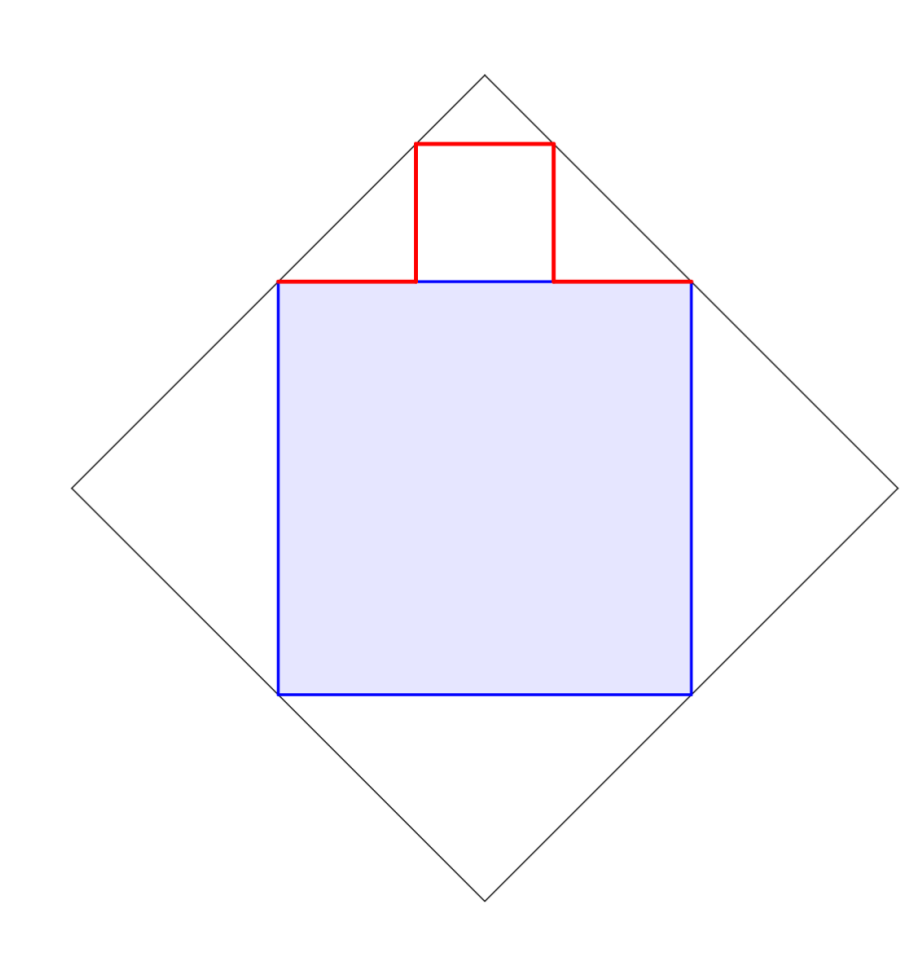

**Folge der Umfänge**

- $U_0 = 4 \cdot a = 4 \cdot 1 \text{ cm} = 4 \text{ cm}$
- $U_1 = U_0 + \frac{2}{3} \cdot U_0 = U_0 \cdot \left(1 + \frac{2}{3}\right) = U_0$ . 5 3  $U_2 = U_1 \cdot \frac{5}{3}$  $\frac{1}{3} = \left( U_0 \right)$ 5  $\frac{1}{3}$ ). 5  $rac{5}{3} = U_0 \cdot \left(\frac{5}{3}\right)$ 2  $U_n = U_0 \cdot \left(\frac{5}{3}\right)$  $\boldsymbol{n}$

#### **Folge der Flächeninhalte**

 $A_0 = a^2 = (1 \text{ cm})^2 = 1 \text{ cm}^2$  $A_1 = a^2 + 4 \cdot \left(\frac{a}{3}\right)$  $a^2 = a^2 + 4 \cdot \frac{1}{3^2} \cdot a^2 = a^2 \cdot \left(1 + \frac{4}{3^2}\right)$ **a**  $A_2 = a^2 + 4 \cdot \left(\frac{a}{3}\right)$  $^{2}$  + 4 \cdot 5 \cdot  $\left(\frac{a}{3^{2}}\right)$  $\sigma^2 = a^2 \cdot \left(1 + \frac{4}{3^2} + \frac{4 \cdot 5}{(3^2)^2}\right)$ ■  $A_3 = a^2 \cdot \left(1 + \frac{4 \cdot 5^0}{(3^1)^2} + \frac{4 \cdot 5^1}{(3^2)^2} + \frac{4 \cdot 5^2}{(3^3)^2}\right) = a^2 \cdot \left(1 + \sum_{k=1}^3$  $\frac{3}{4 \cdot 5^{k-1}}$  $3^{2·k}$  $A_n = a^2 \cdot (1 + \sum_{k=1}^n$  $n_{1} = 4 \frac{(4.5^{k-1})}{k}$  $\left(3^{2\cdot k-1}\right) = a^2 \cdot \left(1 + 4 \cdot \sum_{k=1}^n \frac{5^{k-1}}{3^{2\cdot k}}\right)$  $3^{2·k}$ 

https://www.geogebra.org/m/jythrpug

# **Konvergente und divergente Folgen**

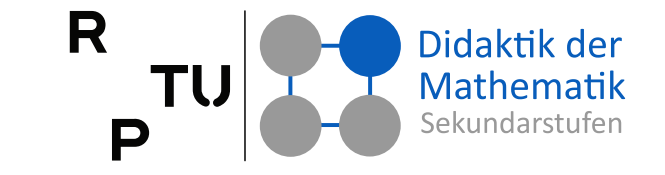

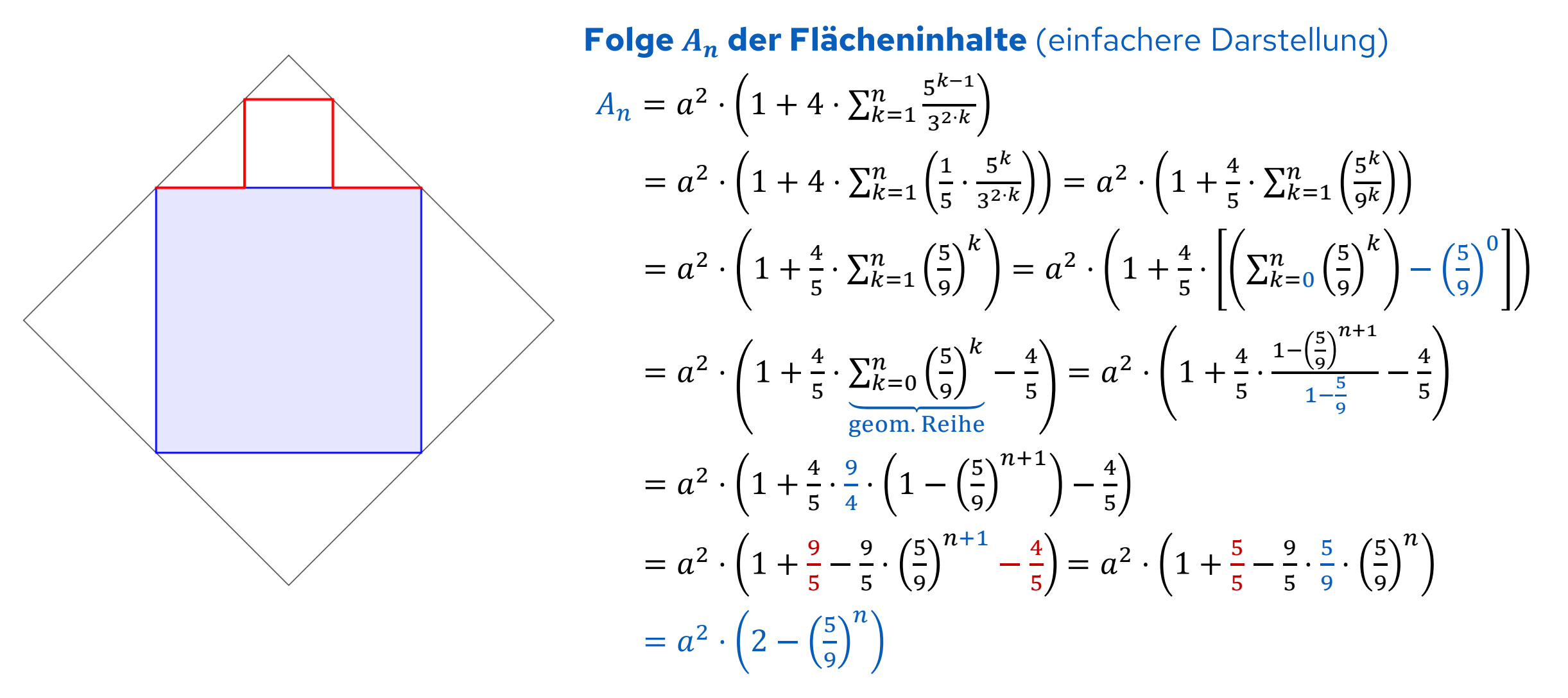

**RPTU** 

# **Konvergente und divergente Folgen**

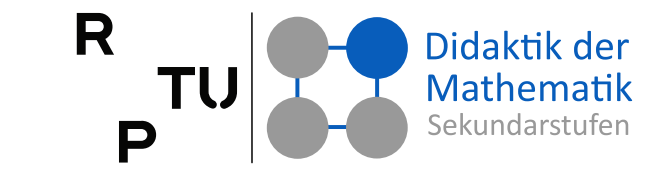

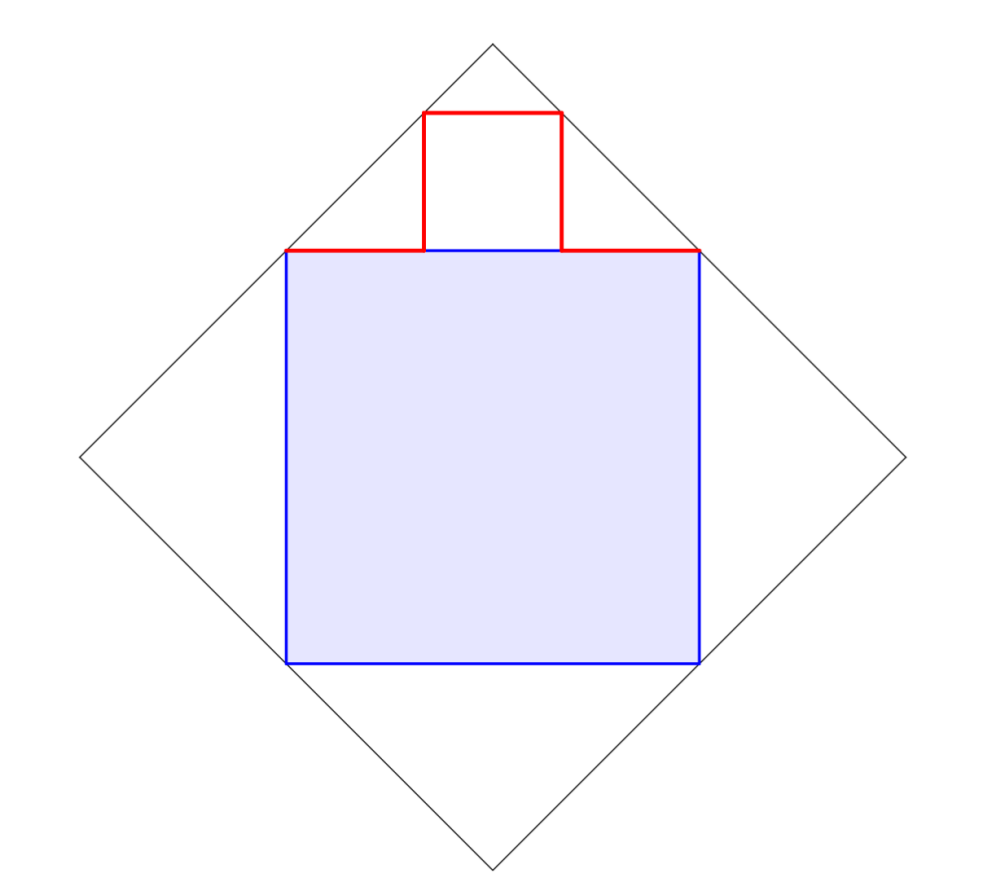

#### **Konvergenzverhalten**

Folge  $\boldsymbol{U}_n$  der Umfänge divergiert für  $\boldsymbol{n} \to \infty$ 

$$
U_n = 4 \cdot a \cdot \left(\frac{5}{3}\right)^n
$$
  
\n
$$
\lim_{n \to \infty} U_n = \lim_{n \to \infty} 4 \cdot a \cdot \underbrace{\left(\frac{5}{3}\right)^n}_{\to \infty} = \infty
$$
  
\n
$$
\lim_{n \to \infty} \frac{U_n}{\sin n \to \infty}
$$

Folge  $A_n$  der Flächeninhalte konvergiert für  $n \to \infty$ 

$$
A_n = a^2 \cdot \left(2 - \left(\frac{5}{9}\right)^n\right)
$$
  
\n
$$
\lim_{n \to \infty} A_n = \lim_{n \to \infty} a^2 \cdot \left(2 - \left(\frac{\frac{5}{9}}{0 < \frac{5}{9} < 1}\right)^n\right) = a^2 \cdot 2
$$
  
\n
$$
\longrightarrow 0 \text{ für } n \to \infty
$$

### **Grundvorstellungen zum Grenzwertbegriff**

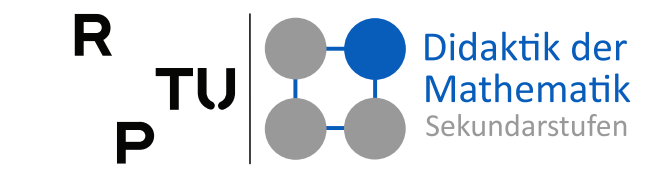

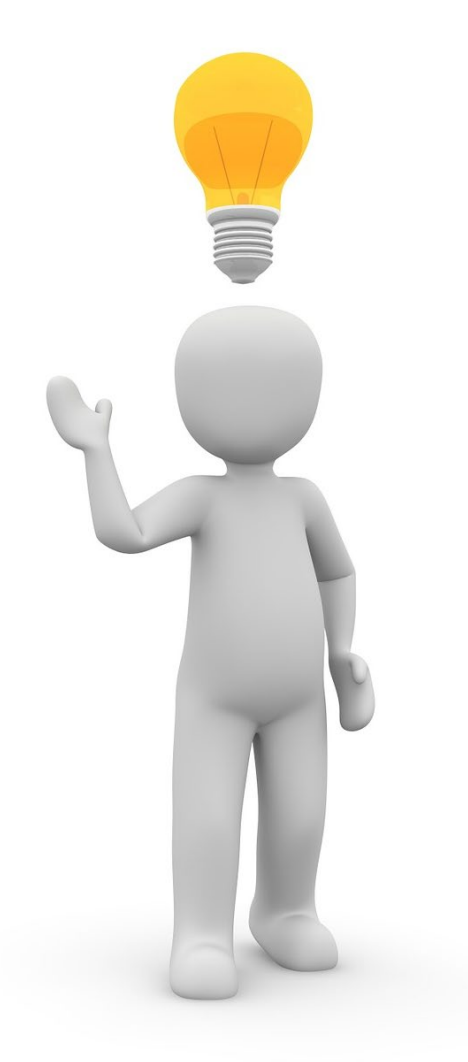

#### **Annäherungsvorstellung**

Das Zustreben oder Annähern der Werte der Folgenglieder an einen festen Wert oder ein Objekt liefert die Annäherungsvorstellung als intuitive Vorstellung vom Grenzwert.

#### **Umgebungsvorstellung**

Zu jeder noch so kleinen Umgebung um den Grenzwert liegen ab einem bestimmten Folgenglied alle weiteren Glieder in dieser Umgebung.

#### **Objektvorstellung**

Grenzwerte werden als mathematische Objekte – etwa (feste) Werte, Matrizen oder geometrische Objekte – angesehen, die durch eine Folge – etwa eine Zahlenfolge, eine Folge von Matrizen oder geometrischen Objekten – konstruiert oder definiert werden.

#### 149 15.11.2023

# **Verbalisierungen für Grenzprozesse**

#### **Konvergenz der Folge**   $n/n \in \mathbb{N}$

#### **Sprechweisen**

- (1)  $\frac{1}{n}$  kommt mit wachsendem *n*  $\stackrel{\textstyle n}{\cdot}$ der 0 beliebig nahe."
- (2)  $\frac{1}{n}$ strebt gegen 0 für *n* gegen ∞."
- (3)  $\frac{1}{n}$  kommt mit wachsendem n n<br>' der 0 immer näher."
- (4)  $\frac{1}{n}$  kommt der 0 immer näher,  $\prod\limits_{\blacksquare}$ ohne sie jemals zu erreichen."

#### **Verbale Vereinfachung** ↔ **Verfälschung**

### **Welche Sprechweisen sind geeignet?**

- (1) Ohne Einschränkung geeignet.
- (2) Ohne Einschränkung geeignet.
- (3) Problematisch! $\frac{1}{n}$  kommt auch der  $-1$  immer  $\frac{n}{2}$ näher, aber nicht *beliebig nahe* (vgl. (1))!
- (4) Grenze zur inhaltlichen Verfälschung deutlich überschritten! Auch konstante Folgen sind konvergent!

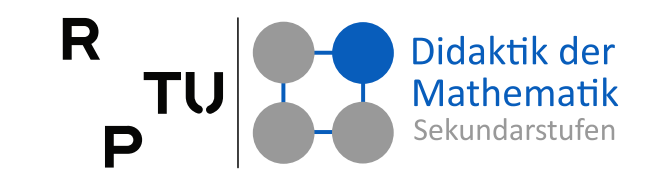

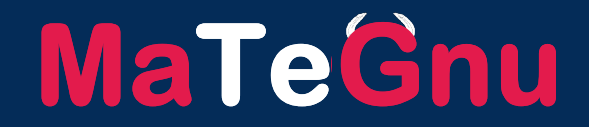

### **Exponentialfunktion**

dms.nuw.rptu.de/mategnu

<u>a sa Ba</u>

**3**

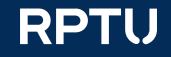

# **Papier falten**

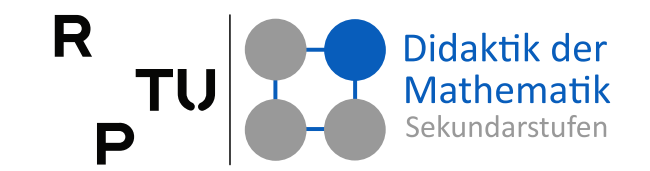

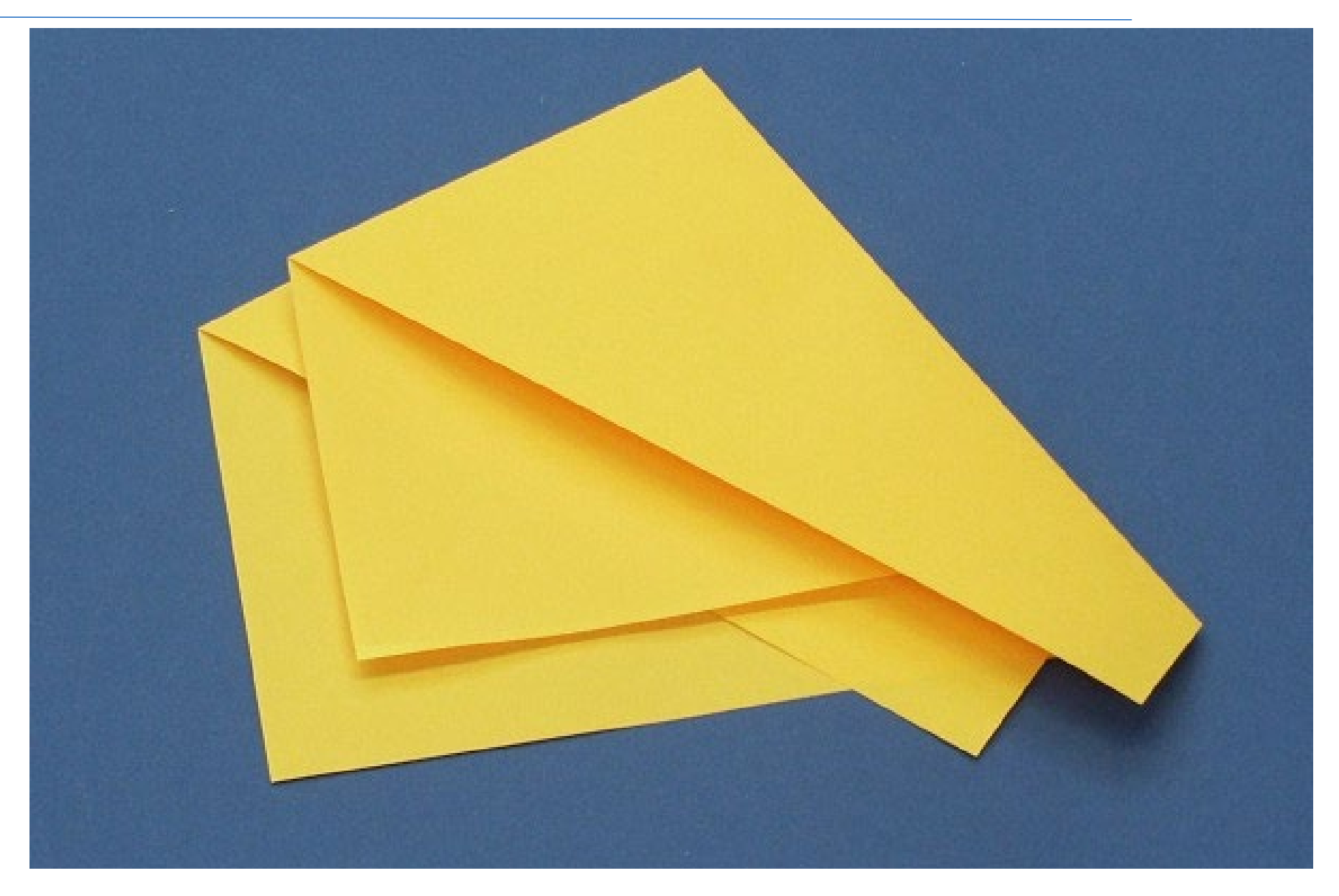

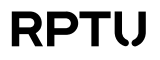

# **Papier falten**

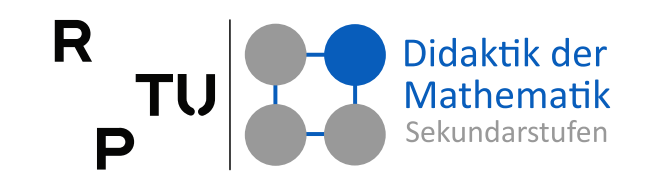

#### **Problem**

- Ein DIN AO Blatt wird 20-mal gefaltet.
- Wie dick ist das gefaltete Papier?

### **Experiment**

- Messen
	- □ 50 Blatt Papier sind 5,25 mm hoch.
	- $\Box$  Dicke eines Blatts:  $d_0 = 0.105$  mm
- 1-mal falten:
	- $d(1) = d_0 \cdot 2 = d_0 \cdot 2^1$
- 2-mal falten:

$$
\Box \quad d(2) = d(1) \cdot 2
$$

$$
= d_0 \cdot 2 \cdot 2 = d_0 \cdot 2^2
$$

■ 3-mal falten:  $d(3) = d(2) \cdot 2$  $= d_0 \cdot 2 \cdot 2 \cdot 2$  $= d_0 \cdot 2^3$  $\blacksquare$   $n$ -mal falten: Vgl. Zellteilung!  $d(n) = d_0 \cdot 2^n$ 

### **Dicke des gefalteten Papiers**

$$
d(20) = d_0 \cdot 2^{20}
$$
  
= 0,105 mm · 2<sup>20</sup>  
= 110.100,48 mm  
≈ 110 m

### **Erbschaft**

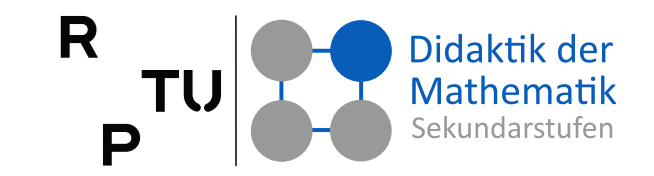

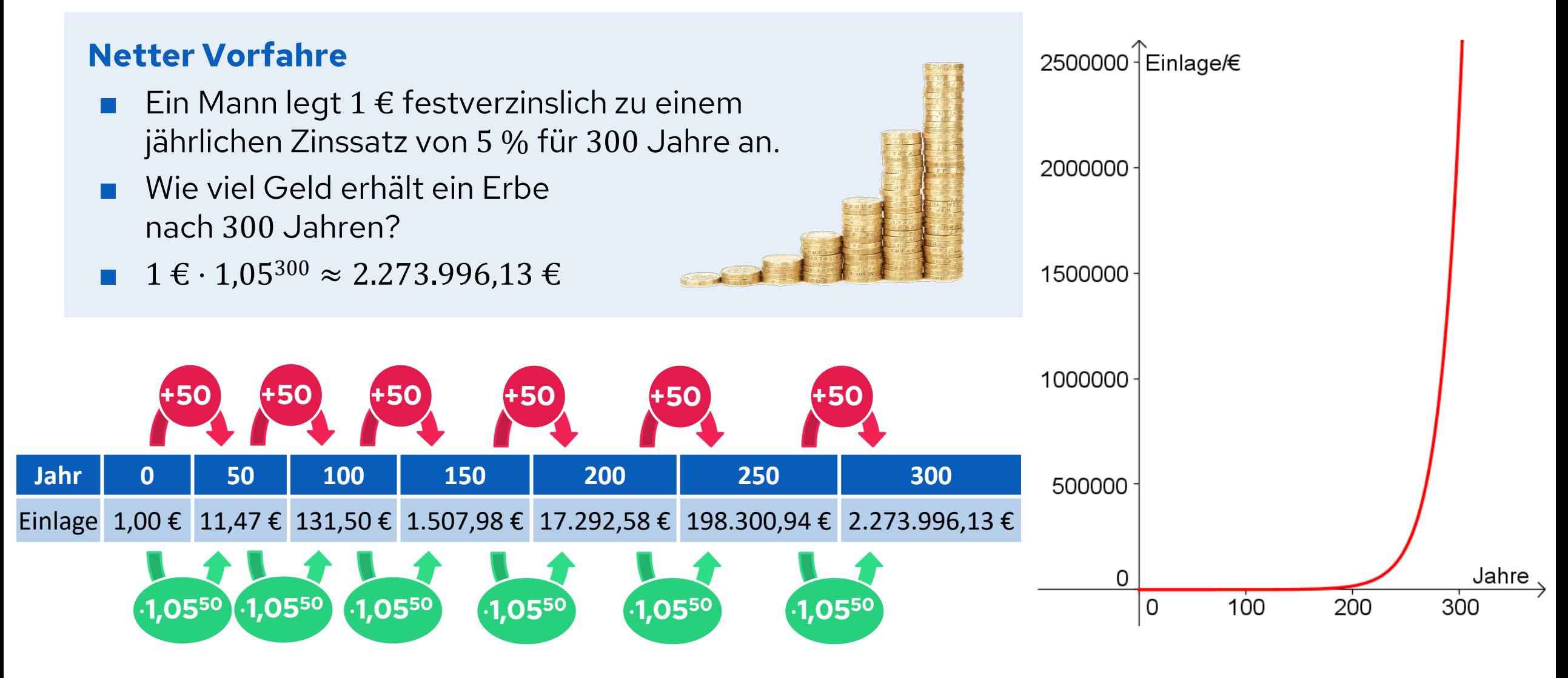

### **Zellsterben**

#### **Problem:**

- $\Box$  In einer Schale befinden sich 80.000 Zellen. Es wirkt ein Zellgift, durch das (idealisiert) pro Zeiteinheit 15 % der Zellen sterben.
- □ Gesucht: Anzahl der Zellen in Abhängigkeit von der Zeit

#### **Zeitpunkt**  $t_0 = 0$ :

 $N_0 = N(t_0) = N(0) = 80.000$ 

### **Zeitpunkt**  $t_1 = 1$ **:**

 $N(t_1) = N_0 \cdot 0.85$ 

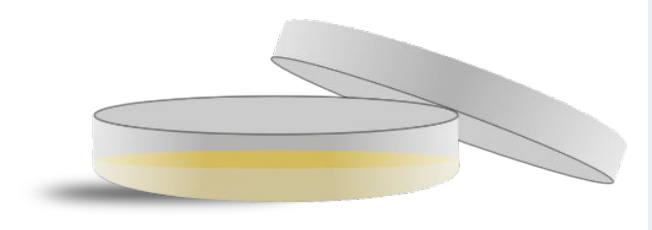

**Zeitpunkt**  $t_2 = 2$ :  $N(t_2) = N(t_1) \cdot 0.85$  $=(N_0 \cdot 0.85) \cdot 0.85$  $= N_0 \cdot 0.85^2$ **Zeitpunkt**  $t_3 = 3$ :  $N(t_3) = N(t_2) \cdot 0.85$  $=( N_0 \cdot 0.85^2 ) \cdot 0.85^2$  $= N_0 \cdot 0.85^3$ **Zeitpunkt**  $t_n = n$ :  $N(t_n) = N_0 \cdot 0.85^n$ **Allgemein**  $N(t) = N_0 \cdot 0.85^t$ 

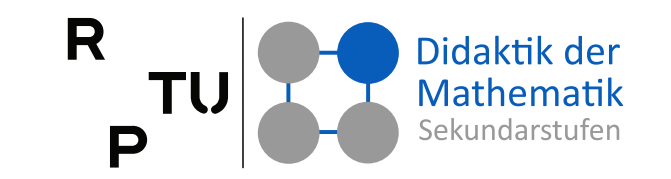

### **Zellsterben**

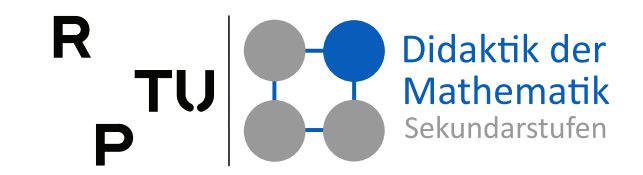

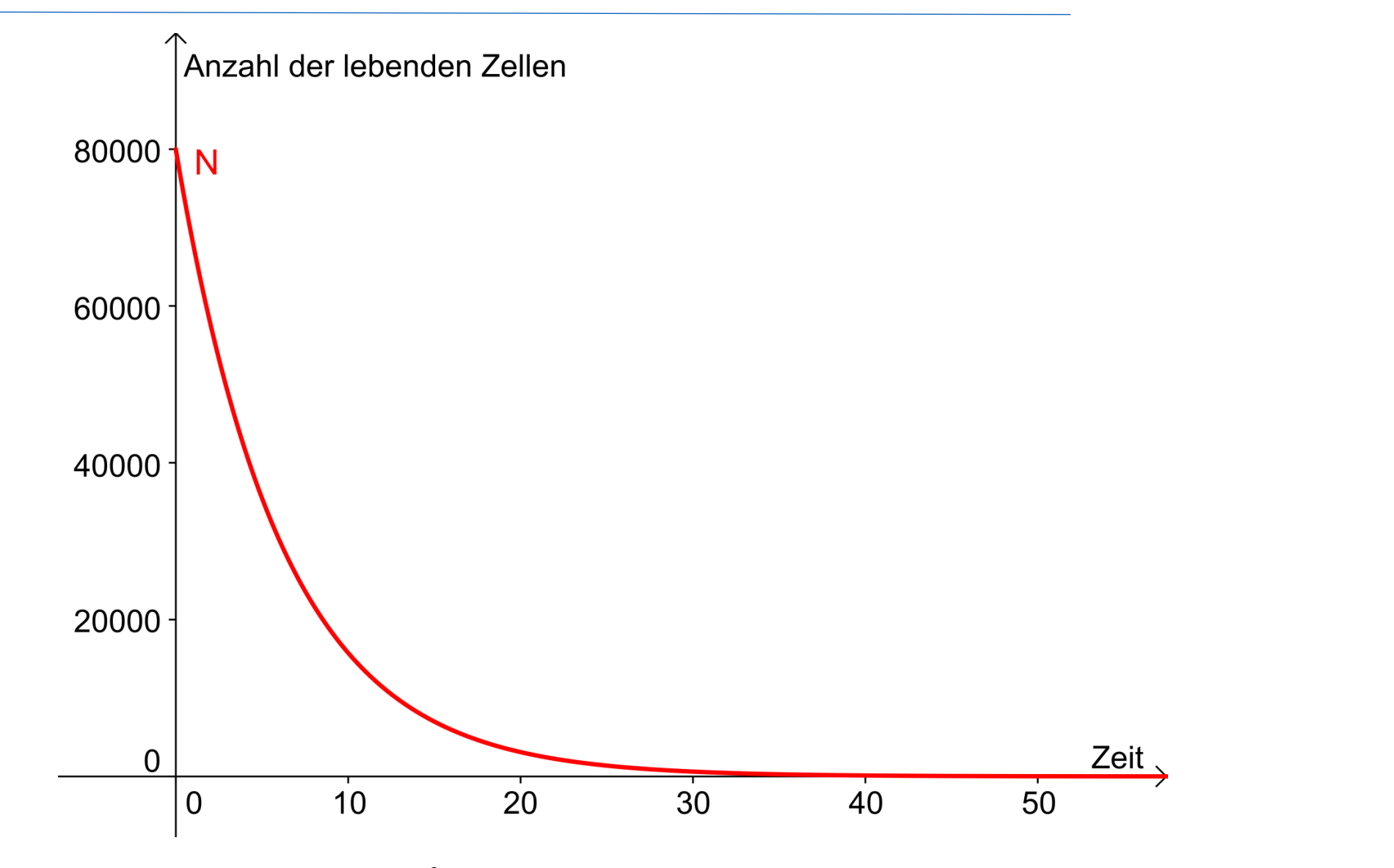

### **Exponentialfunktionen**

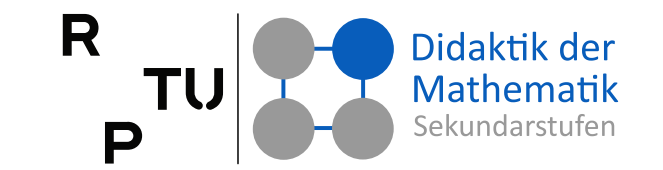

### **Definition** Funktionen der Bauart  $f: \mathbb{R} \to \mathbb{R}^+$ ,  $x \mapsto a^x$  mit  $a \in \mathbb{R}^+\setminus\{1\}$  heißen **Exponentialfunktionen**. Häufig werden Exponentialfunktionen zur Basis  $a$  auch als  $\exp_a: \mathbb{R} \to \mathbb{R}^+, x \mapsto \exp_a(x) = a^x$  geschrieben.

#### **Satz**

Exponentialfunktionen genügen folgender Funktionalgleichung:

$$
\forall_{x_1, x_2 \in \mathbb{R}} f(x_1 + x_2) = f(x_1) \cdot f(x_2)
$$

#### **Beweisidee**

#### $f(x_1 + x_2) = a^{x_1 + x_2}$  $\triangleq$   $a^{x_1} \cdot a^{x_2} = f(x_1) \cdot f(x_2)$ Potenzgesetze

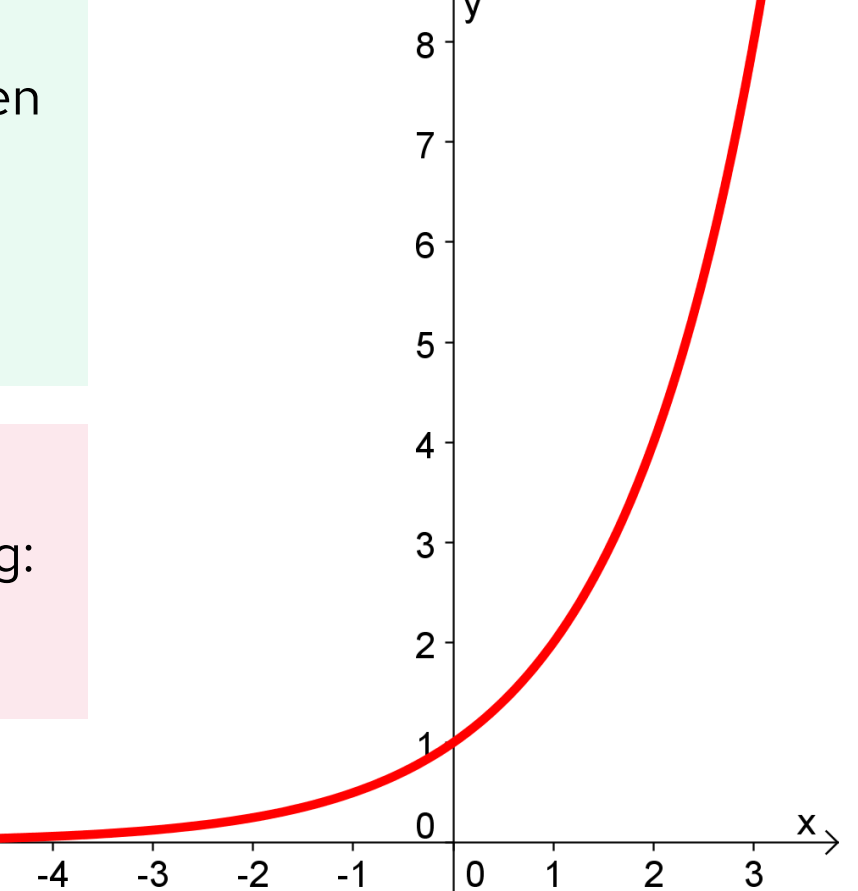

 $-5$ 

### **Exponentialfunktionen**

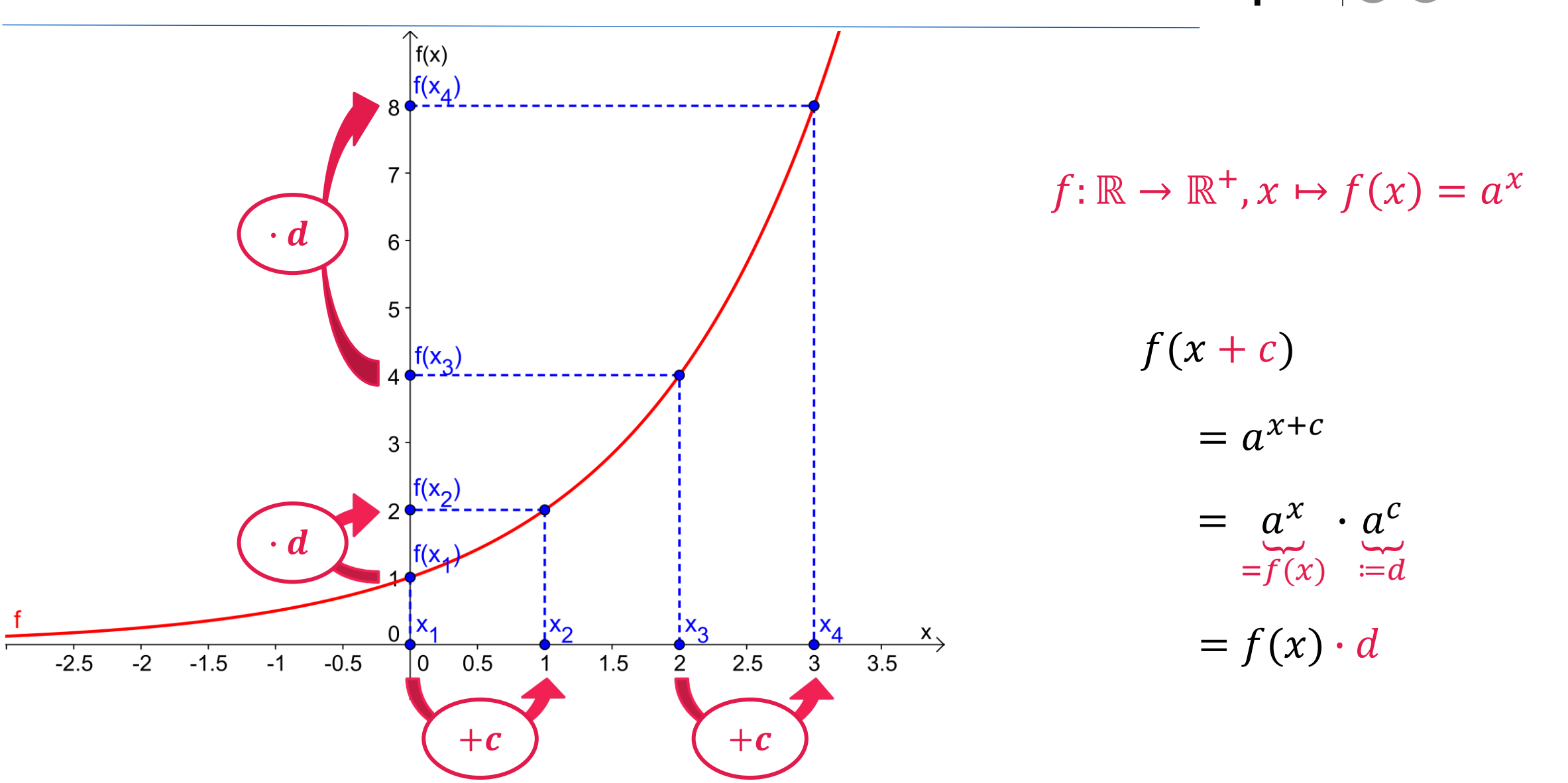

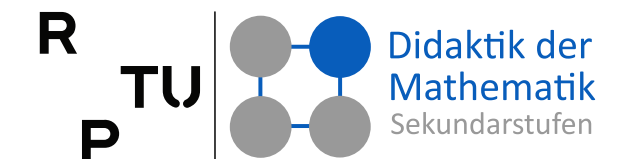

### **Lineare Funktionen**

158

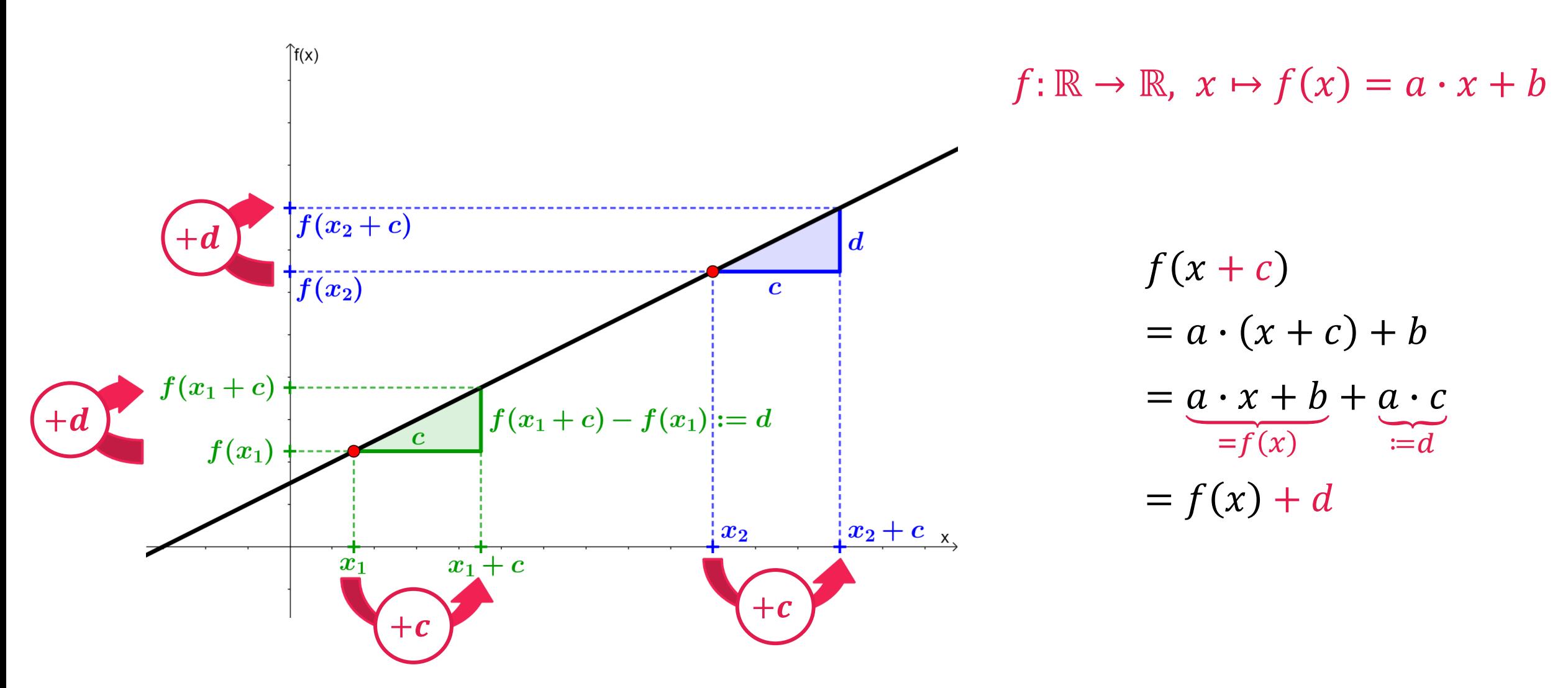

Roth, J. & Siller S. (2016). <u>Bestand und Änderung – Grundvorstellungen entwickeln und nutzen</u>. *Mathematik lehren, 1*99, 2-9<br>https://www.geogebra.org/m/e7pwurmn 15.11.2023

Didaktik der

Mathematik

Sekundarstufen

R

P

TU

### **Exponentialfunktionen & lineare Funktionen Charakteristische Eigenschaften**

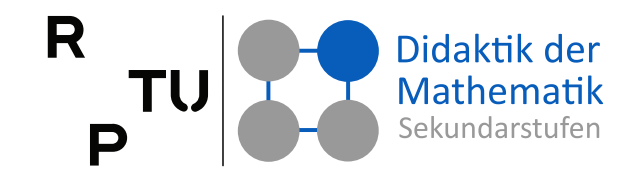

**Funktionsgleichung Exponentialfunktion**

Die Funktionsgleichung einer Exponentialfunktion hat die Form  $f(x) = a^x$ .

**Funktionalgleichung Exponentialfunktion**

Bei Exponentialfunktionen gehört zu gleichen additiven Zuwächsen im Argument immer der gleiche Wachstumsfaktor.

Wird also bei einer Exponentialfunktion das Argument um den gleichen Wert  $(+c)$  vergrößert, dann nimmt der Funktionswert um den gleichen Faktor  $\cdot$  d) zu.

$$
\forall_{x \in \mathbb{R}} f(x + c) = a^{x+c}
$$
  
= 
$$
a^x \cdot a^c = f(x) \cdot d
$$
  
= 
$$
f(x) = \frac{a^x}{e^x}
$$

**Funktionsgleichung lineare Funktion**

Die Funktionsgleichung einer linearen Funktion hat die Form  $f(x) = a \cdot x + b$ .

**Funktionalgleichung lineare Funktion** Bei linearen Funktionen gehört zu gleichen additiven Zuwächsen im Argument immer der gleiche Wachstumssummand.

Wird also bei einer linearen Funktion das Argument um den gleichen Wert  $(+c)$  vergrößert, dann nimmt der Funktionswert um den gleichen Summanden  $(+d)$  zu.

$$
\forall_{x \in \mathbb{R}} f(x + c) = a \cdot (x + c) + b
$$
  
= 
$$
\underbrace{a \cdot x + b}_{=f(x)} + \underbrace{a \cdot c}_{:=d} = f(x) + d
$$

# **Präsenzübung: Änderungsverhalten**

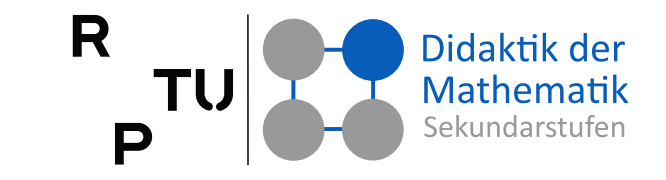

#### Betrachten Sie die

#### **Exponentialfunktion**

 $f\!:\mathbb{R}\to\mathbb{R}^+$ ,  $x\mapsto\boldsymbol{a}^x$  mit  $a\in\mathbb{R}^+\backslash\{1\}$ 

und die

### **proportionale Funktion**   $\mathbf{g} \colon \mathbb{R} \to \mathbb{R}, \mathbf{x} \mapsto \mathbf{a} \mathbf{x}$  mit  $a \in \mathbb{R}$

unter dem Kovariationsaspekt.

Wie ändert sich jeweils der Funktionswert, wenn man

- $\blacksquare$  x um 1 vergrößert,
- $\blacksquare$  x um 2 verkleinert,
- $\blacksquare$  x verdoppelt,
- $\blacksquare$  x halbiert,
- $x$  mit 3 multipliziert,
- $\blacksquare$  x durch 3 dividiert,
- $x$  quadriert?

### **Graphen von Exponentialfunktionen**

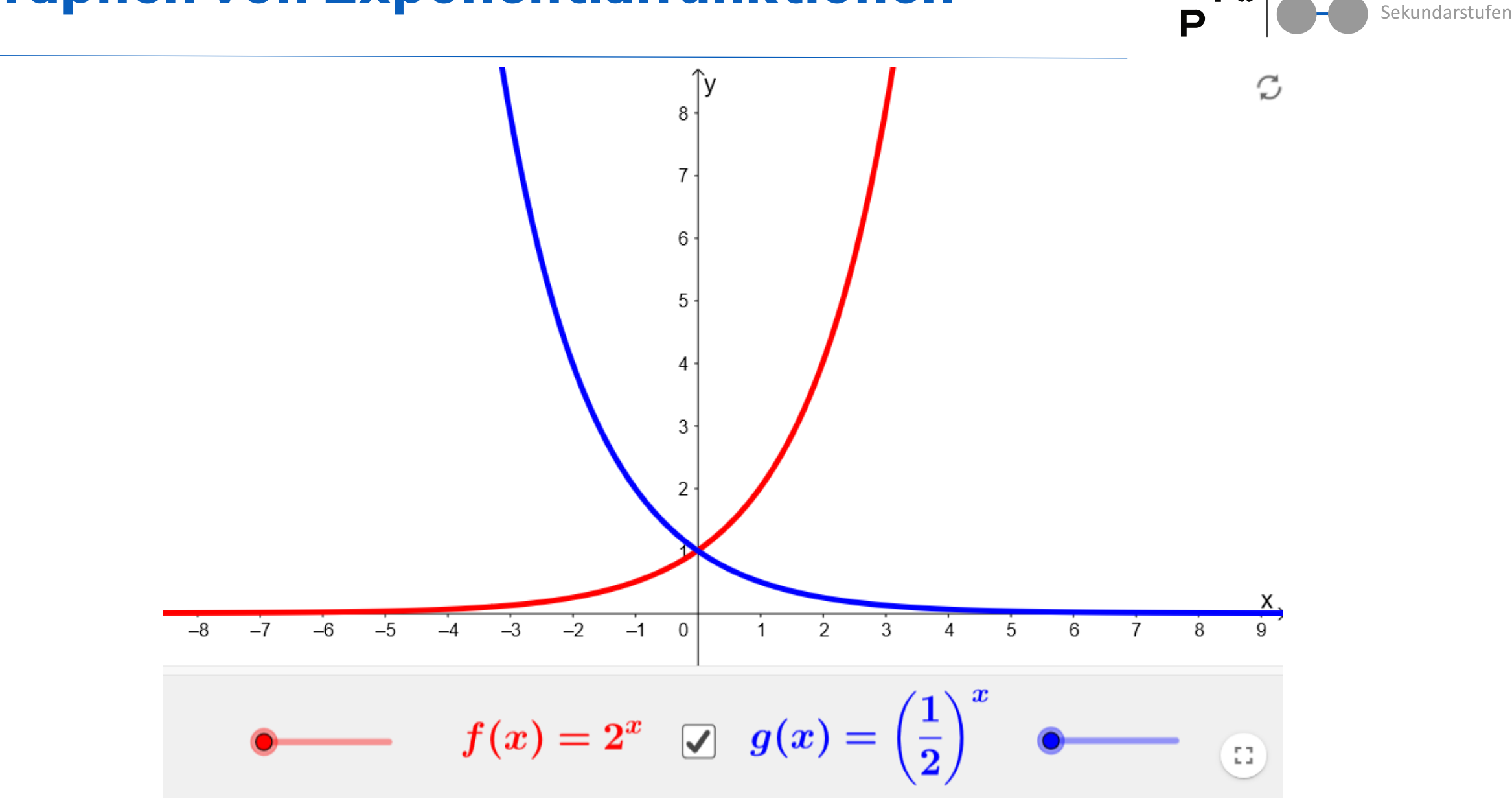

Didaktik der

Mathematik

R

TU

### **Graphen von Exponentialfunktionen**

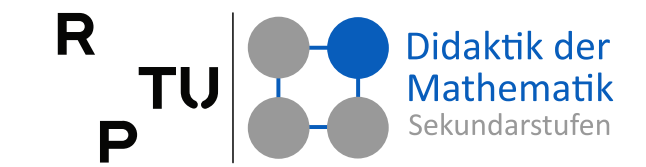

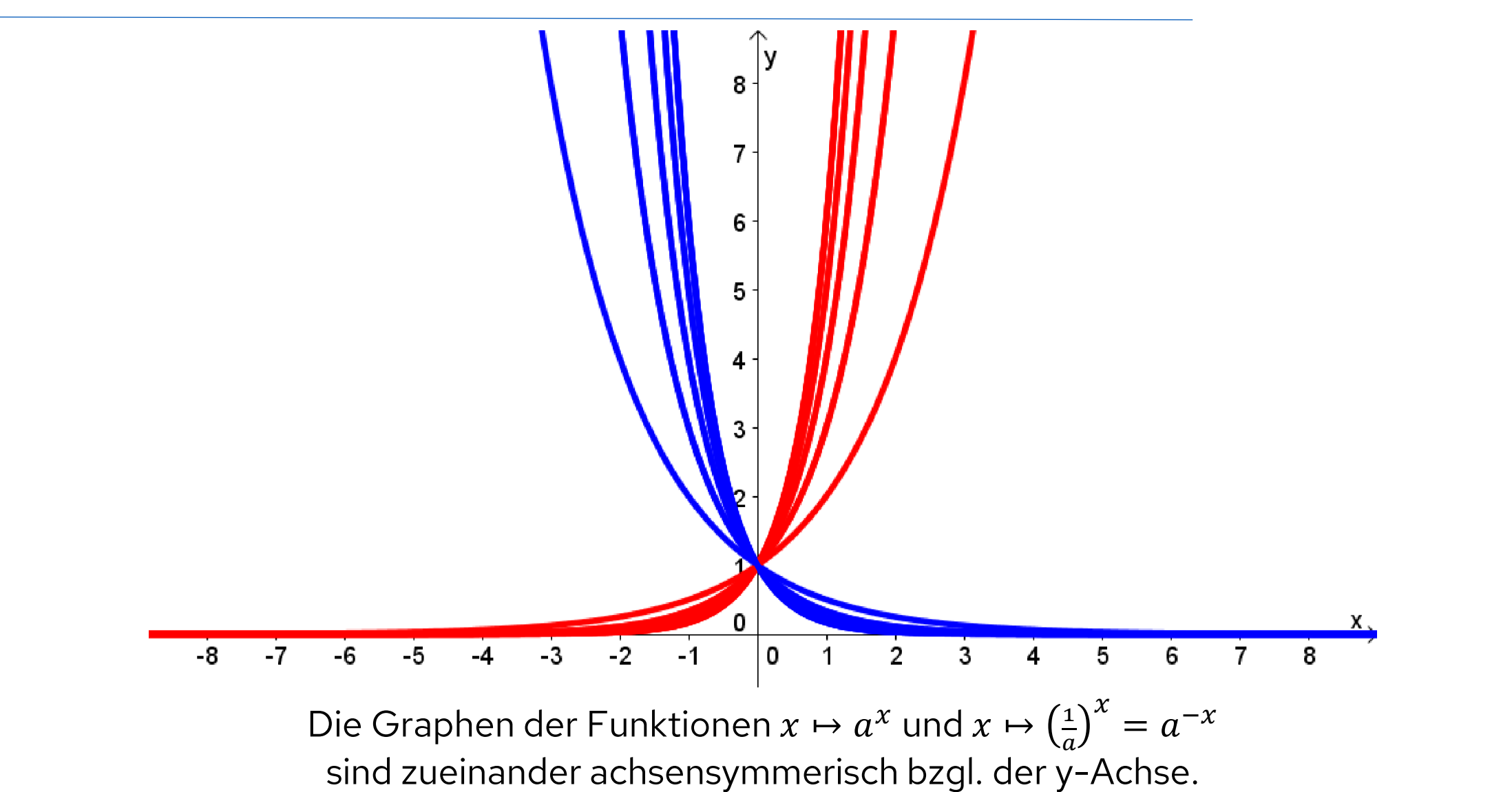

162 15.11.2023 https://www.geogebra.org/m/X5DyaUSA

### Präsenzaufgabe: **Parameter und Funktionsgraphen**

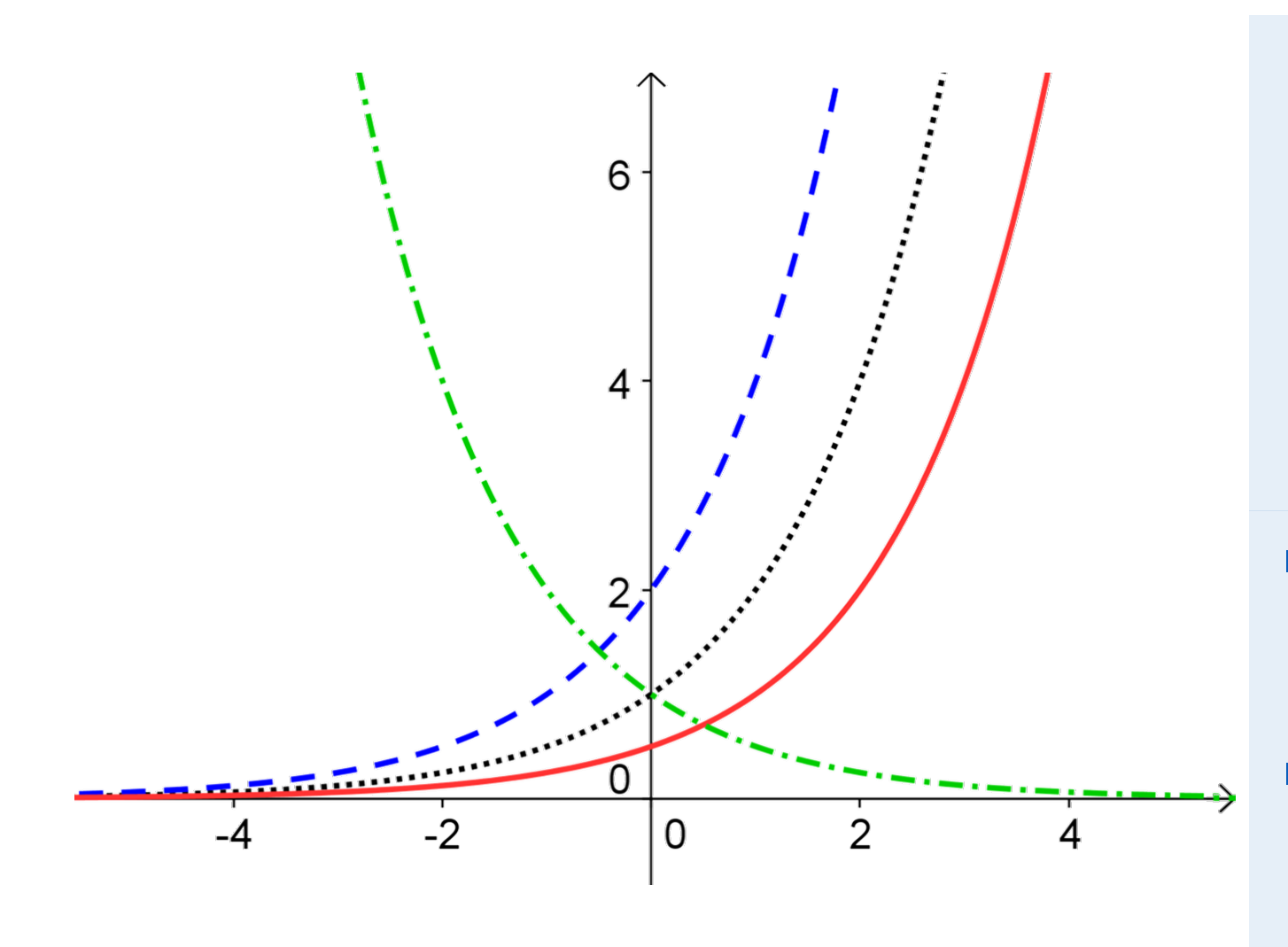

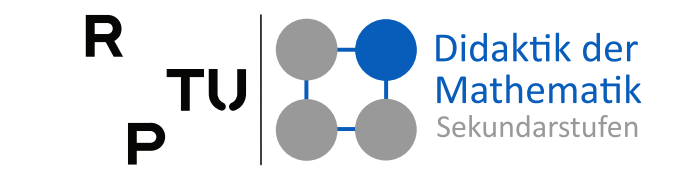

- Es gilt:  $a \in \mathbb{R}^+$  und  $b, c, d \in \mathbb{R}$  $f: \mathbb{R} \to \mathbb{R}^+, x \mapsto a^x$  $g: \mathbb{R} \to \mathbb{R}^+, x \mapsto b \cdot a^x$  $h: \mathbb{R} \to \mathbb{R}^+, x \mapsto a^{(x+c)}$  $k: \mathbb{R} \to \mathbb{R}^+, x \mapsto a^{d \cdot x}$
- Wie wirkt sich eine Veränderung der Parameter  $a, b, c$  und  $d$  auf die Graphen der jeweiligen Funktionen aus?
- Vergleichen Sie die Graphen der vier Funktionen für verschiedene Werte von  $b, c$  und  $d.$  Gibt es Werte, so dass jeweils zwei Funktionsgraphen übereinstimmen?

**RPTU** 

### Präsenzübung

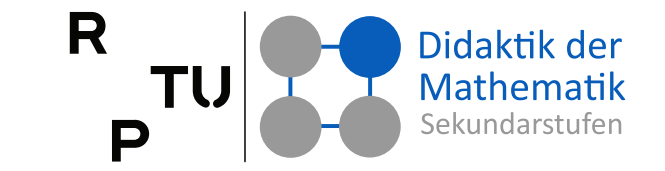

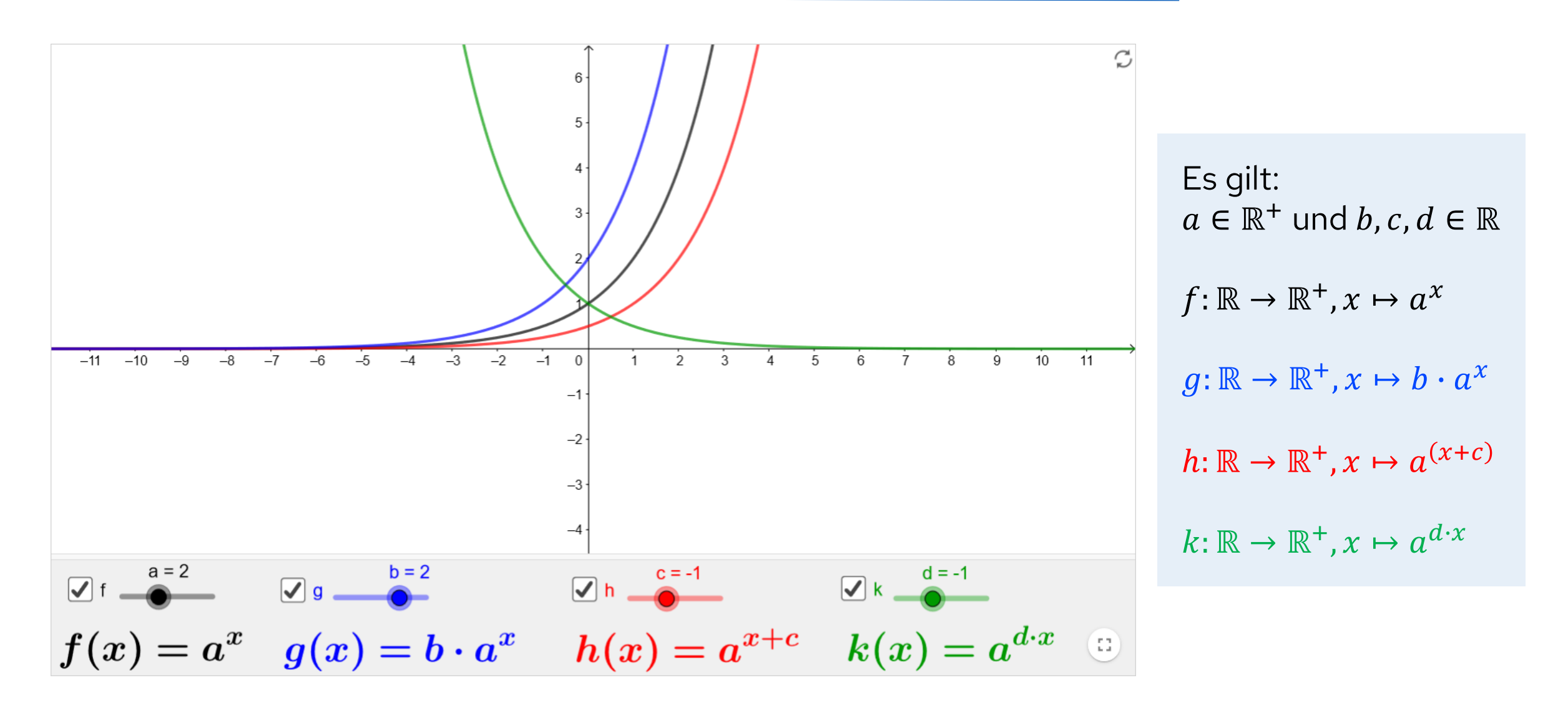

**RPTU** 

### Eigenschaften von  $x \mapsto a^x$

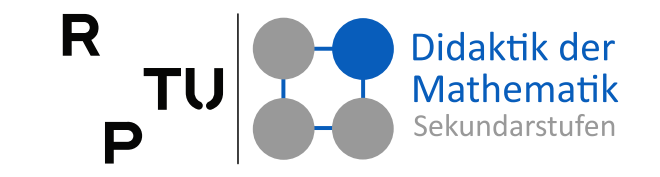

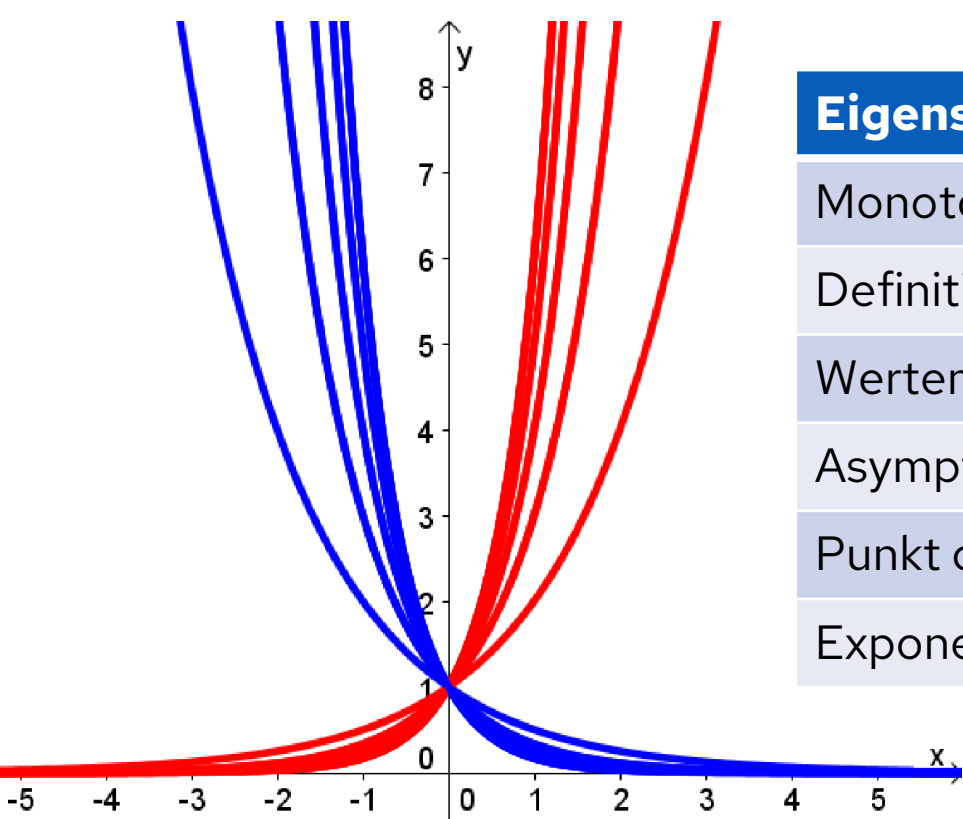

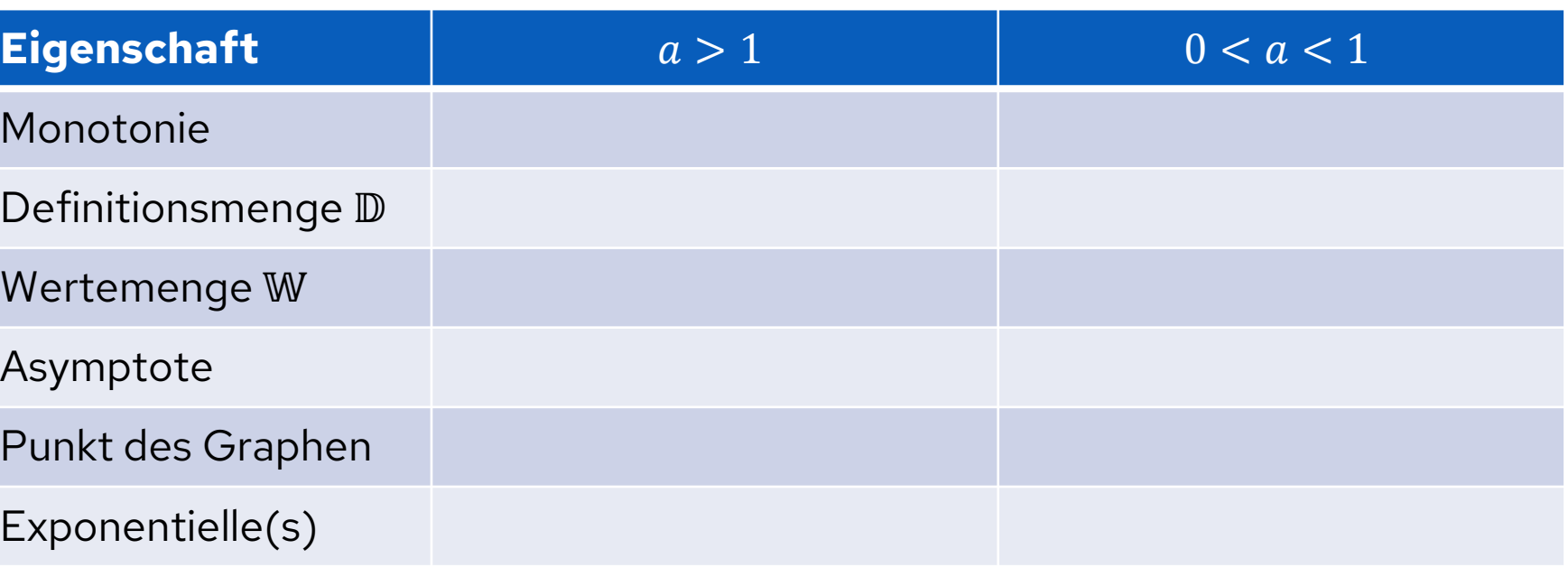

### **Präsenzaufgabe: Prozentuale Zunahme/Abnahme** ↔ **Wachstumsfaktor**

Ergänzen Sie die Tabelle.

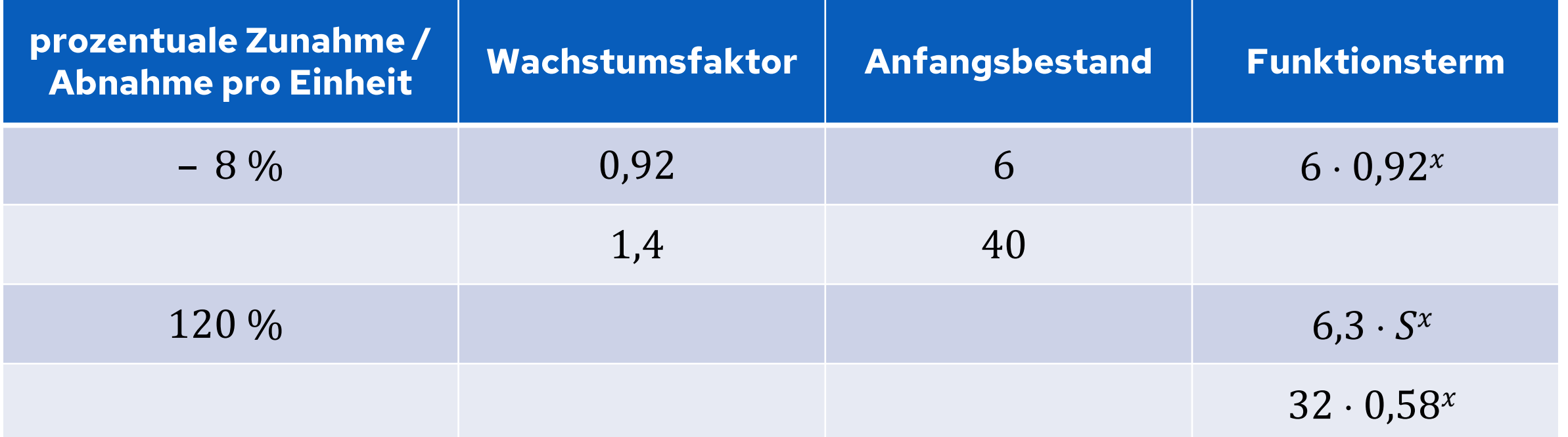

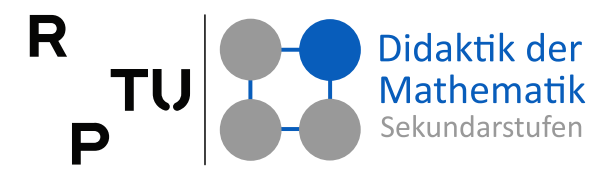

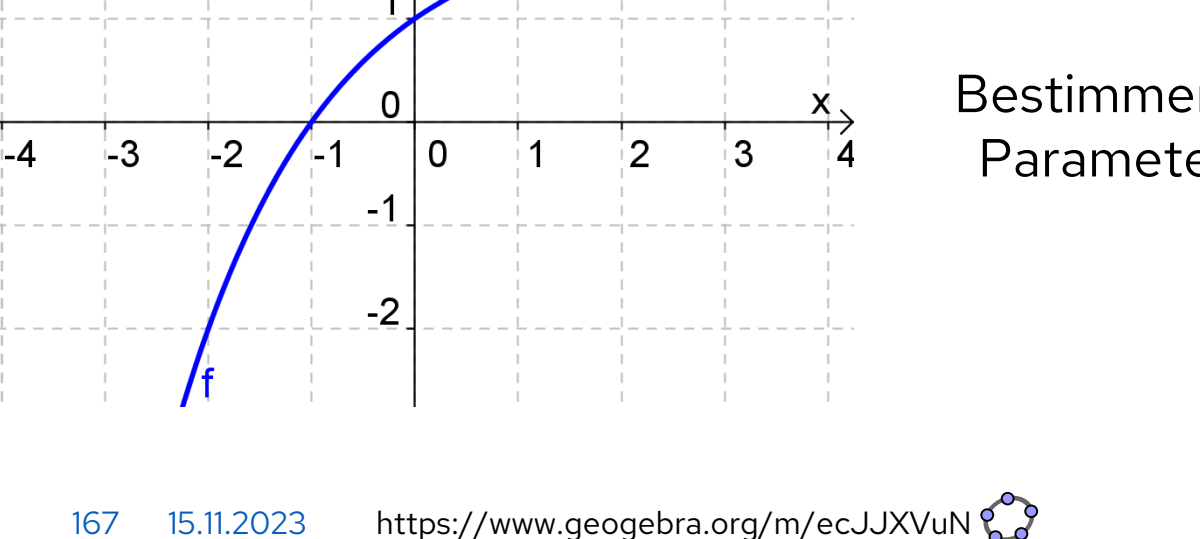

 $6|y$ 

5

3

 $\mathcal{P}$ 

Die abgebildeten Graphen gehören zu Funktionen folgenden Typs:  $f: \mathbb{R} \to \mathbb{R}, x \mapsto a \cdot \left(\frac{1}{2}\right)$ 2  $b \cdot x + c$  $+ d$ 

> Bestimmen Sie jeweils die Parameter  $a, b, c$  und  $d$ .

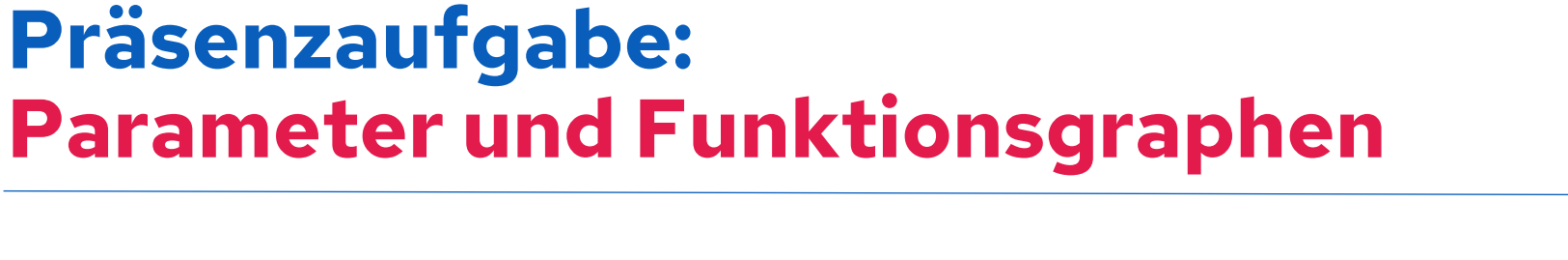

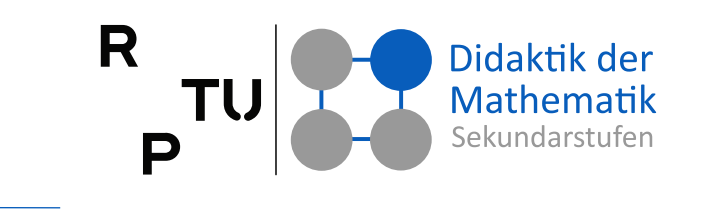

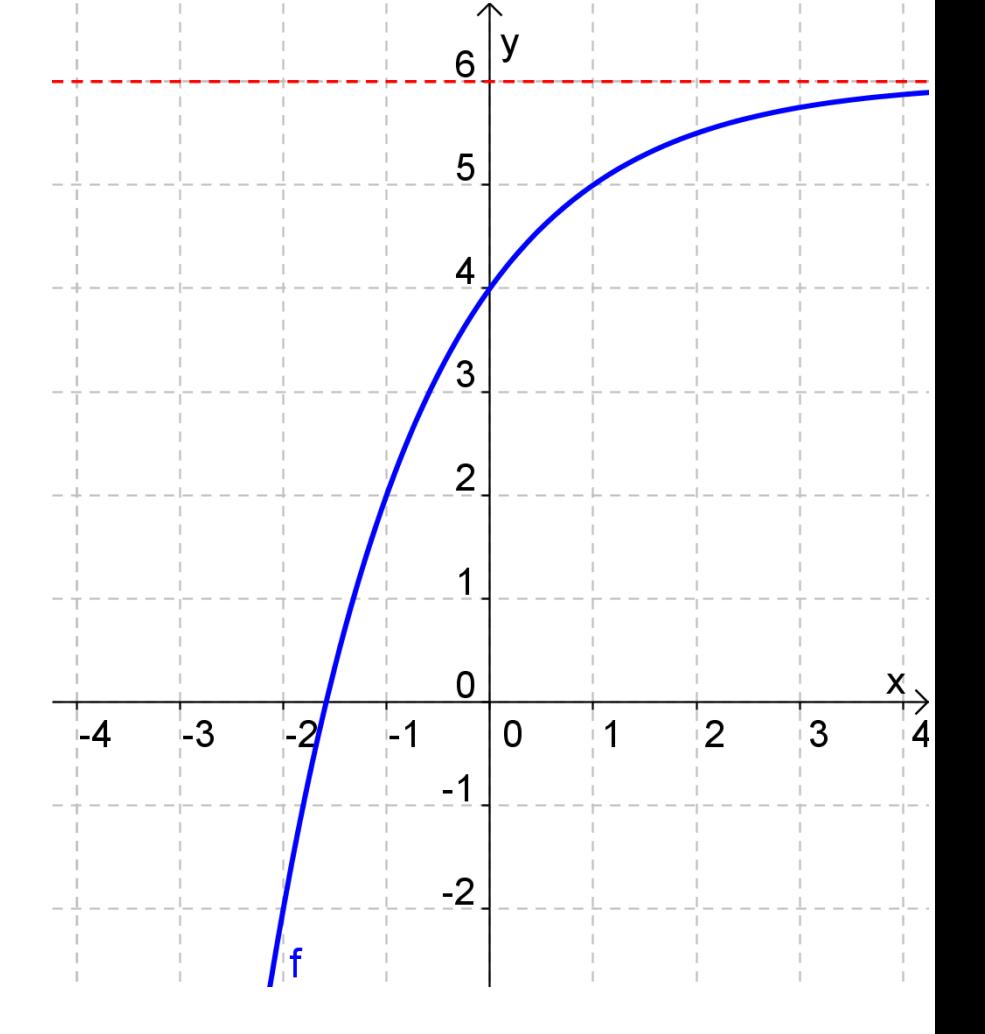

**RPTU** 

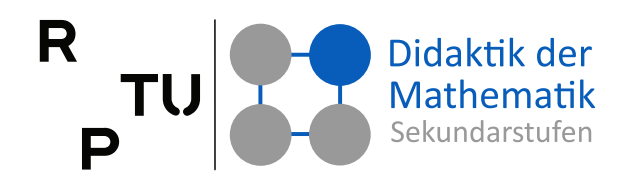

#### **Baggersee**

- Ein See mit einer Oberfläche von zunächst 500 m² wird in einer Flussniederung ausgebaggert. Die Oberfläche vergrößert sich dadurch in jeder Woche um 200 m².
- Der See wird von einer Seerosenart besiedelt, die zu Beginn der Baggerarbeiten 10 m² der Oberfläche des Sees bedecken. Die Seerosen vermehren sich derart, dass sich die von ihnen bedeckte Fläche in jeder Woche verdoppelt.
- Nach wie vielen Wochen ist der ganze See mit Seerosen bedeckt?

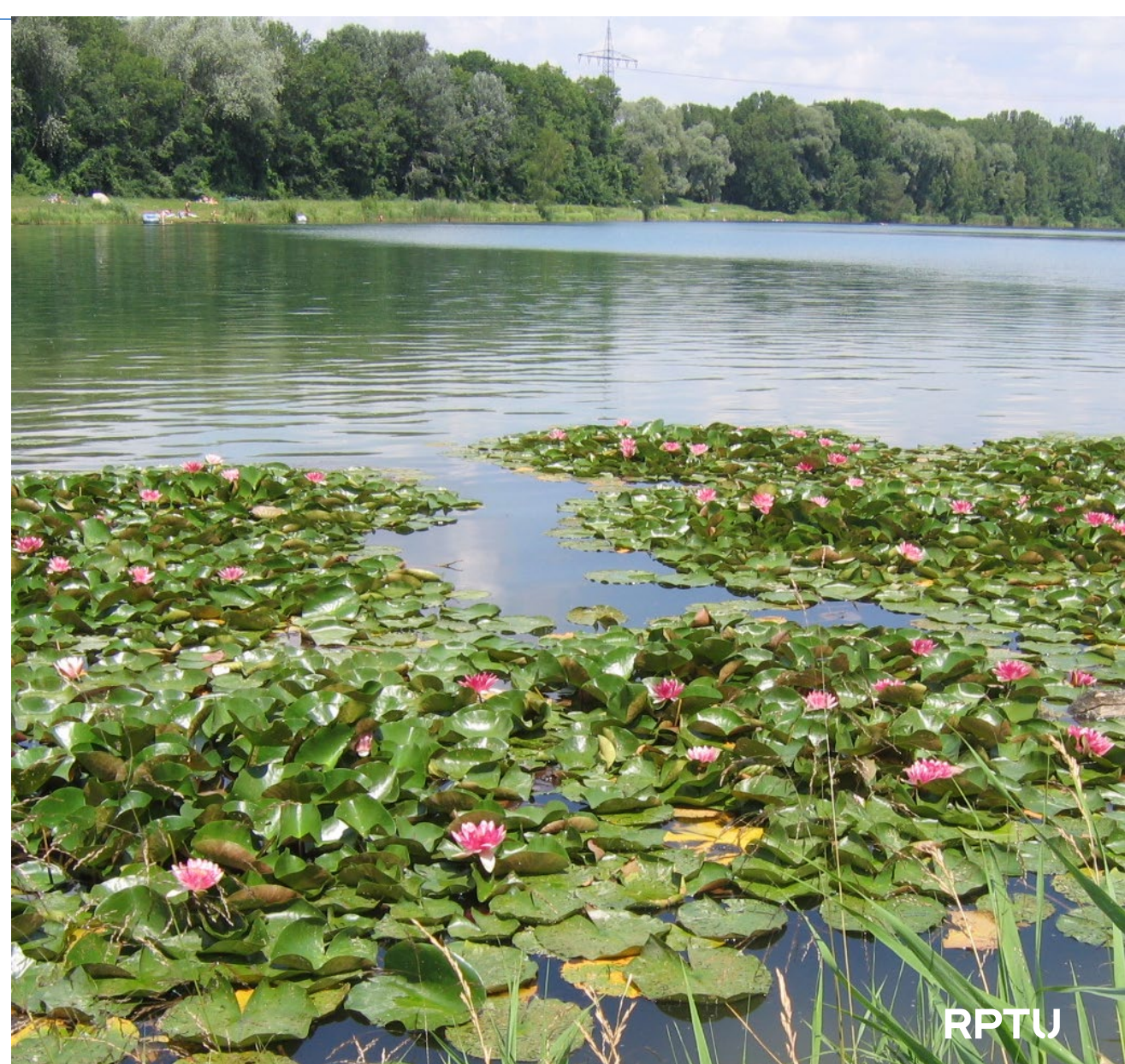

R Didaktik der<br>Mathematik **TU** sekundarstufer P

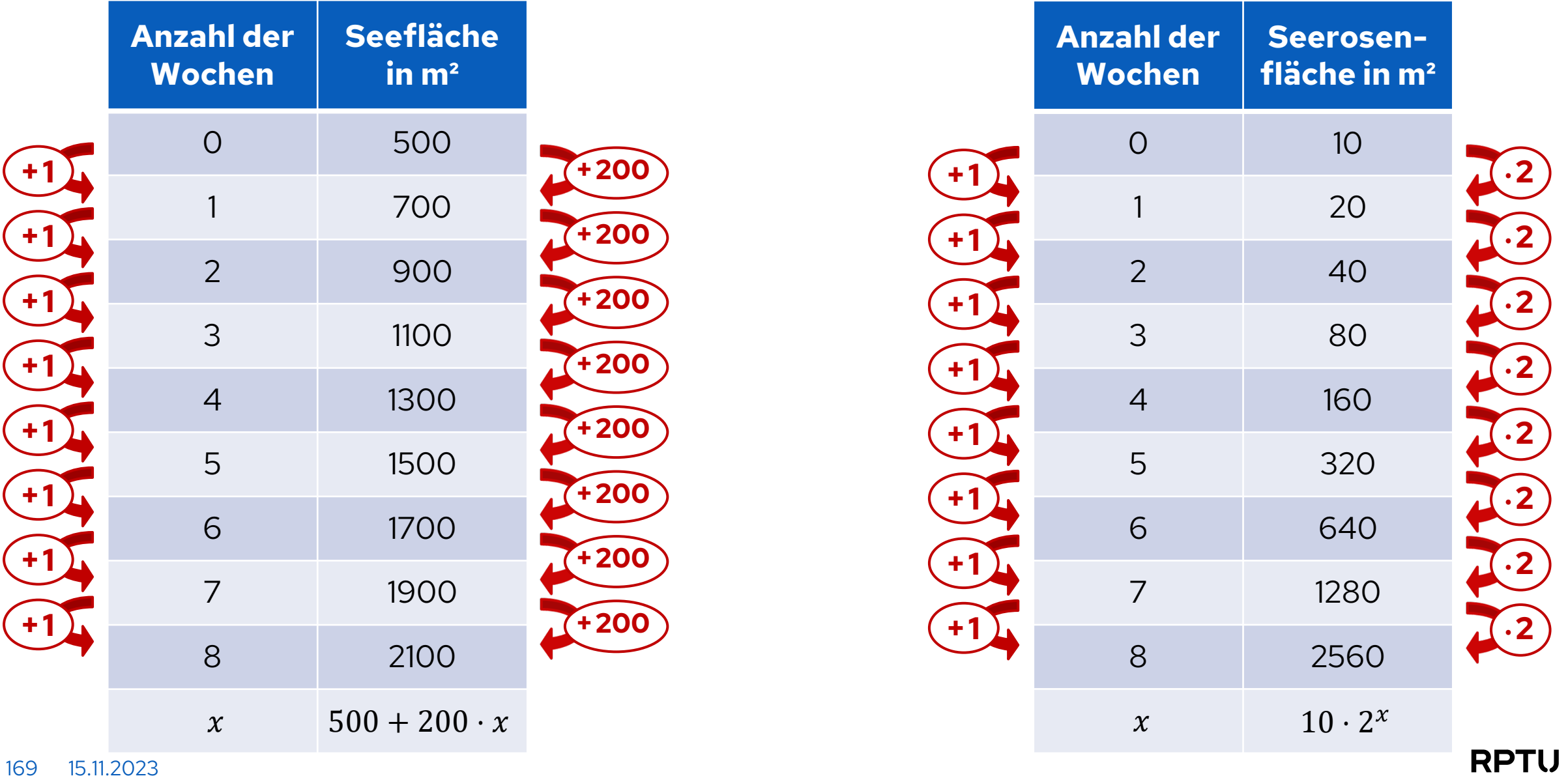

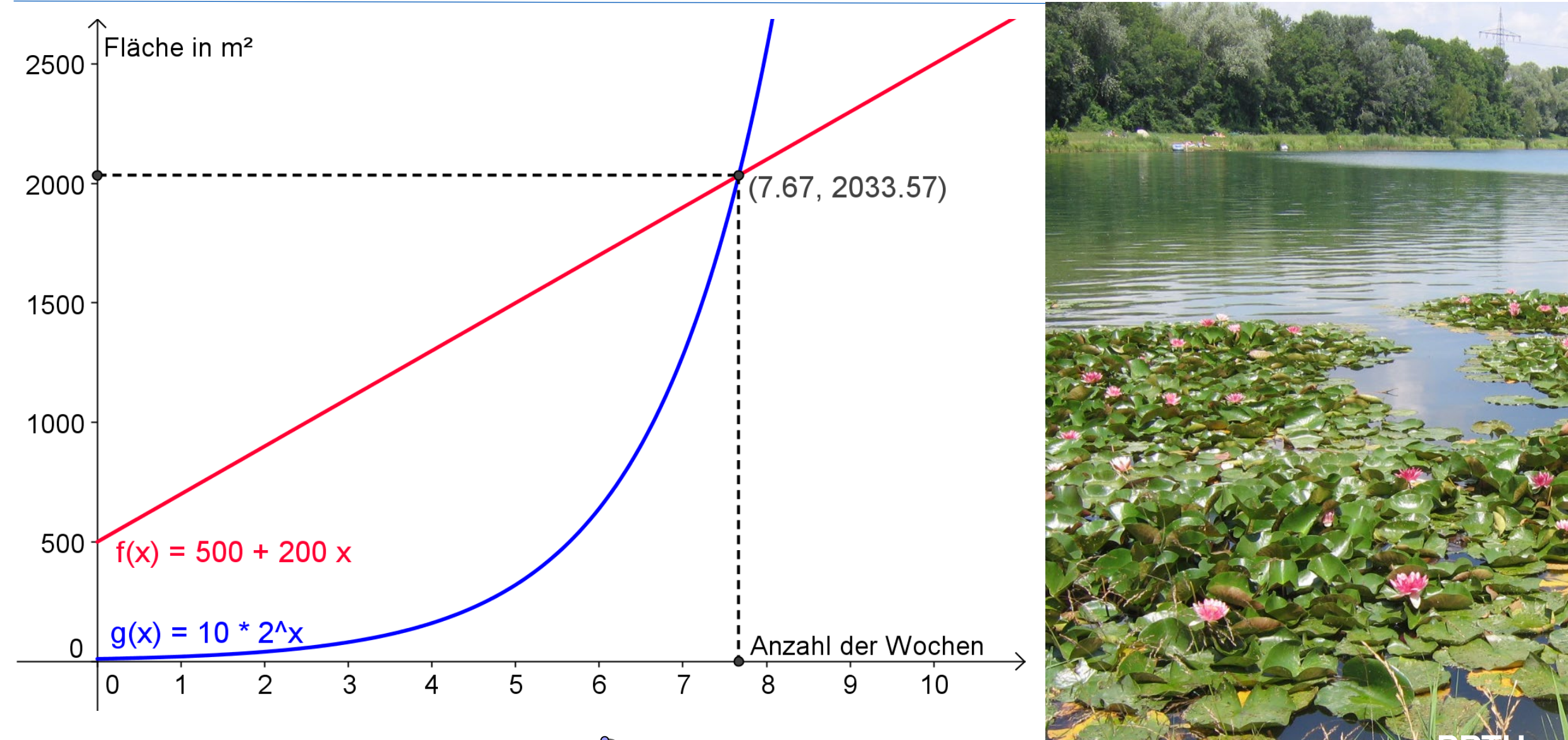

R

P

TU

Didaktik der

Mathematik

Sekundarstufen

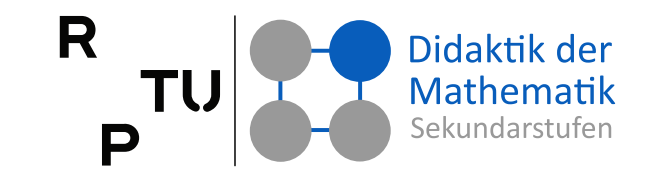

#### **Lineares Wachstum**

 $f(x) = m \cdot x + t$ 

$$
f(x + c) = m \cdot (x + c) + t
$$

$$
= m \cdot x + t + m \cdot c
$$

$$
= f(x) + m \cdot c
$$

$$
= f(x) + d
$$

- $\blacksquare$   $\forall_{x \in \mathbb{D}_f} f(x + c) f(x) = const.$
- Bei gleichem Zuwachs im Argument ist der absolute Zuwachs konstant.
- Zu gleichen Zuwächsen im Argument gehört immer der gleiche Wachstumssummand.

#### **Exponentielles Wachstum**

$$
g(x) = b \cdot a^x
$$

$$
g(x + c) = b \cdot a^{x+c}
$$

$$
= b \cdot a^x \cdot a^c
$$

$$
= g(x) \cdot a^c
$$

$$
= g(x) \cdot d
$$

$$
\blacktriangleright \forall_{x \in \mathbb{D}_g} \ \frac{g(x+c)}{g(x)} = const.
$$

- Bei gleichem Zuwachs im Argument ist der relative Zuwachs konstant.
- Zu gleichen Zuwächsen im Argument gehört immer der gleiche Wachstumsfaktor.

# **Logarithmusfunktion**

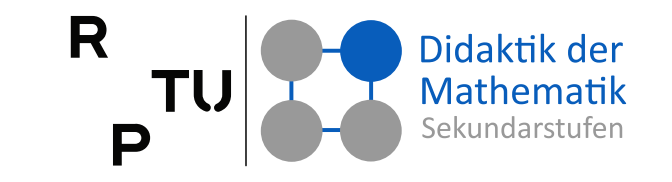

#### **Exponentialfunktionen**

also Funktionen der Bauart  $\exp_a: \mathbb{R} \to \mathbb{R}^+, x \mapsto \exp_a(x) = a^x$ mit  $a > 0$  und  $a \neq 1$  sind bijektiv und damit umkehrbar.

#### **Umkehrfunktion**

Bei der Umkehrfunktion einer Exponentialfunktion wird für eine Potenz  $p = a^r$ danach gefragt, mit welcher Zahl  $r$  man  $a$  potenzieren muss, um  $p$  zu erhalten.

- Die Umkehrfunktion zur Exponentialfunktion  $\exp_a: \mathbb{R} \to \mathbb{R}^+$ ,  $x \mapsto \exp_a(x) = a^x$ ist die **Logarithmusfunktion**   $\log_a: \mathbb{R}^+ \to \mathbb{R}, x \mapsto \log_a(x)$ **zur Basis** .
- Da für eine Funktionen  $f$  und ihre Umkehrfunktionen  $f^{-1}$  gilt

$$
f \circ f^{-1}(x) = x
$$

und

$$
f^{-1}\circ f(x)=x
$$

folgt:

 $a^{\log_a(x)} = x$  und  $\log_a(a^x) = x$ 

# **Eigenschaften der Logarithmusfunktion**

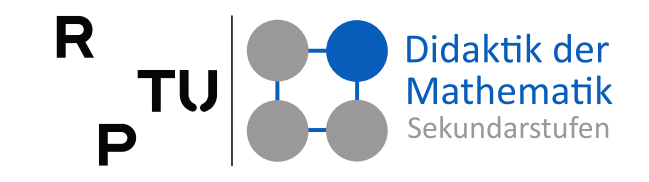

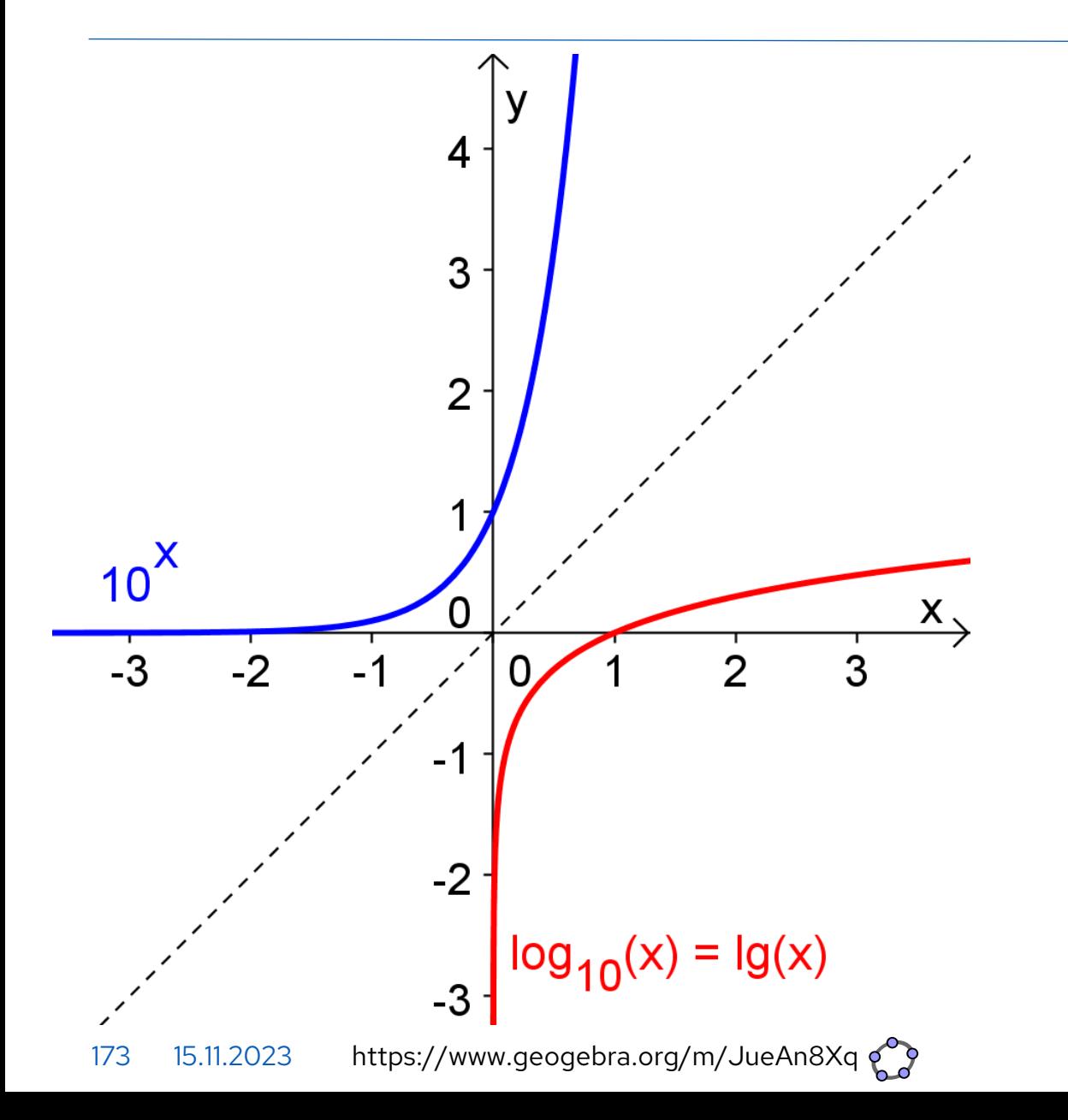

### **Exponentialfunktion**

- $\mathbb{D} = \mathbb{R}$  und  $\mathbb{W} = \mathbb{R}^+$
- $\exp_a(0) = a^0 = 1$
- Der Punkt (0|1) ist Element des Graphen jeder Exponentialfunktion  $\exp_{a}$ .
- Die  $x$ -Achse ist waagerechte Asymptote des Graphen von  $\exp_a$ .

### **Logarithmusfunktion**

- $\mathbb{D} = \mathbb{R}^+$  und  $\mathbb{W} = \mathbb{R}$
- $\log_a(1) = \log_a(a^0) = 0$
- Der Punkt (1|0) ist Element des Graphen jeder Logarithmusfunktion  $log_a$ .
- Die y-Achse ist senkrechte Asymptote des Graphen von  $log_a$ . **RPTU**

### **Eigenschaften der Logarithmusfunktion**

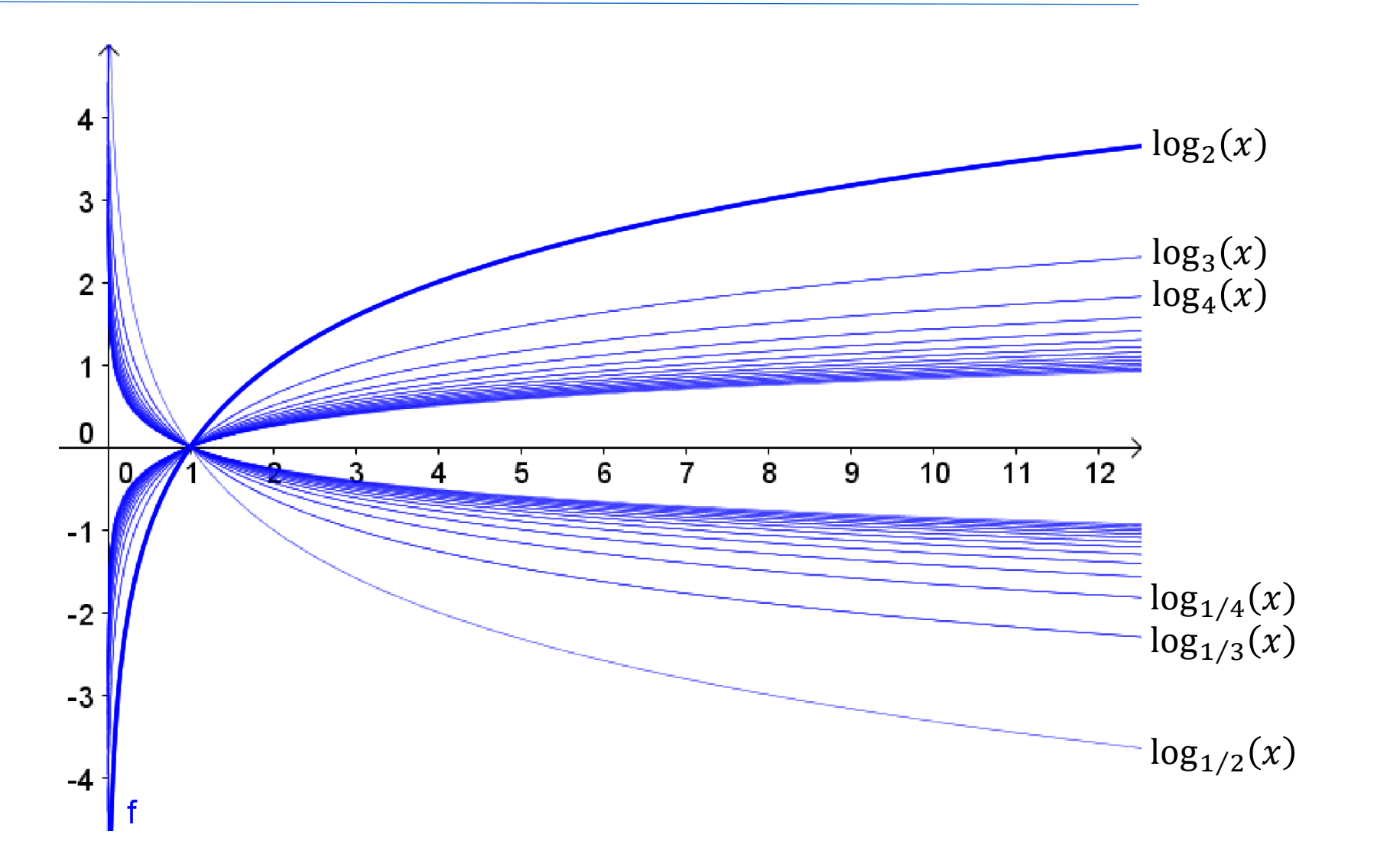

**RPTU** 

Didaktik der

**Mathematik** Sekundarstufen

R

P

**TU** 

### **Rechenregeln für Logarithmen**

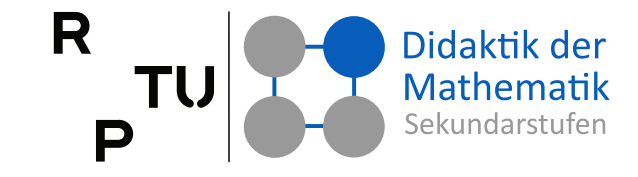

## **Satz**

Für  $a, r, s \in \mathbb{R}^+$  gilt:

- $\log_a(r \cdot s) = \log_a(r) + \log_a(s)$
- $\log_a(r : s) = \log_a(r) \log_a(s)$
- $\log_a(r^s) = s \cdot \log_a(r)$

#### **Beweis**

Unter Verwendung von  $a^{\log_a(x)} = x$ und  $\log_a(a^x) = x$  ergibt sich:

 $\log_a(r \cdot s) = \log_a(a^{\log_a(r)} \cdot a^{\log_a(s)})$  $= \log_a (a^{\log_a(r) + \log_a(s)})$ 

$$
= \log_a(r) + \log_a(s)
$$

$$
\log_a(r:s) = \log_a(a^{\log_a(r)} : a^{\log_a(s)})
$$

$$
= \log_a(a^{\log_a(r) - \log_a(s)})
$$

$$
= \log_a(r) - \log_a(s)
$$

$$
\log_a(r^s) = \log_a((a^{\log_a(r)})^s)
$$
  
=  $\log_a(a^{s \cdot \log_a(r)}) = s \cdot \log_a(r)$ 

∎

# **Eigenschaften der Logarithmusfunktion**

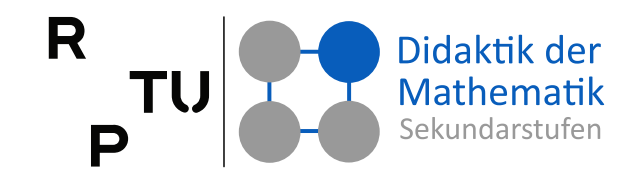

#### **Satz**

Die Logarithmusfunktion

 $log_a: \mathbb{R}^+ \to \mathbb{R}, x \mapsto log_a(x)$ 

- zur Basis  $a$  mit  $a \in \mathbb{R}^+\setminus\{1\}$  ist
- streng monoton steigend für  $a > 1$ ,
- streng monoton fallend für  $0 < a < 1$ .

#### **Beweis**

■  $x_1, x_2 \in \mathbb{R}^+ \wedge x_1 < x_2$  (\*)

$$
\log_a(x_2) - \log_a(x_1)
$$
  
= 
$$
\log_a \left(\frac{x_2}{x_1}\right) \begin{cases} > 0 & \text{für } a > 1 \\ < 0 & \text{für } 0 < a < 1 \end{cases}
$$
  
wegen (\*)

∎

### **Rechenschieber Der Vorläufer des Taschenrechners!**

Die Regeln

 $\log_a(r \cdot s) = \log_a(r) + \log_a(s)$ 

und

 $\log_a(r : s) = \log_a(r) - \log_a(s)$ 

spielten beim Rechenschieber eine wichtige Rolle, weil man mit ihrer Hilfe die Multiplikation auf die Addition und die Division auf die Subtraktion zurückführen kann.

CRSTELL  $\begin{array}{cc} & 3 \text{ arc} & 0 \\ & | & | & | \end{array}$  $3\pi$ 

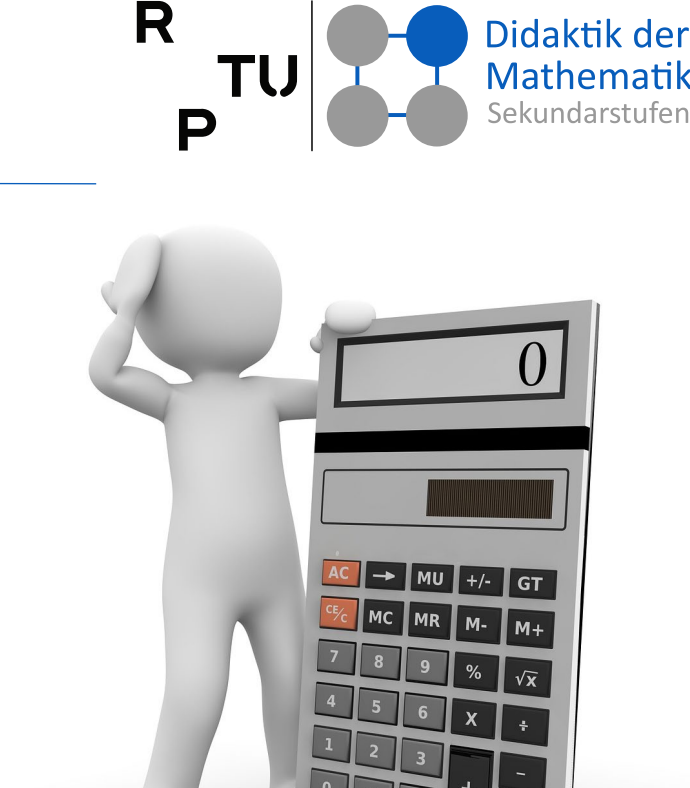

177 15.11.2023

### **Rechenschieber: Beispiele**

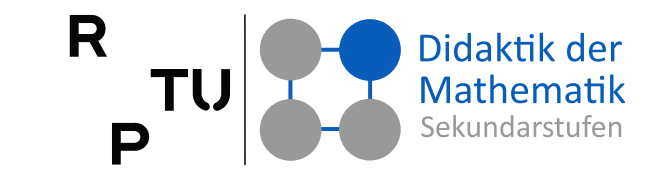

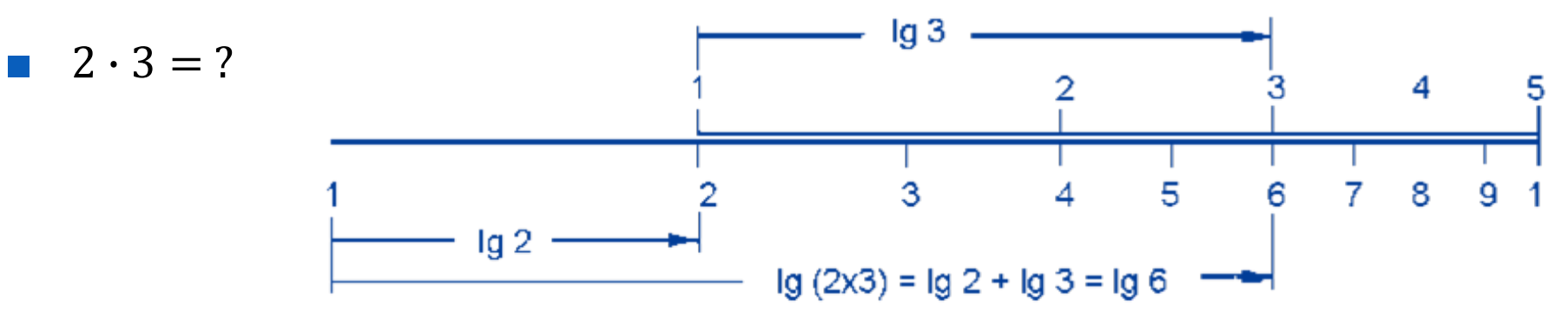

 $\log_{10}(2 \cdot 3) = \log_{10}(2) + \log_{10}(3) = \log_{10}(6)$ 

 $\blacksquare$  1,7  $\cdot$  2,5 = ?

 $\log_{10}(1,7 \cdot 2,5) = \log_{10}(1,7) + \log_{10}(2,5) = \log_{10}(4,25)$ 

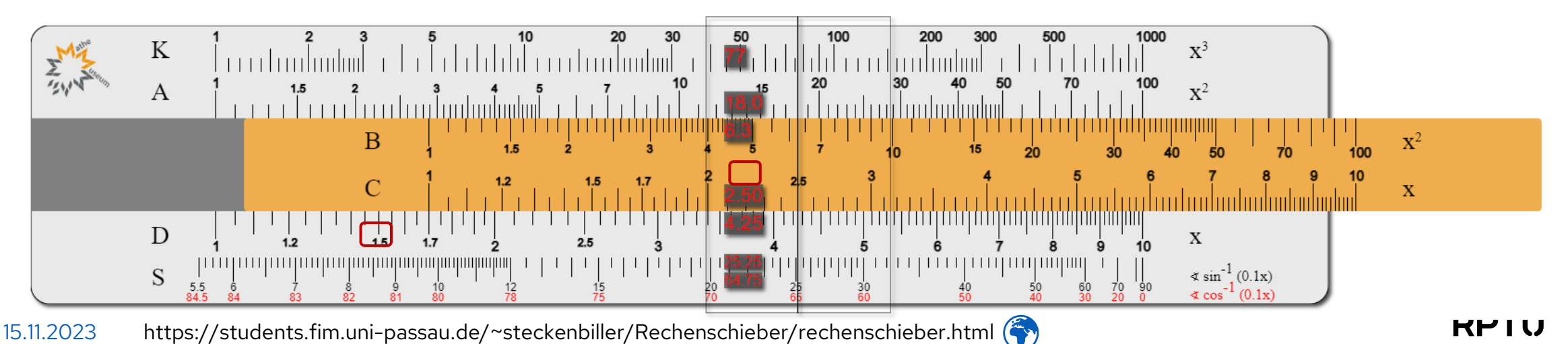

### **Rechenregel für Logarithmen**

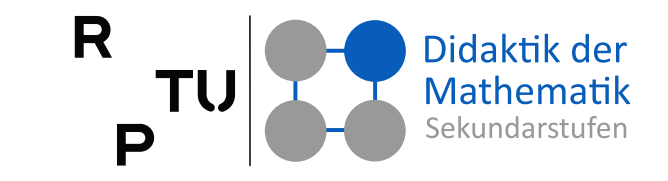

**Satz** ("Taschenrechnergleichung") Für  $a, b, r \in \mathbb{R}^+$  mit  $a \neq 0$  gilt:  $log_a(r) =$  $\log_b(r)$  $\log_b(a$ 

#### **Beweis**

Aus  $r = a^{\log_a(r)}$  folgt:  $\log_b(r) = \log_b(a^{\log_a(r)})$  $= \log_a(r) \cdot \log_b(a)$  $\Rightarrow$   $\log_a(r)$  =  $\log_b(r)$  $\log_b(a$ ∎

#### **Anmerkungen**

- Mit diesem Satz kann der Logarithmus von  $r$  zur Basis  $a$  als Quotient zweier Logarithmen zu einer beliebigen Basis ausgedrückt werden.
- Taschenrechner beherrschten früher nur  $lg(x) \coloneqq log_{10}(x)$ , den Logarithmus zur Basis 10, und  $ln(x) := log_e(x)$ , den Logarithmus zur Basis  $e$ , der auch natürlicher Logarithmus genannt wird.

### **Präsenzaufgabe**

#### ■ **Zinseszins**

- $\Box$  Ein Kapital  $K_0$  wird zu einem Zinssatz  $p\%$  pro Jahr angelegt. Die anfallenden Zinsen werden am Ende des Jahres dem Sparkonto gutgeschrieben.
- $\Box$  Wie viele Jahre muss man sparen, bis sich das Kapital ver- $m$ -facht hat?

#### ■ **Mögliche Lösung:**

$$
K(n) = K_0 \cdot \left(1 + \frac{p}{100}\right)^n \quad \wedge \quad K(n) = m \cdot K_0
$$
\n
$$
m \cdot K_0 = K_0 \cdot \left(1 + \frac{p}{100}\right)^n \qquad \qquad |: K_0
$$
\n
$$
m = \left(1 + \frac{p}{100}\right)^n \qquad \qquad | \ln \quad \text{(zulässig, da In strength) is given by}
$$
\n
$$
\ln(m) = n \cdot \ln\left(1 + \frac{p}{100}\right) \qquad \qquad |: \ln\left(1 + \frac{p}{100}\right)
$$
\n
$$
\Rightarrow n = \frac{\ln(m)}{\ln\left(1 + \frac{p}{100}\right)}
$$

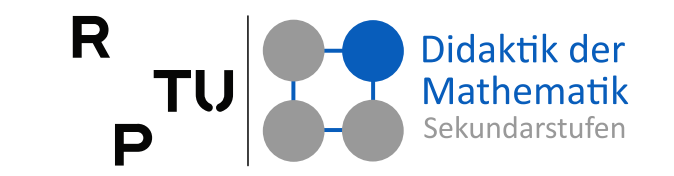
# **Präsenzaufgabe: Bevölkerungswachstum**

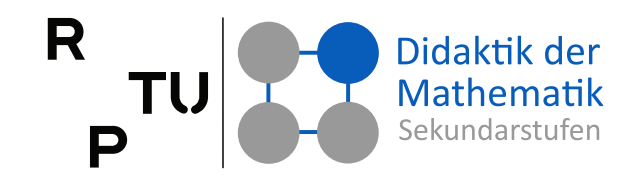

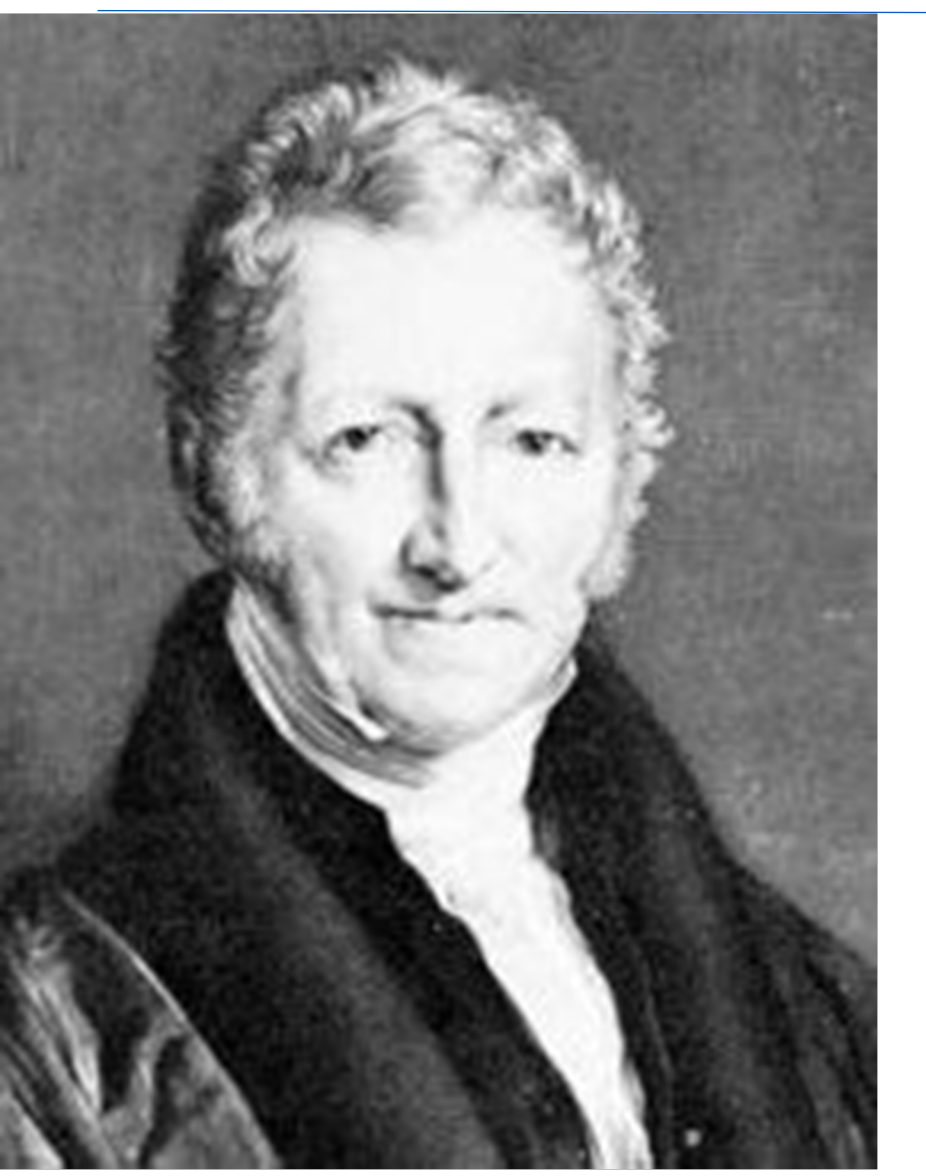

- Im Jahre 1798 veröffentlichte der englische Philosoph Thomas R. Malthus sein "Essay of the Principles of Population".
- Er vermutete, dass die Nahrungsmittelerzeugung dem rasanten Bevölkerungswachstum im Zuge der industriellen Revolution nicht würde folgen können, und prognostizierte permanente Hungersnöte.
- Zur Begründung seiner Thesen entwickelte er einfache Modelle für das Wachstum von Populationen: Er nahm an, die Bevölkerung wachse exponentiell, die zur Verfügung stehenden Nahrungsmittel jedoch nur linear.
- Bearbeiten Sie die Aufgaben unter der unten angegebenen URL.

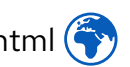

# **Der Funktionsbegriff im MU**

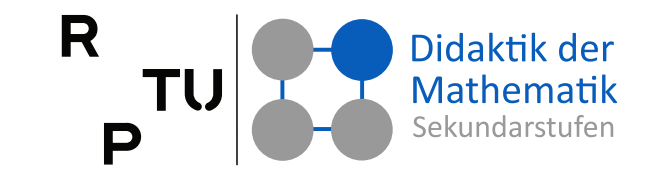

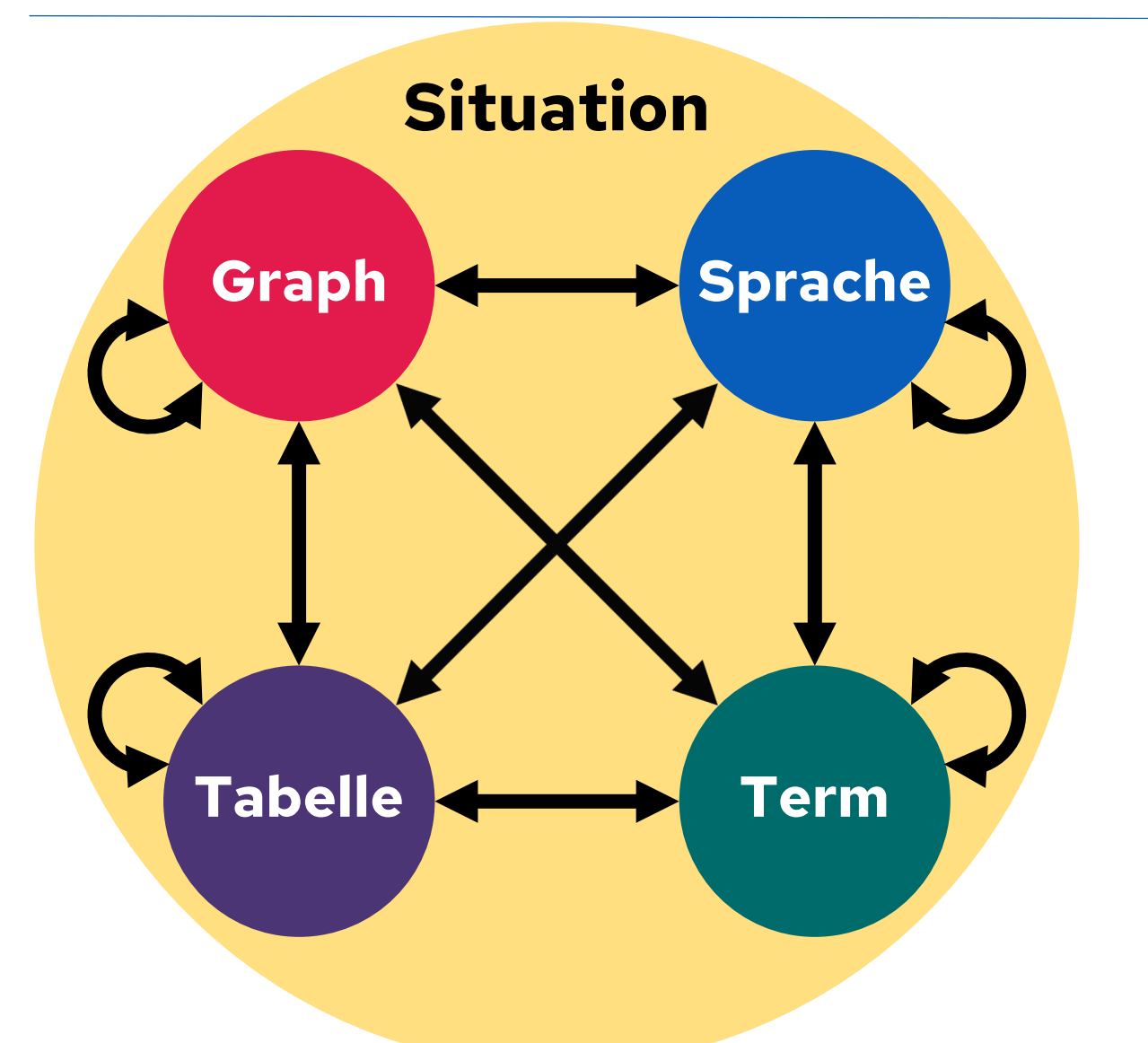

## **Ziele**

- Den Funktionsbegriff erfassen.
- Wichtige Funktionstypen & ihre Eigenschaften kennen lernen.
- Funktionen zum Erkennen, Beschreiben oder Herstellen von Zusammenhängen nutzen.

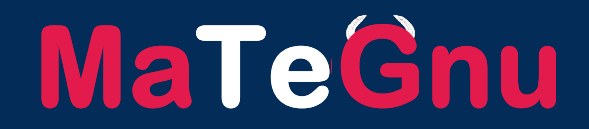

# **4**

# **Testhefte**

dms.nuw.rptu.de/mategnu

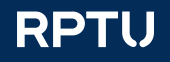

# **Stand der Dinge bzgl. Schülerverständnis Aufgabenhefte zum Schülerverständnis**

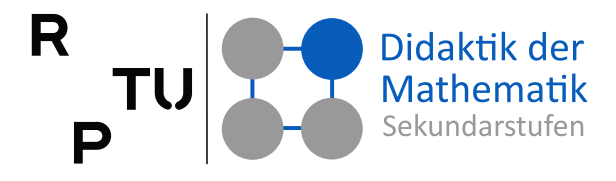

- **Jahrgangsstufe 10 Funktionaler Zusammenhang**
	- **Heft A**  $\|\cdot\|$
	- **B** Heft B  $\boxed{5}$

## ■ **Jahrgangsstufe 11 Ableitung Integral**

- $\blacksquare$  Heft 1  $\blacksquare$  Heft 1
- 
- 
- 
- 
- 

- $\parallel$ = $\parallel$
- $\blacksquare$  Heft 2  $\blacksquare$  Heft 2  $\blacksquare$
- $\blacksquare$  Heft 3  $\blacksquare$
- $\blacksquare$  Heft 4  $\blacksquare$
- $\blacksquare$  Heft 5  $\blacksquare$  Heft 5  $\blacksquare$
- **•** Heft 6  $||=$  **example 1** Heft 6  $||=$

## ■ **Alle**

■ Mantelbogen $\lbrack - \rbrack$ 

Kommentar einer Schülerin (Jgst. 11, G8) nach Bearbeitung von Aufgaben zu Ableitung und Integral:

**Das waren richtig tolle Aufgaben! Können so nicht auch Kursarbeiten werden?**

## ■ **Jahrgangsstufe 12 Anal. Geometrie Stochastik**

- 
- 
- 
- 

- $\blacksquare$  Heft 1  $\blacksquare$   $\blacksquare$  Heft 1  $\blacksquare$
- $\blacksquare$  Heft 2  $\blacksquare$   $\blacksquare$  Heft 2  $\blacksquare$
- $\blacksquare$  Heft 3  $\blacksquare$
- $\blacksquare$  Heft 4  $\blacksquare$ 
	- **Heft 5**  $|\cdot|$
	- **•** Heft 6  $|\cdot|$

# **Kontakt**

## **Prof. Dr. Jürgen Roth & Dr. Susanne Digel**

### **RPTU**

Rheinland-Pfälzische Technische Universität Kaiserslautern-Landau Didaktik der Mathematik (Sekundarstufen) Fortstraße 7, 76829 Landau

j.roth@rptu.de; s.digel@rptu.de

juergen-roth.de dms.nuw.rptu.de/mategnu

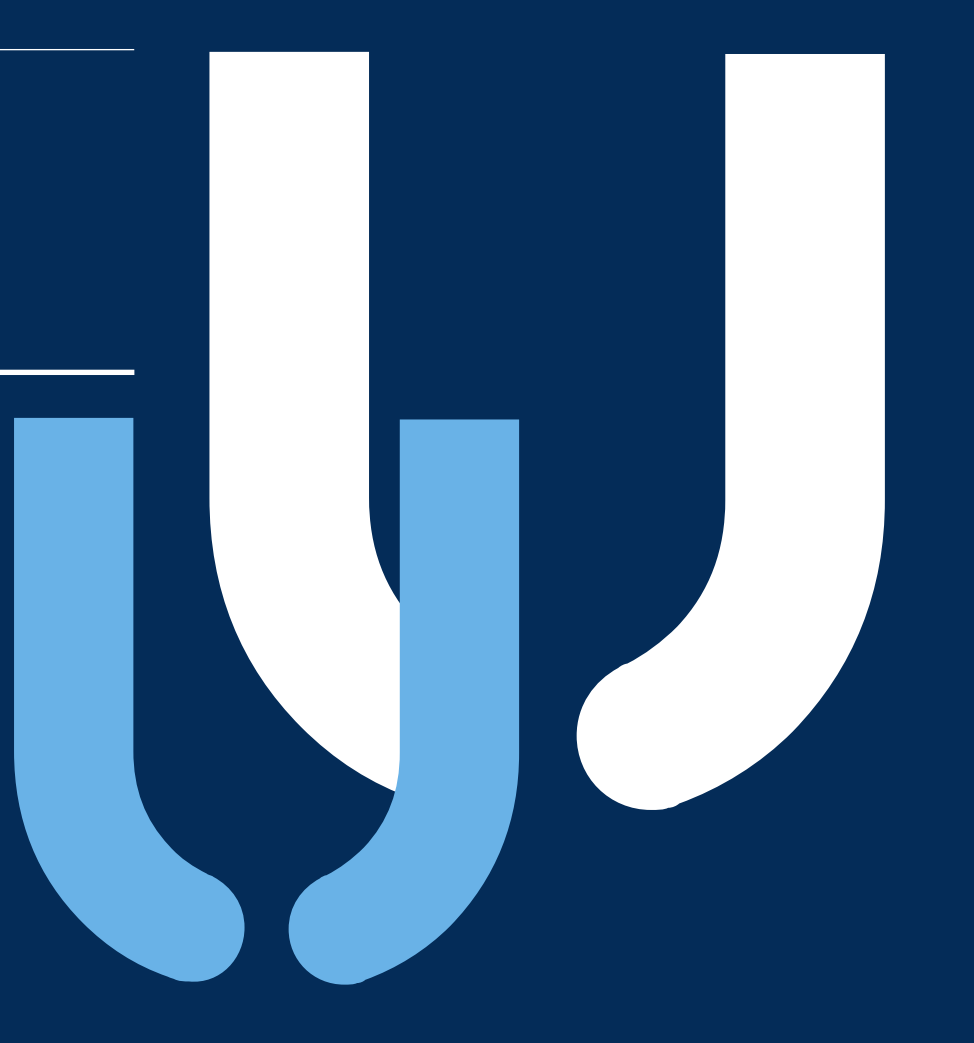

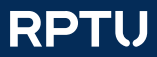